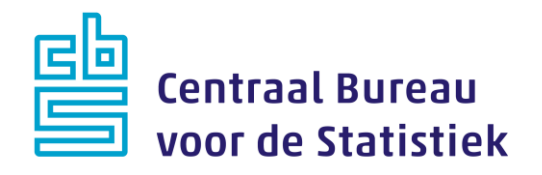

## **Enquête Beroepsbevolking (EBB) 2023**

**M. Cremers**

Versie: 1.2 Datum: 10-10-2022

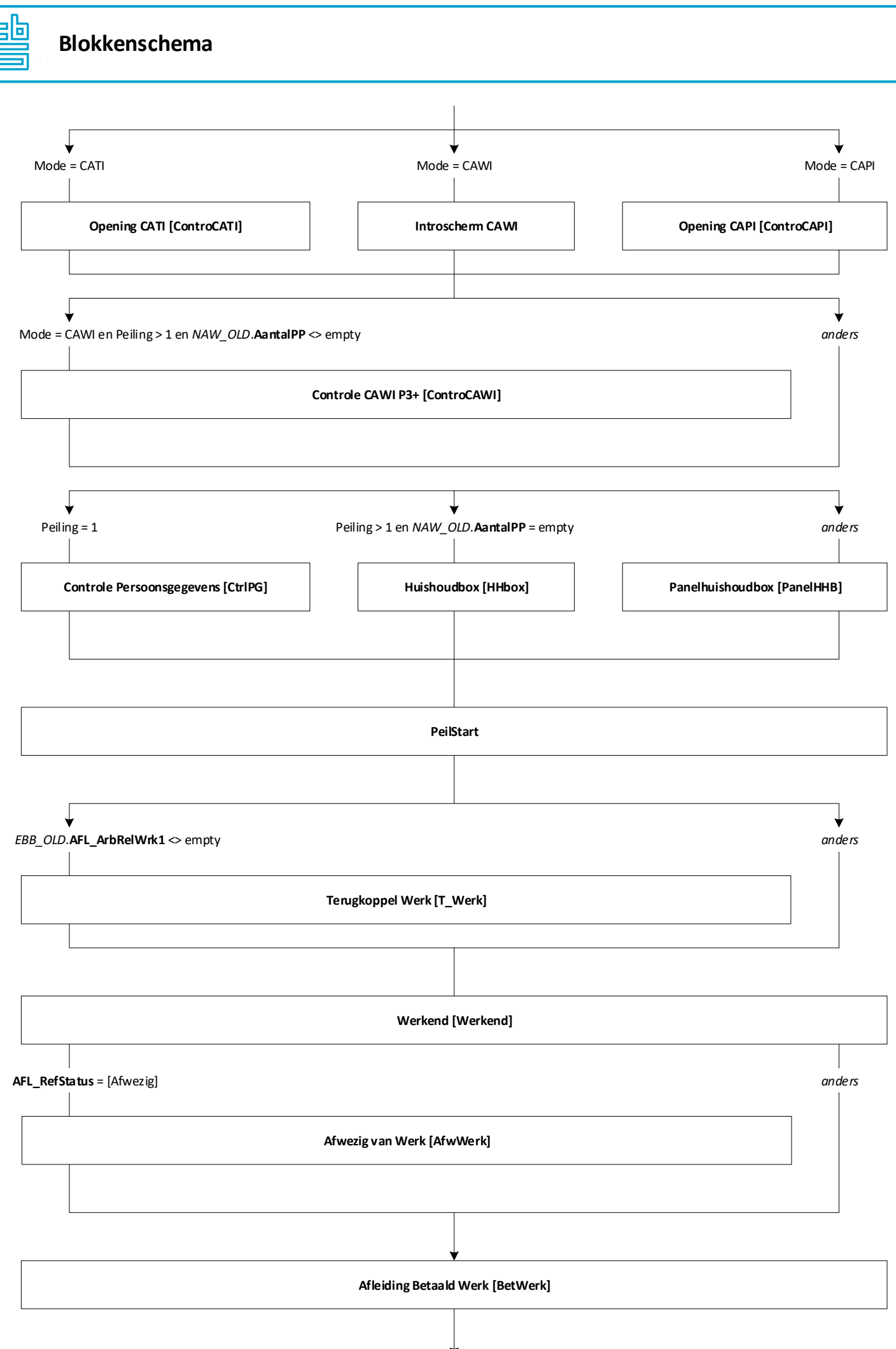

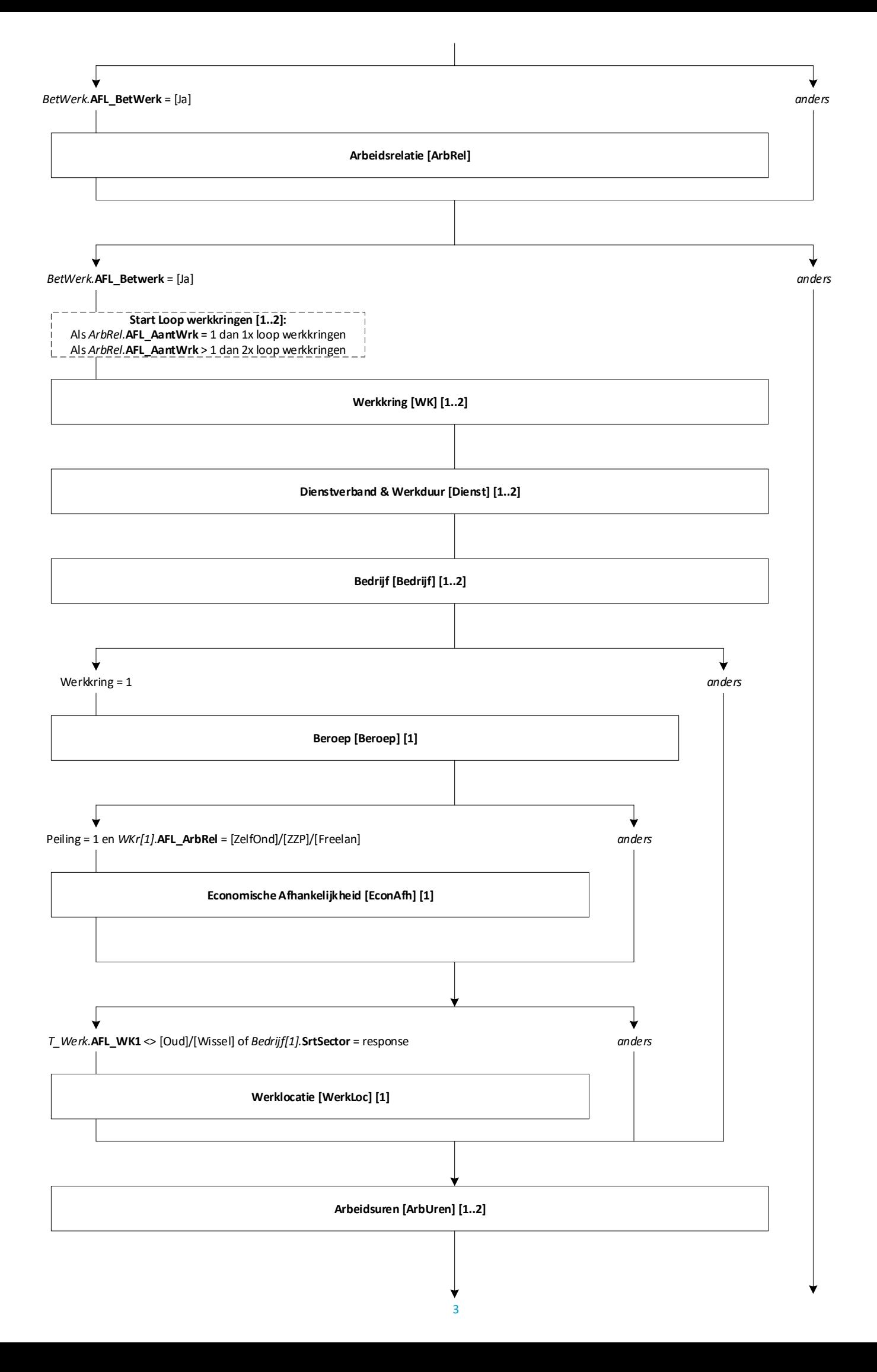

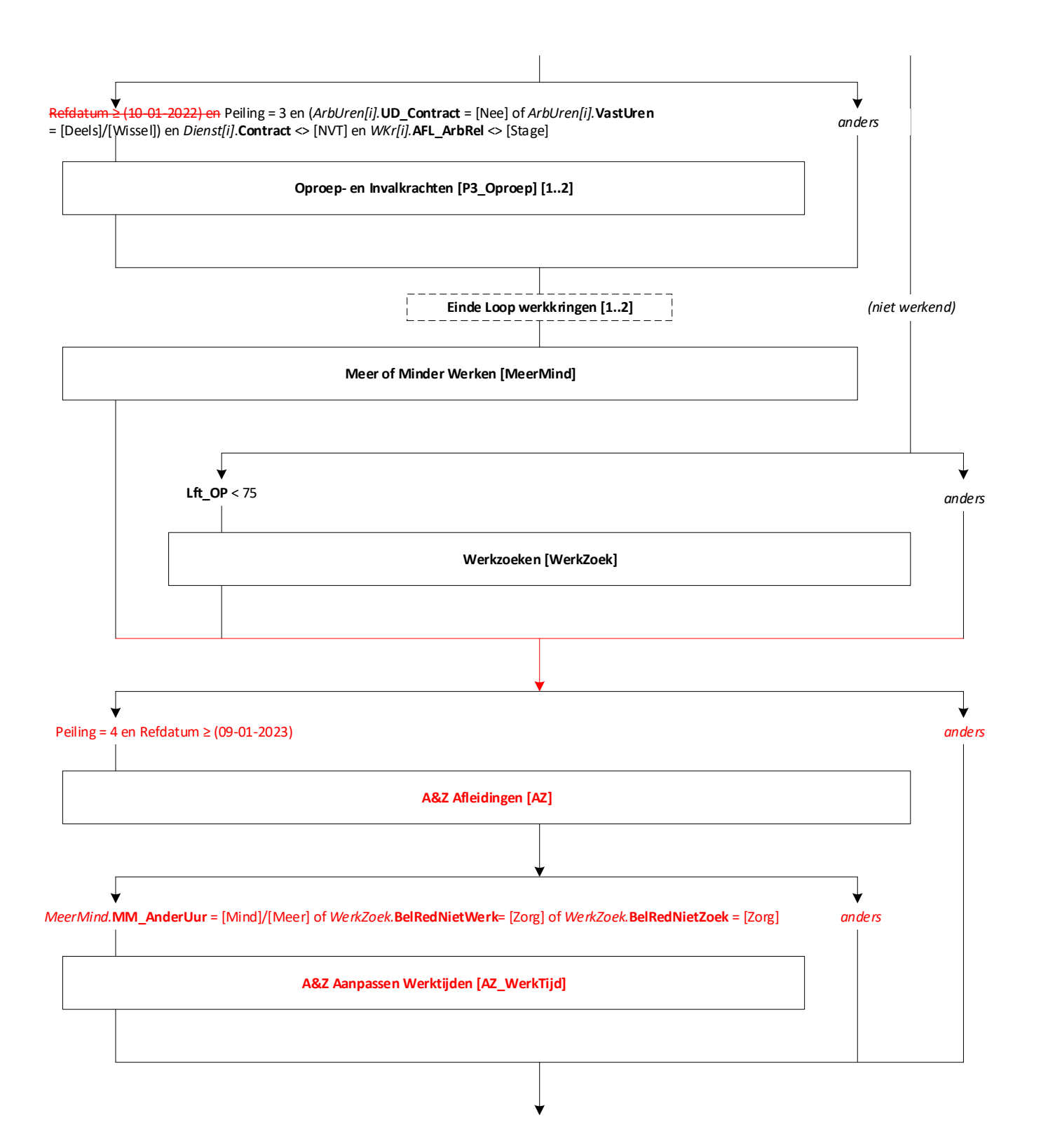

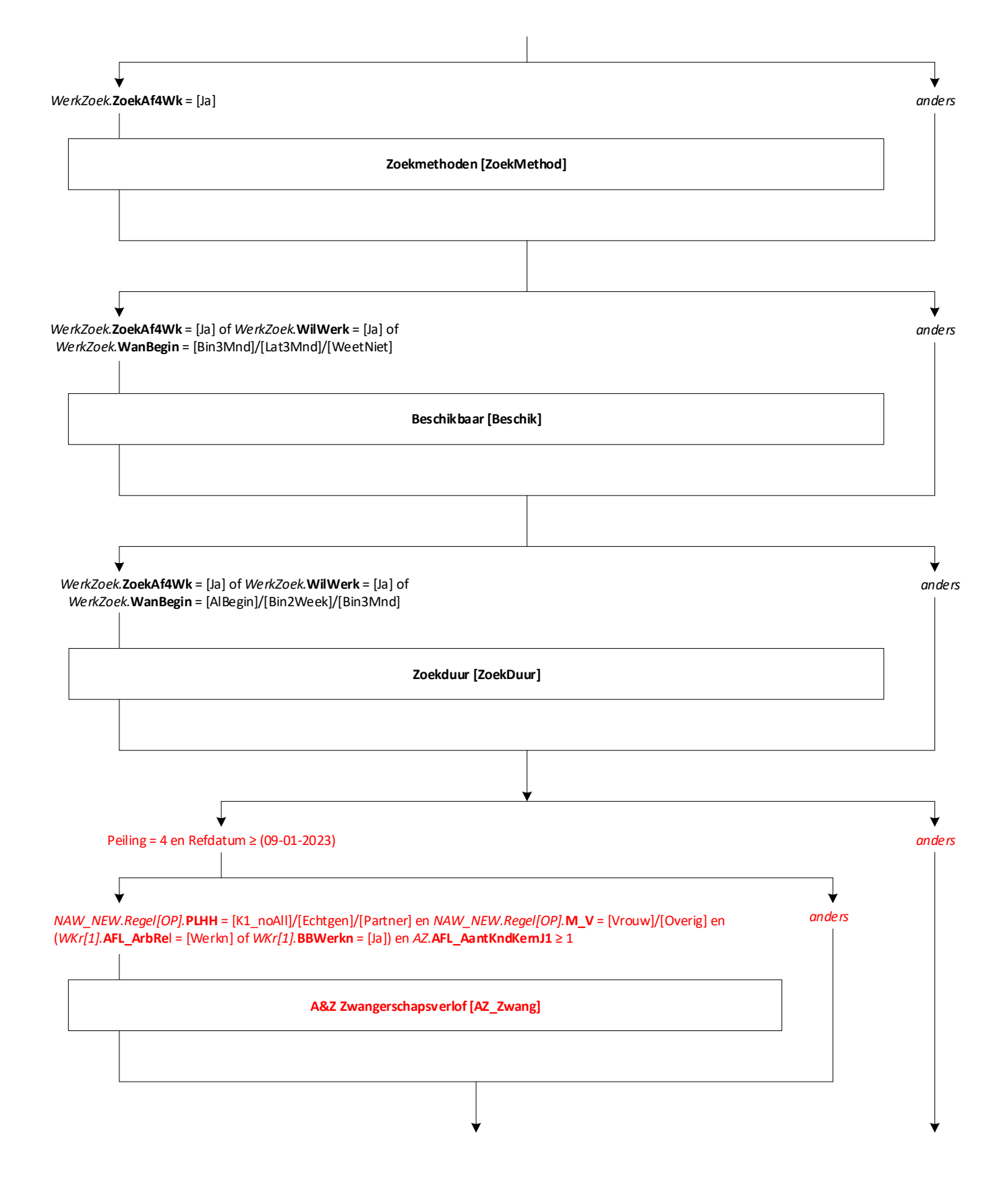

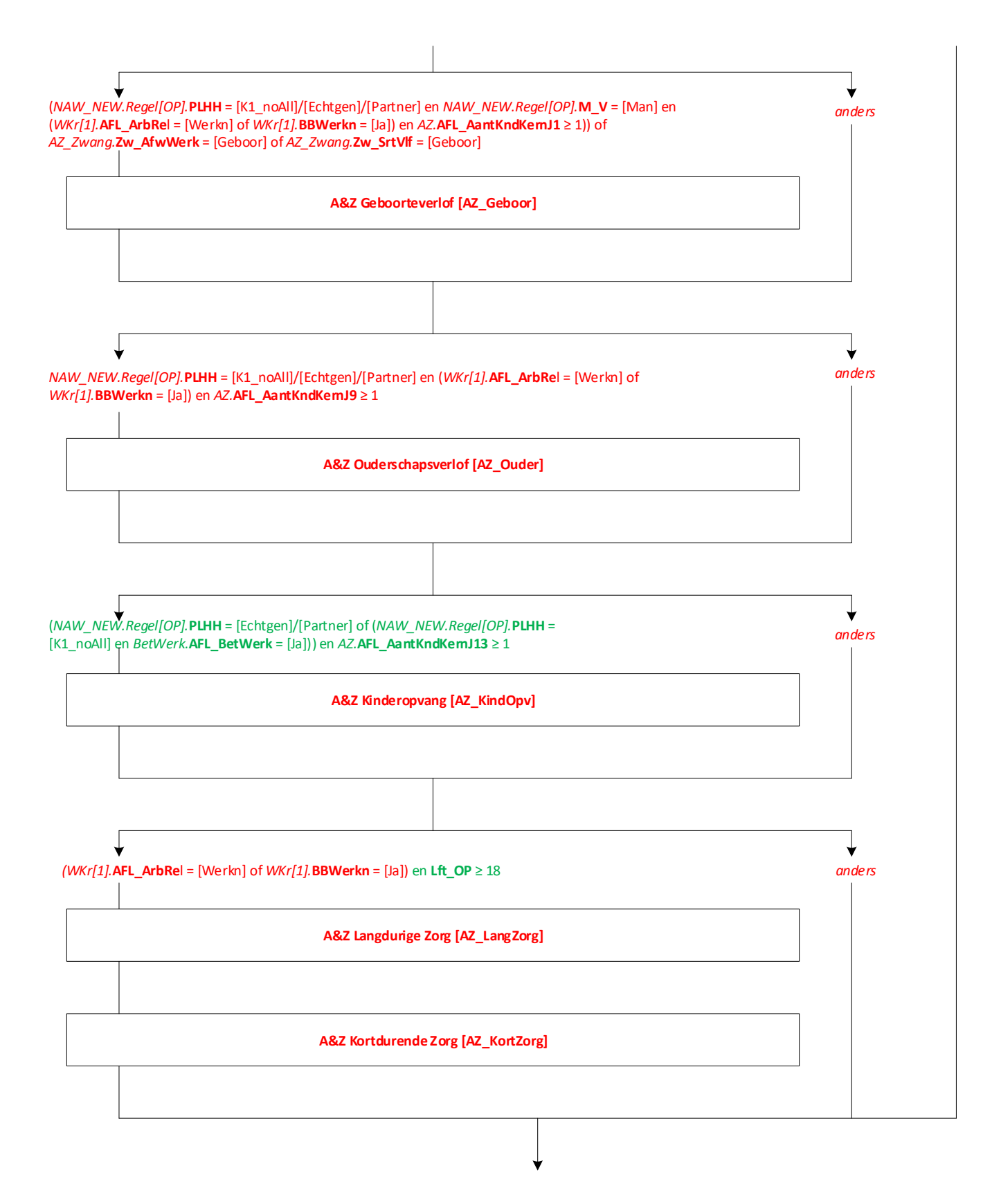

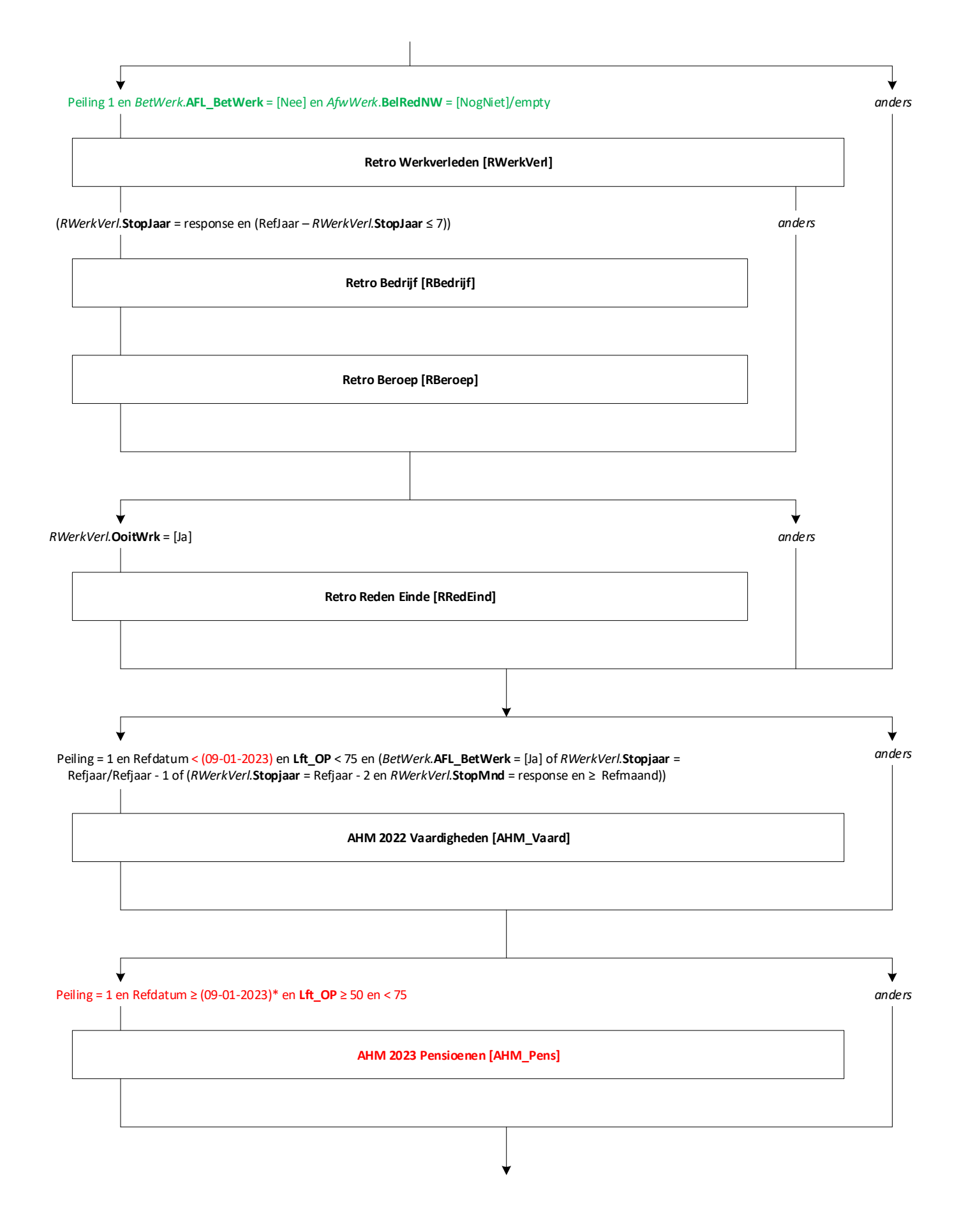

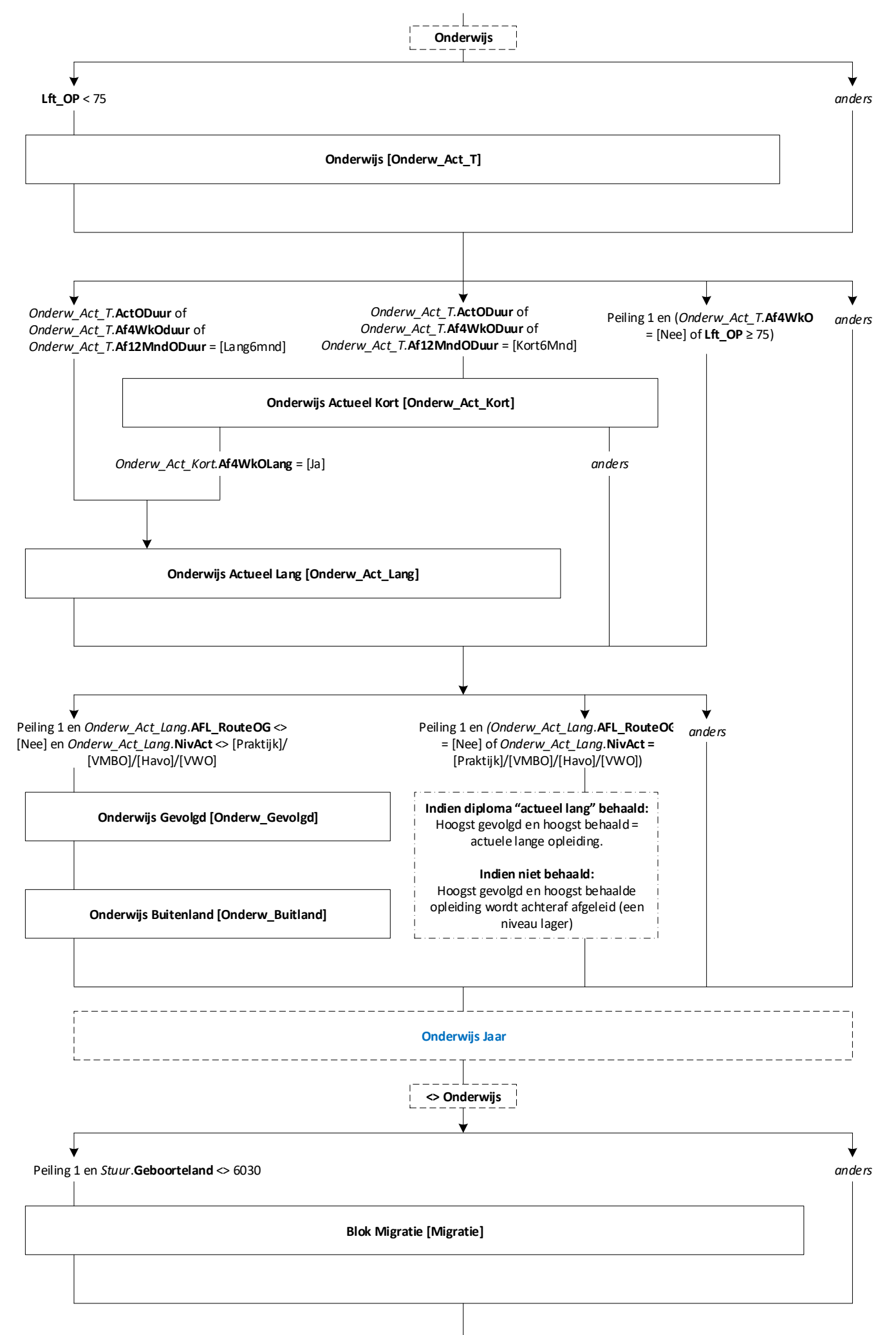

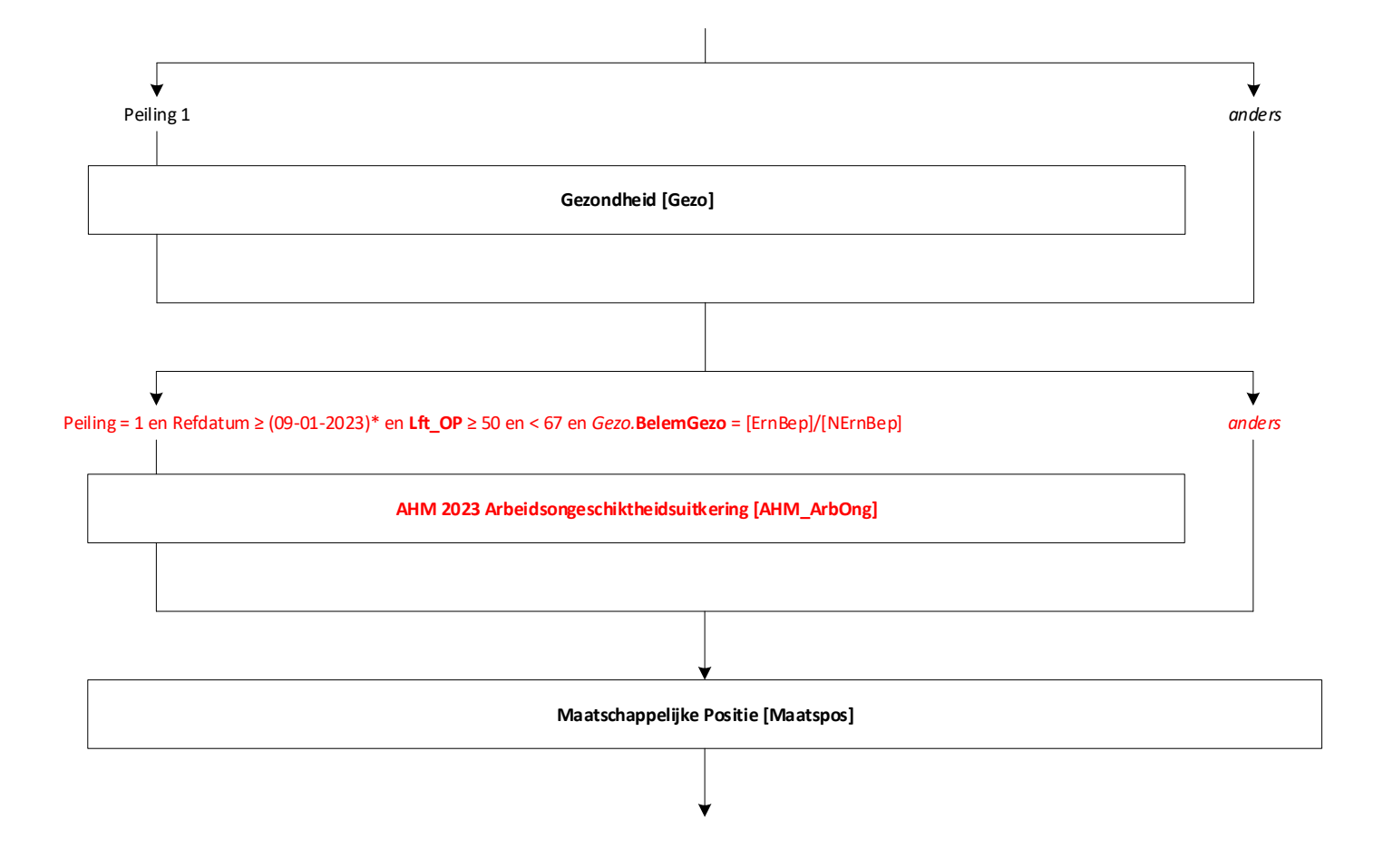

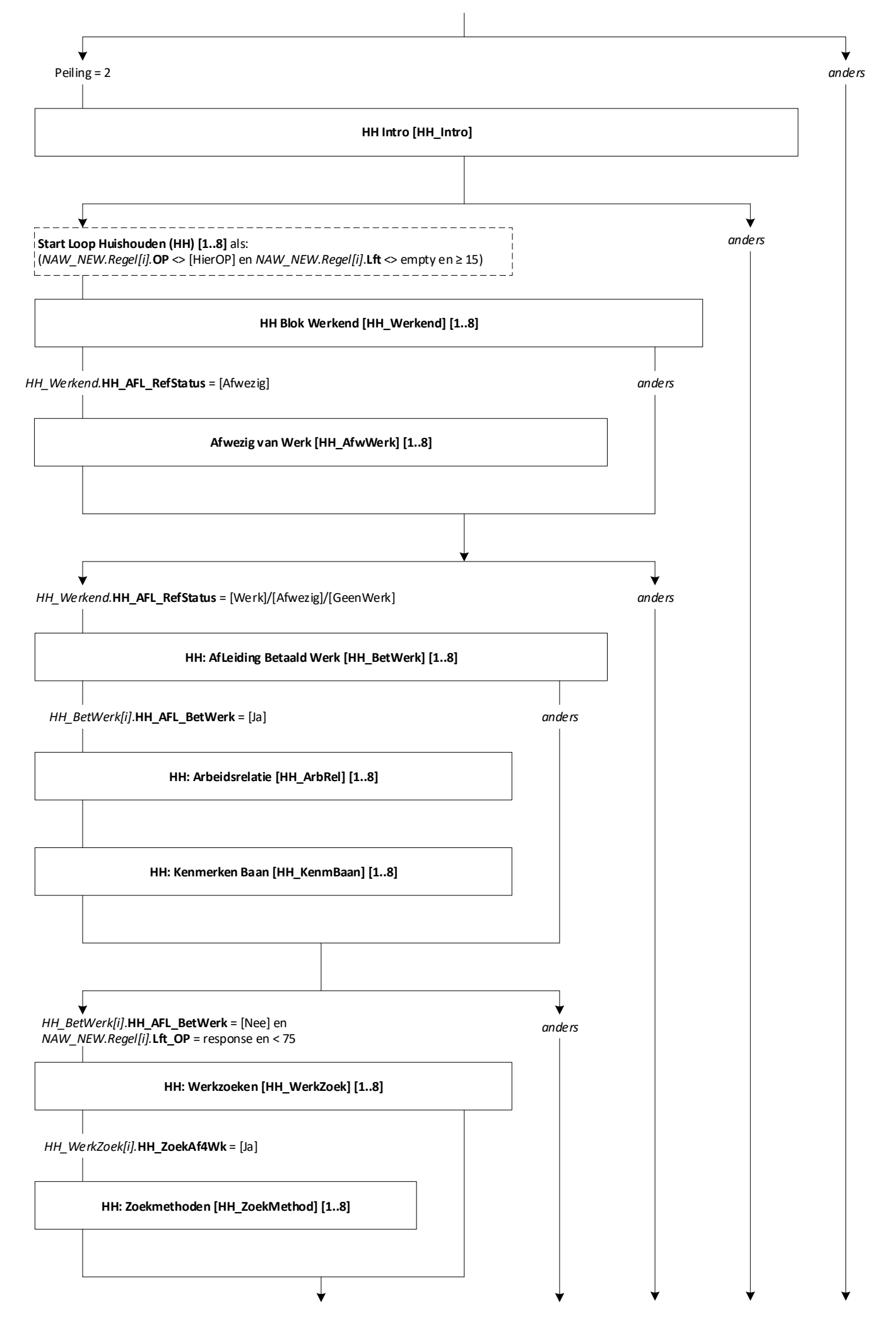

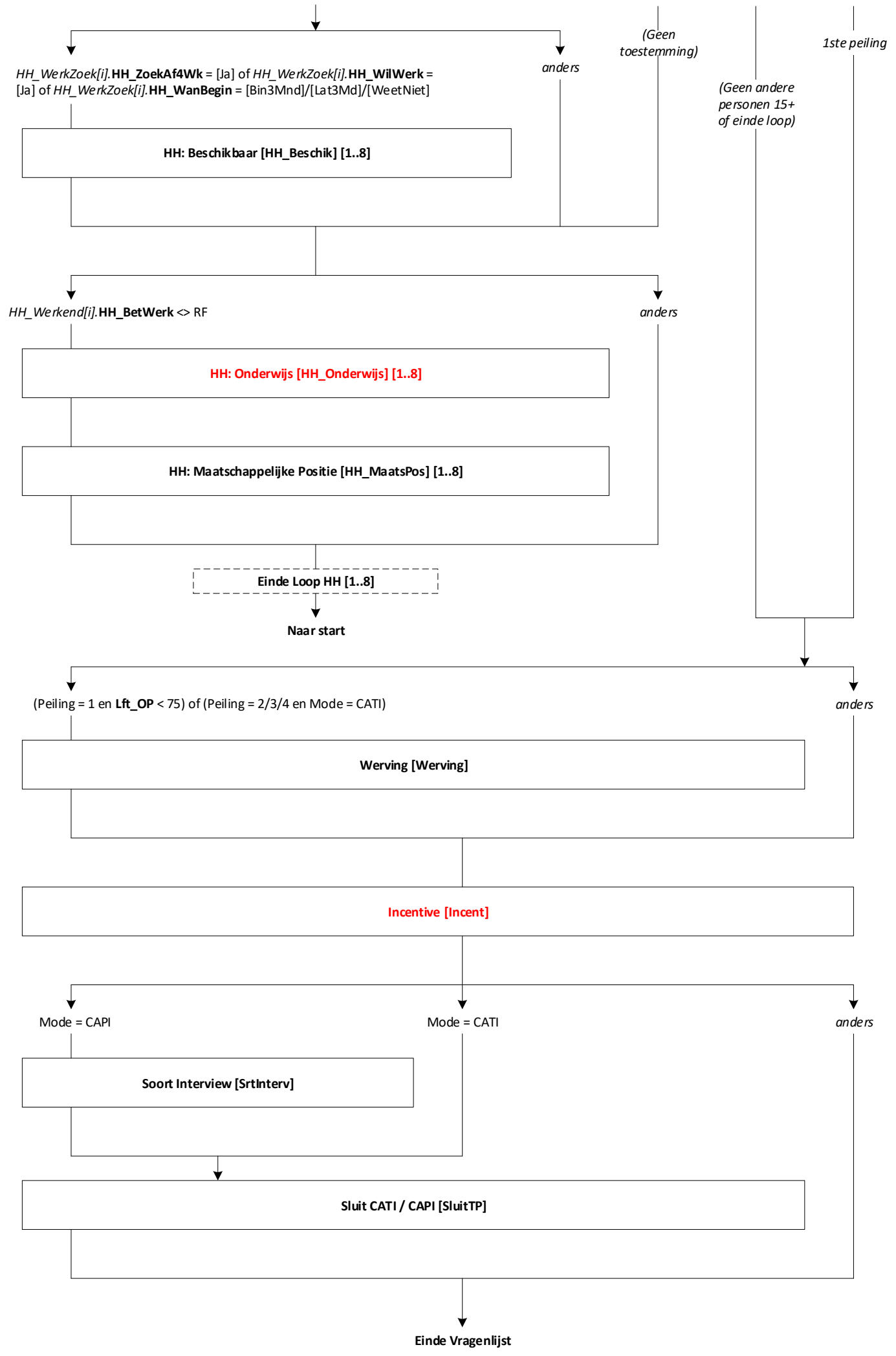

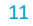

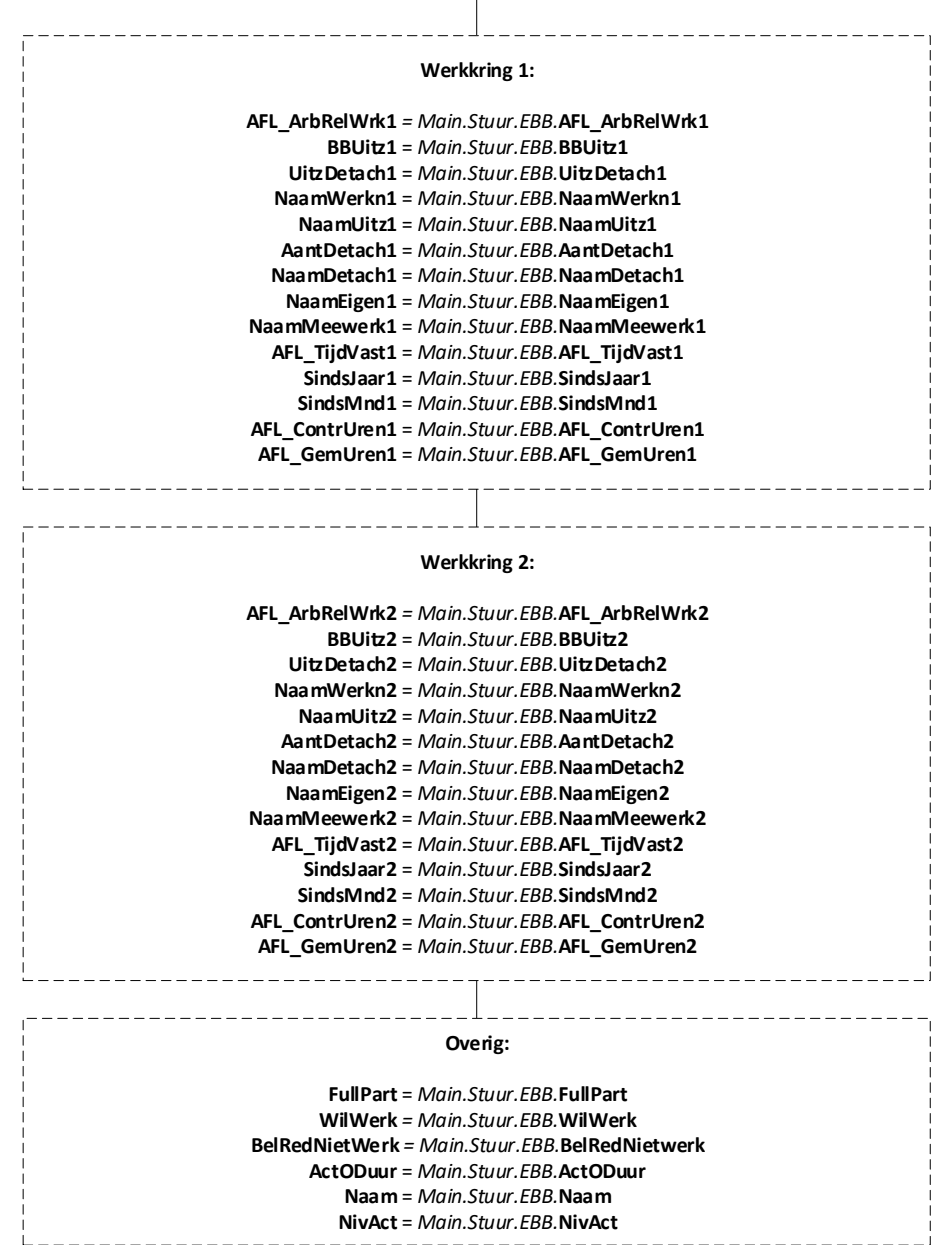

 $\perp$ 

## ↓

**EndBlock**

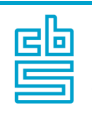

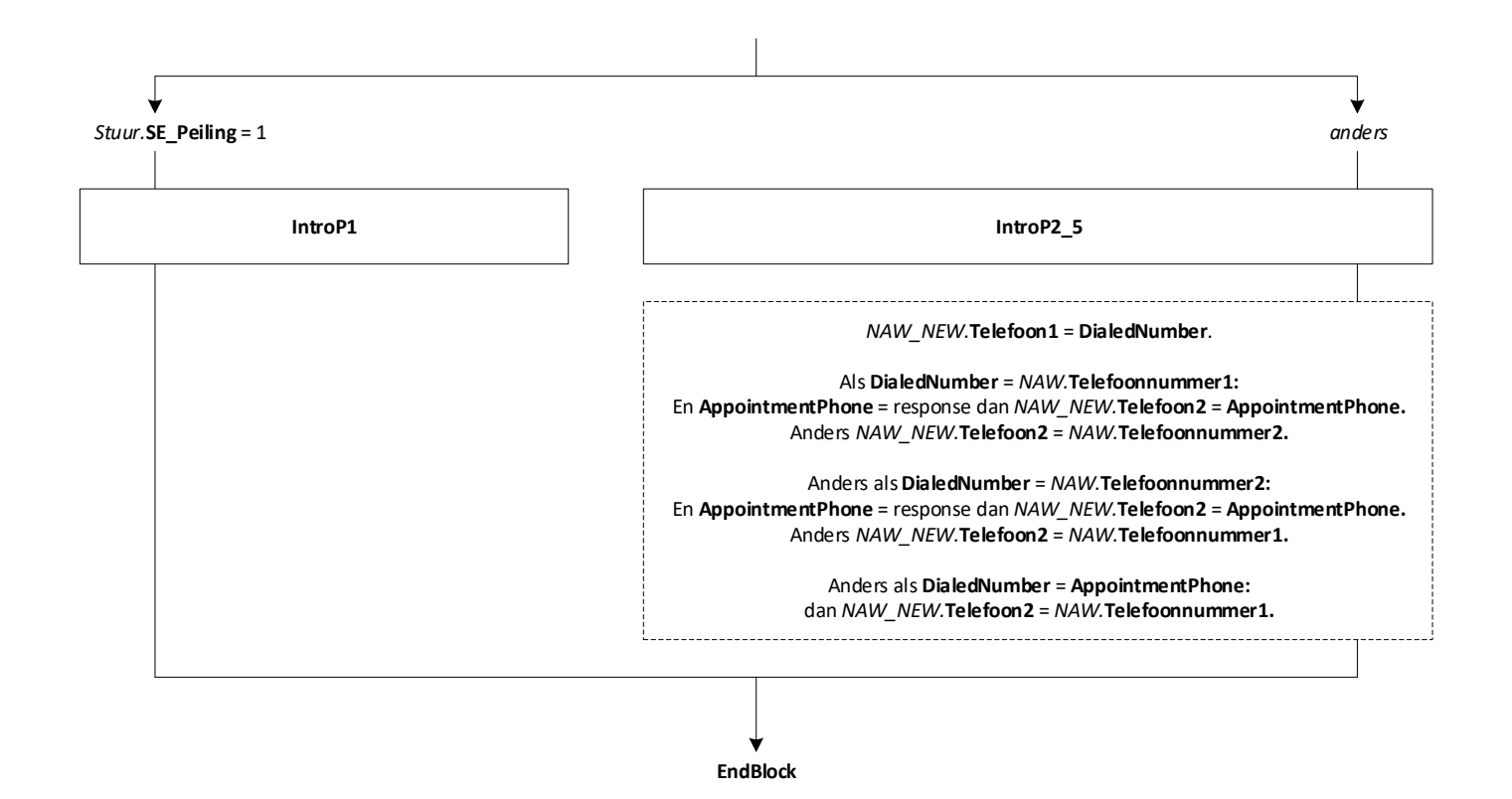

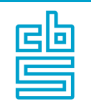

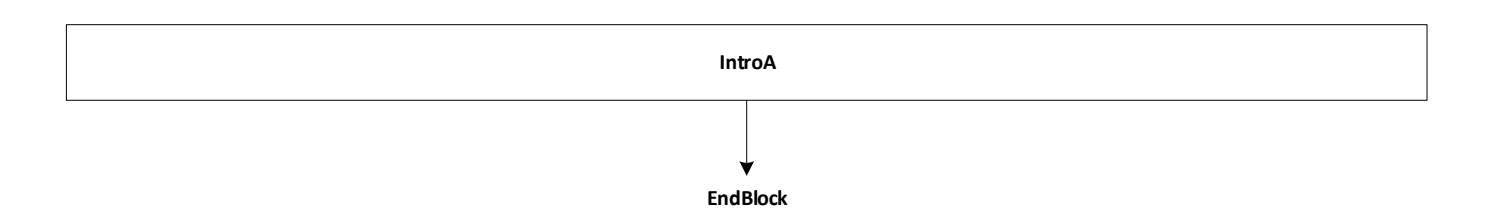

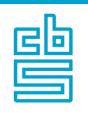

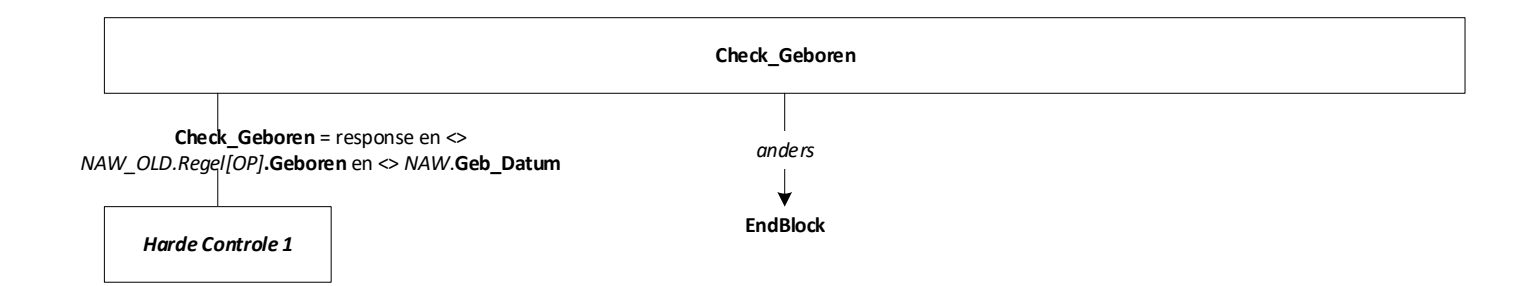

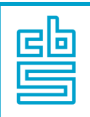

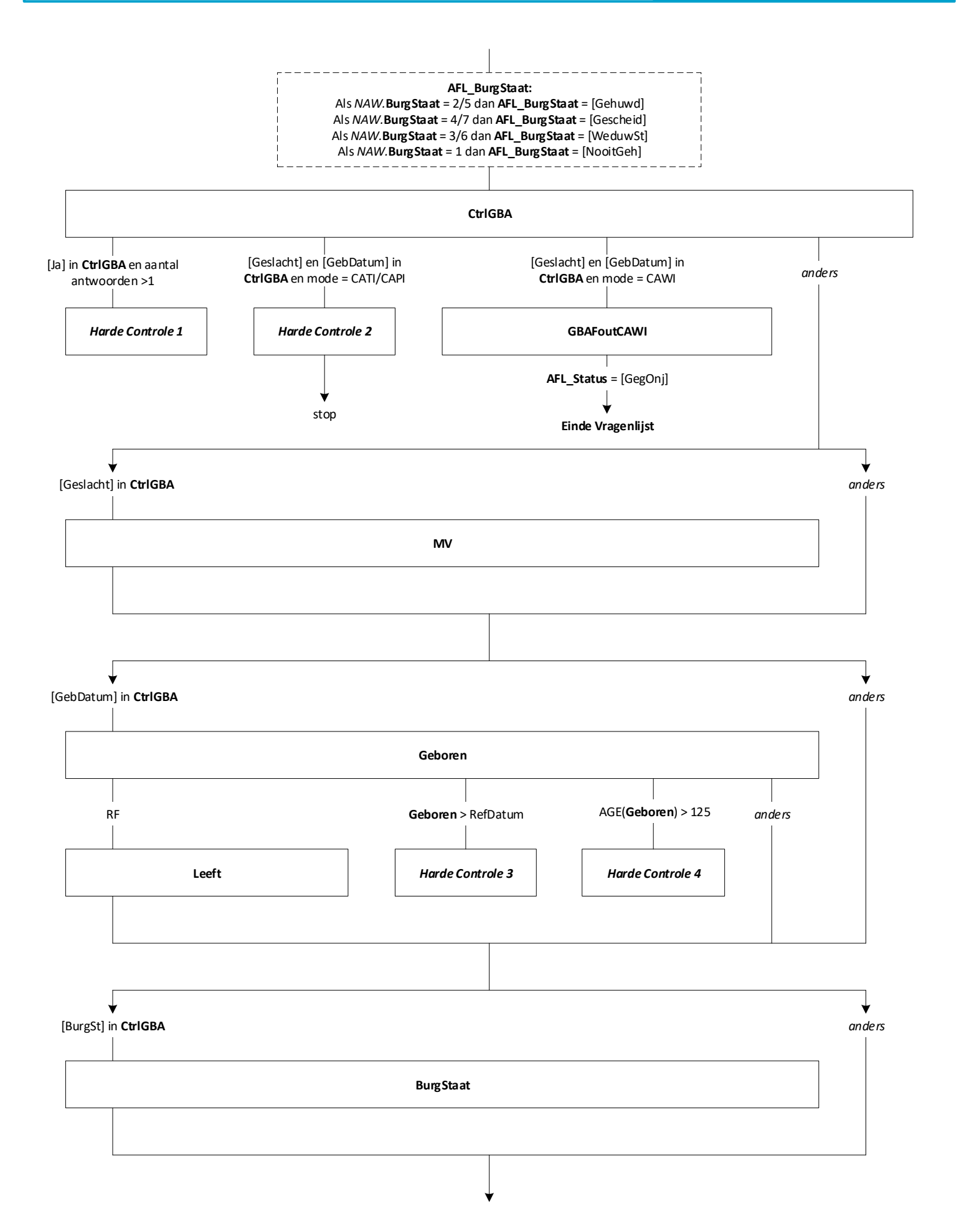

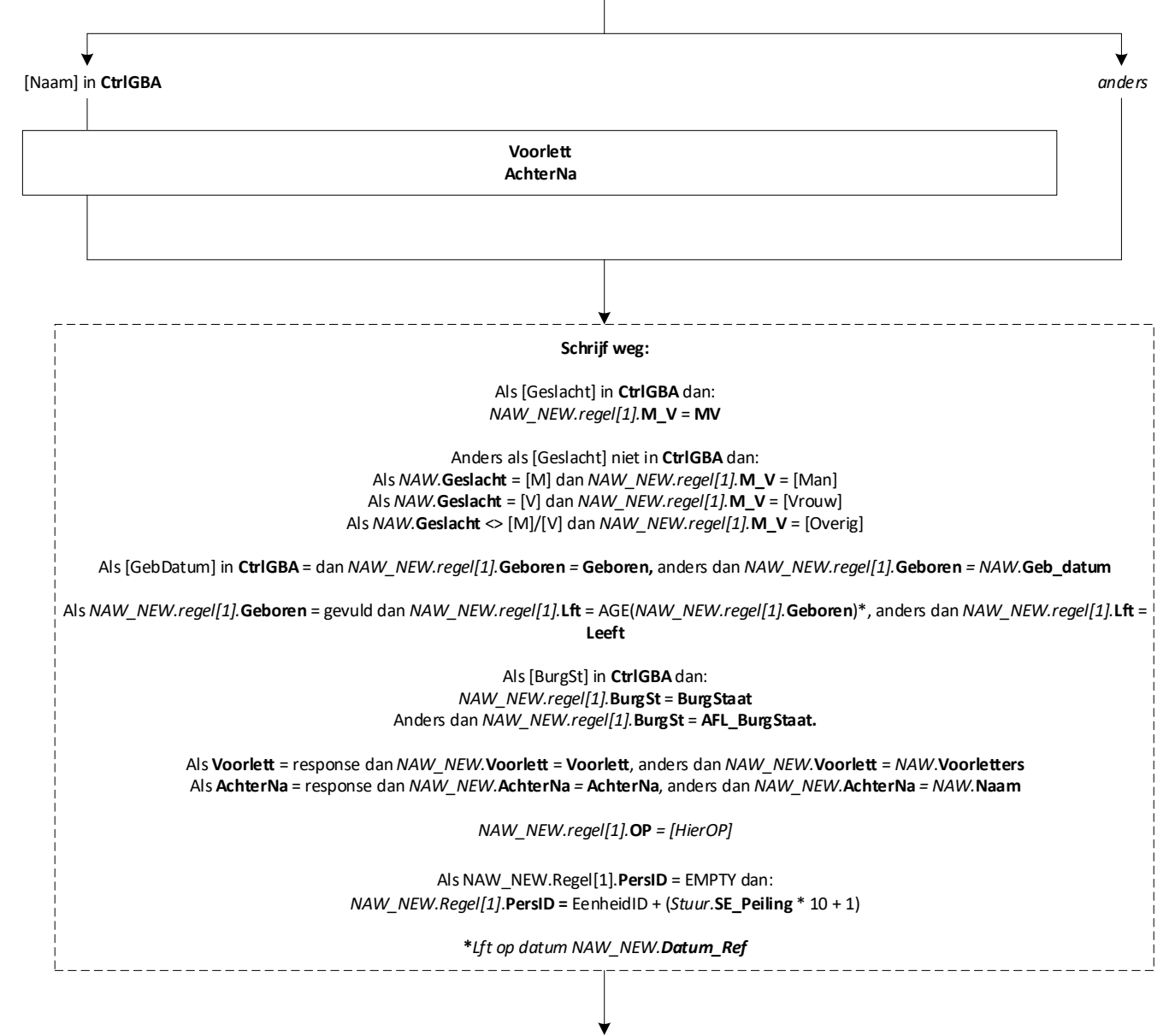

**EndBlock**

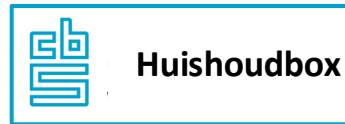

*Zie routeschema van de huishoudbox (op aanvraag: standaardblokken, B5 huishoudbox). Wijziging voor de EBB: flexibele intro (MV) en de toevoeging van de Harde Controle EBB (op geboortedatum)* **MV Geboren AGE(Geboren) ≥ 125 Geboren ◇ NAW\_OLD.Regel[OP].Geboren AGE(Geboren) < 12** *anders* **Geboren** > sysdatum AGE(**Geboren**) < 12 en <> *NAW***.Geb\_Datum** *Harde Controle 1 Harde Controle 2 Harde Controle EBB Zachte Controle 1 (zie schema Hhbox)* \_\_\_\_\_\_\_\_\_\_\_\_\_\_\_\_\_\_\_\_\_\_\_\_\_\_\_\_\_\_\_\_ *\*In de EBB wordt de huishoudbox pas in peiling 2 gesteld (soms peiling 3). Voor verwerking is het belangrijk dat de OP hetzelfde PersID heeft gedurende alle peilingen. Het automatisch aangemaakte PersID voor de OP in de huishoudbox zal voor de EBB daarom éénmalig worden overschreven met het PersID dat is aangemaakt in de eerste peiling onder de volgende voorwaarde (nb: in de vervolgpeilingen gaat dit automatisch goed) :* Als *NAW\_OLD.***AantalPP** = empty en Peiling > 1 en **PeilStart** = [Ja] dan: *NAW\_NEW.Regel[OP]*.**PersID =** *NAW\_OLD.Regel[1]*.**PersID**

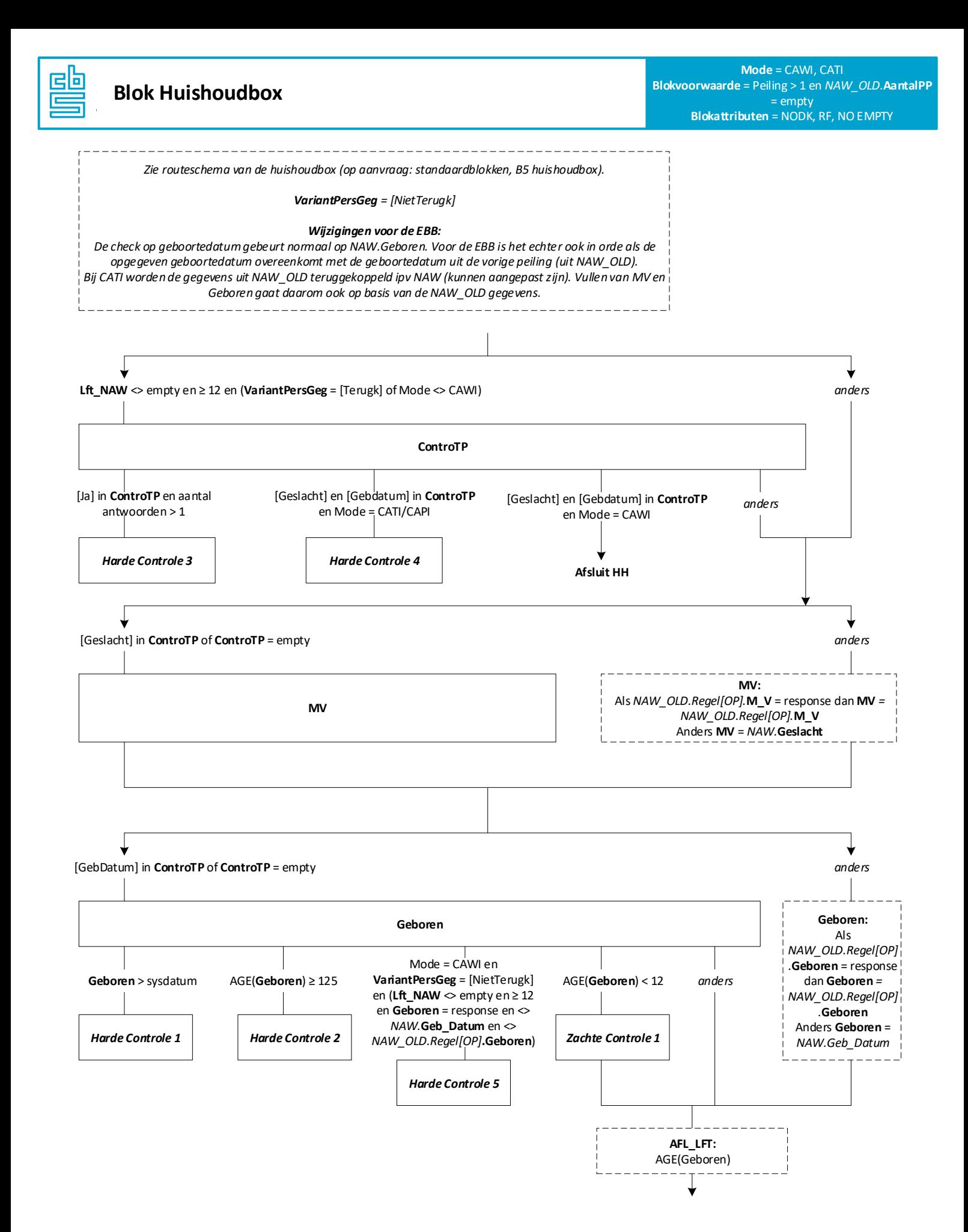

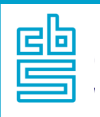

*Zie routeschema van de panelhuishoudbox (op aanvraag: standaardblokken, B5 panelhuishoudbox).* 

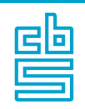

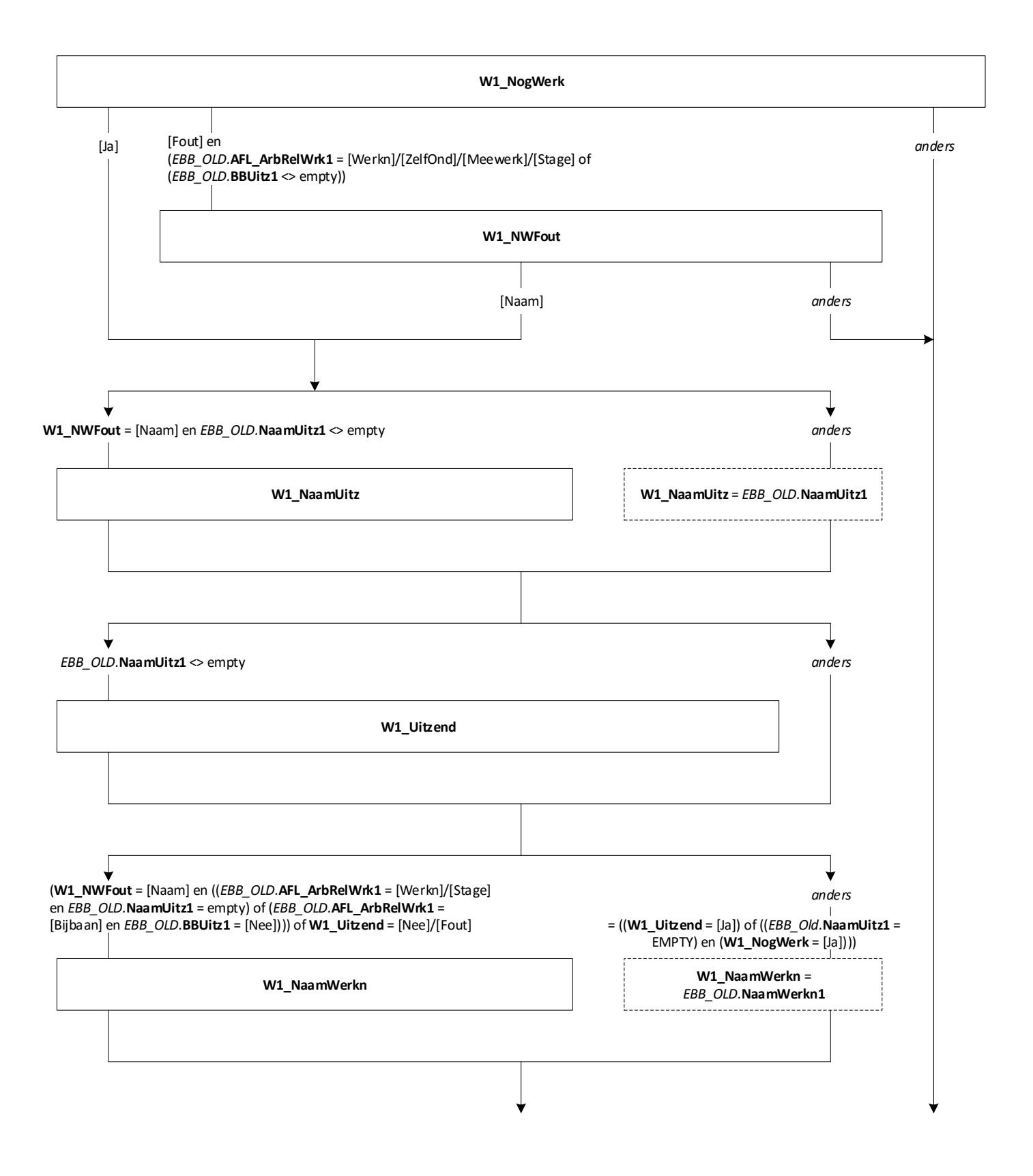

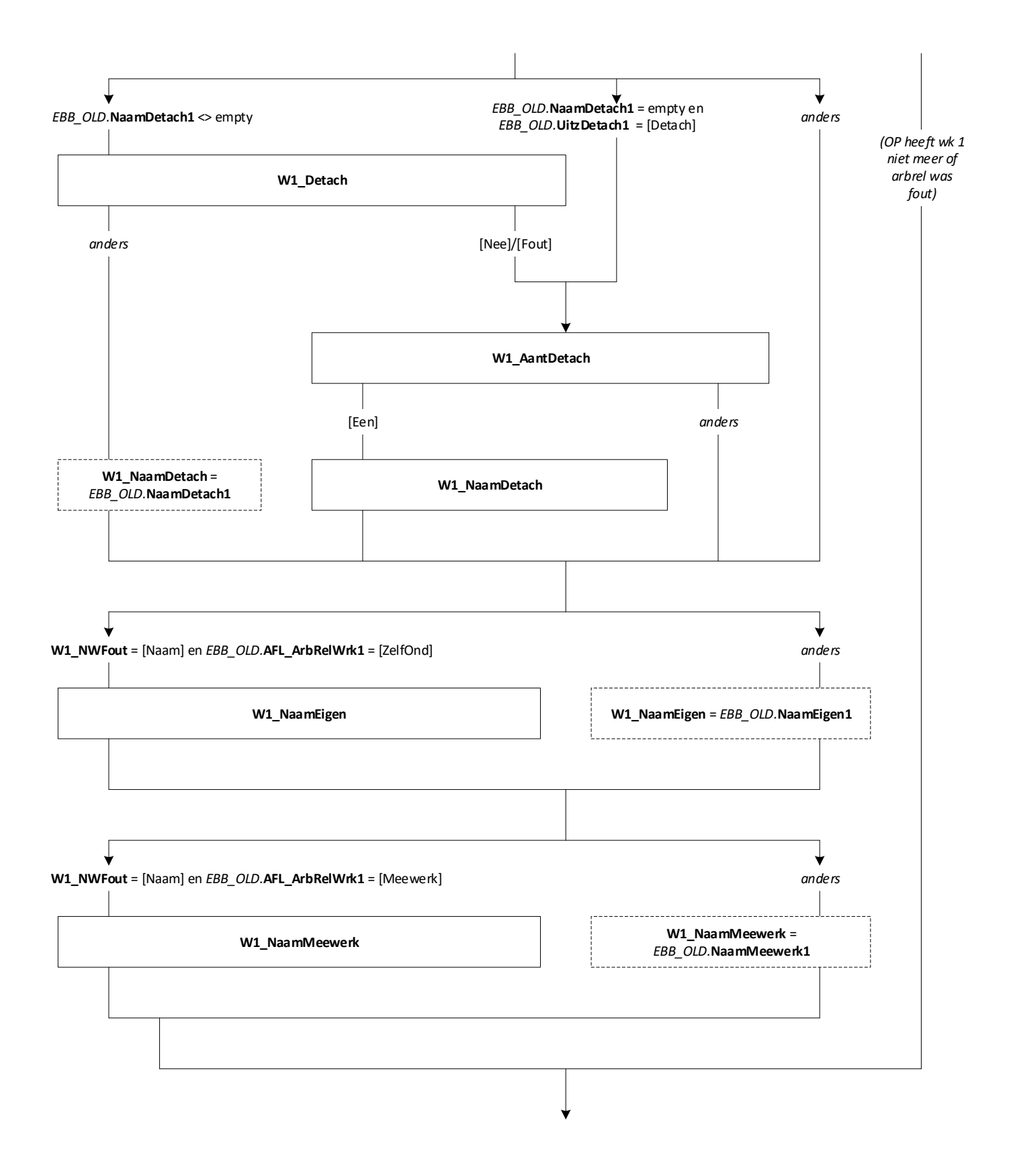

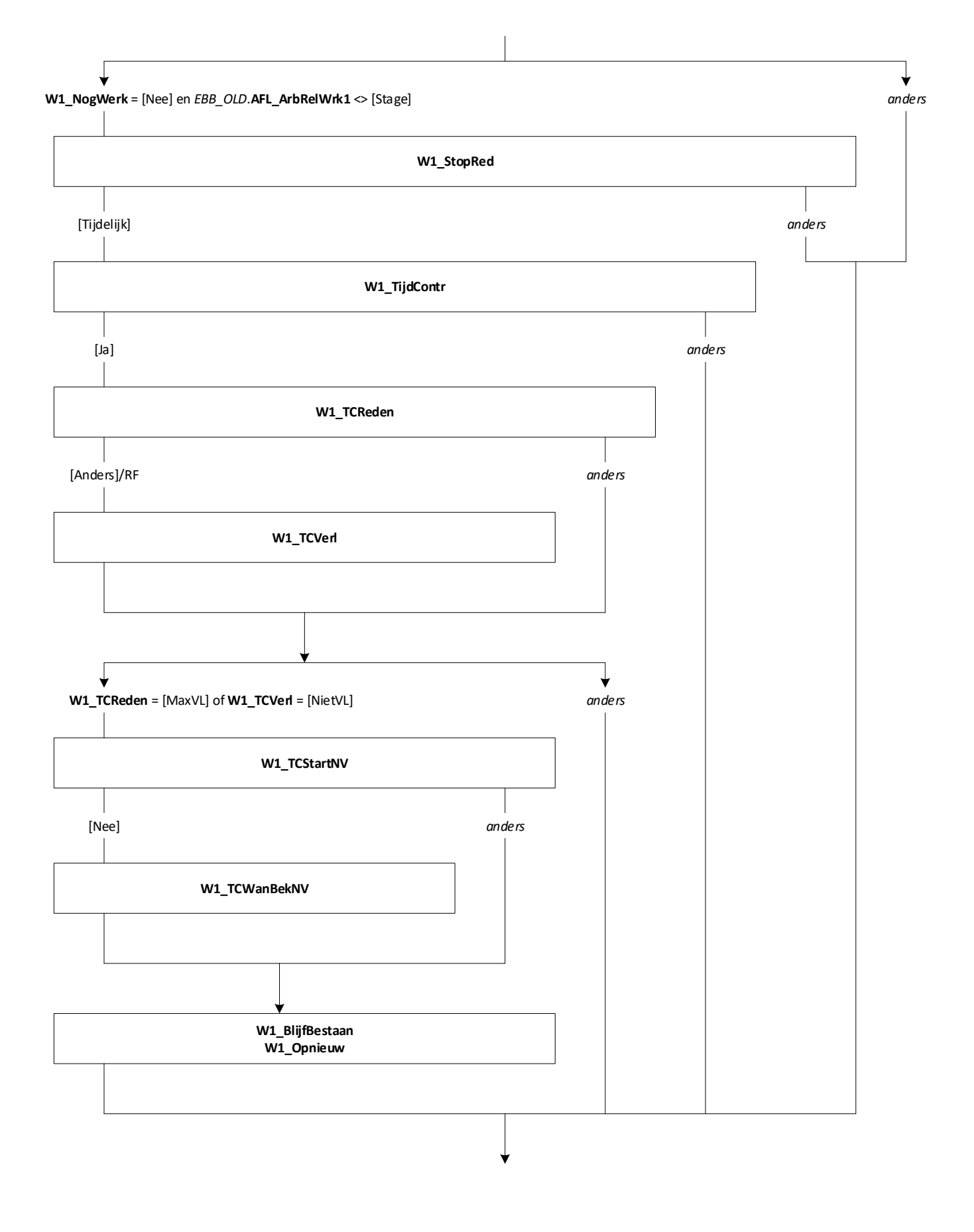

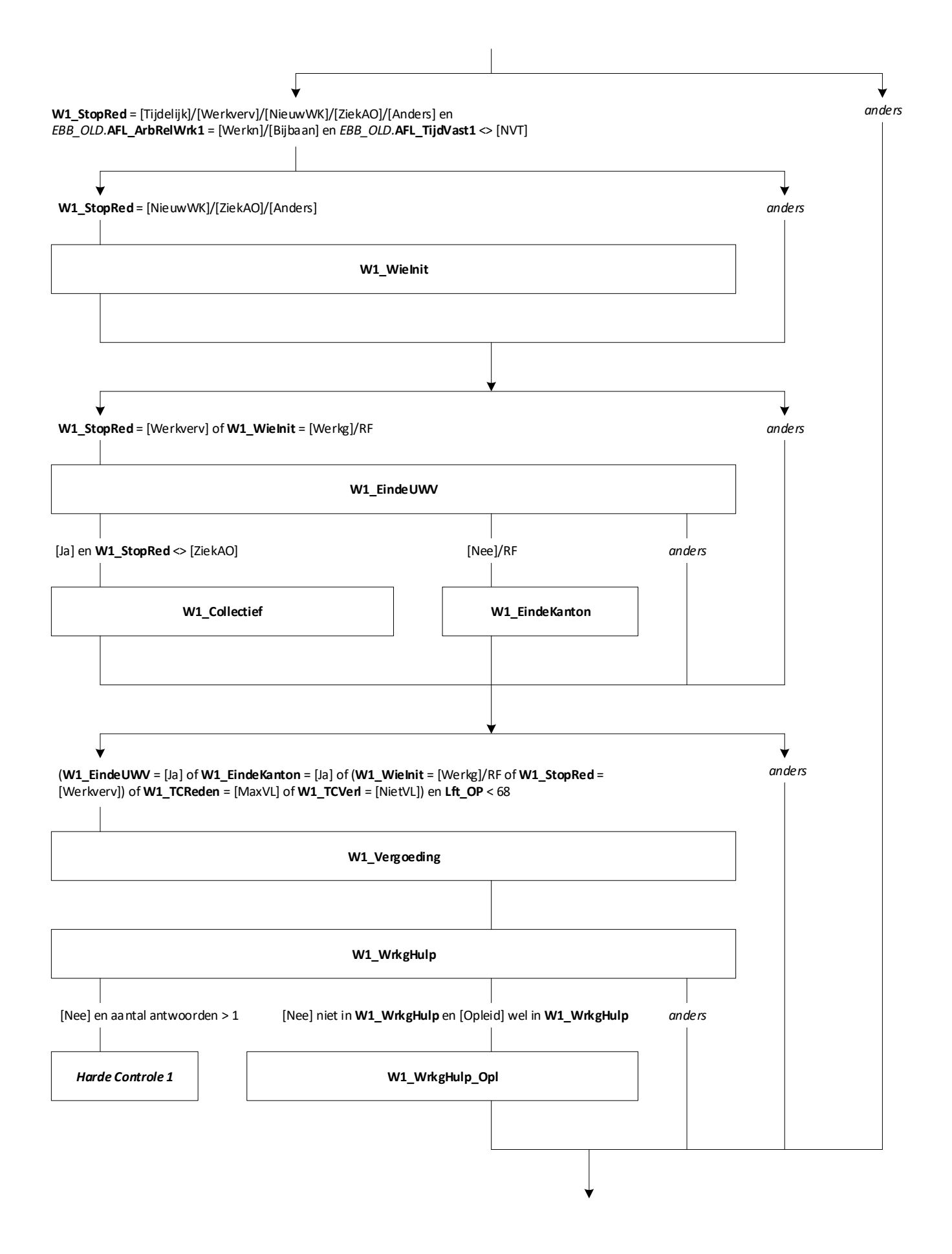

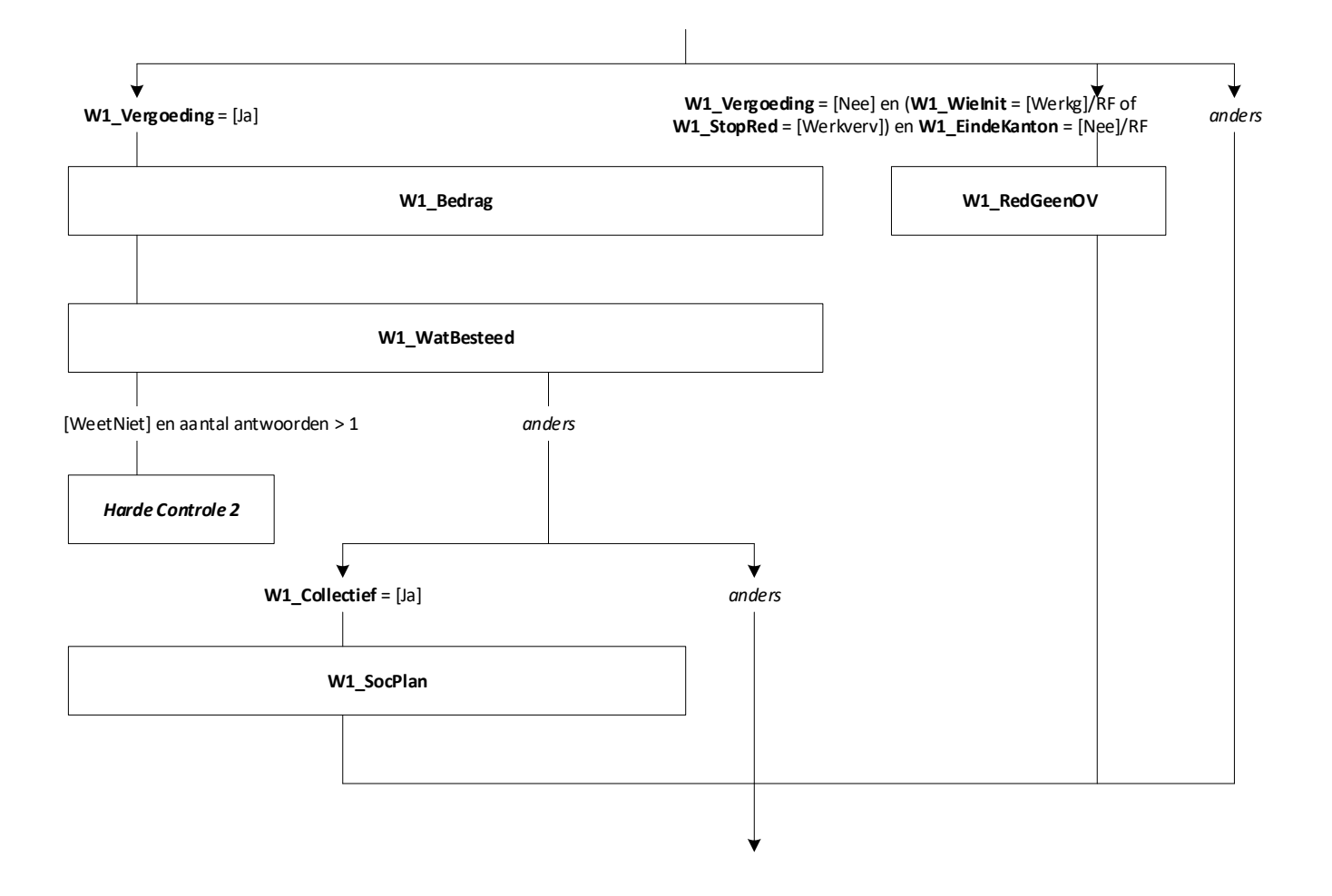

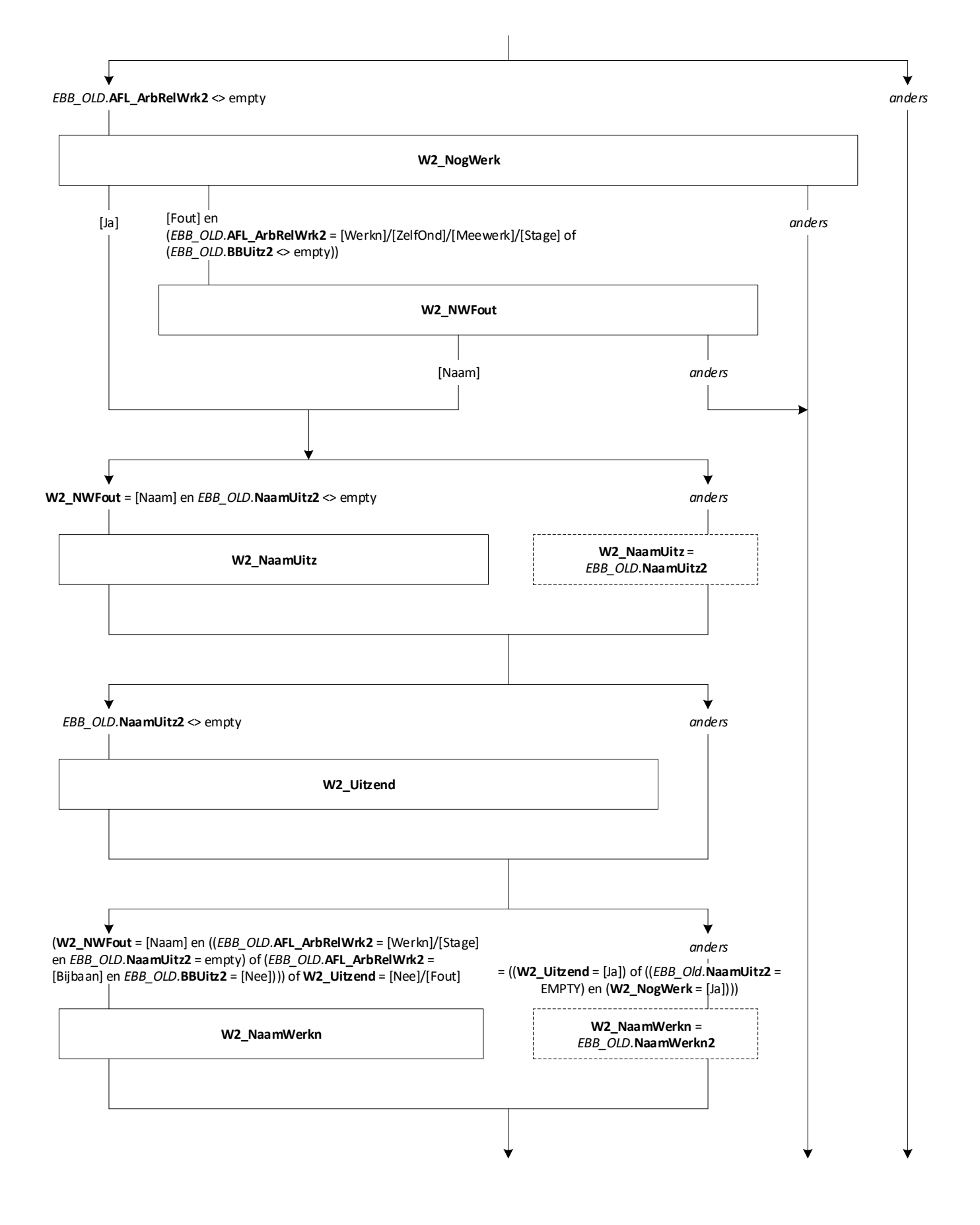

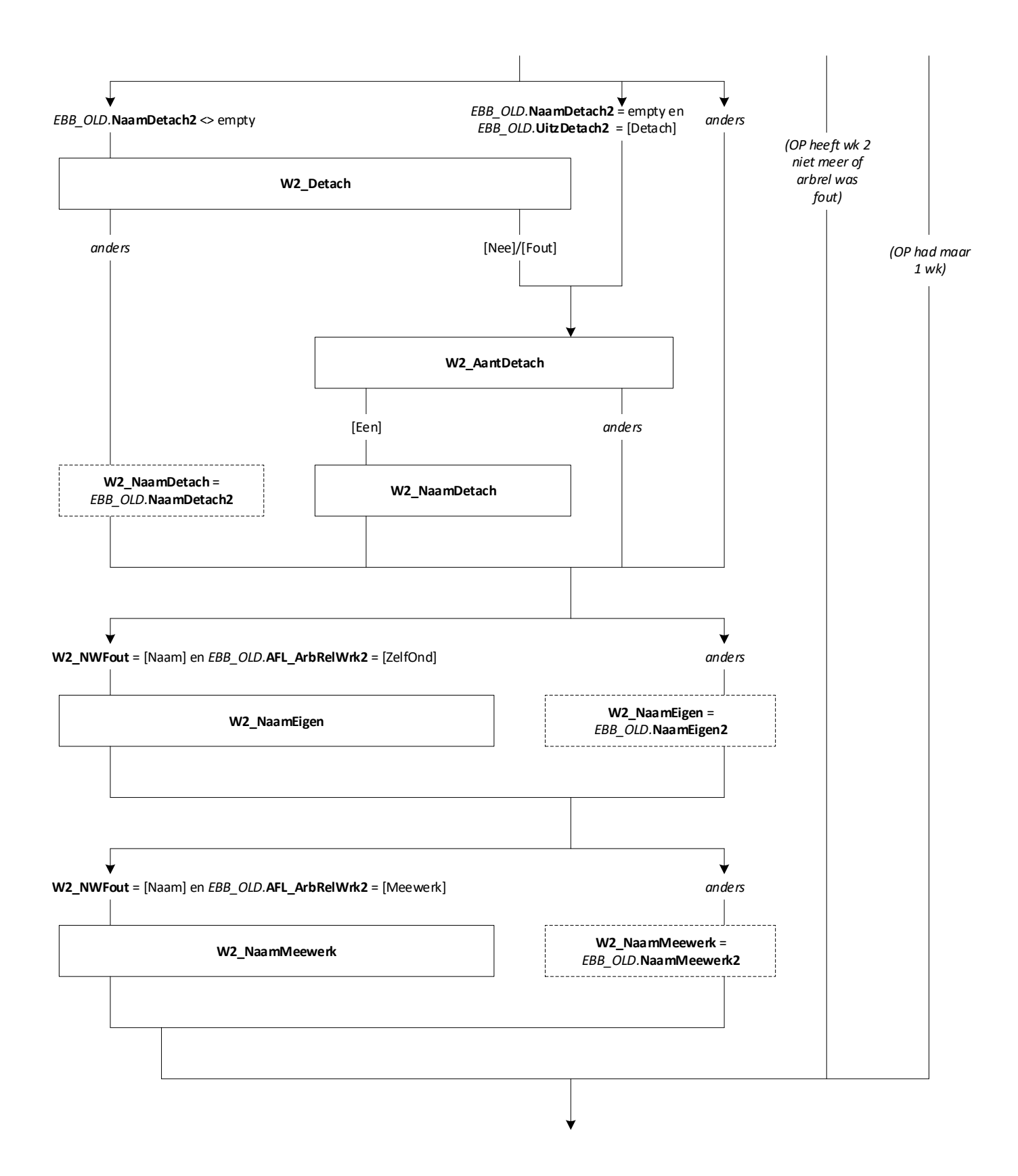

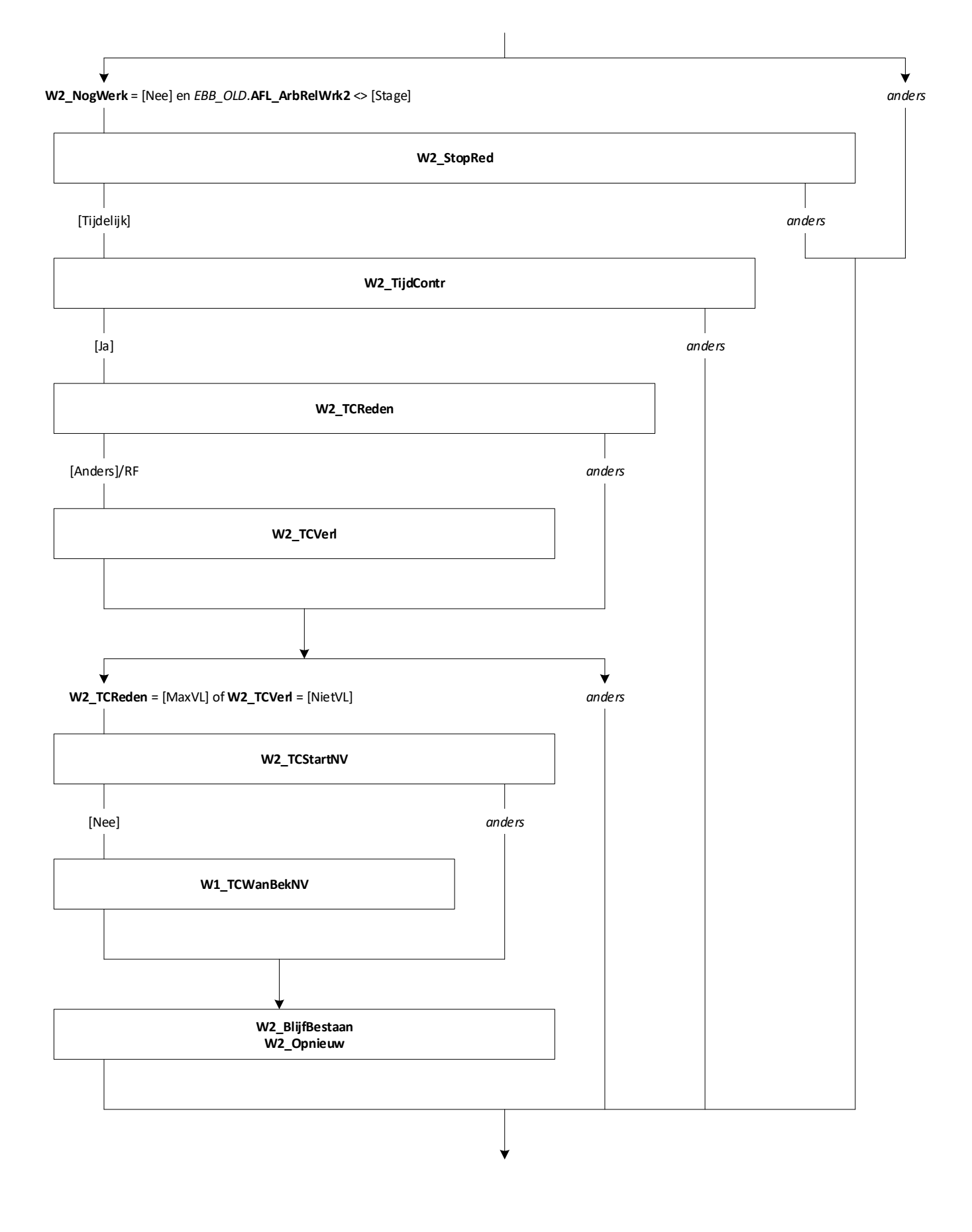

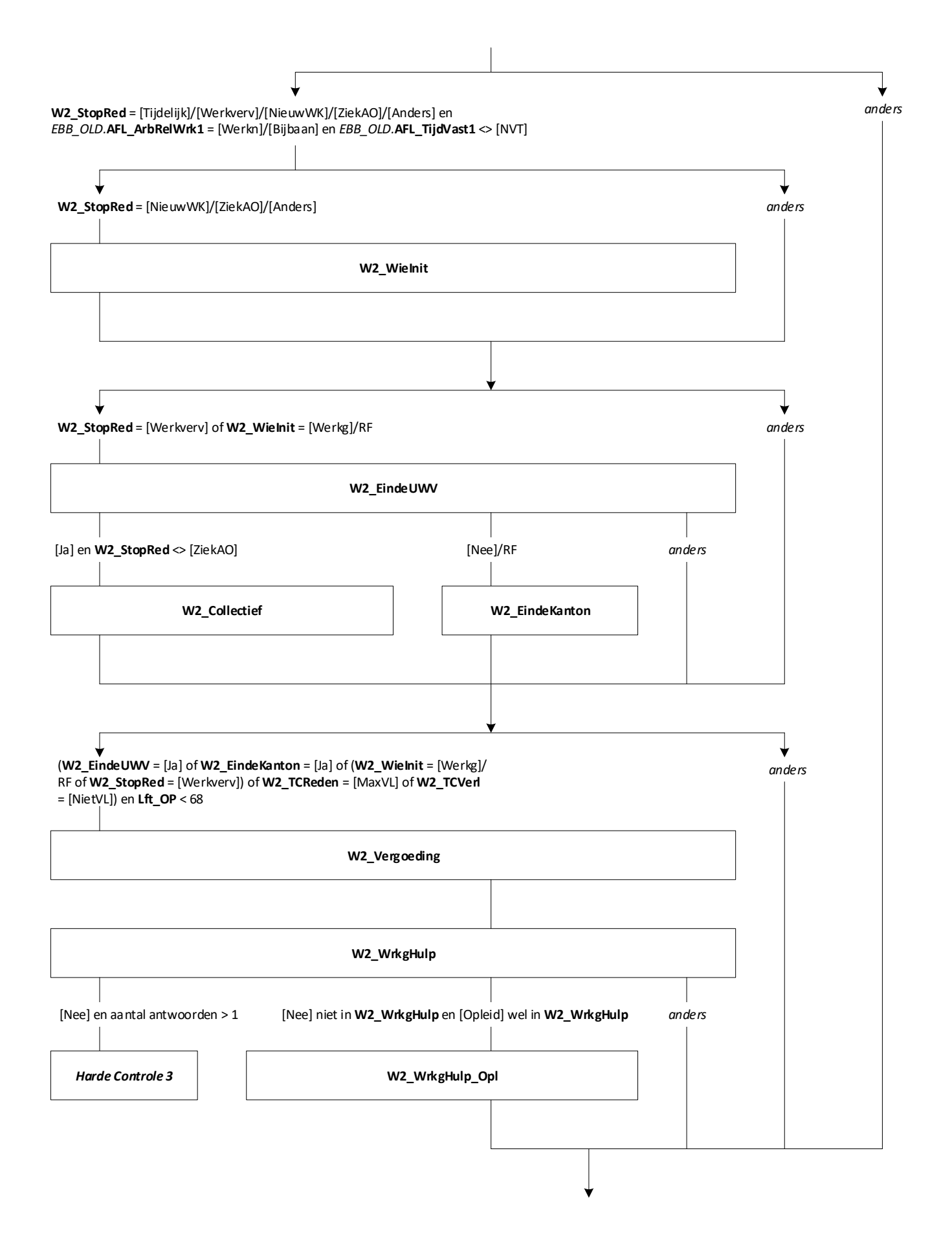

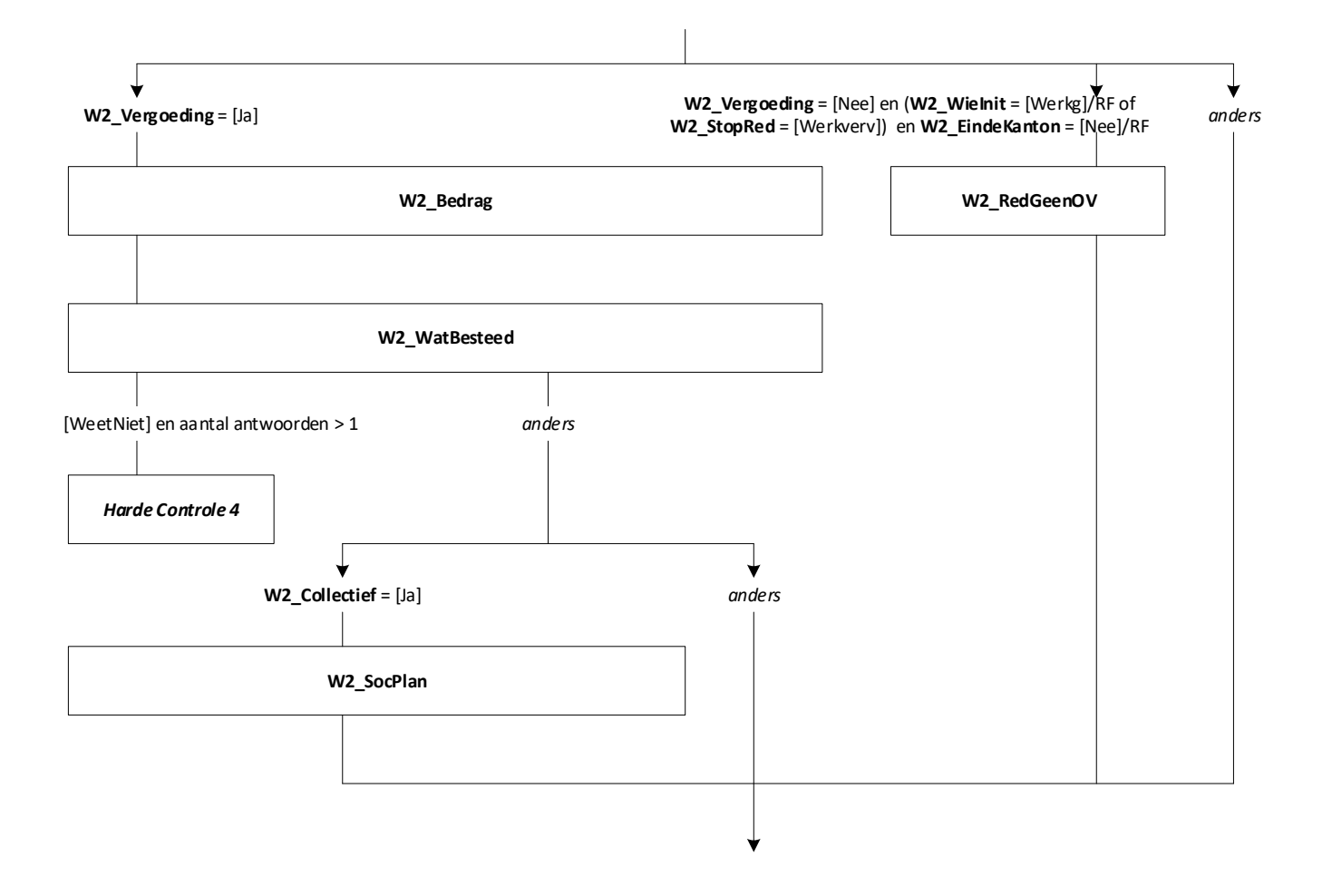

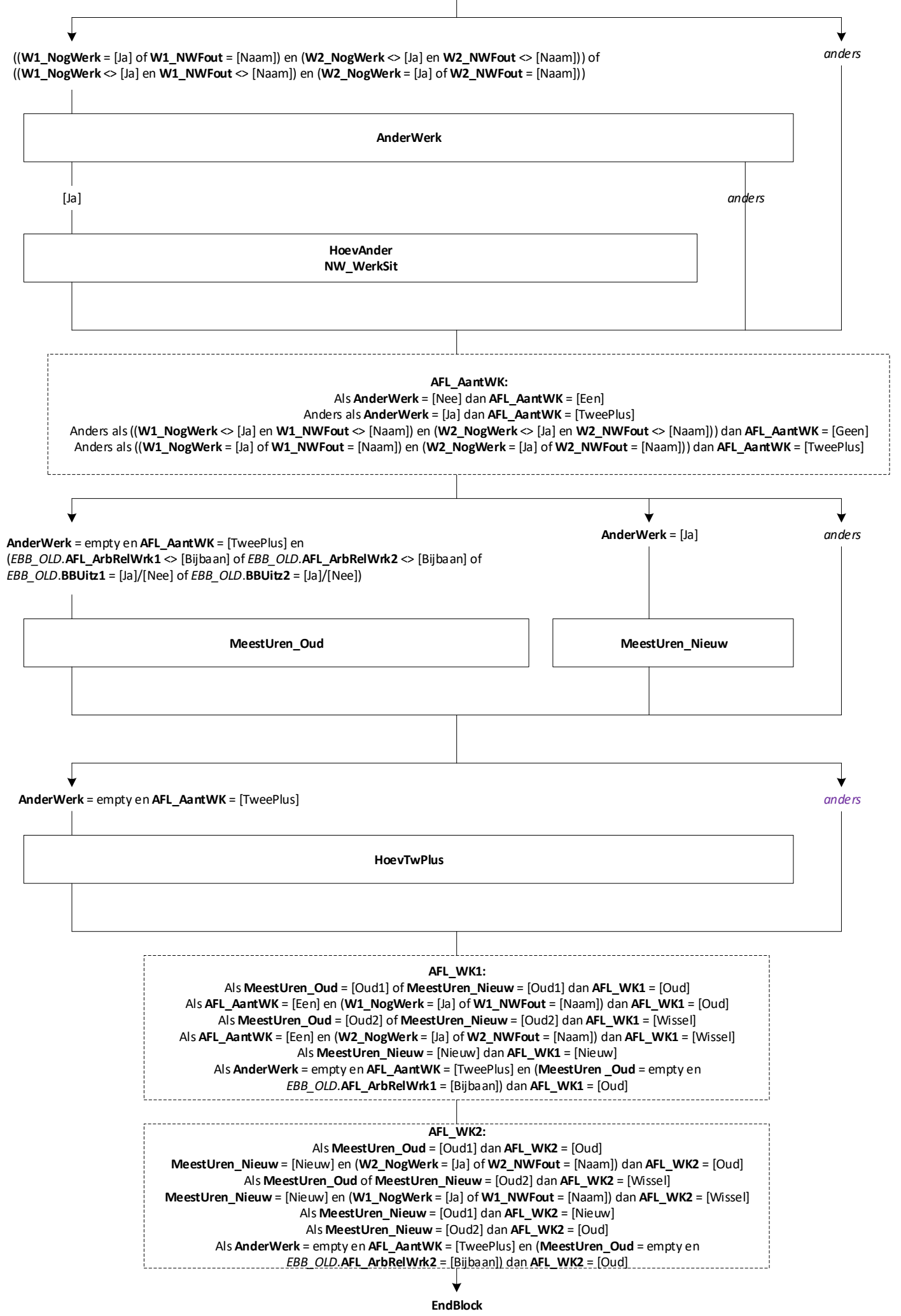

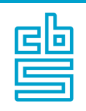

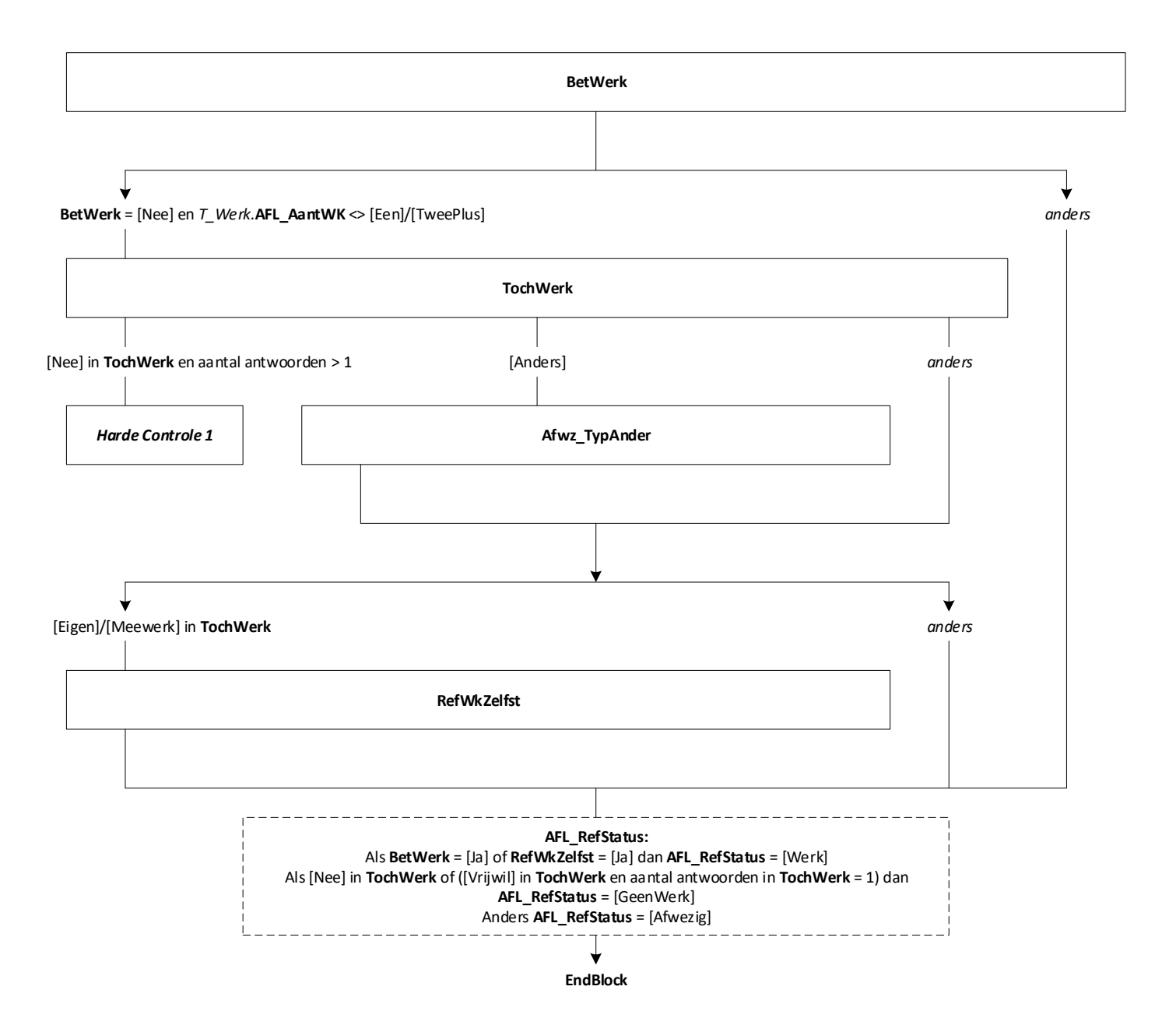

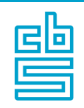

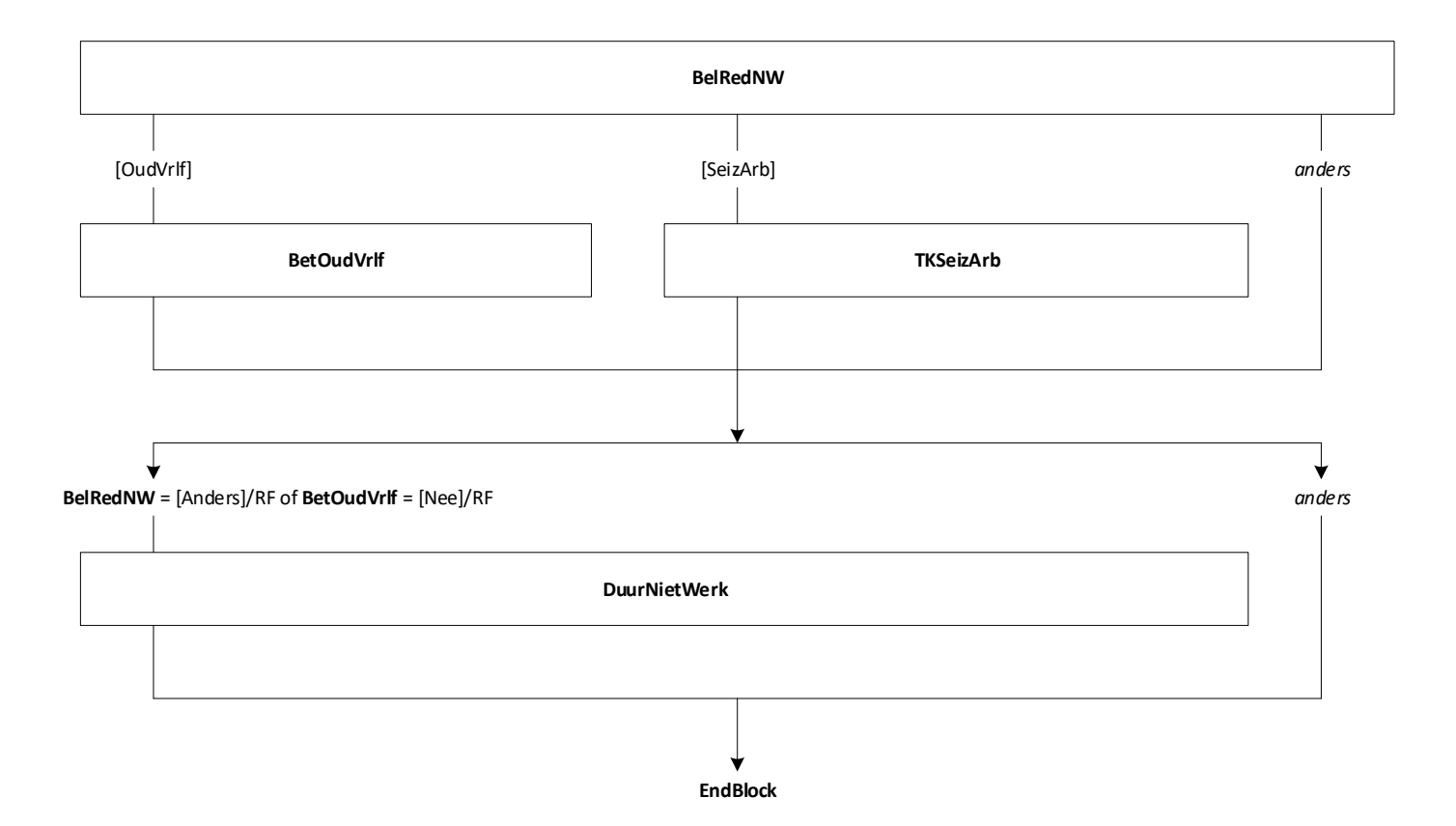

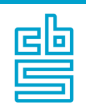

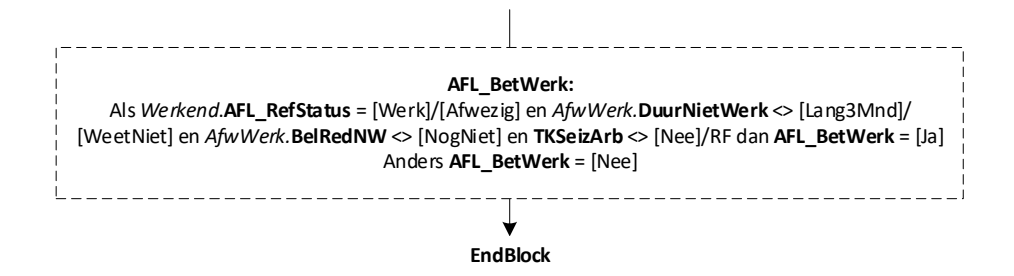

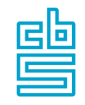

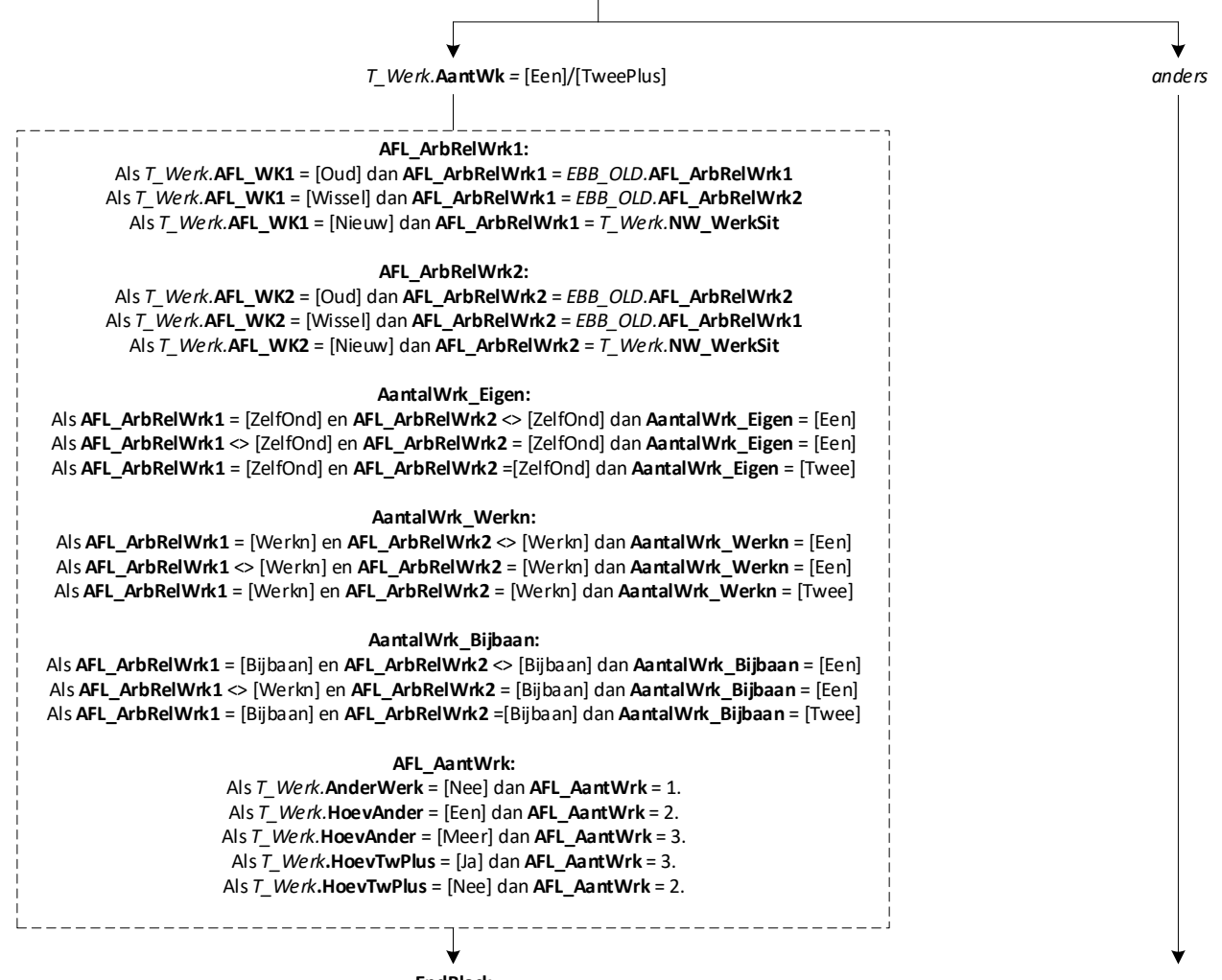

![](_page_34_Figure_4.jpeg)

![](_page_35_Figure_0.jpeg)
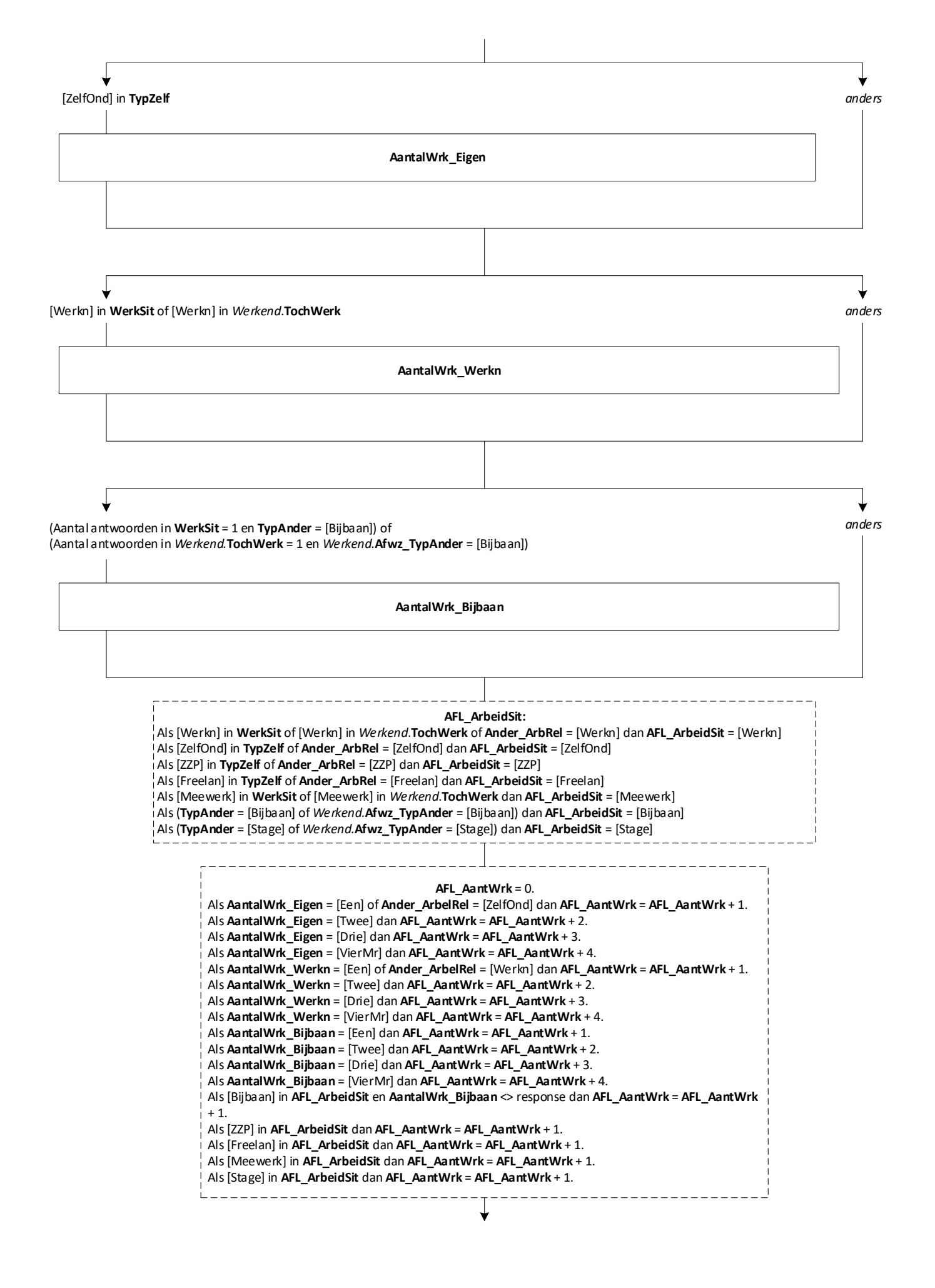

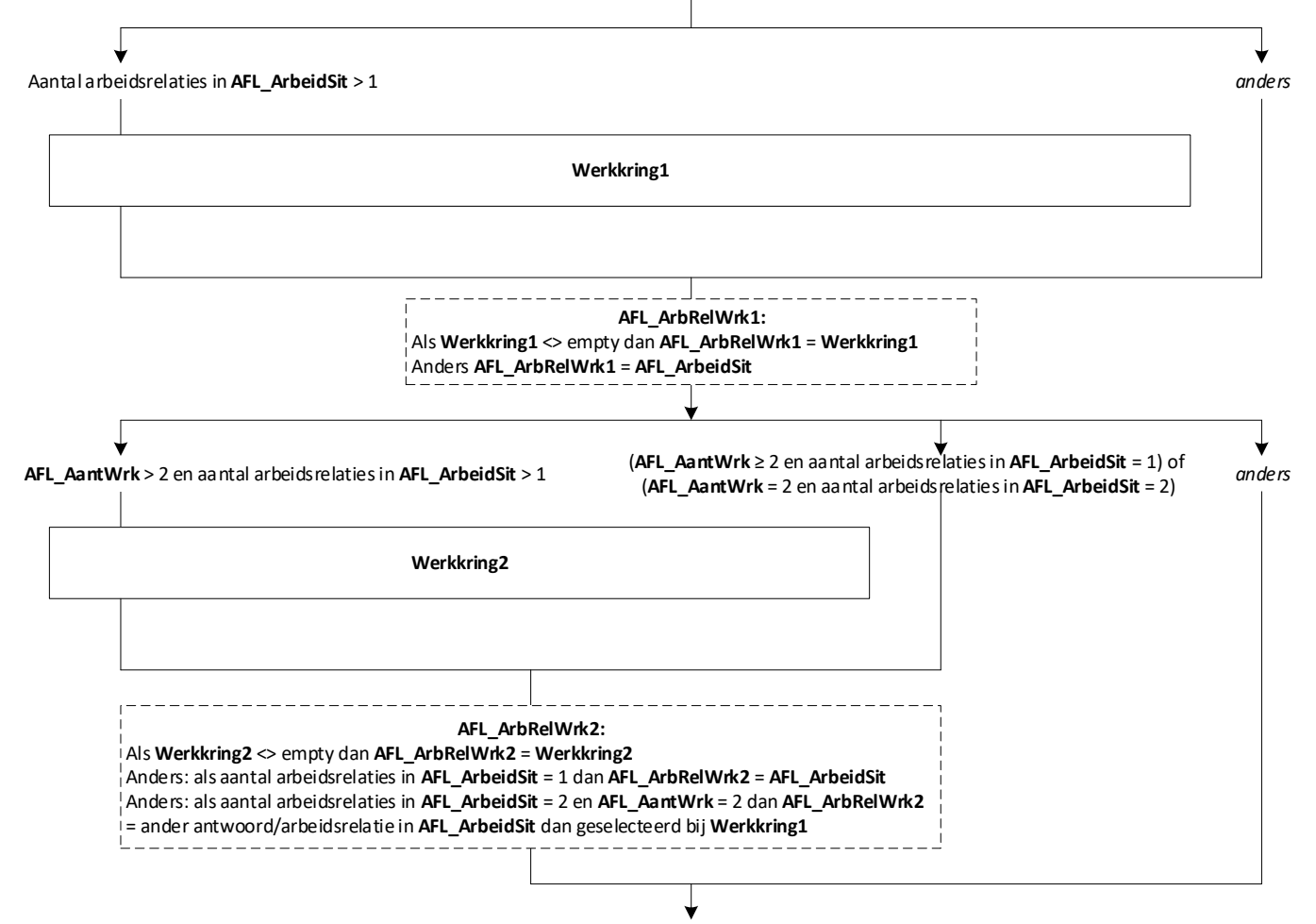

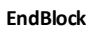

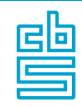

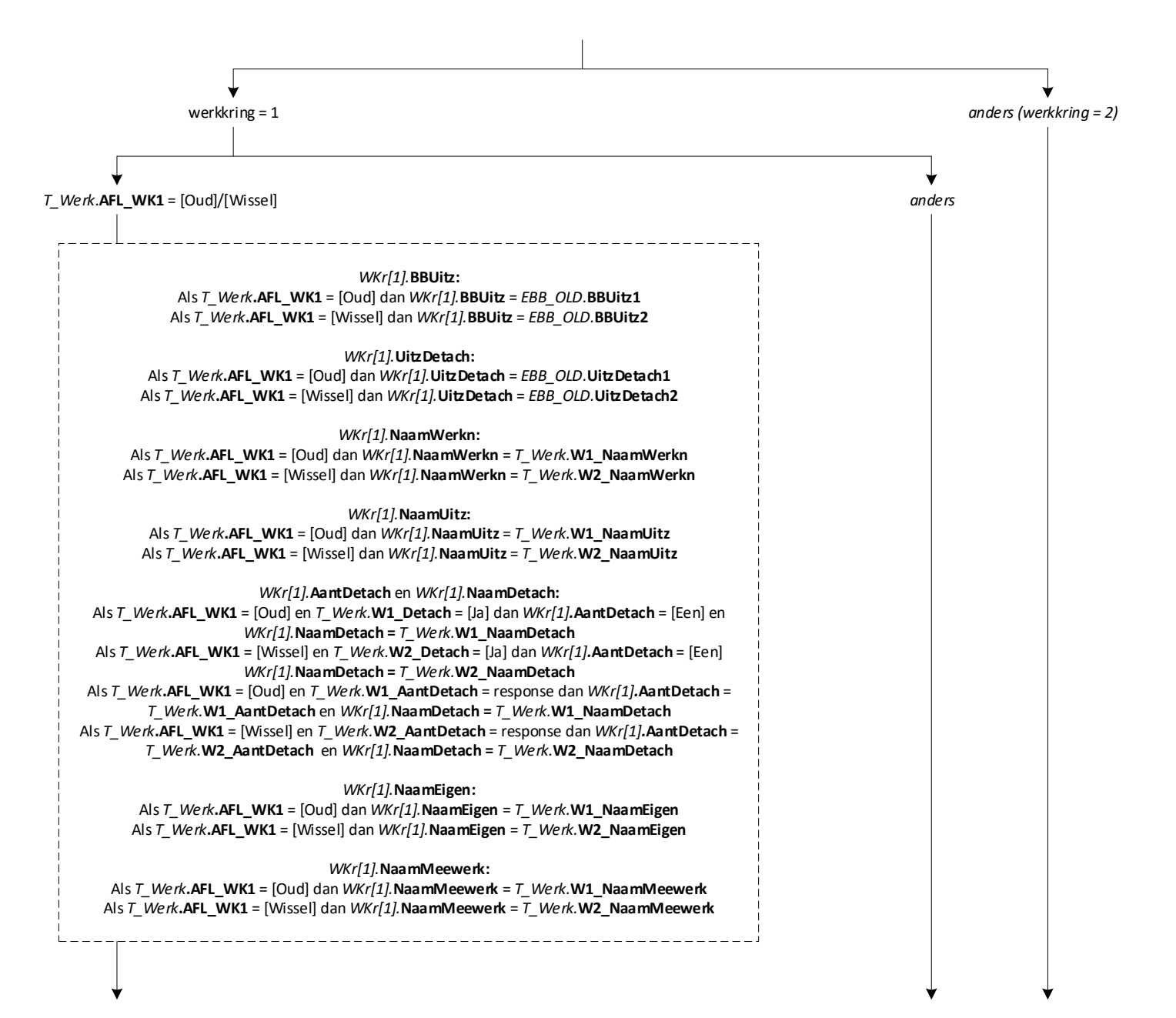

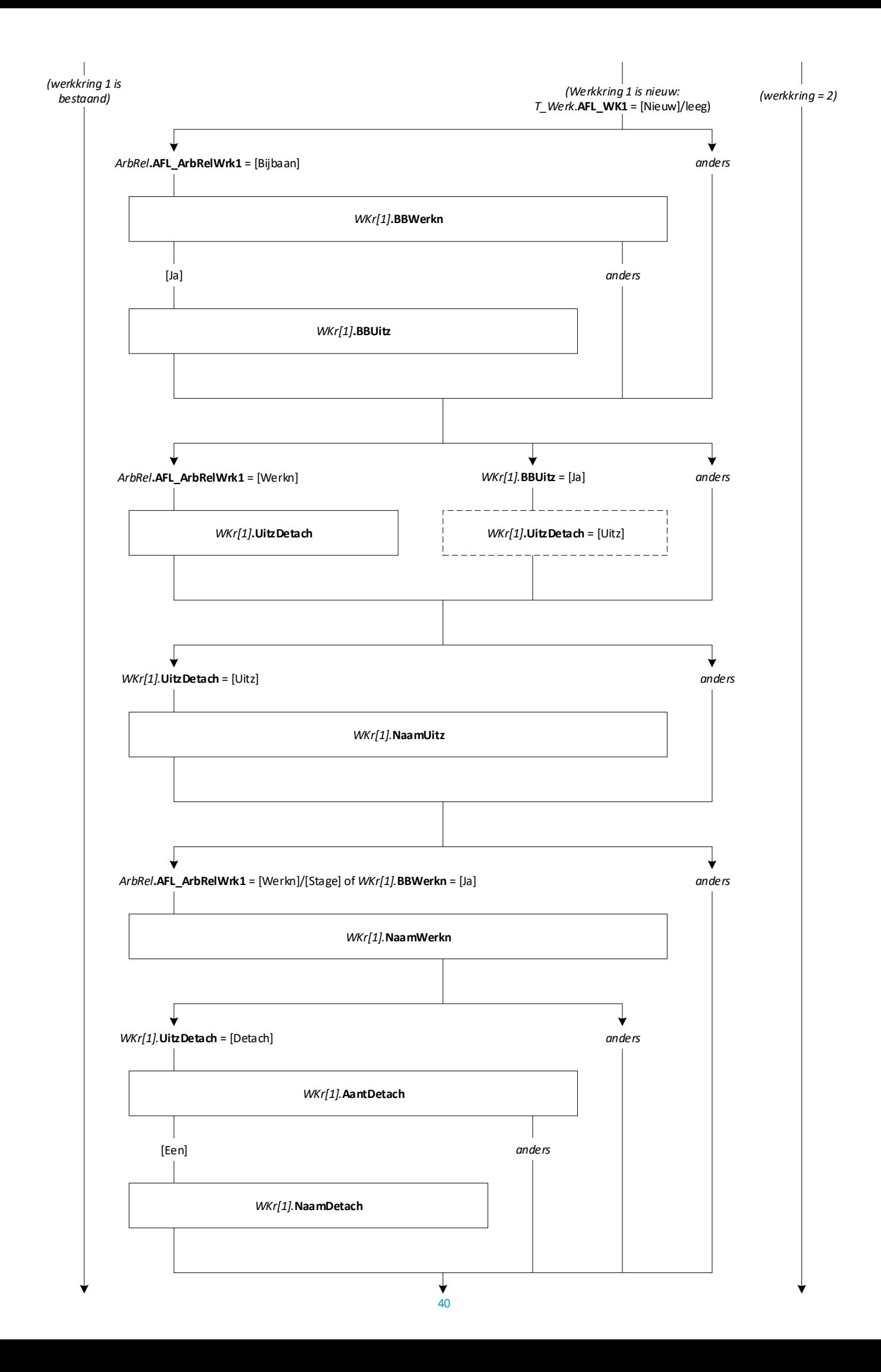

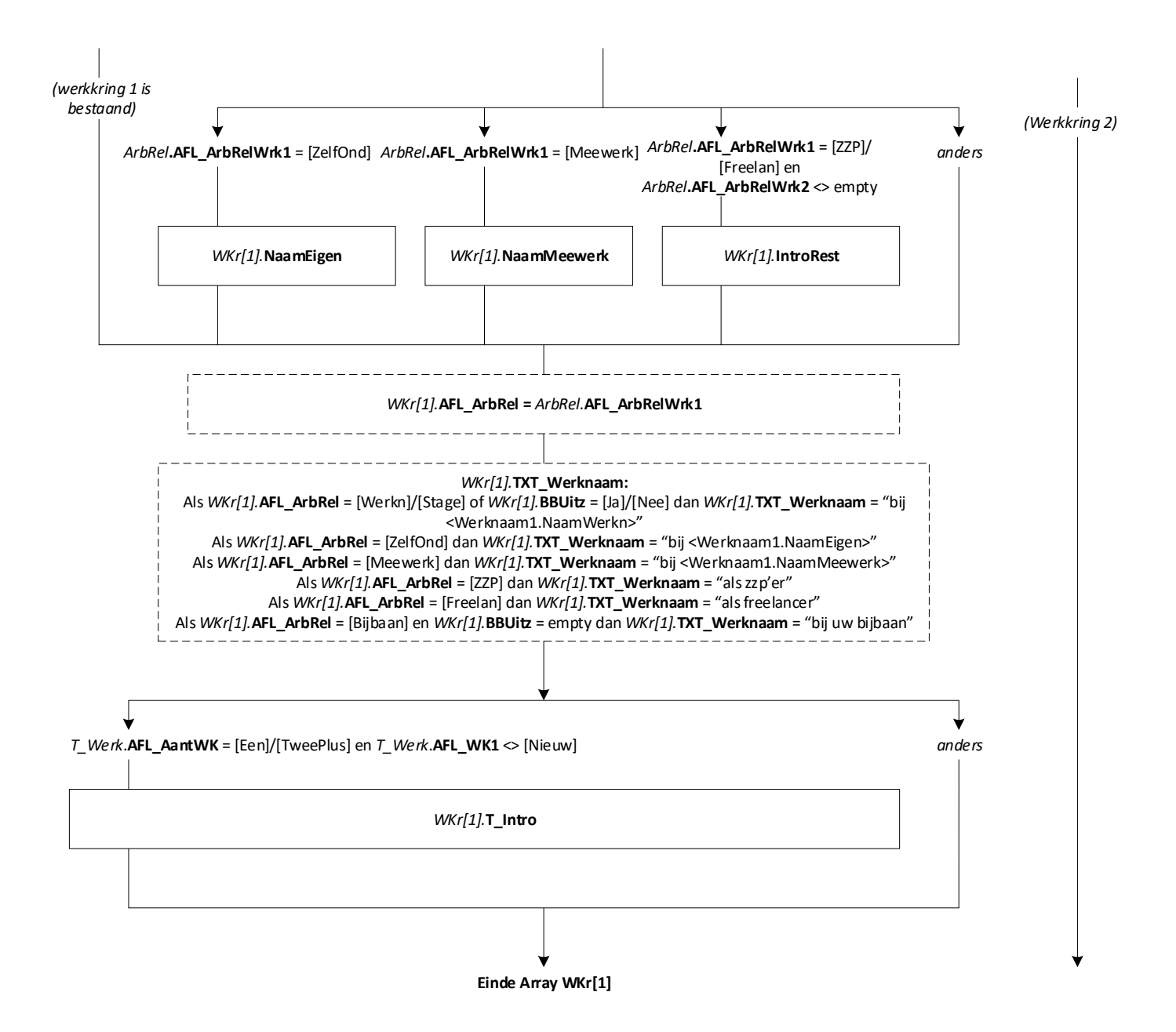

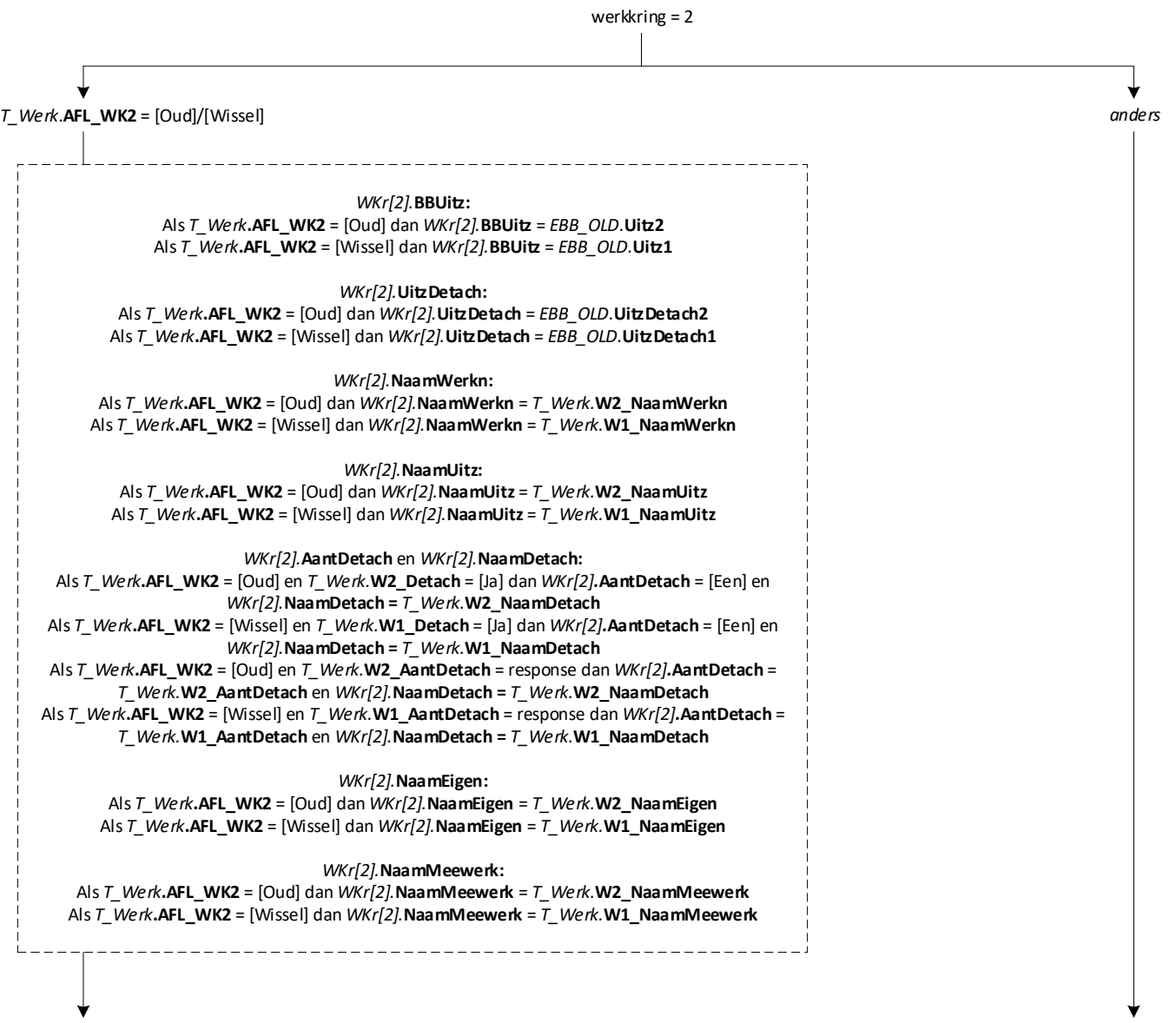

 $\overline{\phantom{a}}$ 

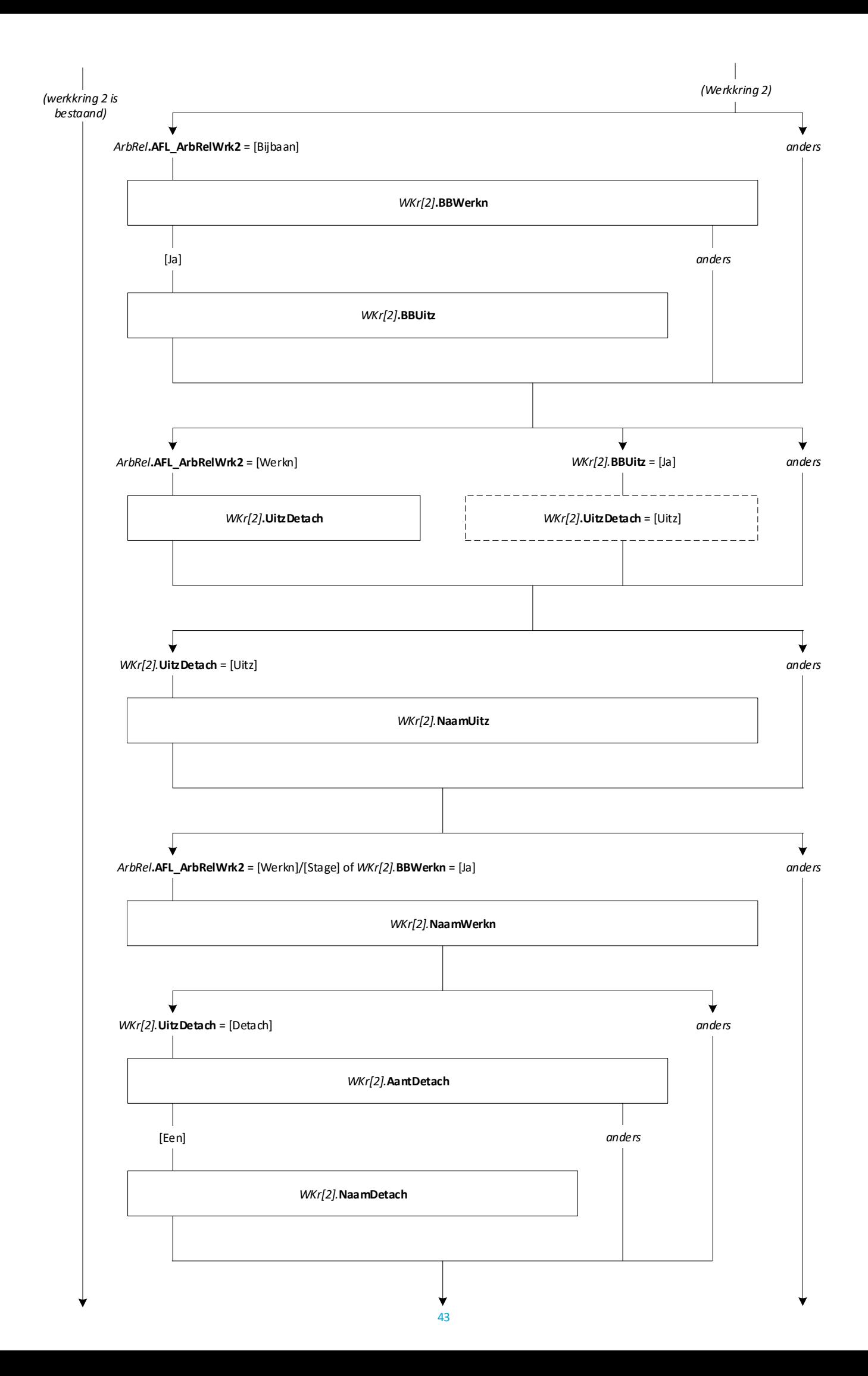

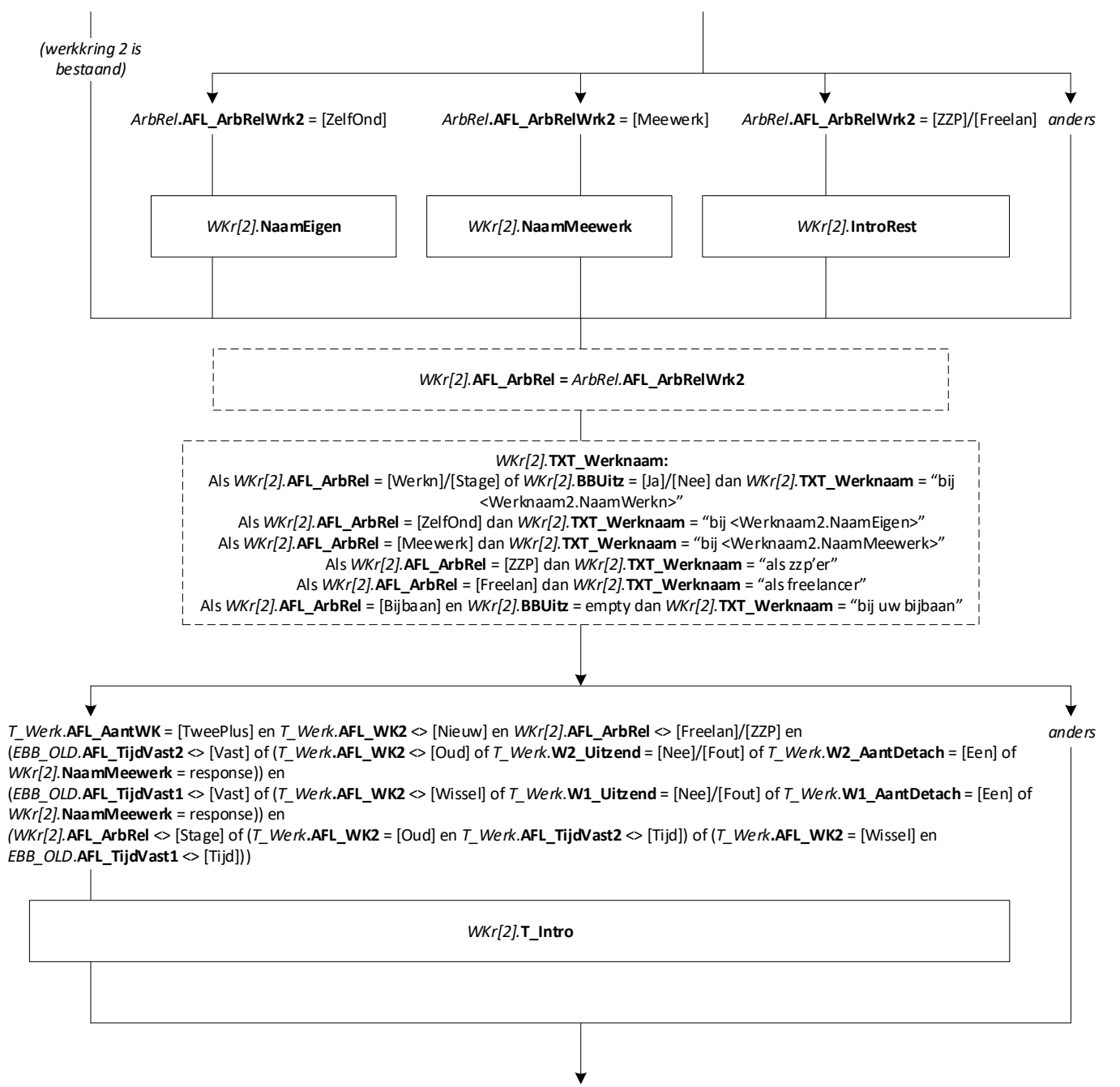

**Einde Array WKr[2]**

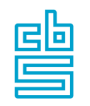

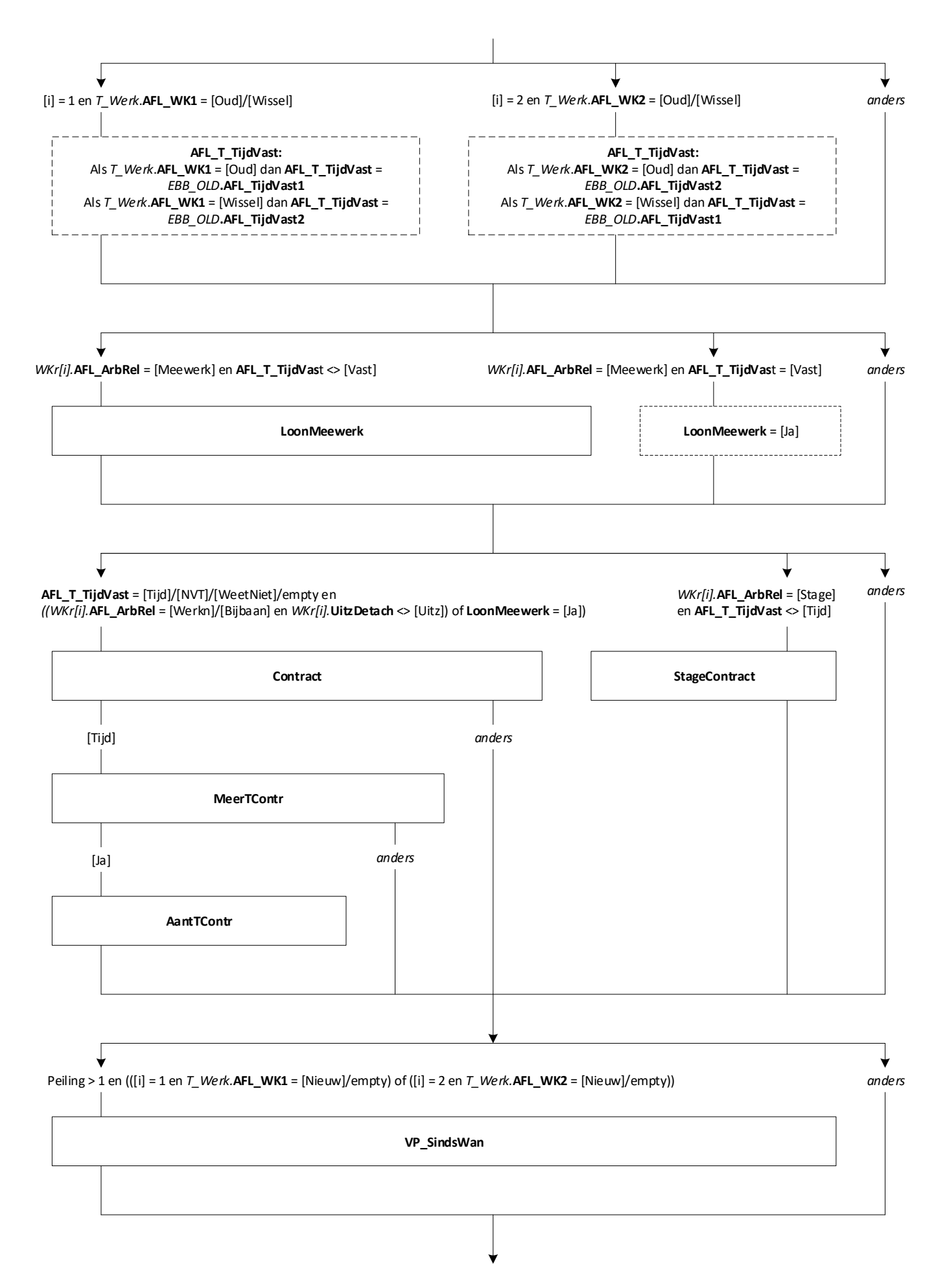

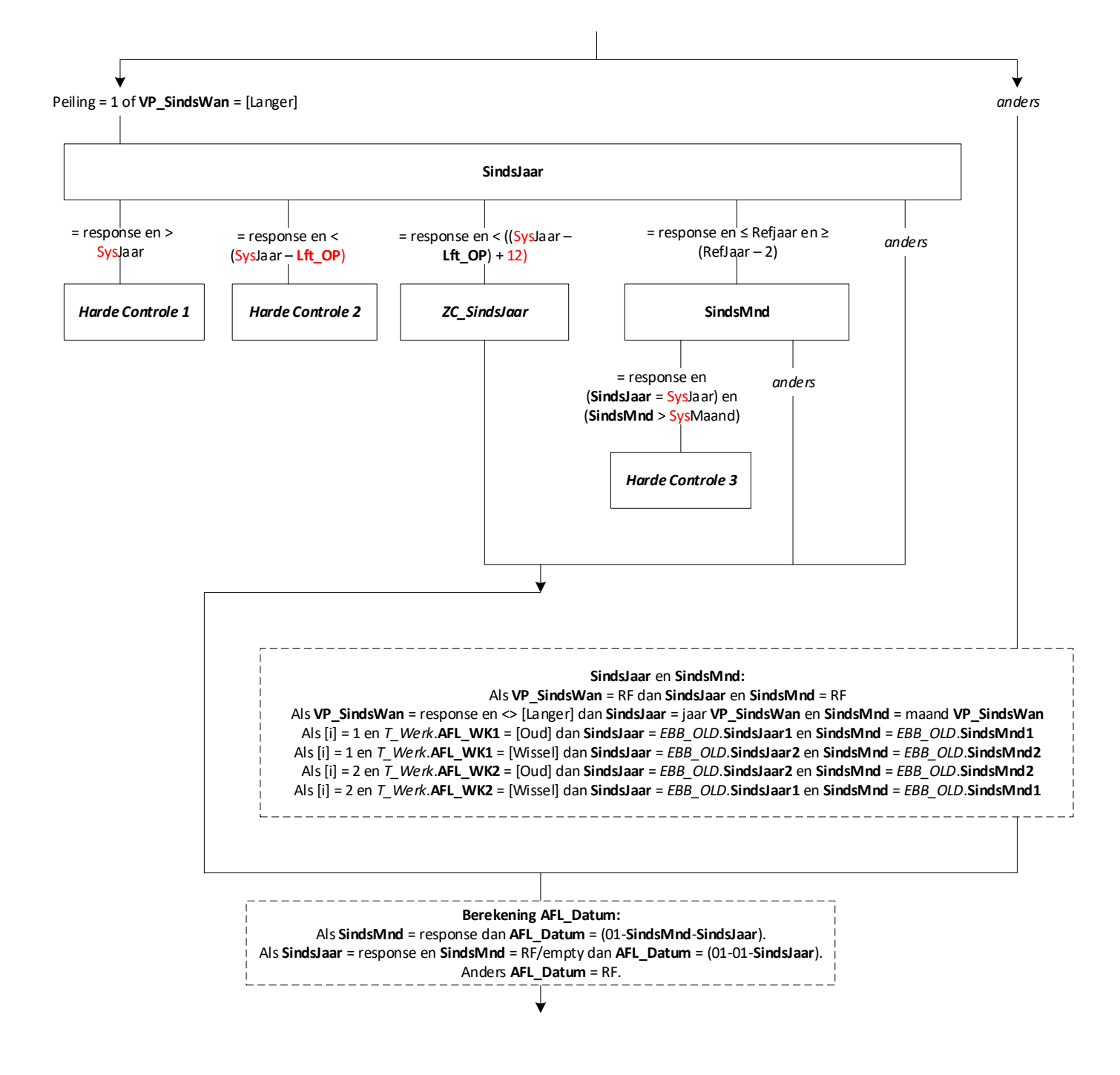

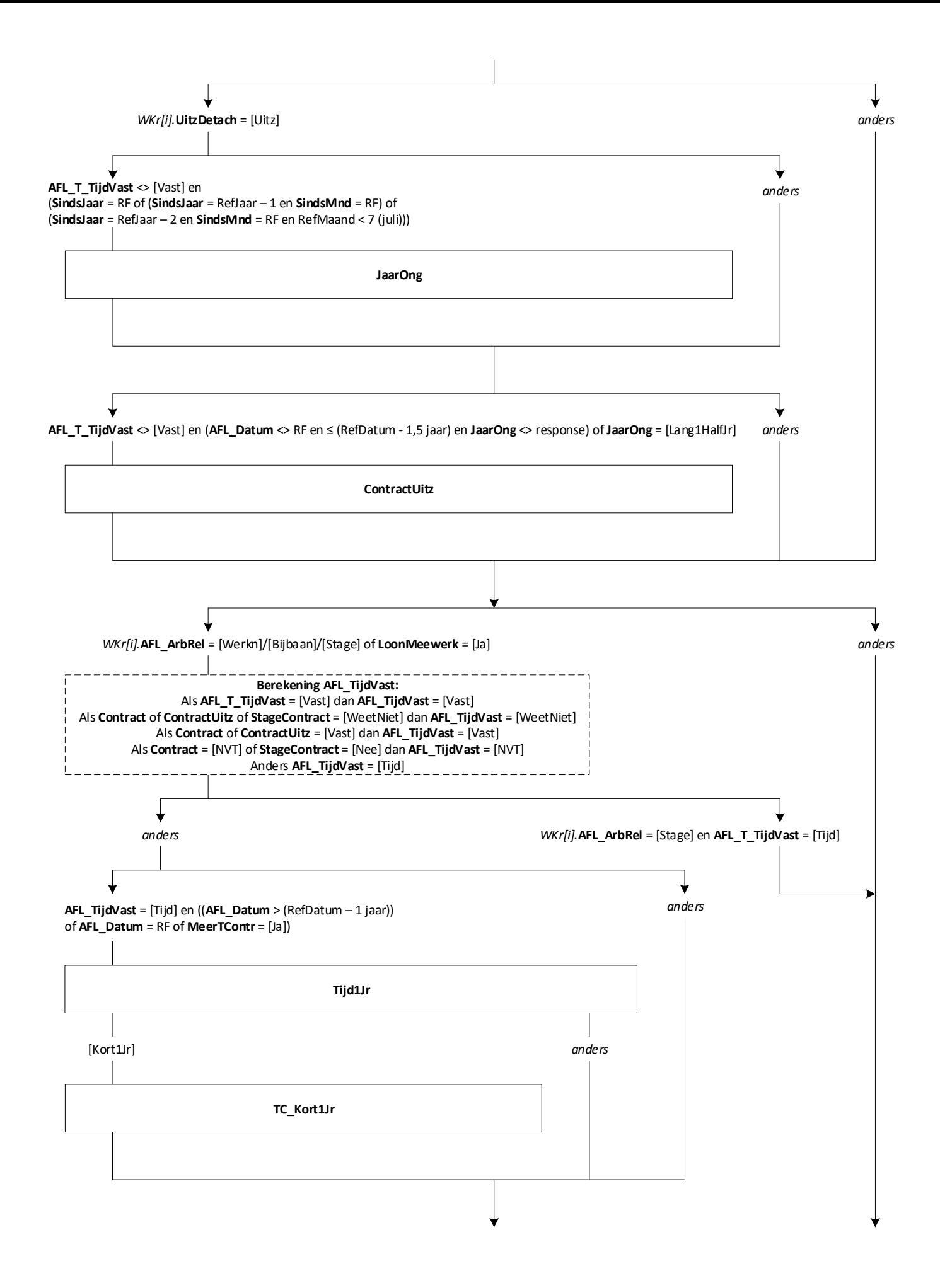

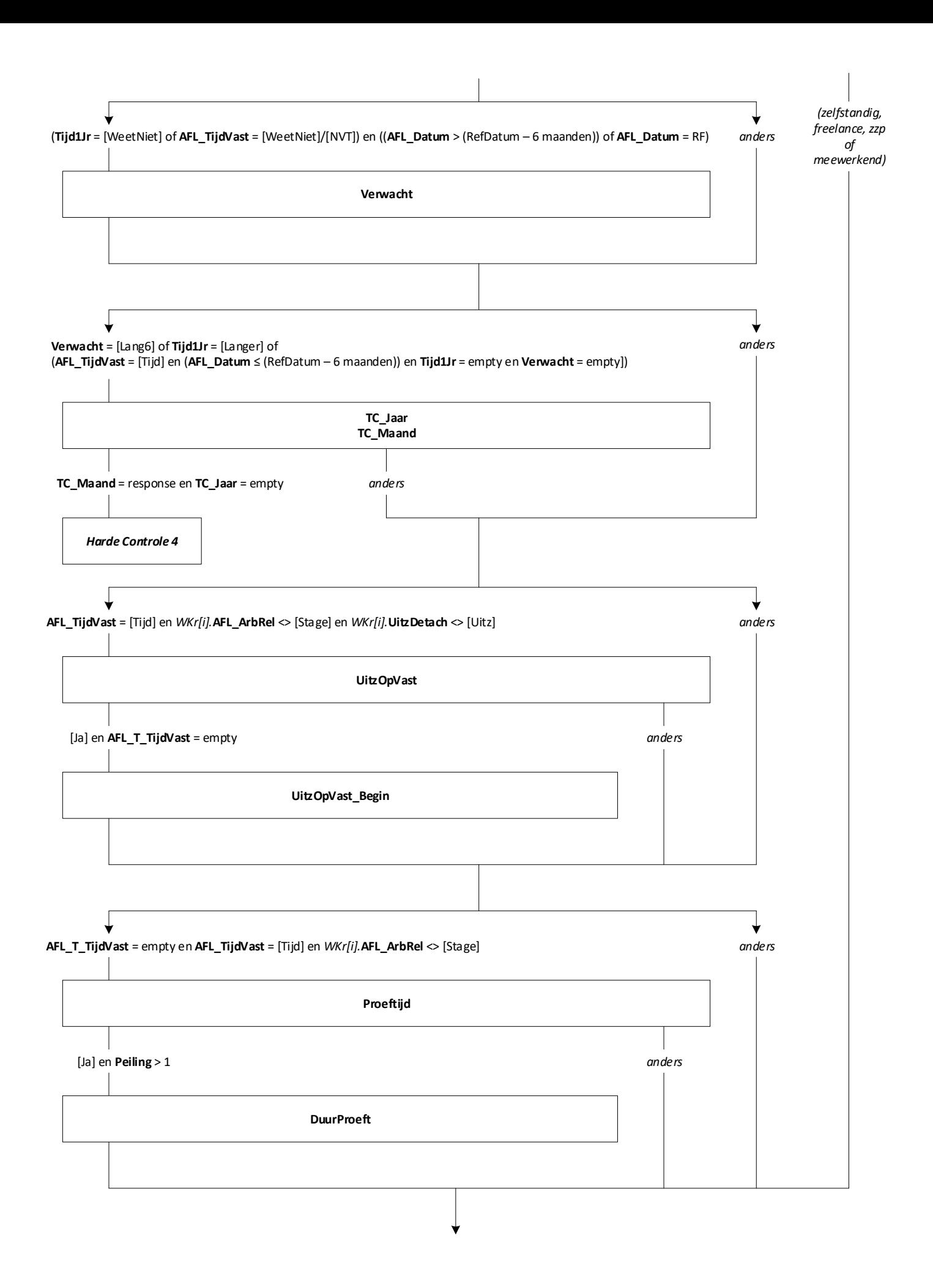

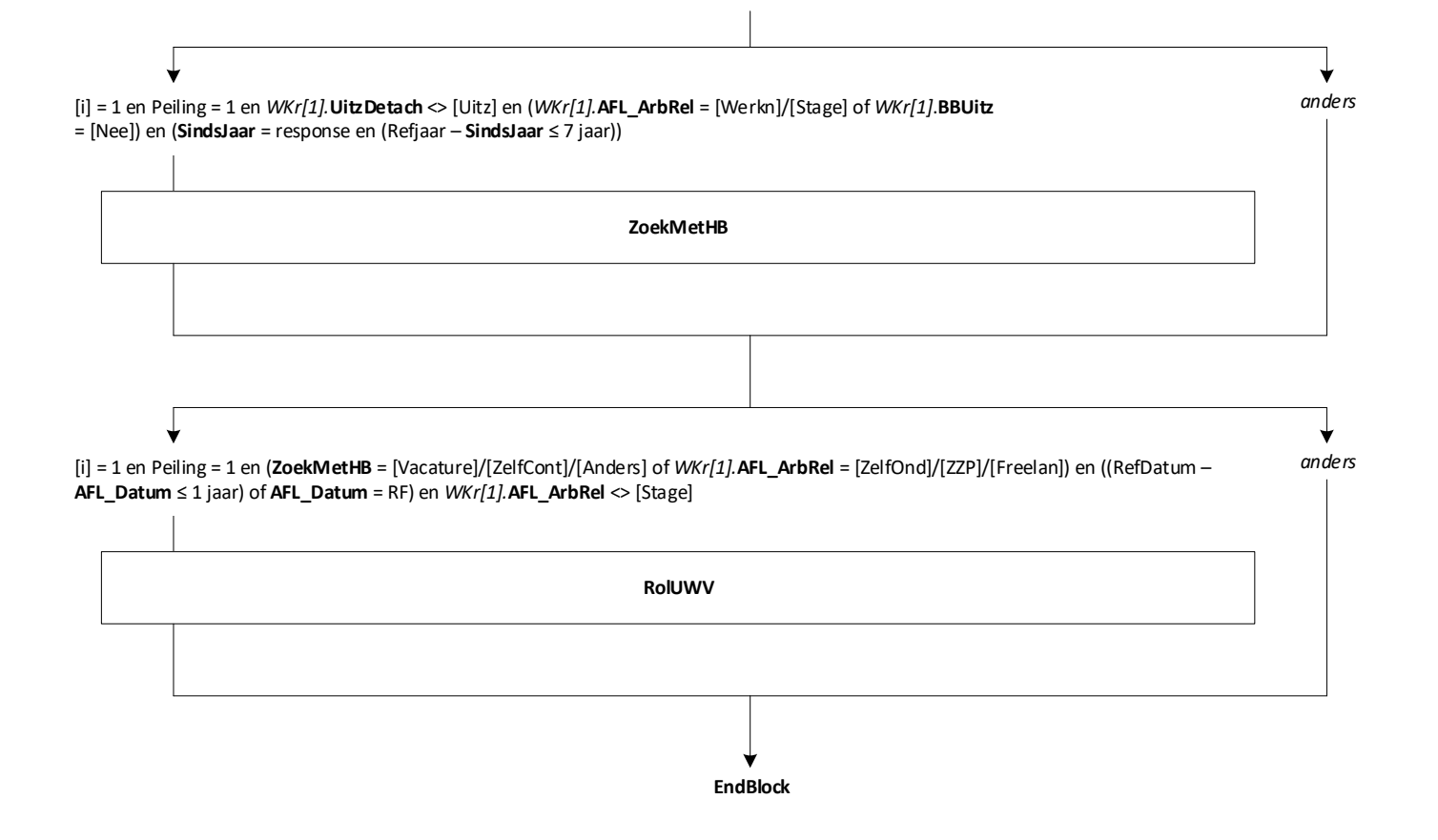

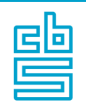

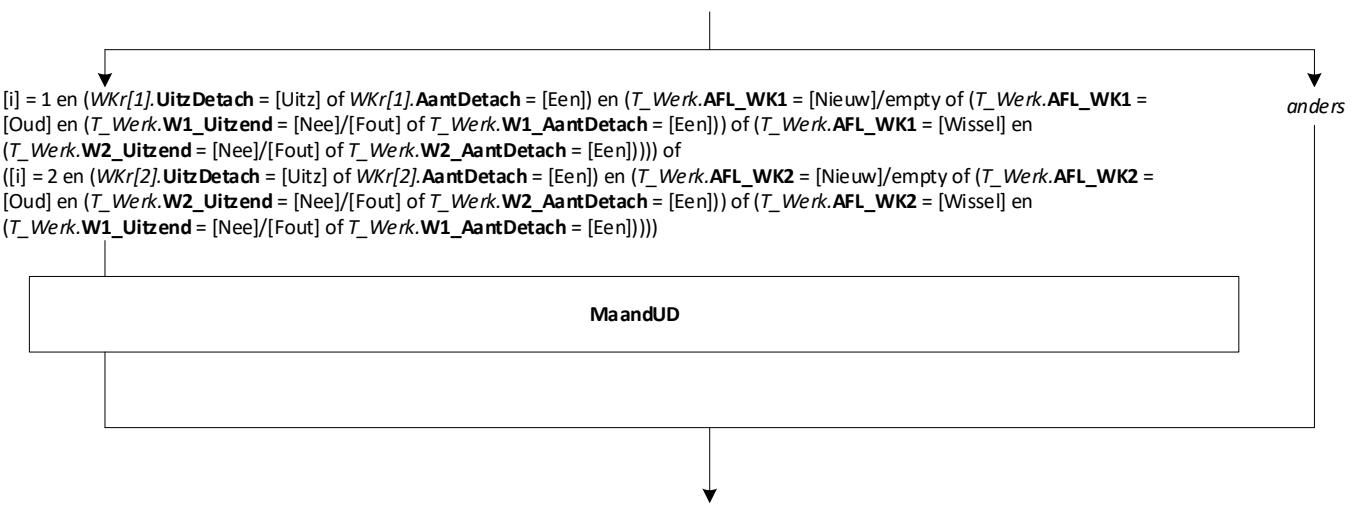

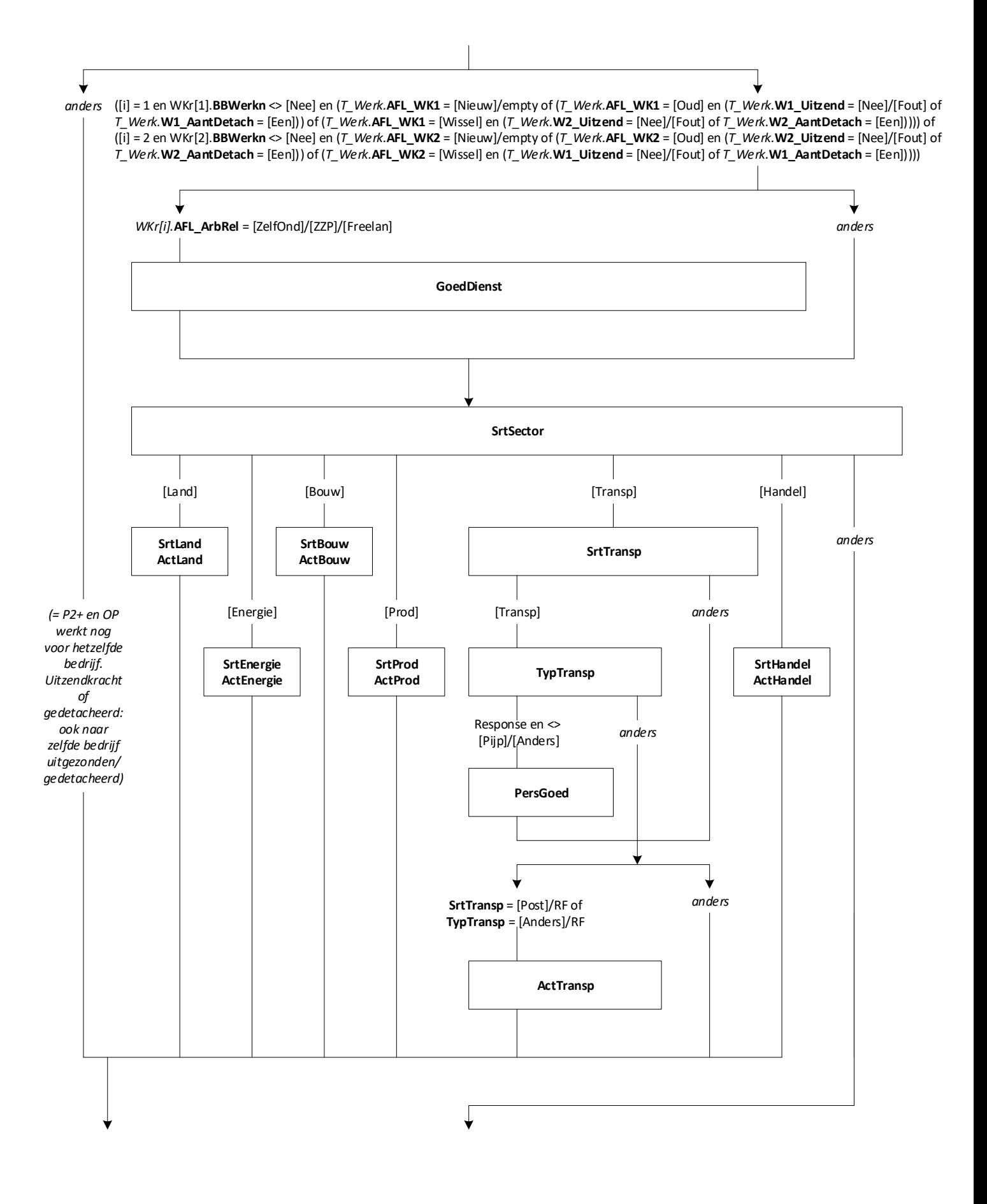

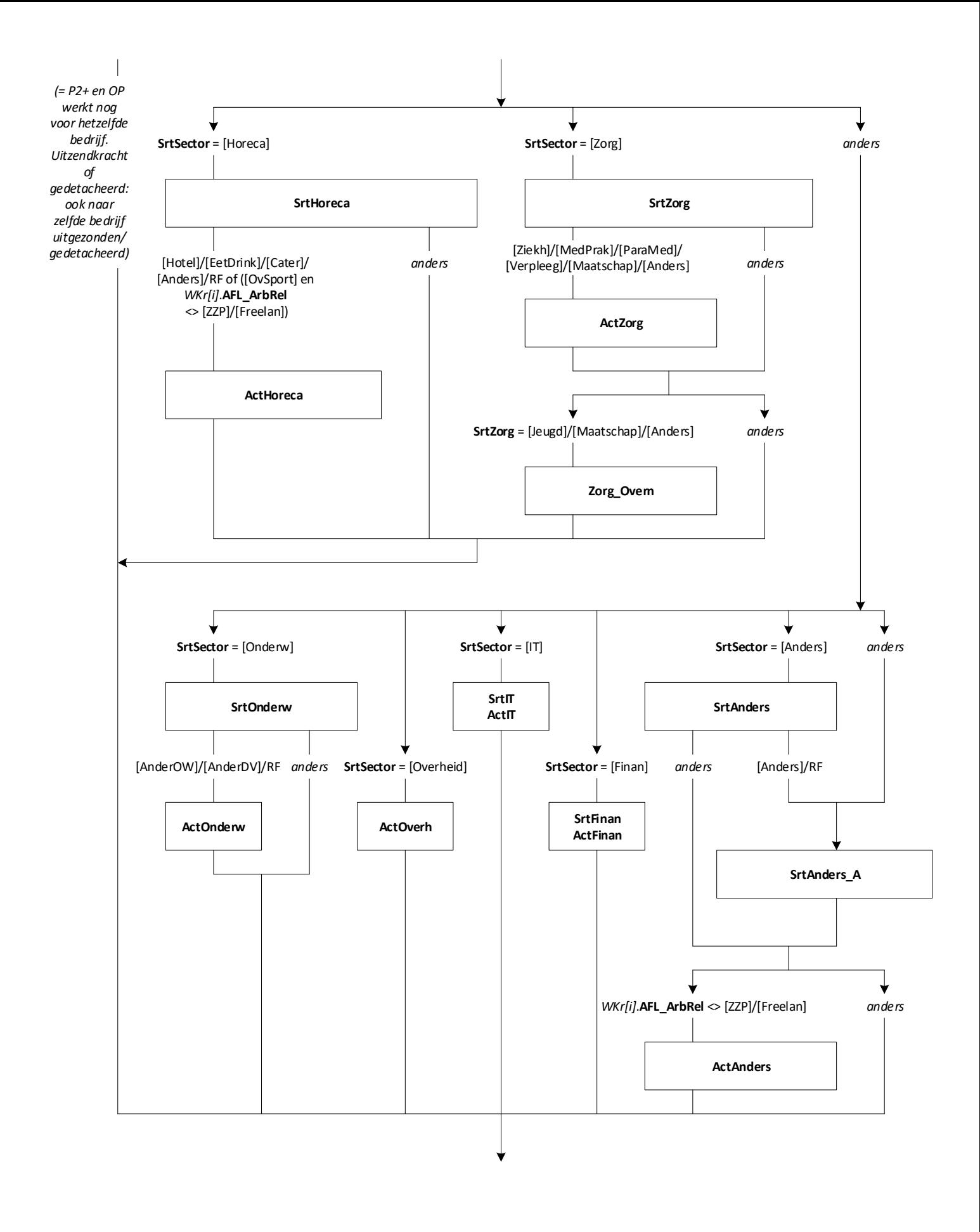

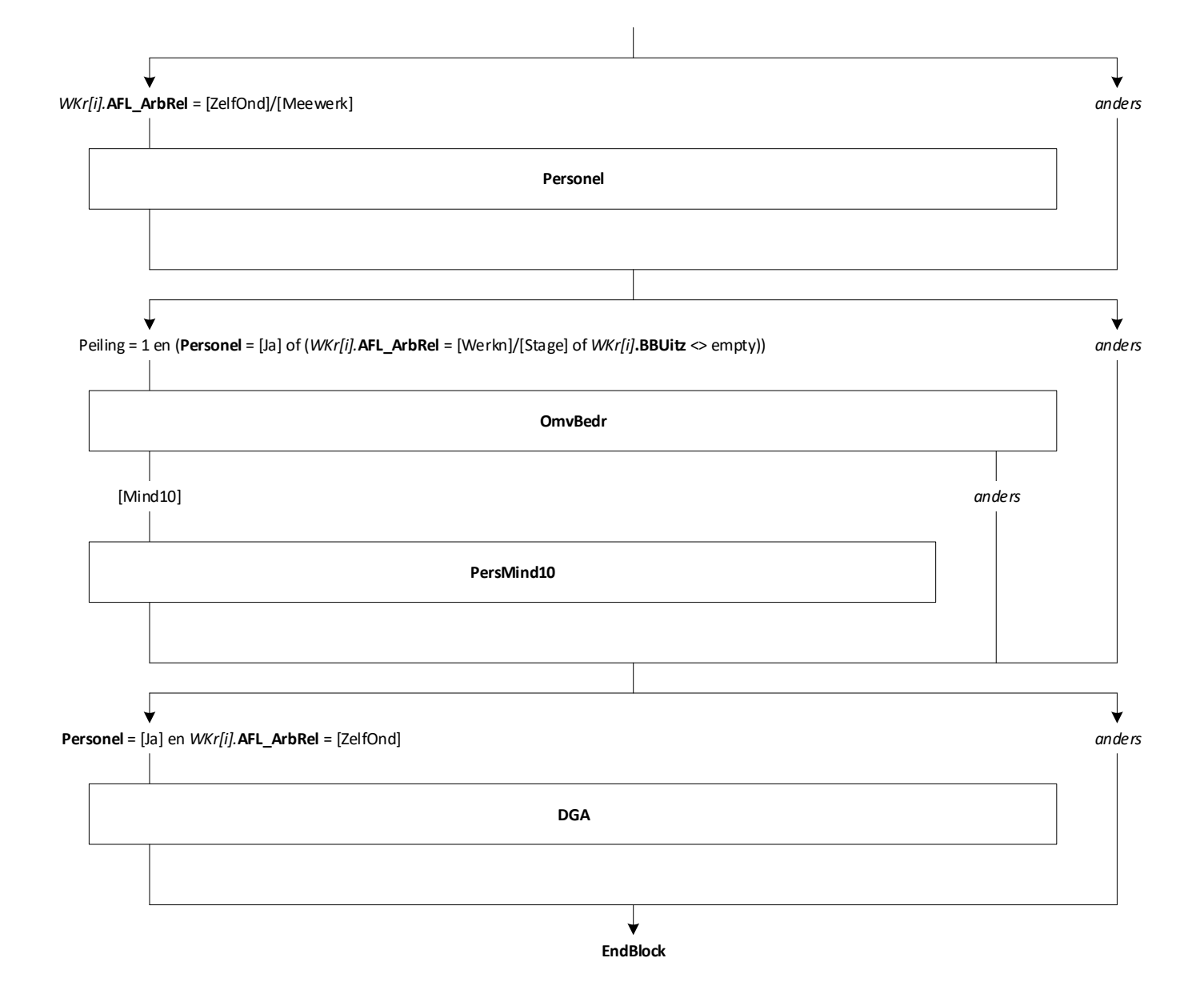

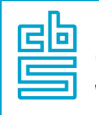

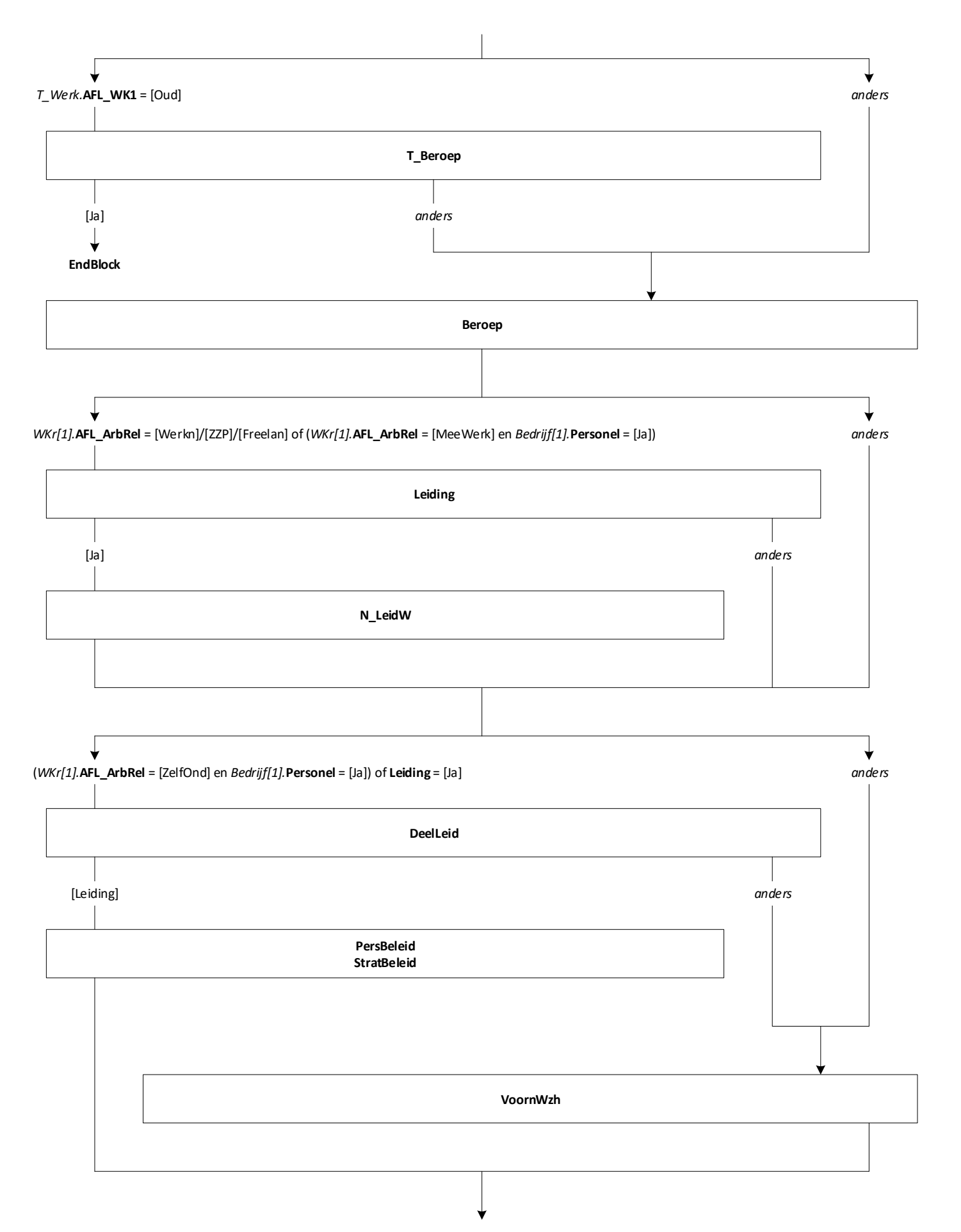

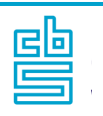

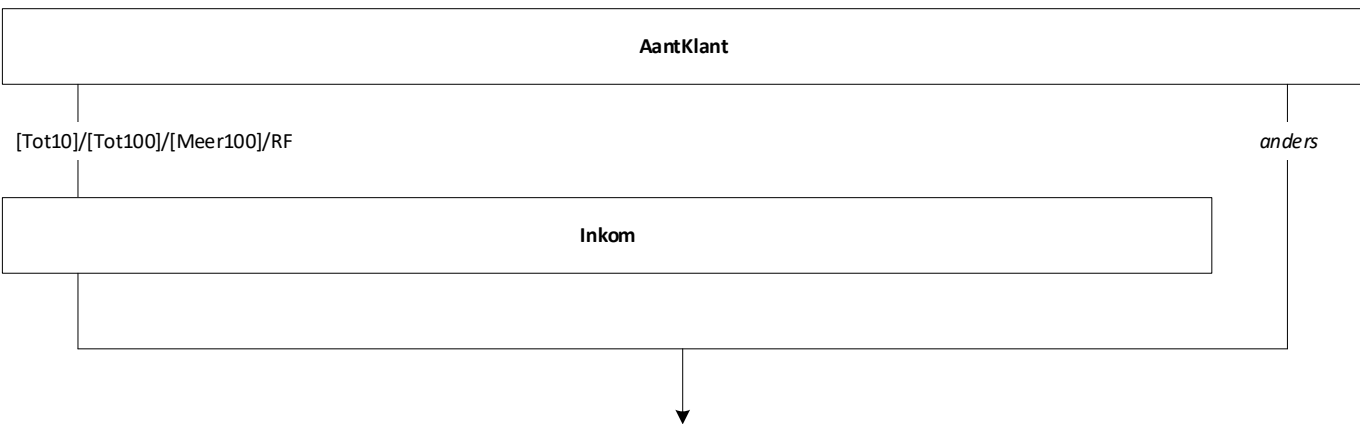

**EndBlock**

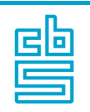

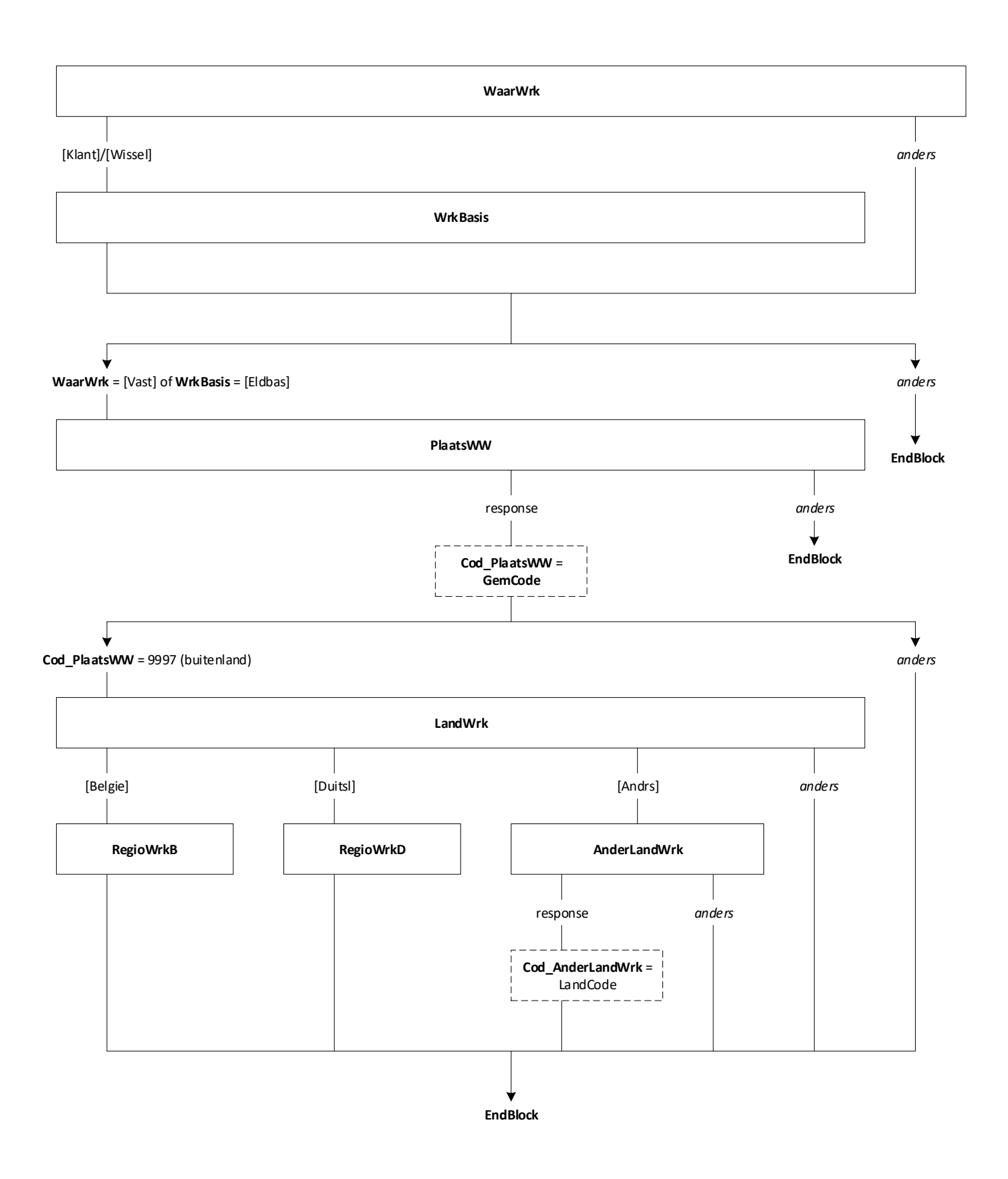

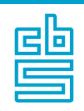

## **Blok Arbeidsuren** [ArbUren] [1..2]

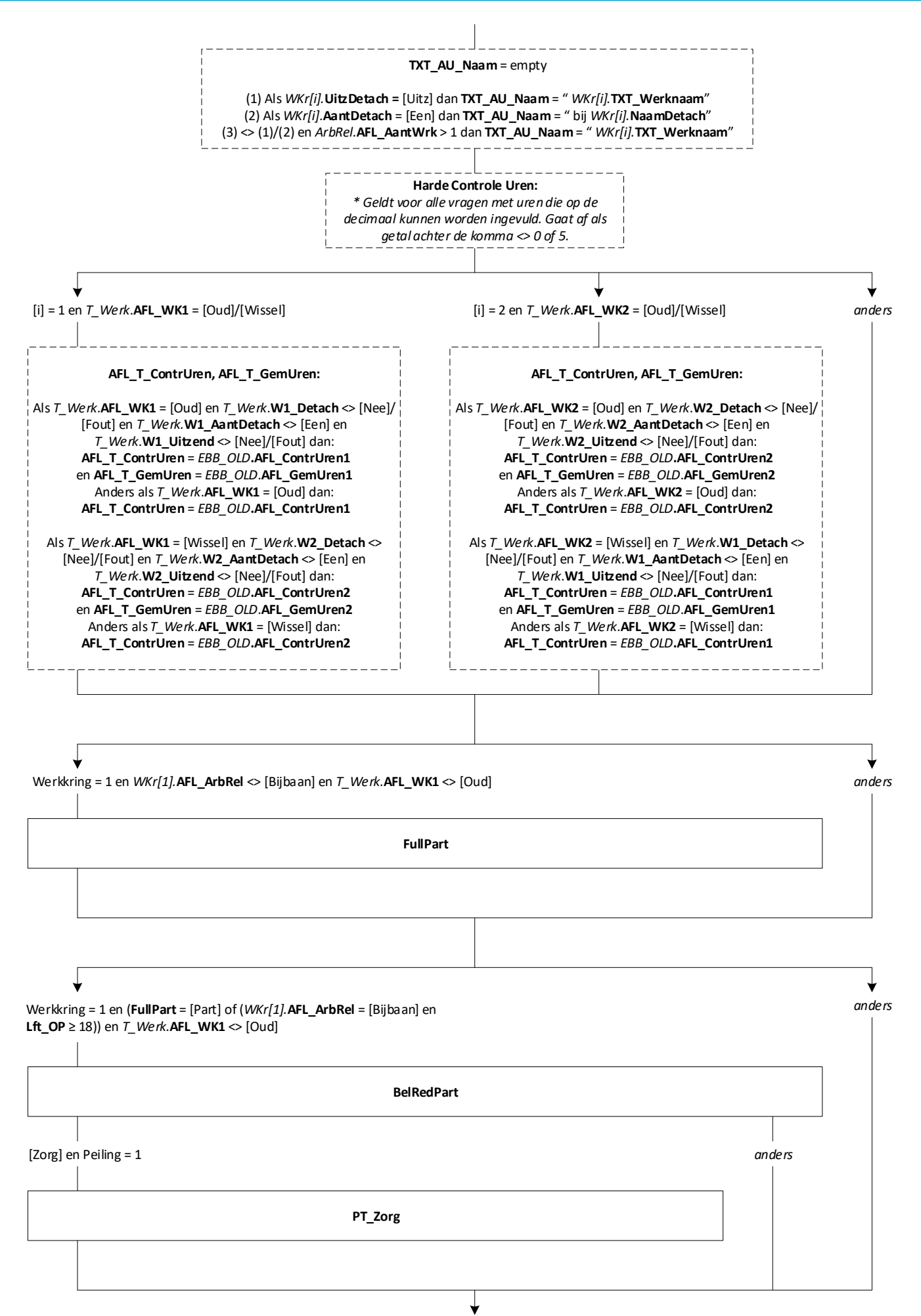

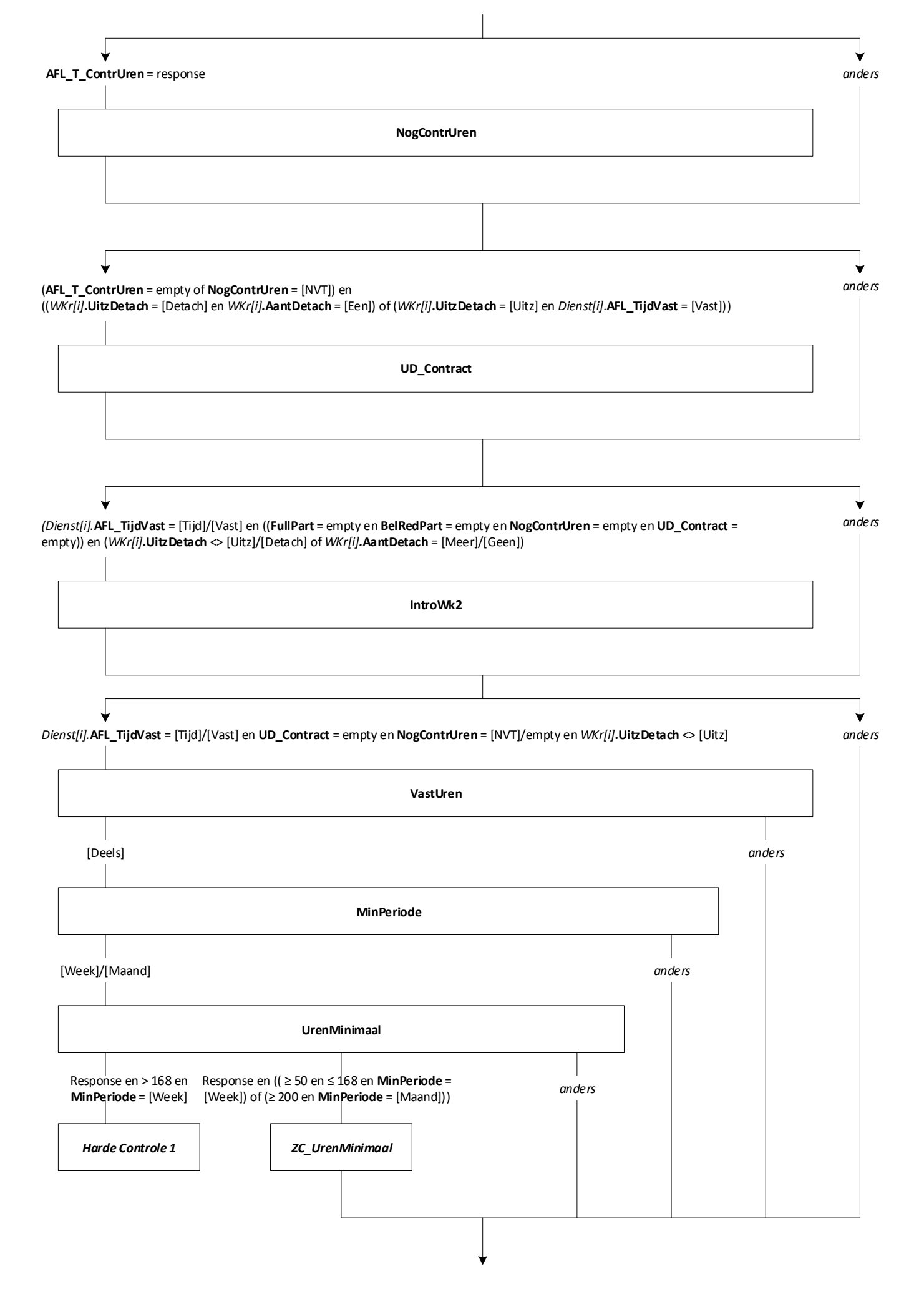

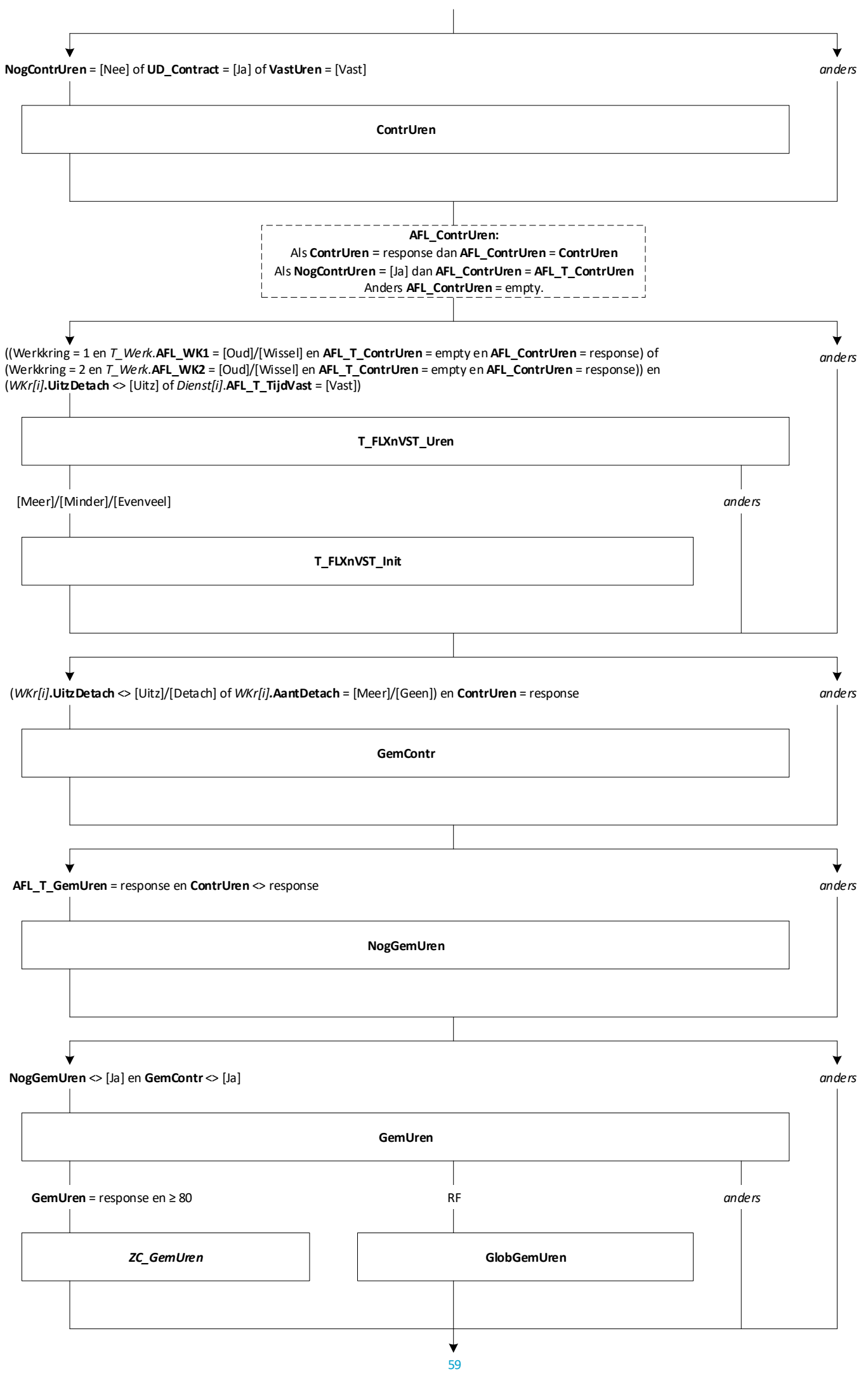

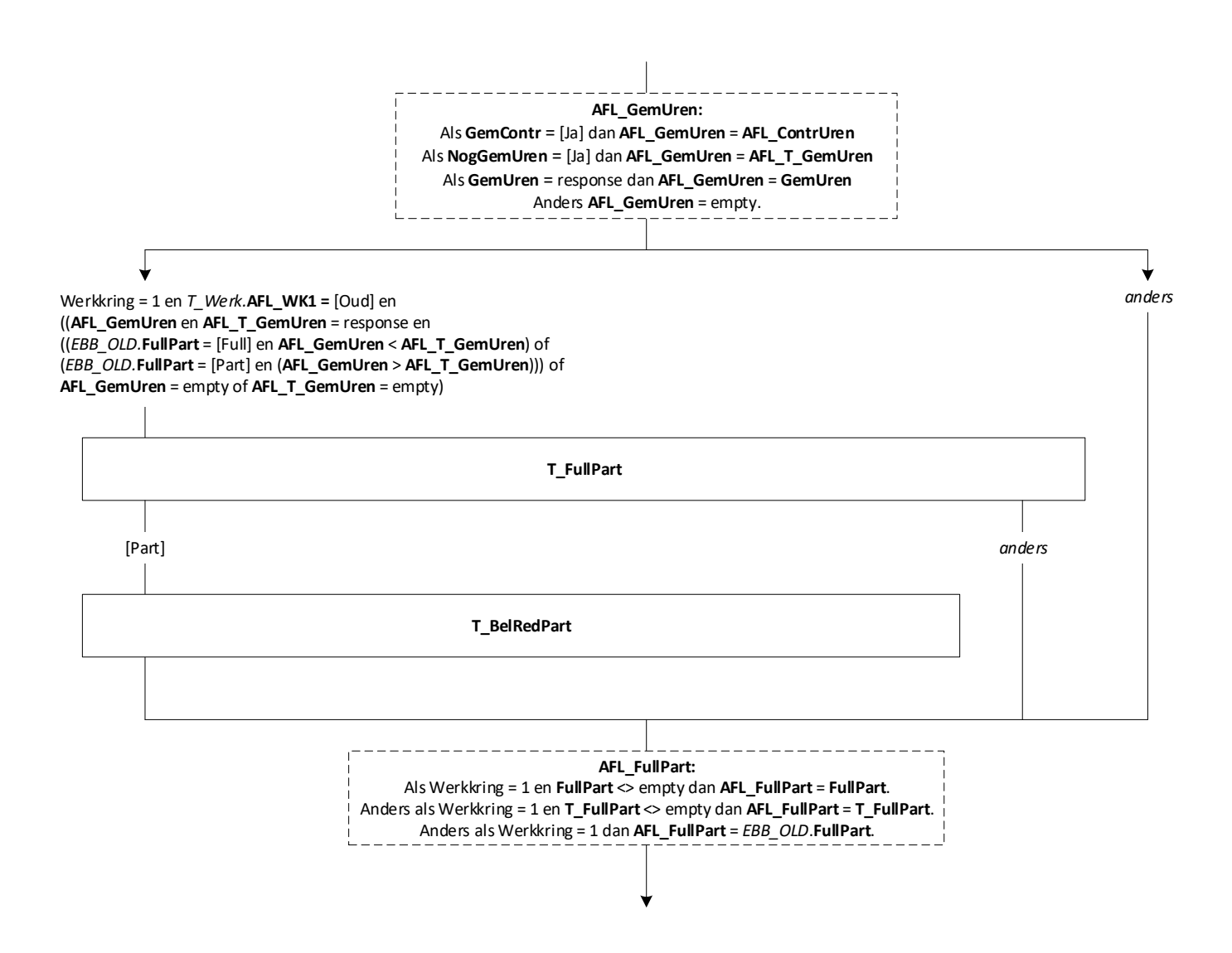

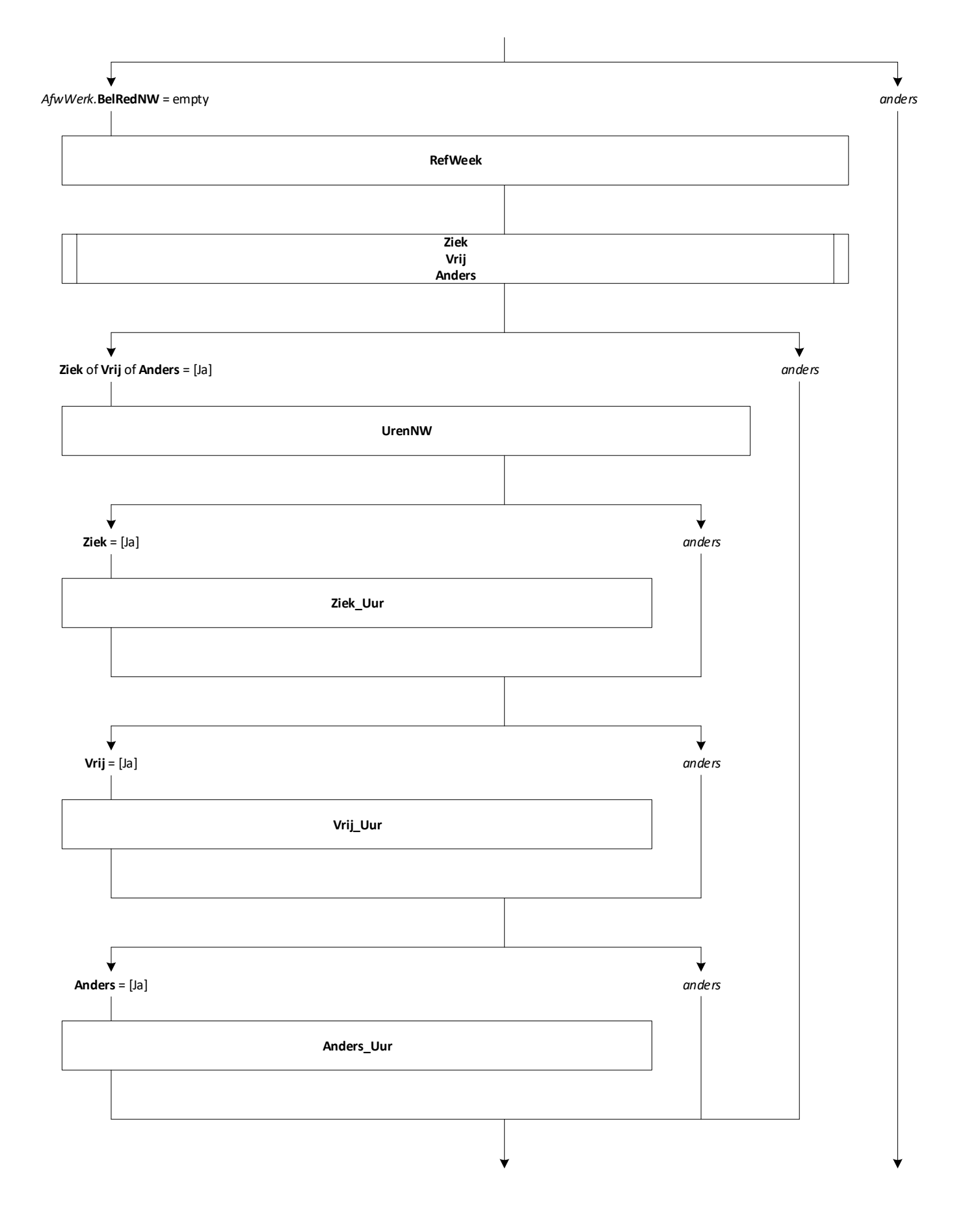

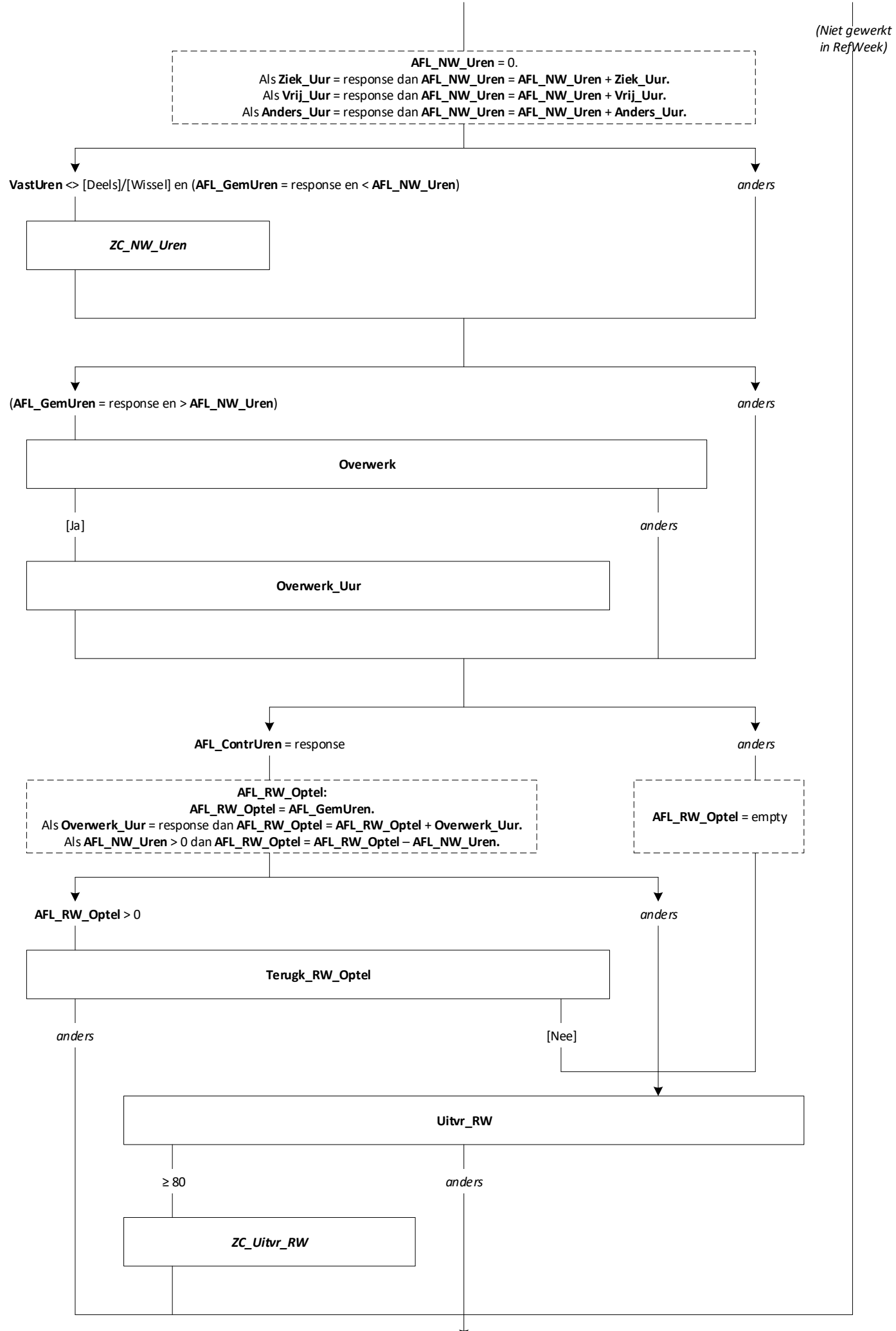

 $\overline{62}$ 

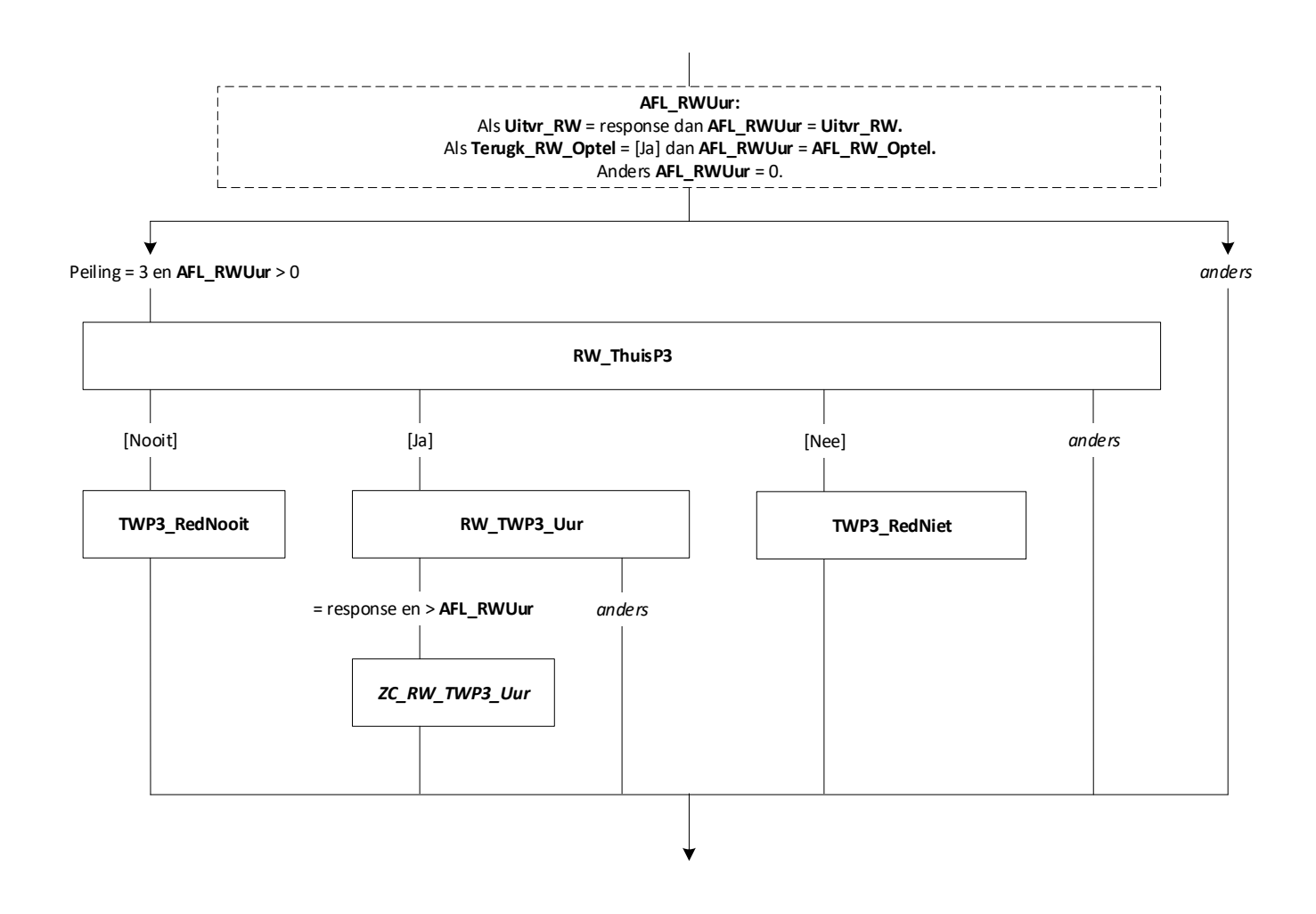

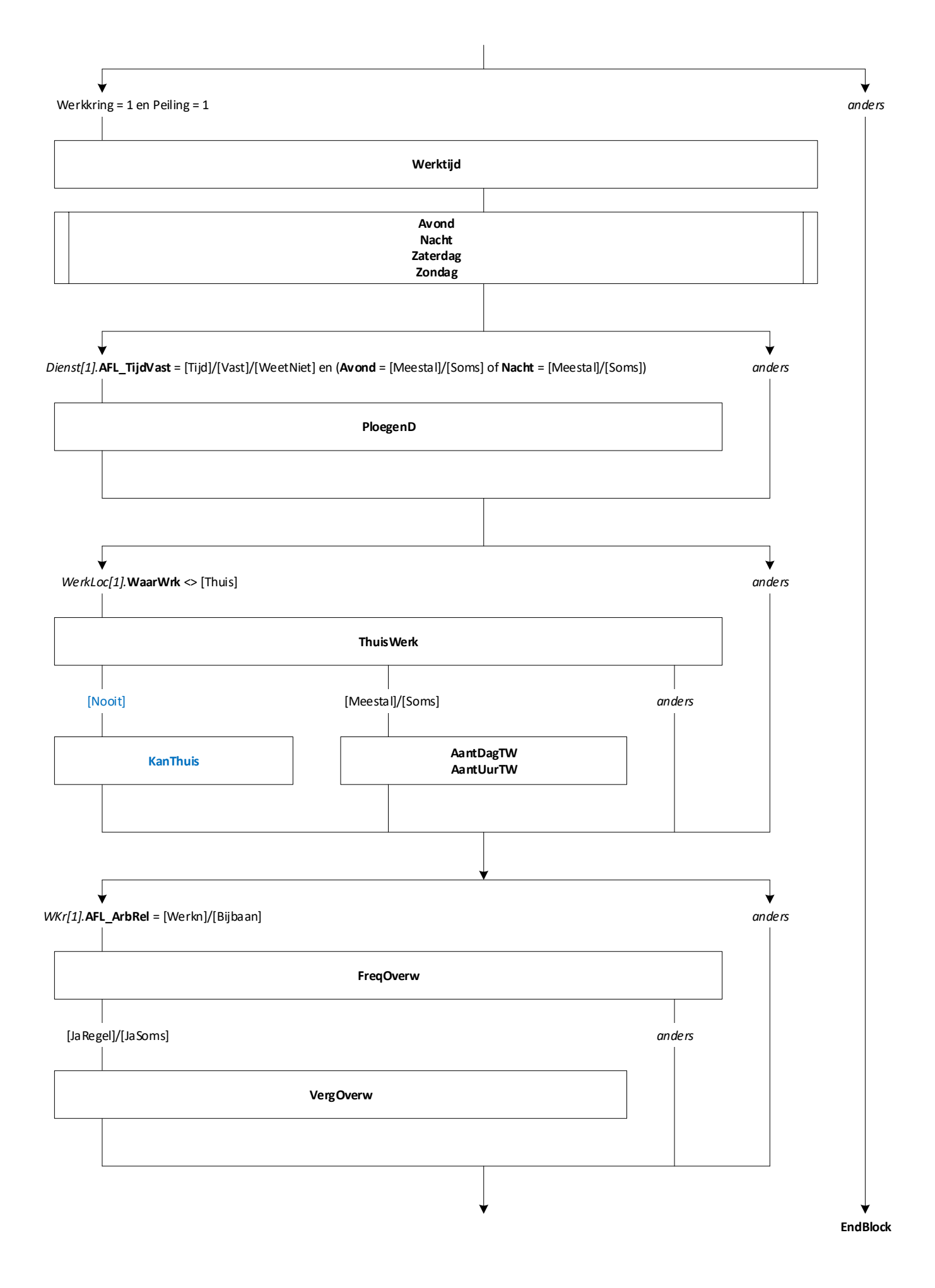

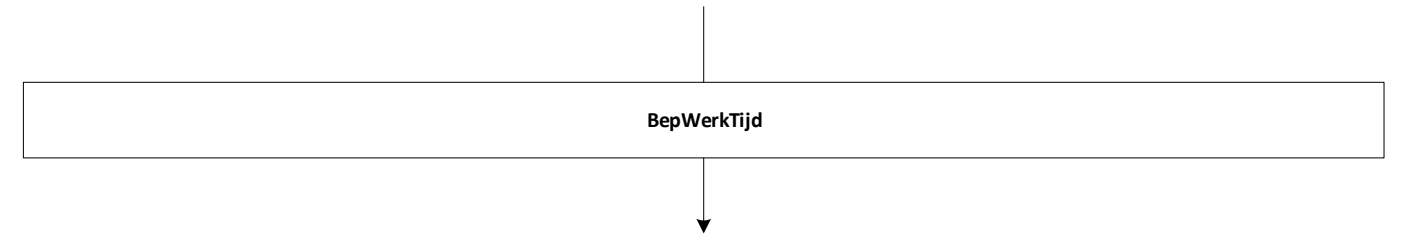

**EndBlock**

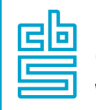

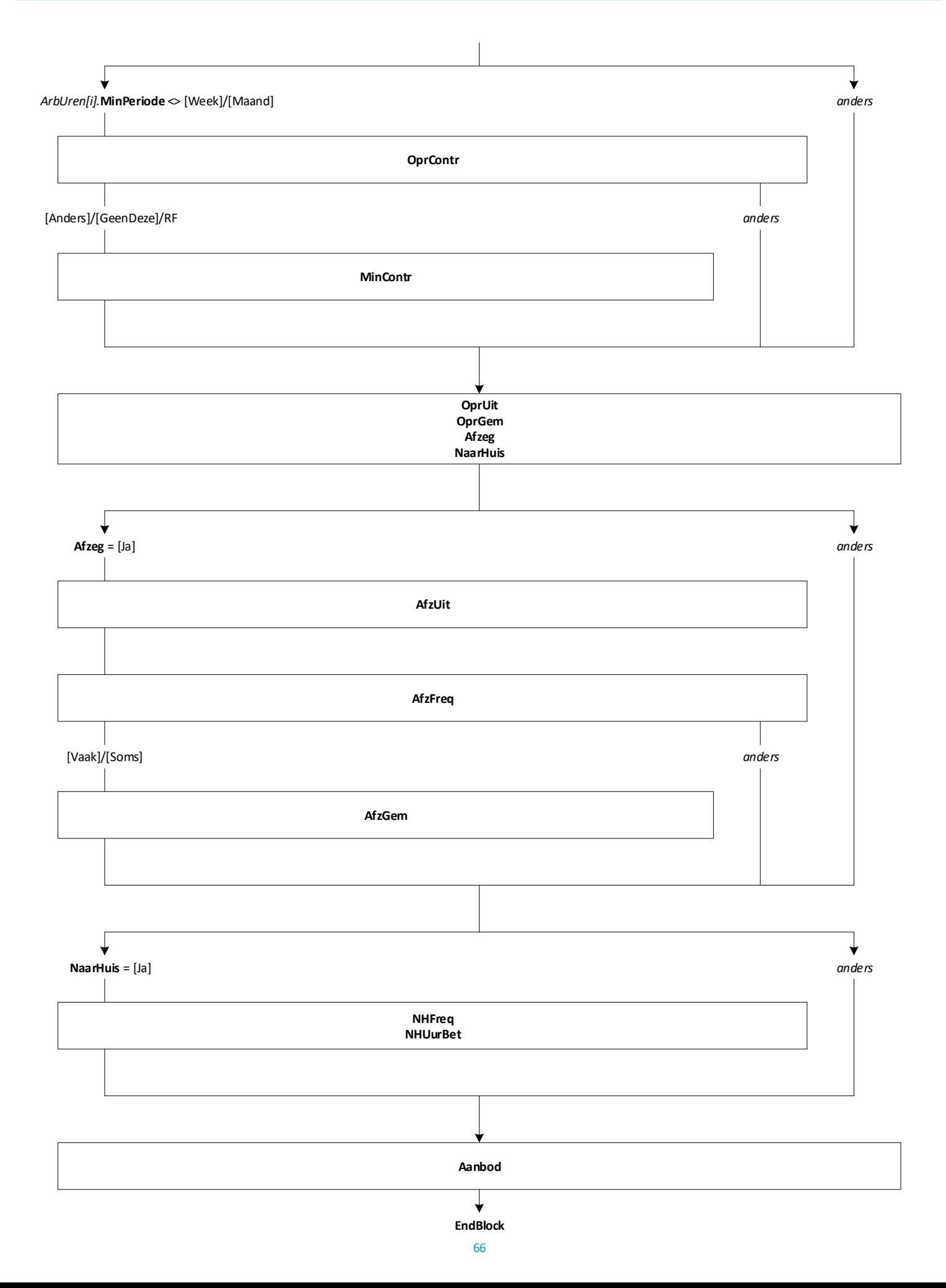

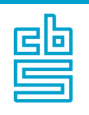

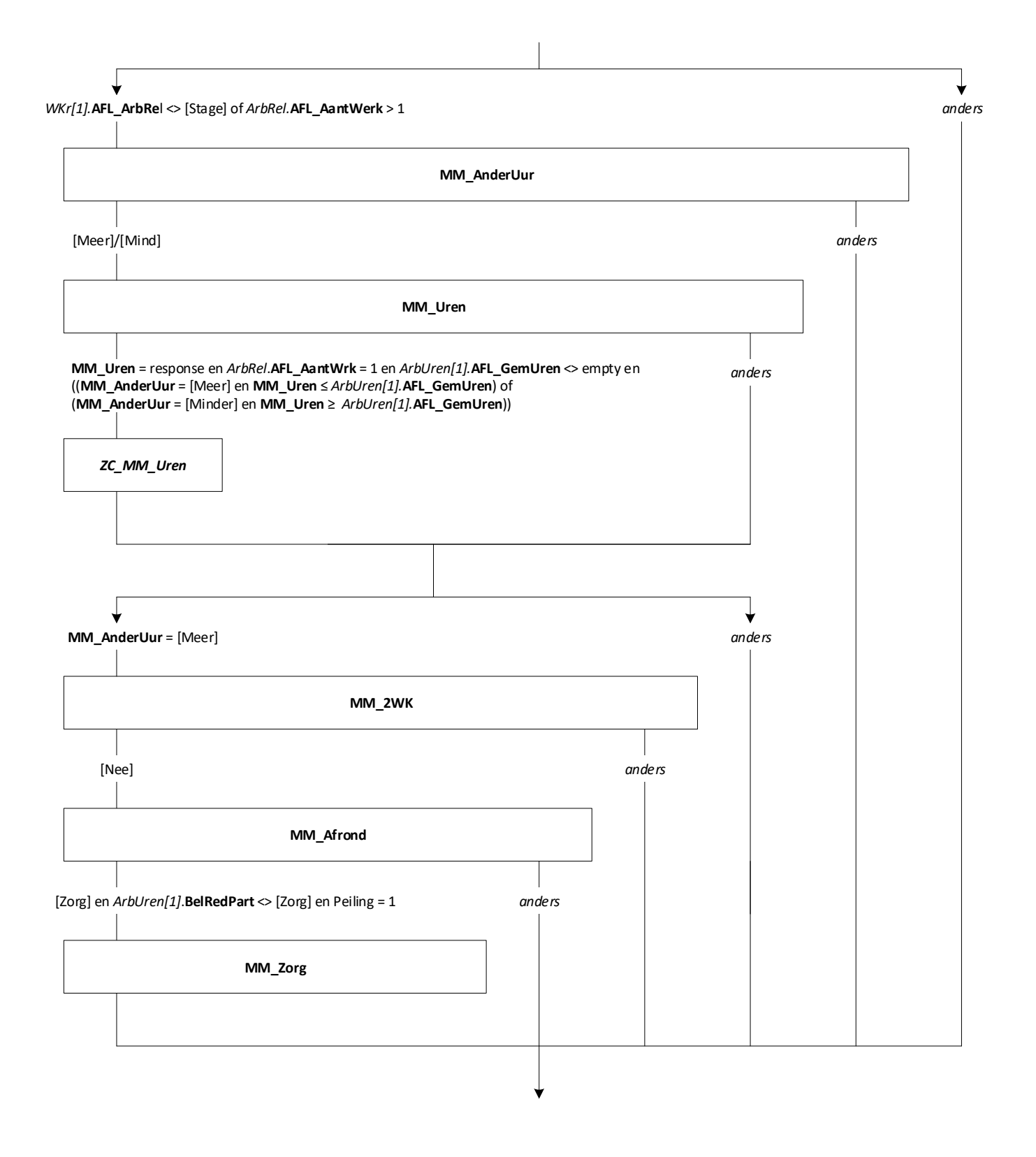

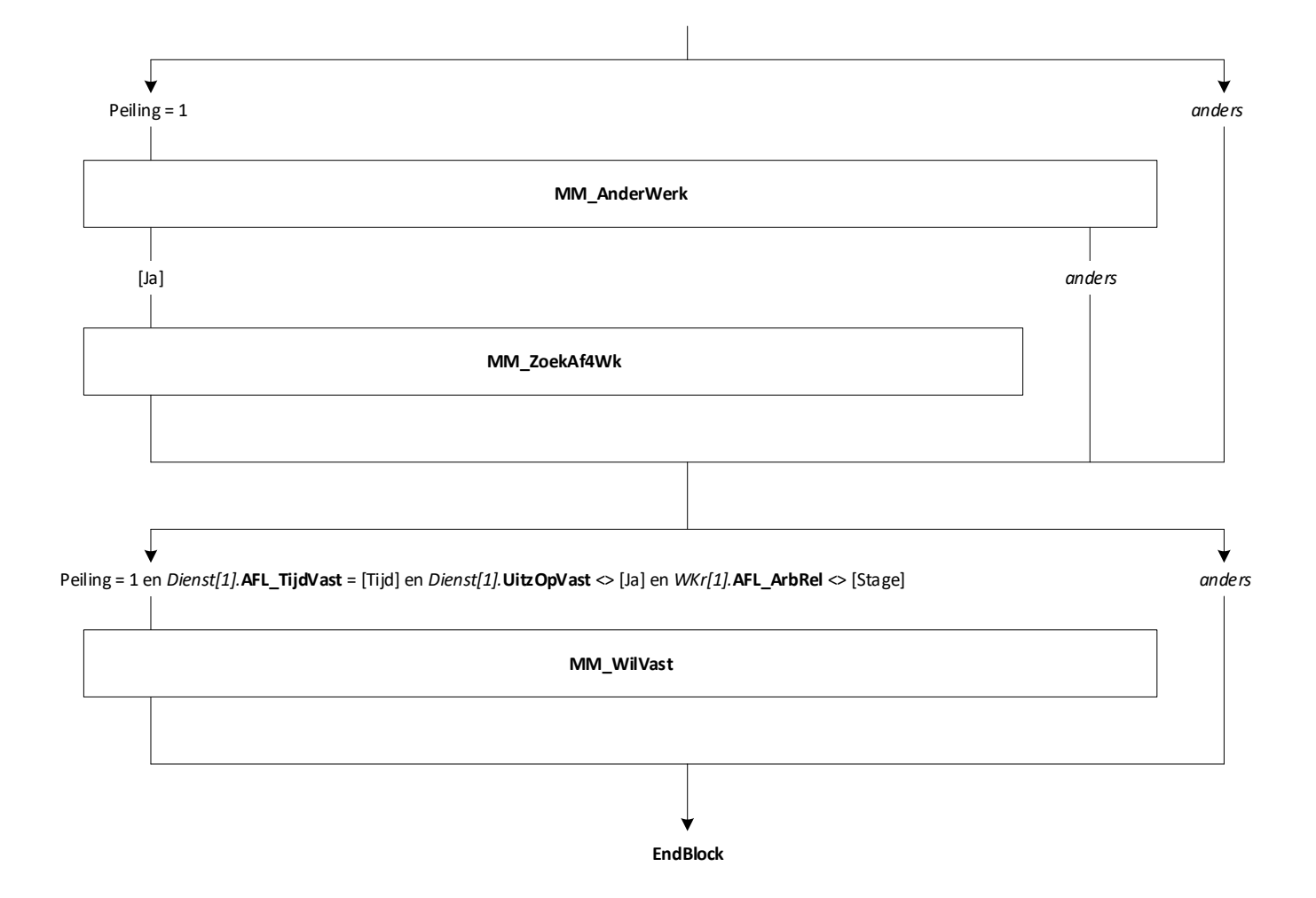

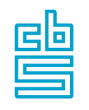

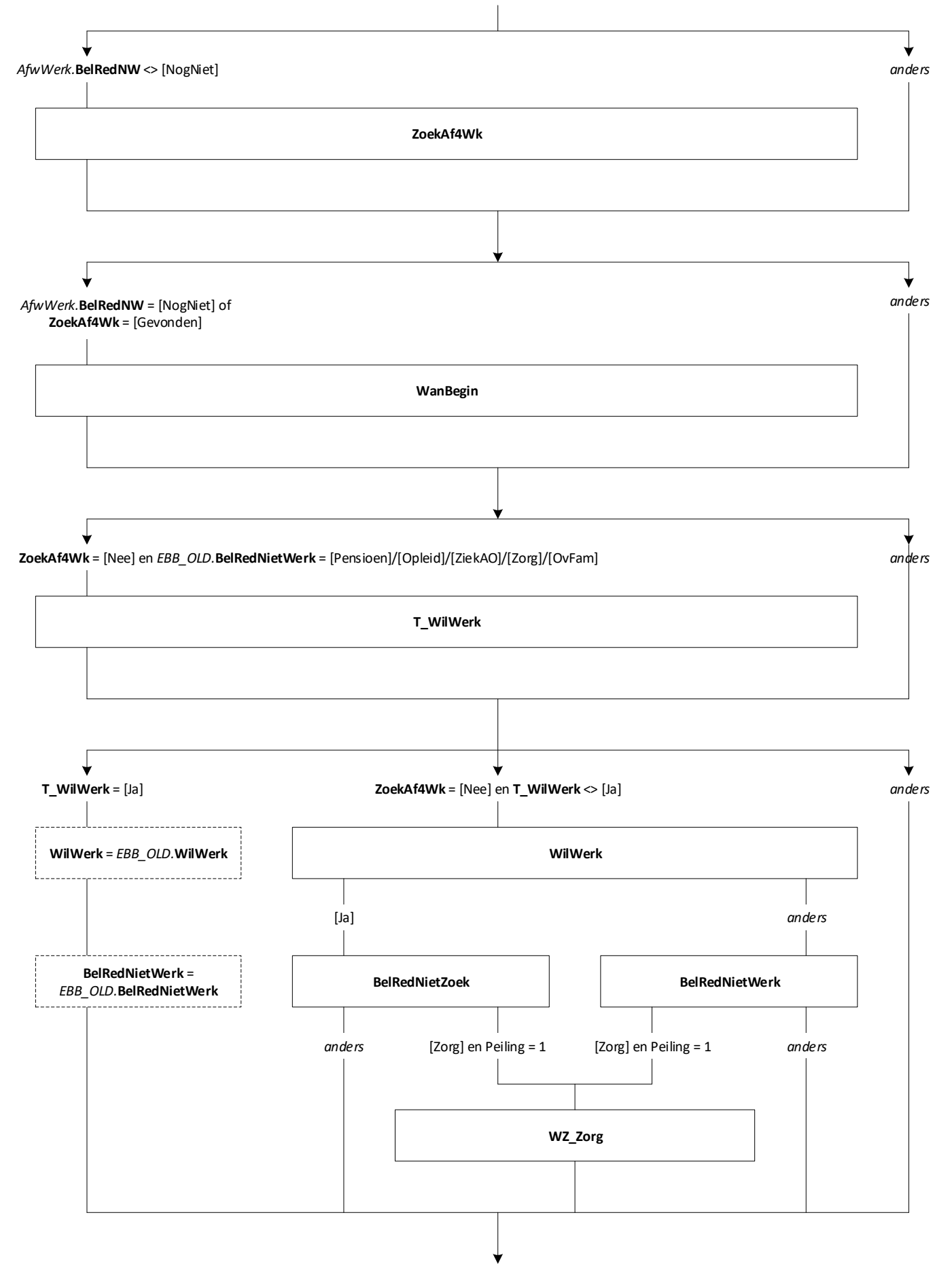

**EndBlock**

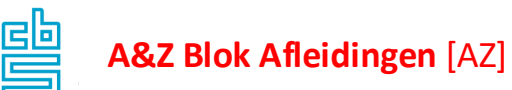

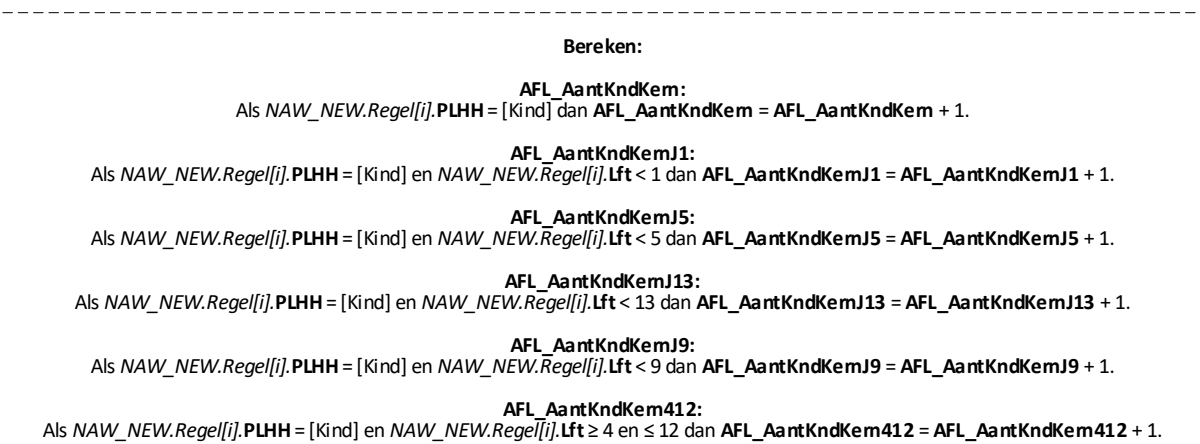

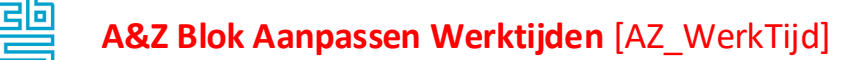

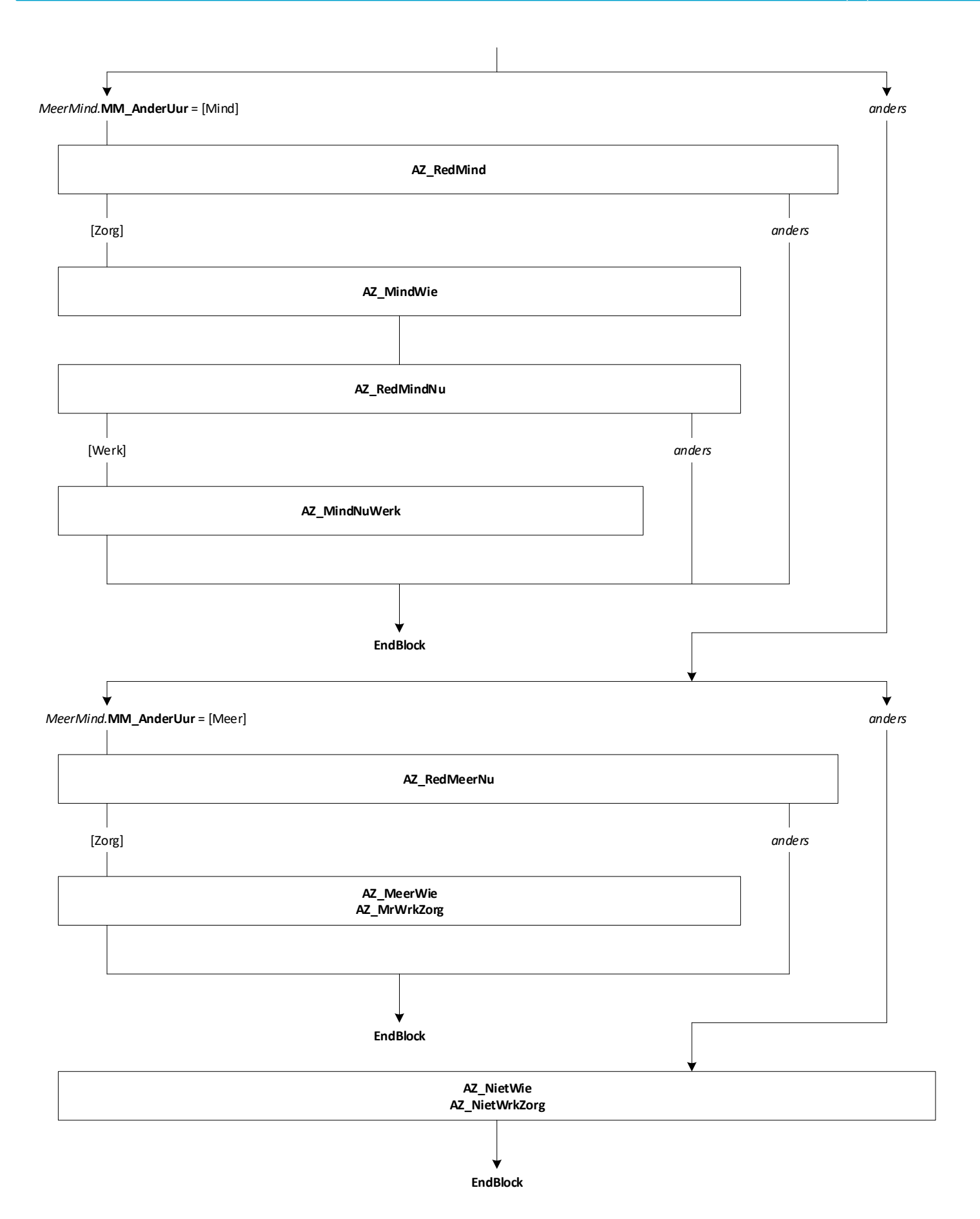

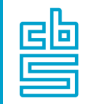

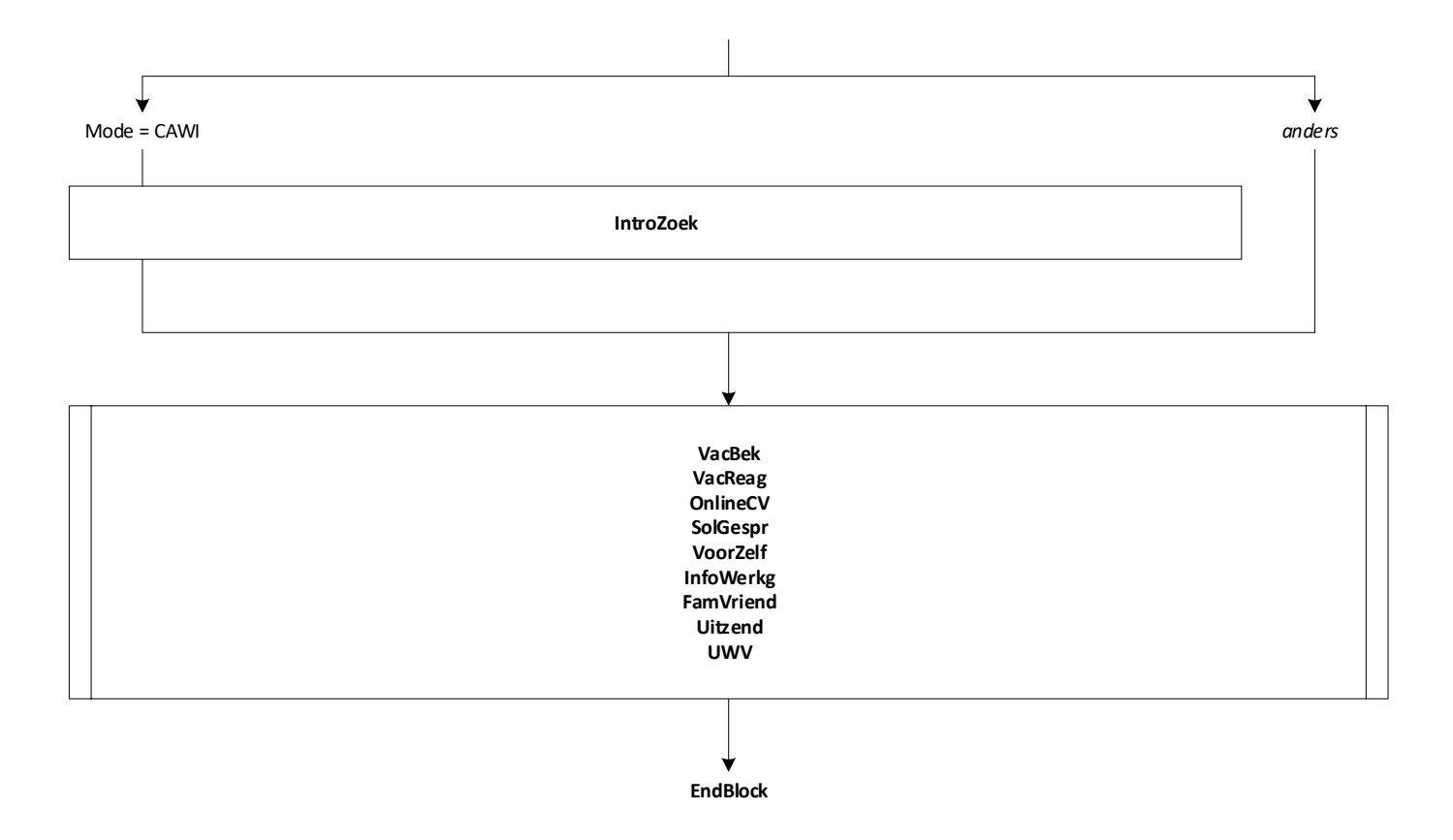
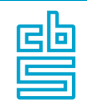

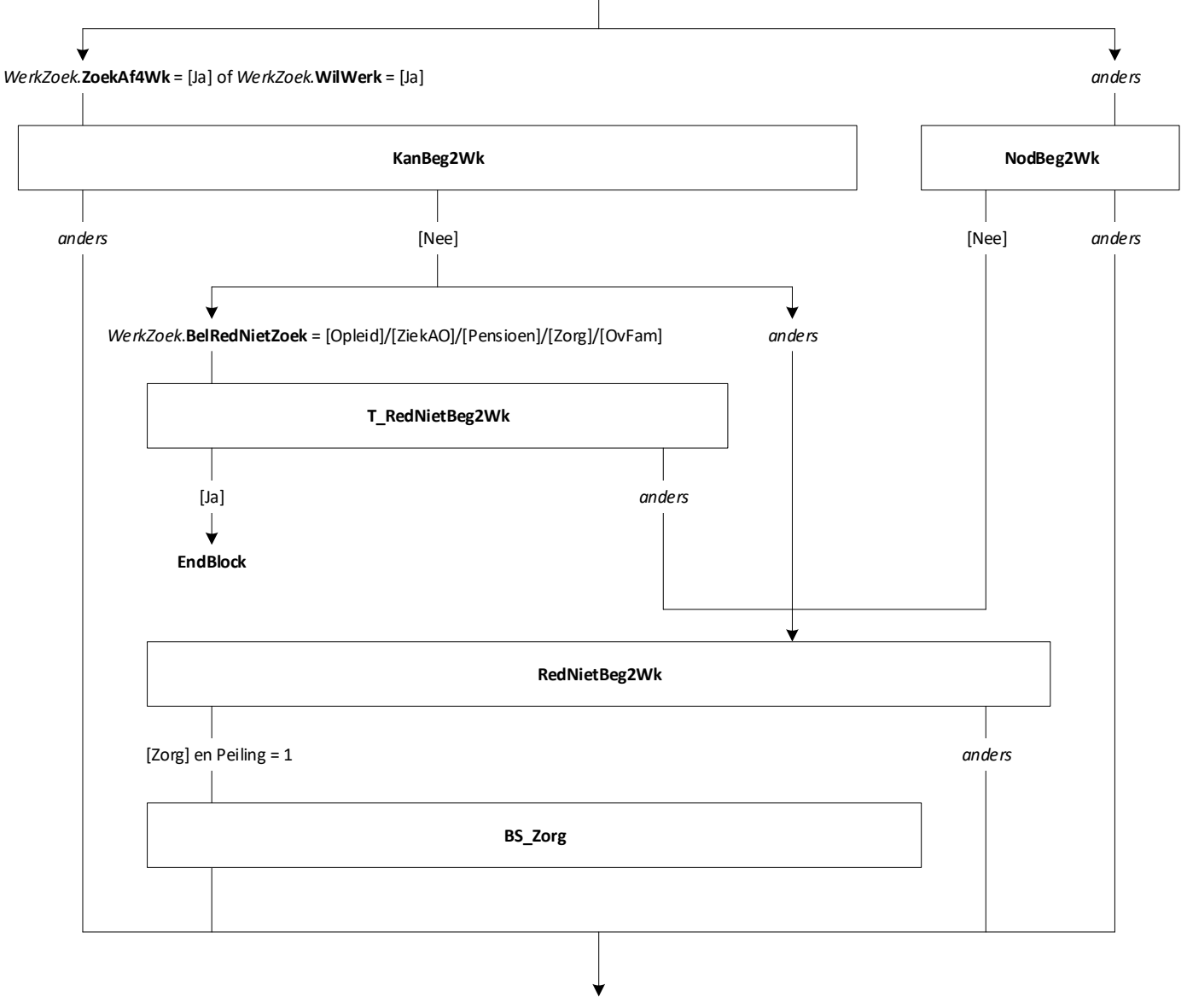

**EndBlock**

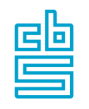

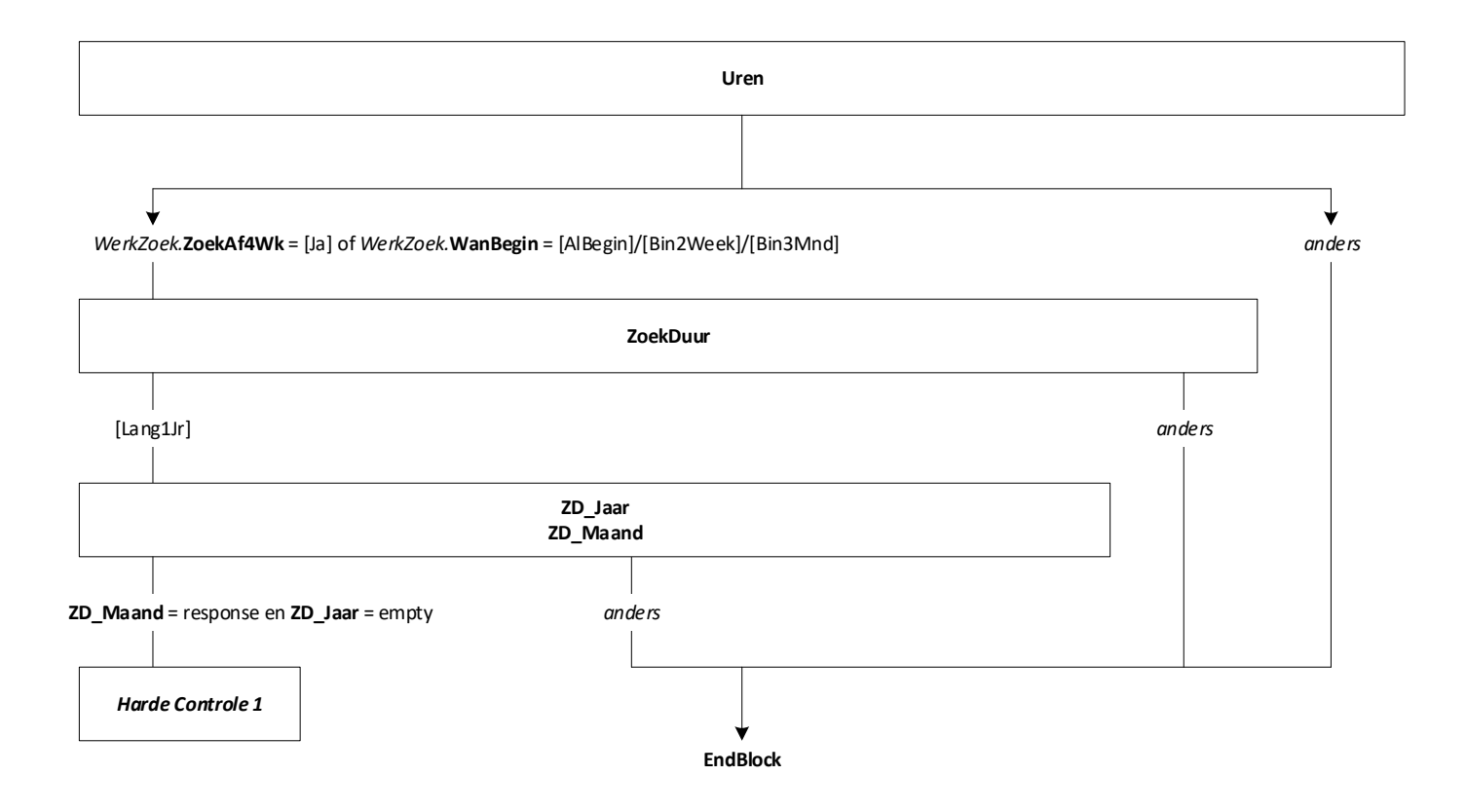

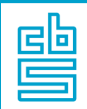

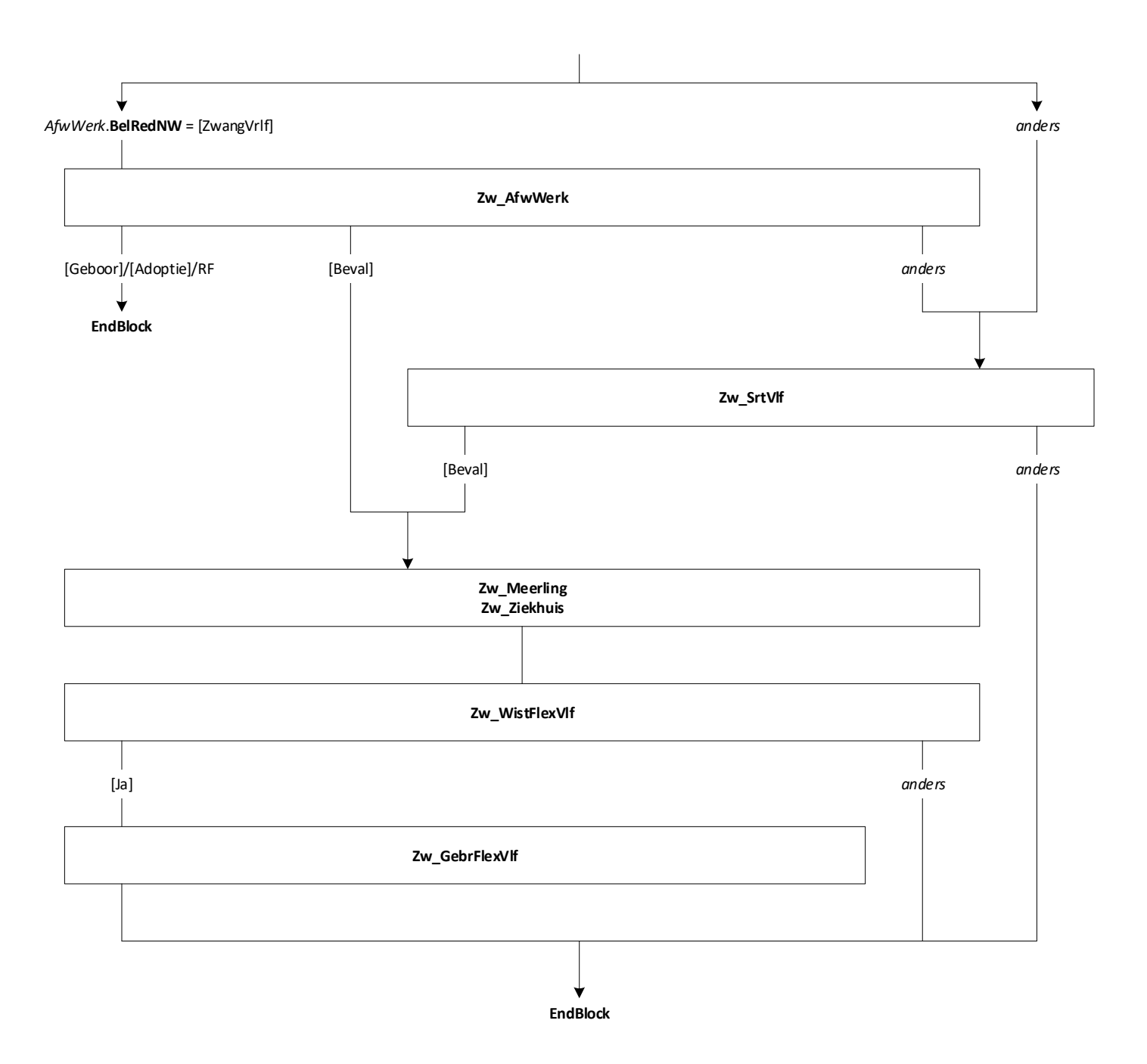

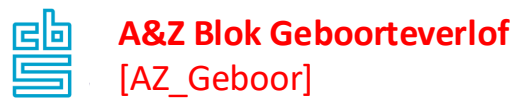

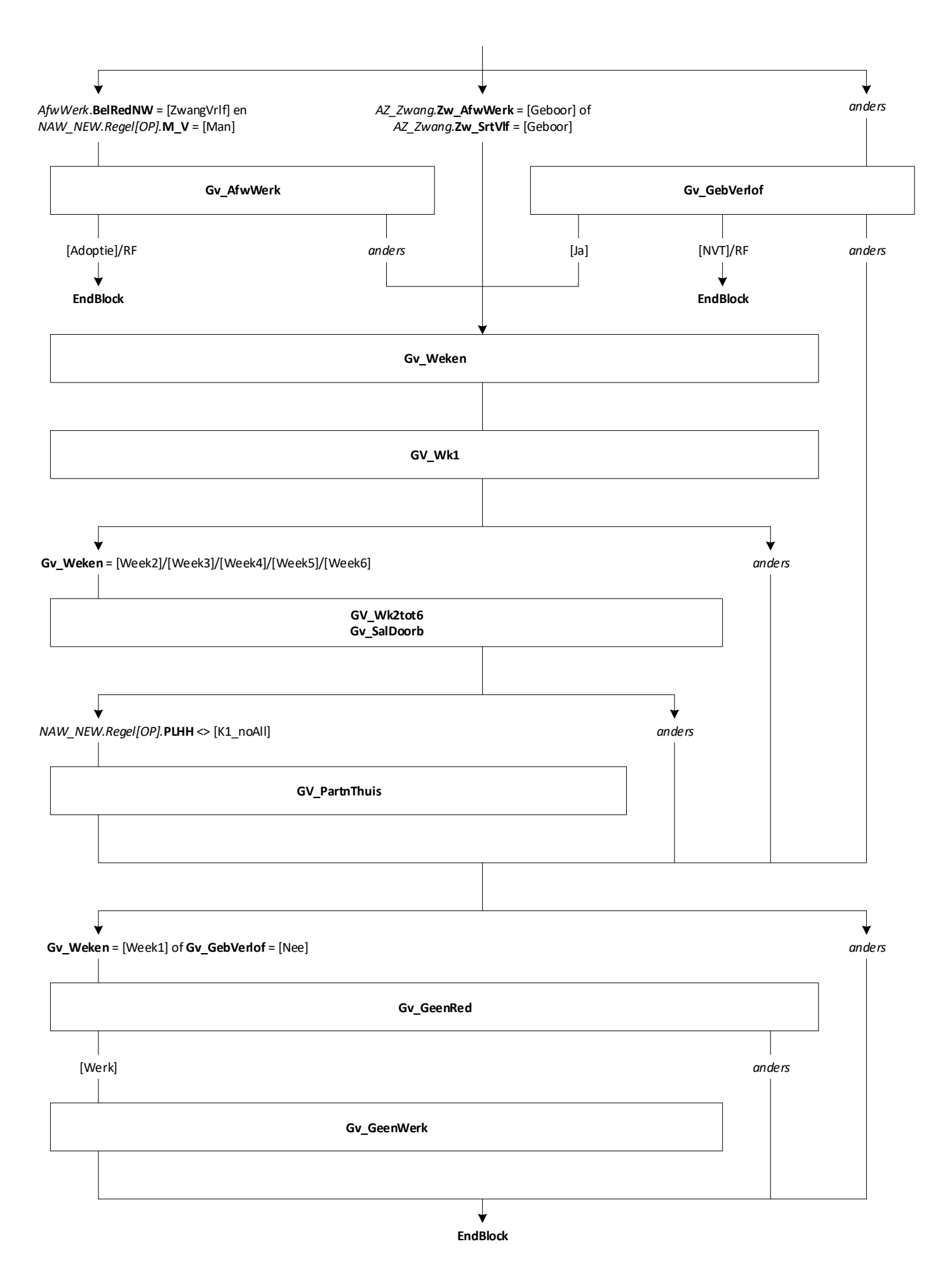

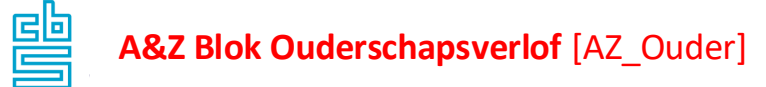

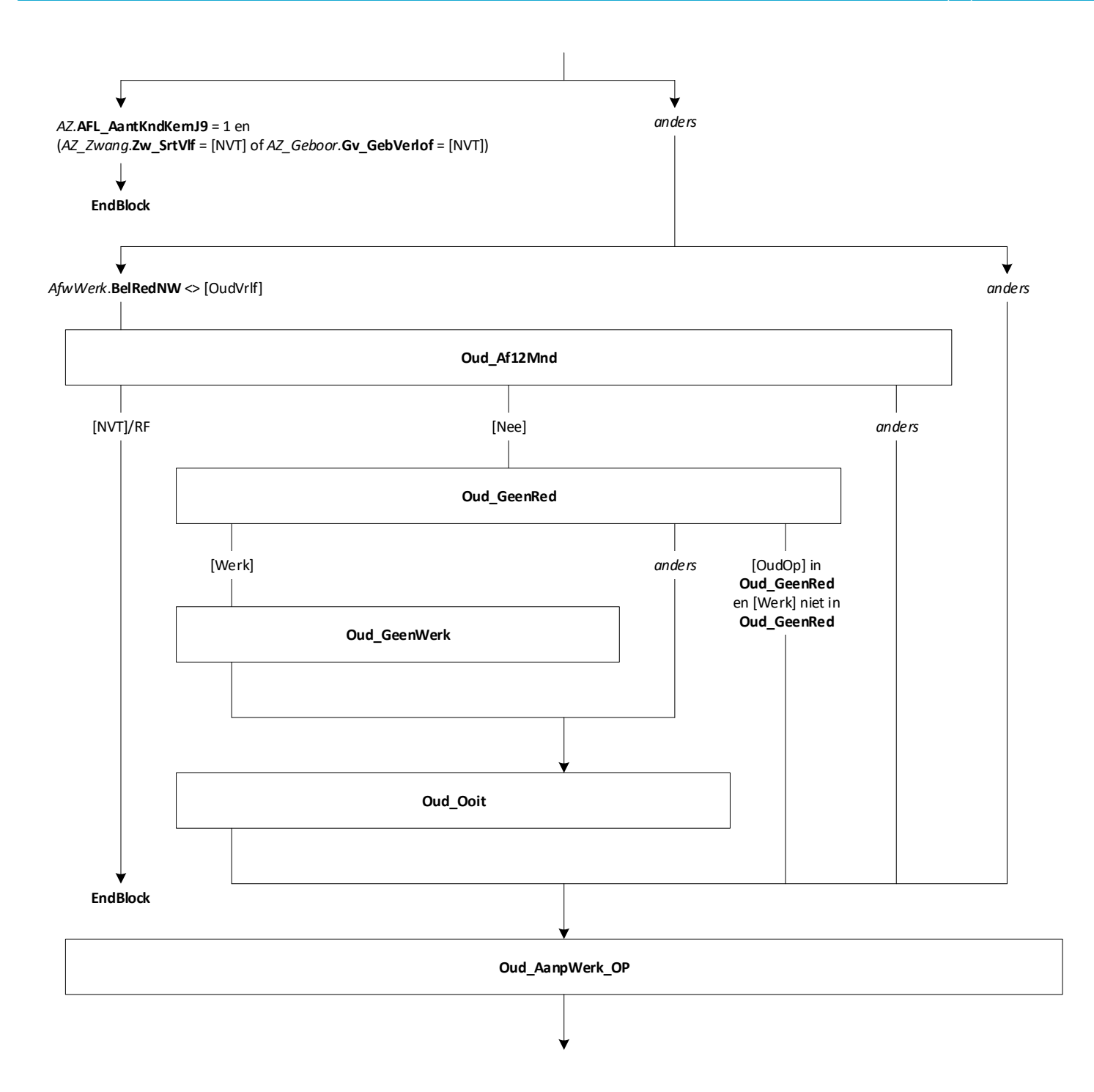

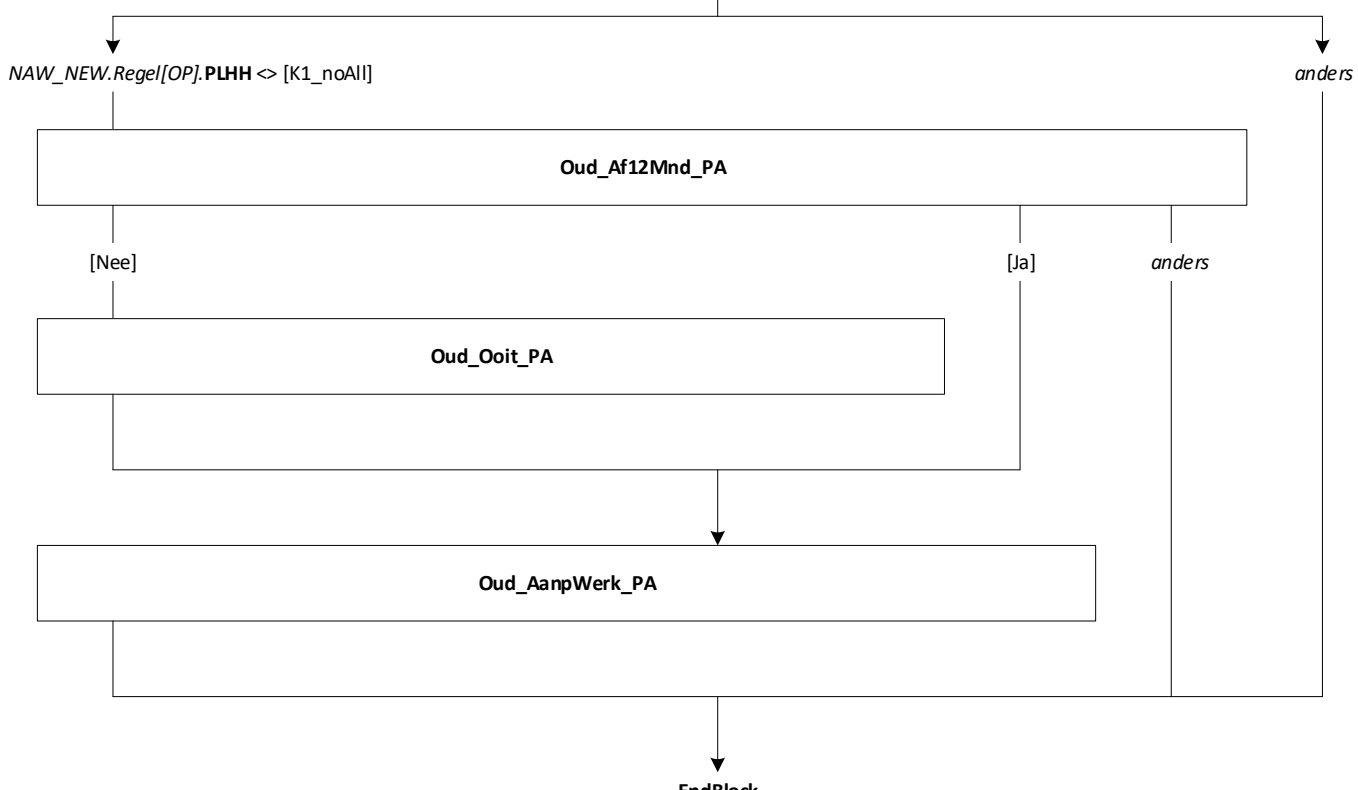

**EndBlock**

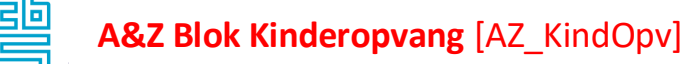

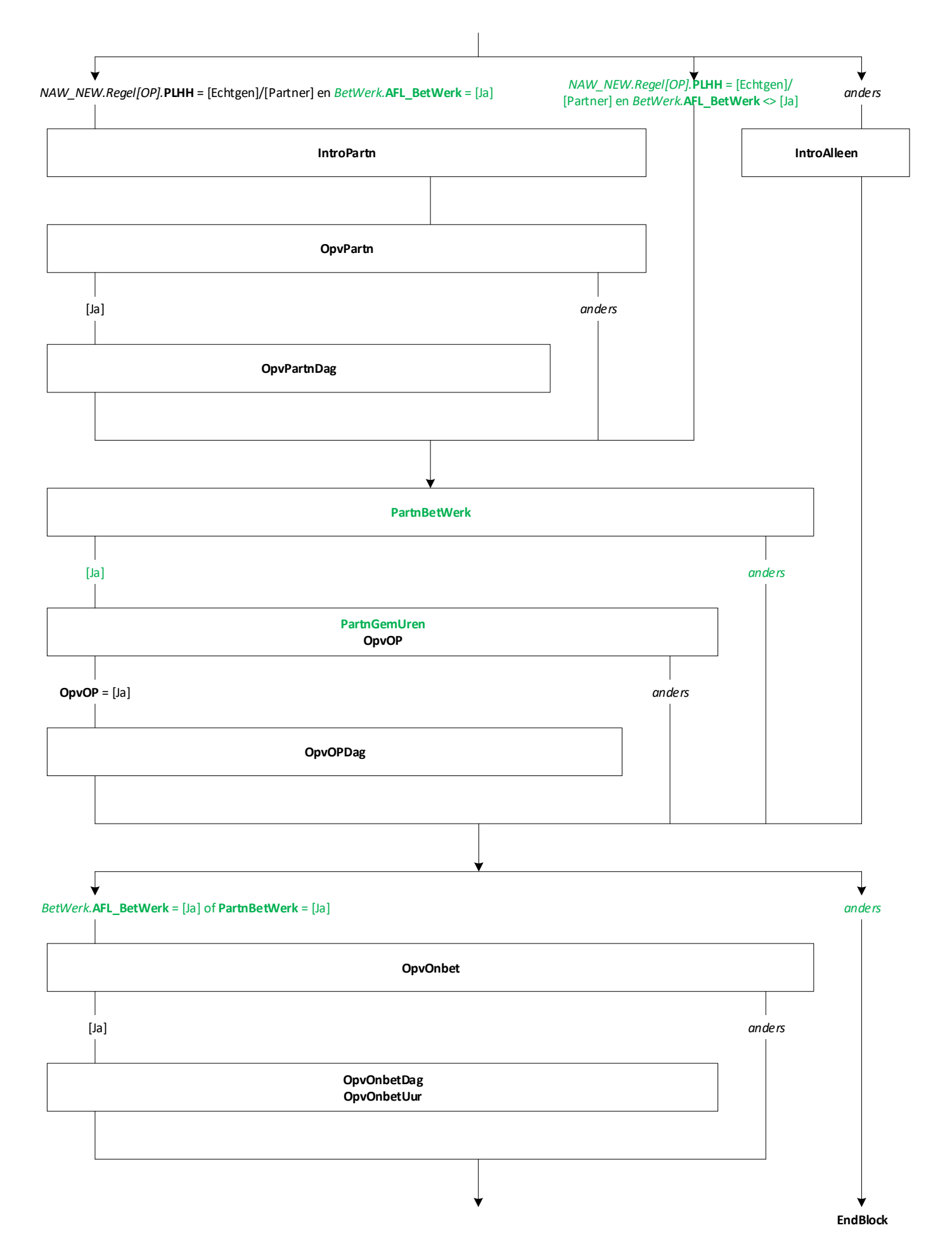

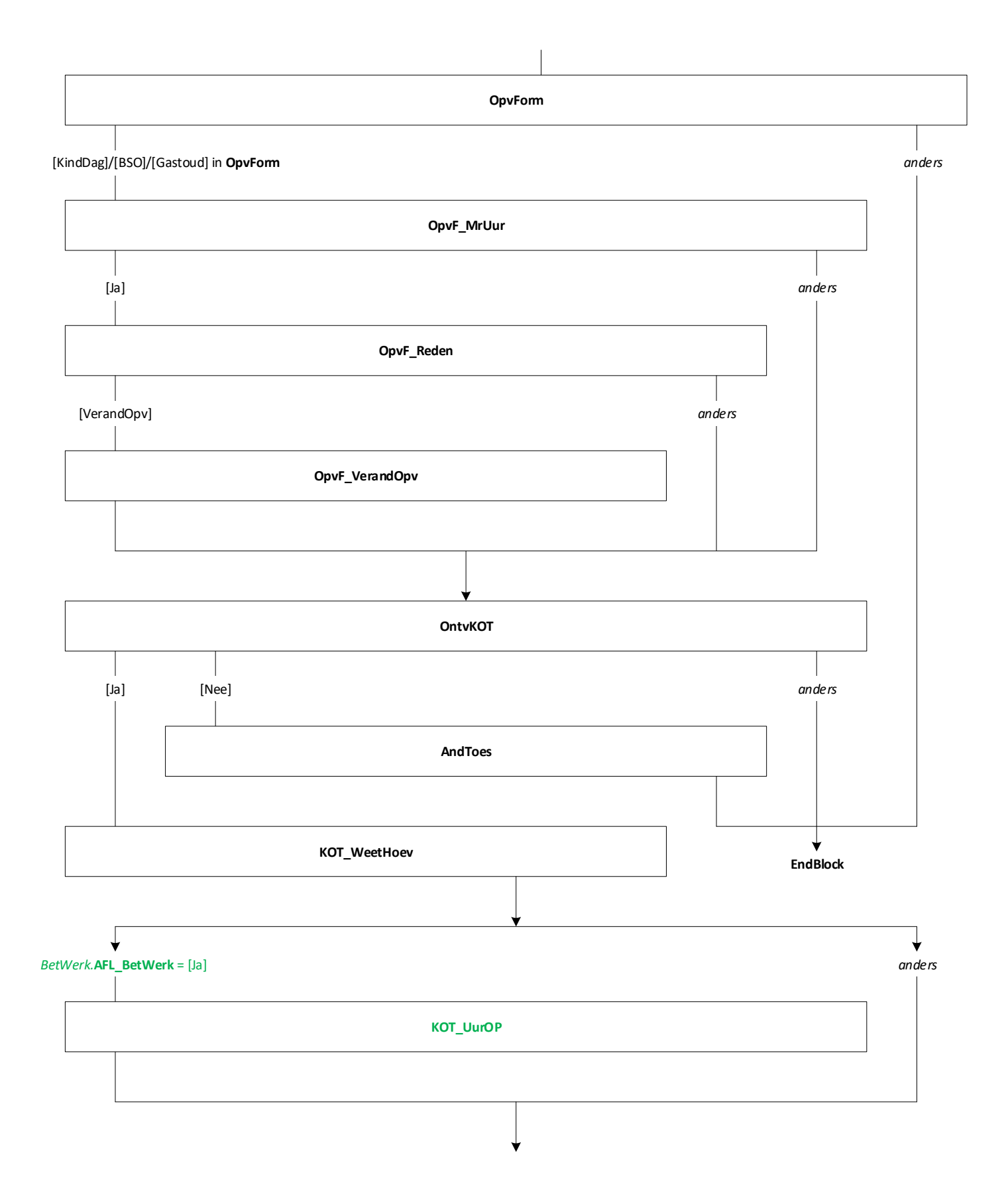

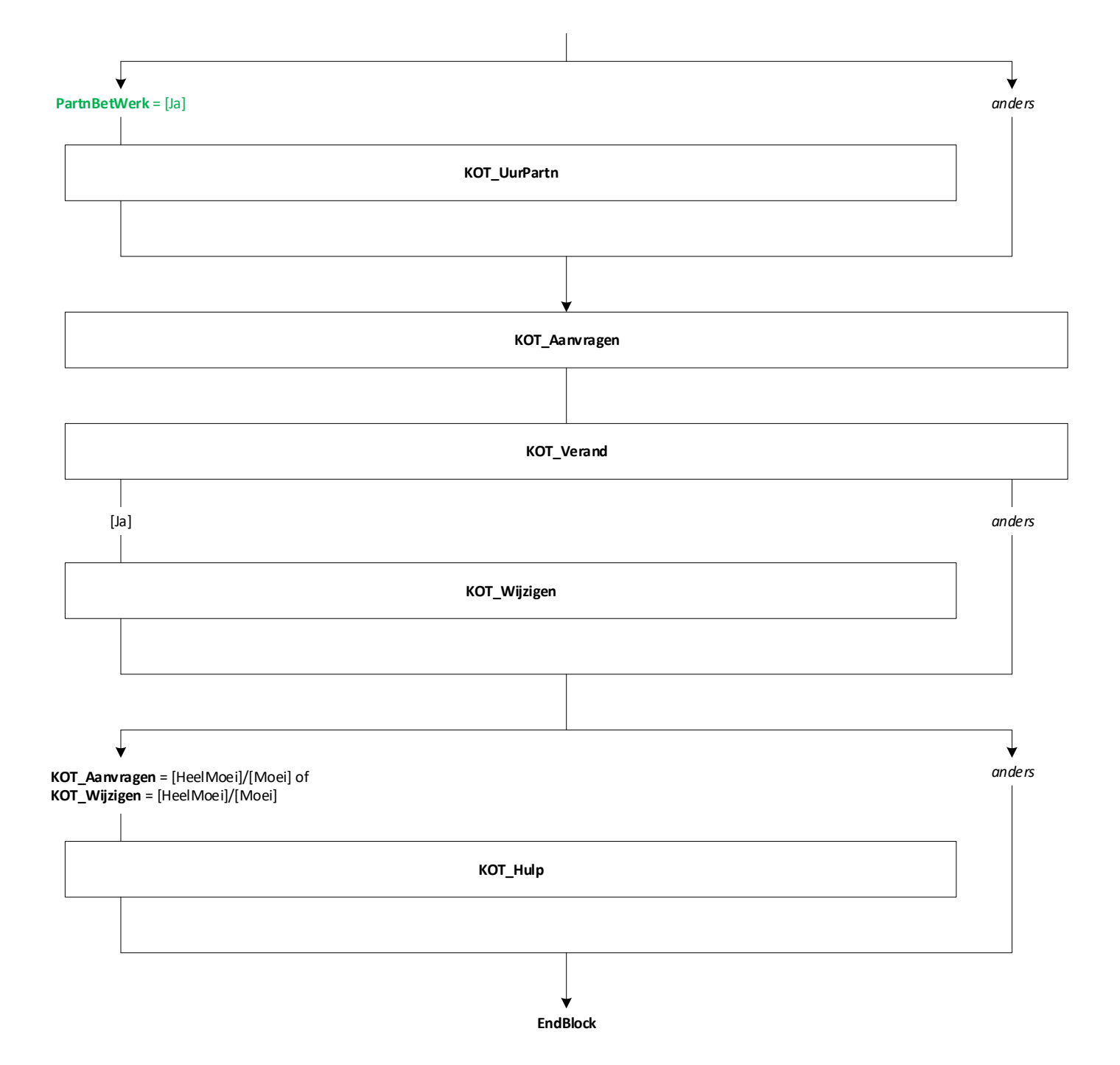

36

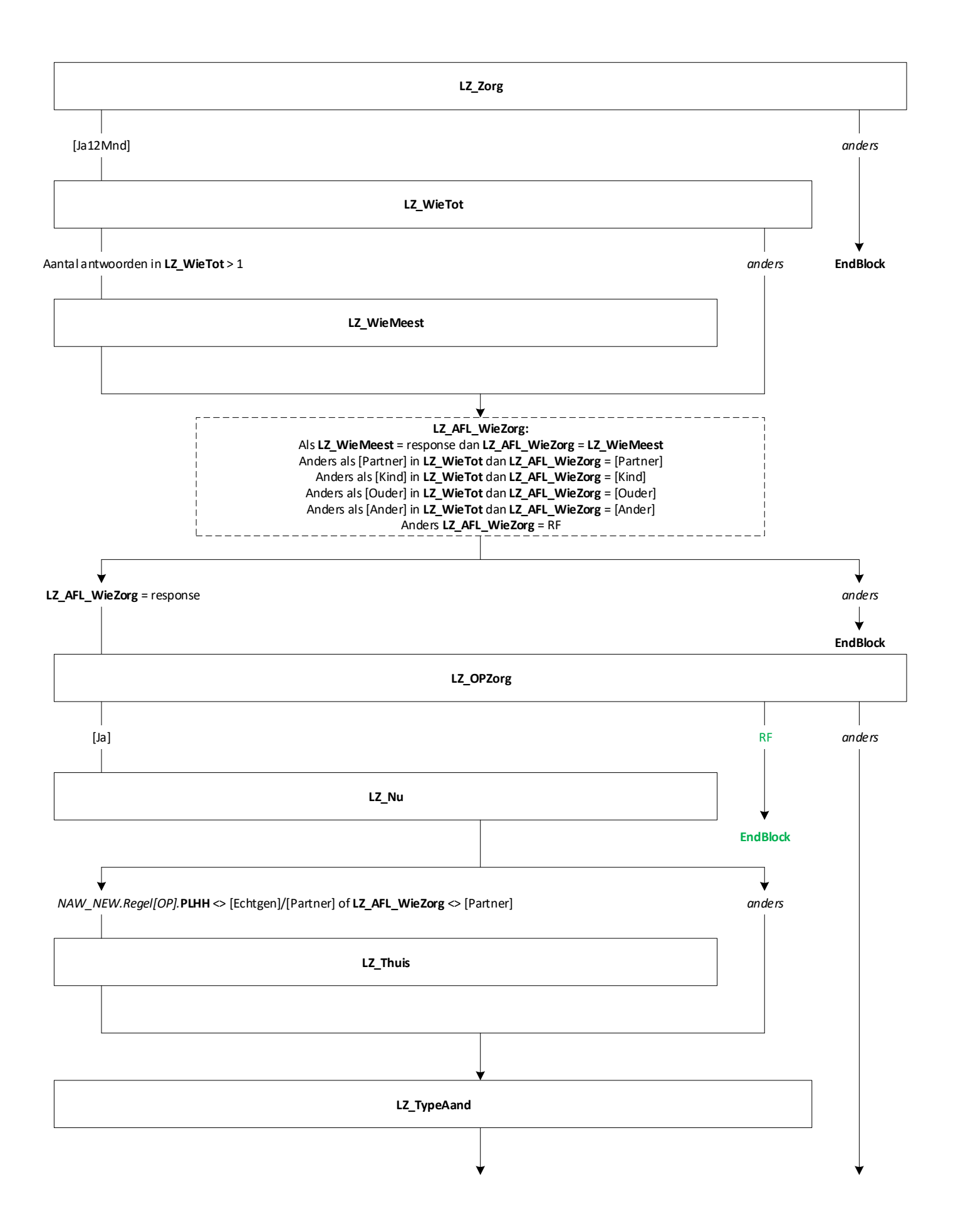

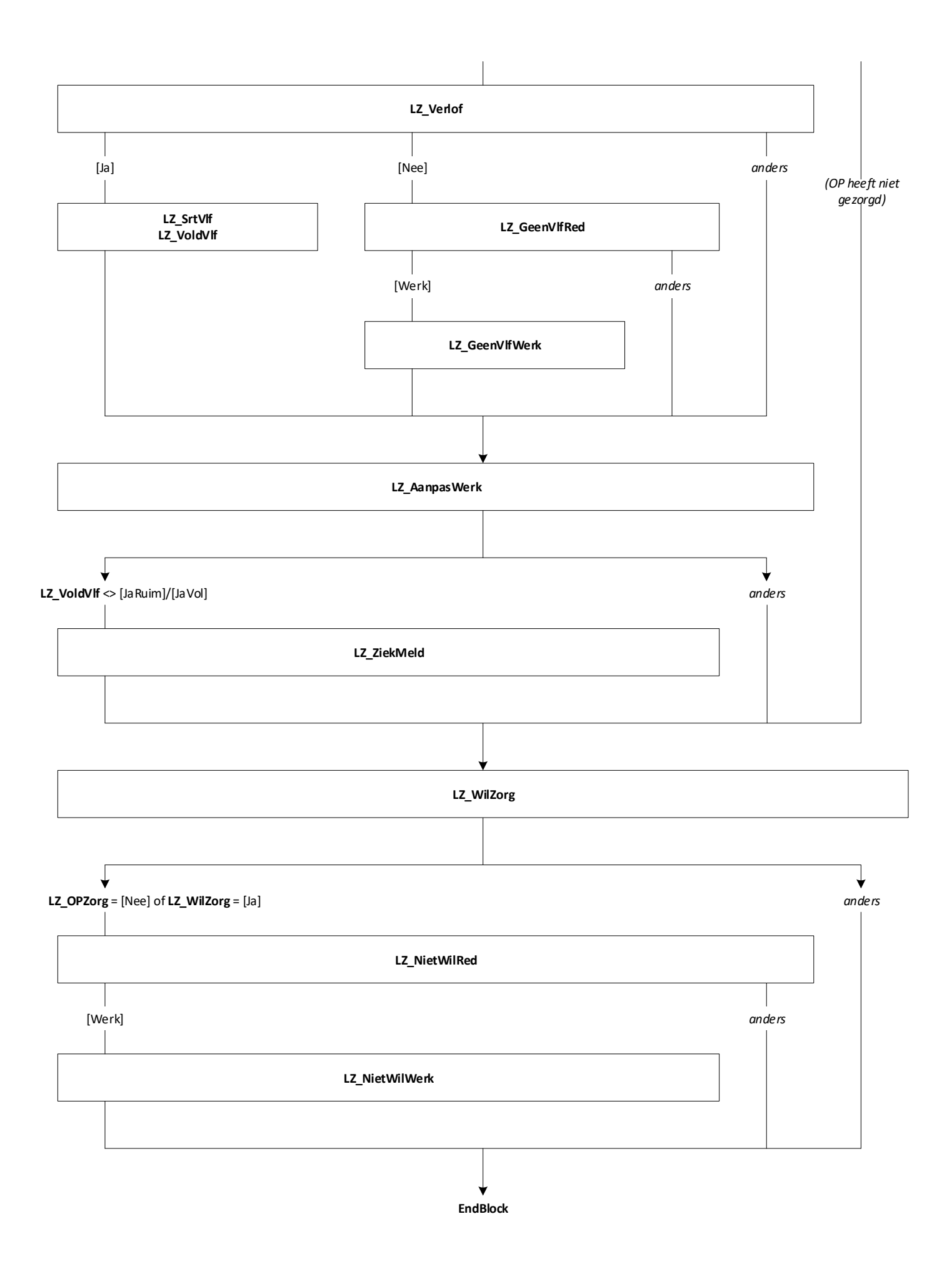

리트

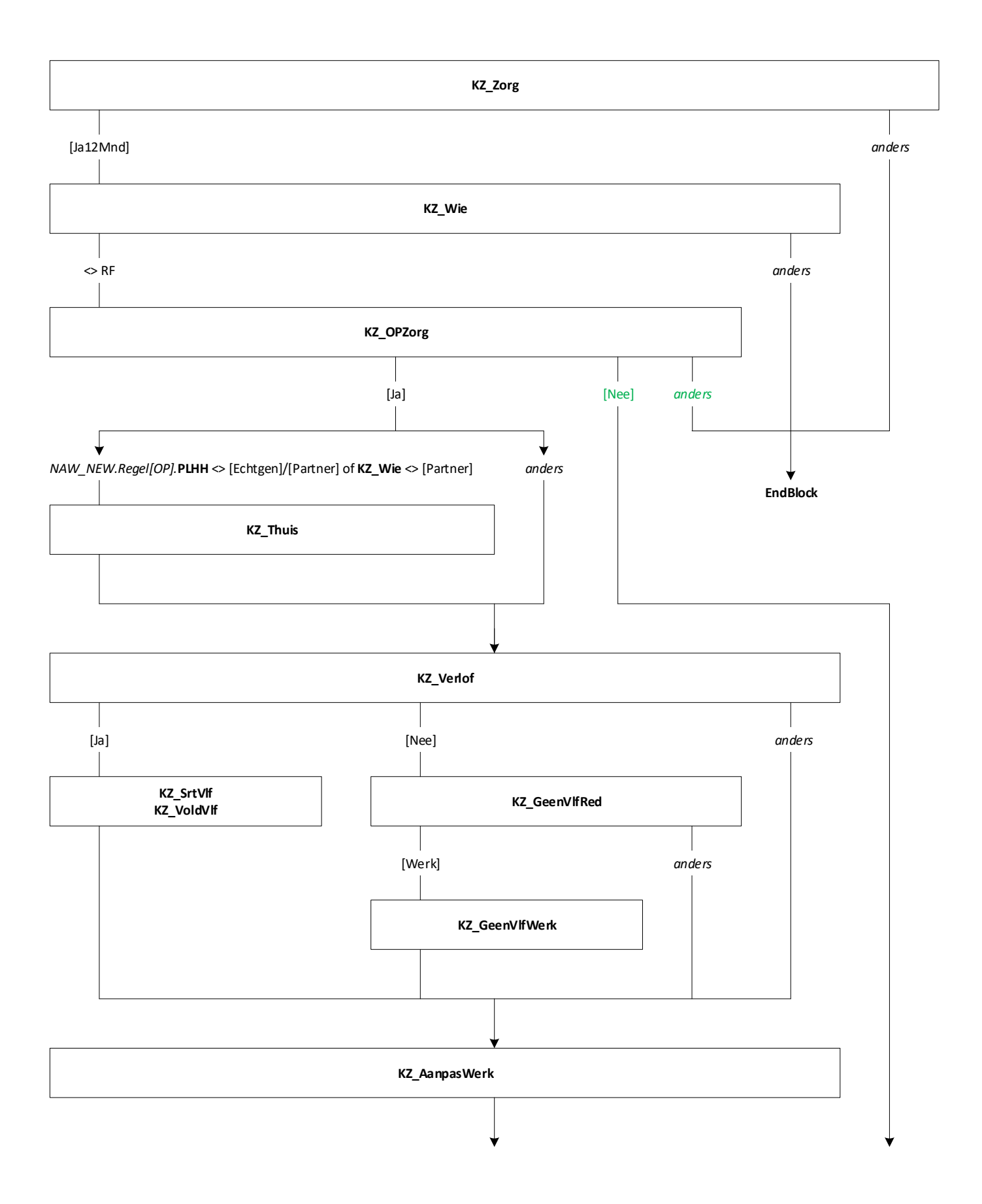

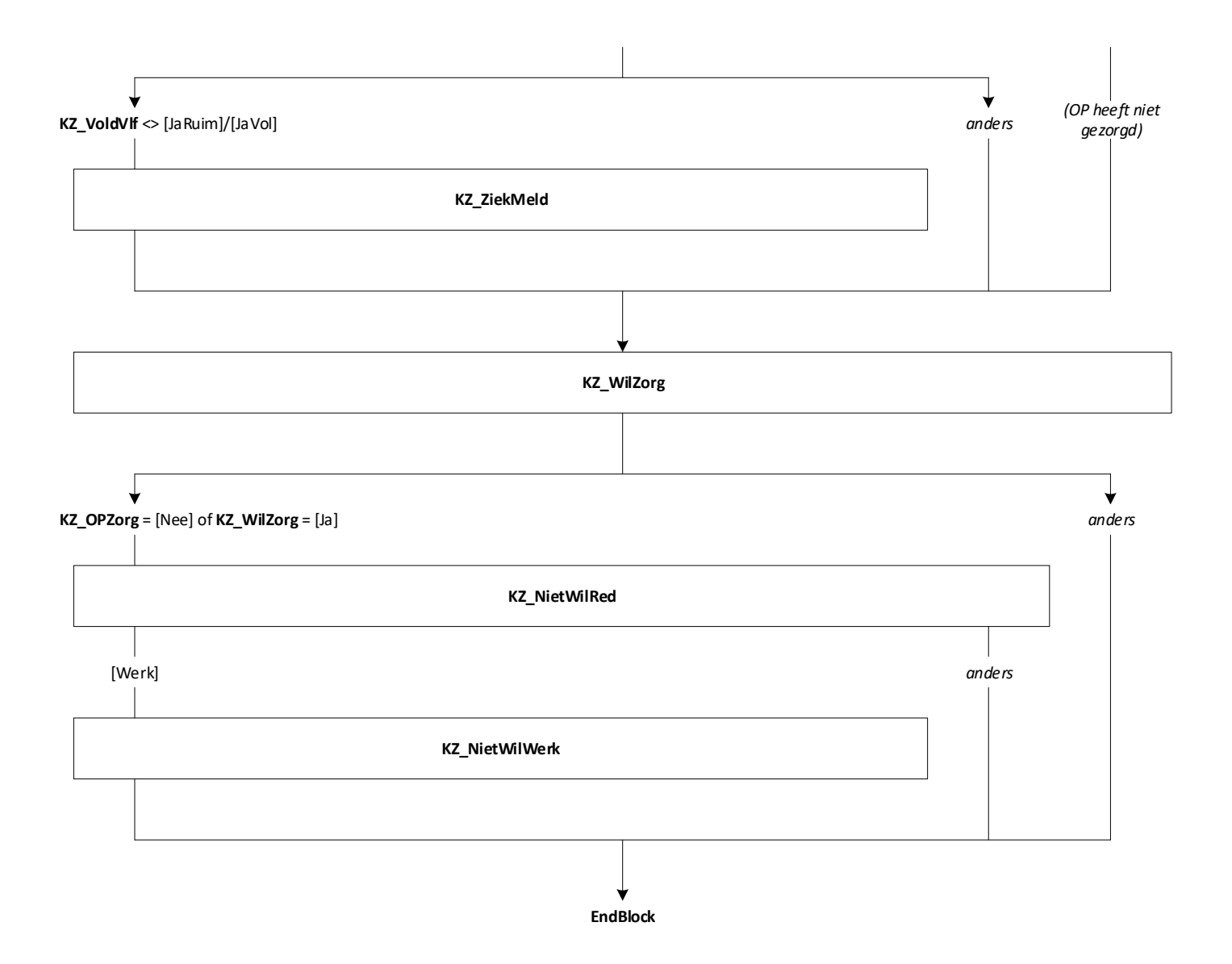

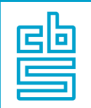

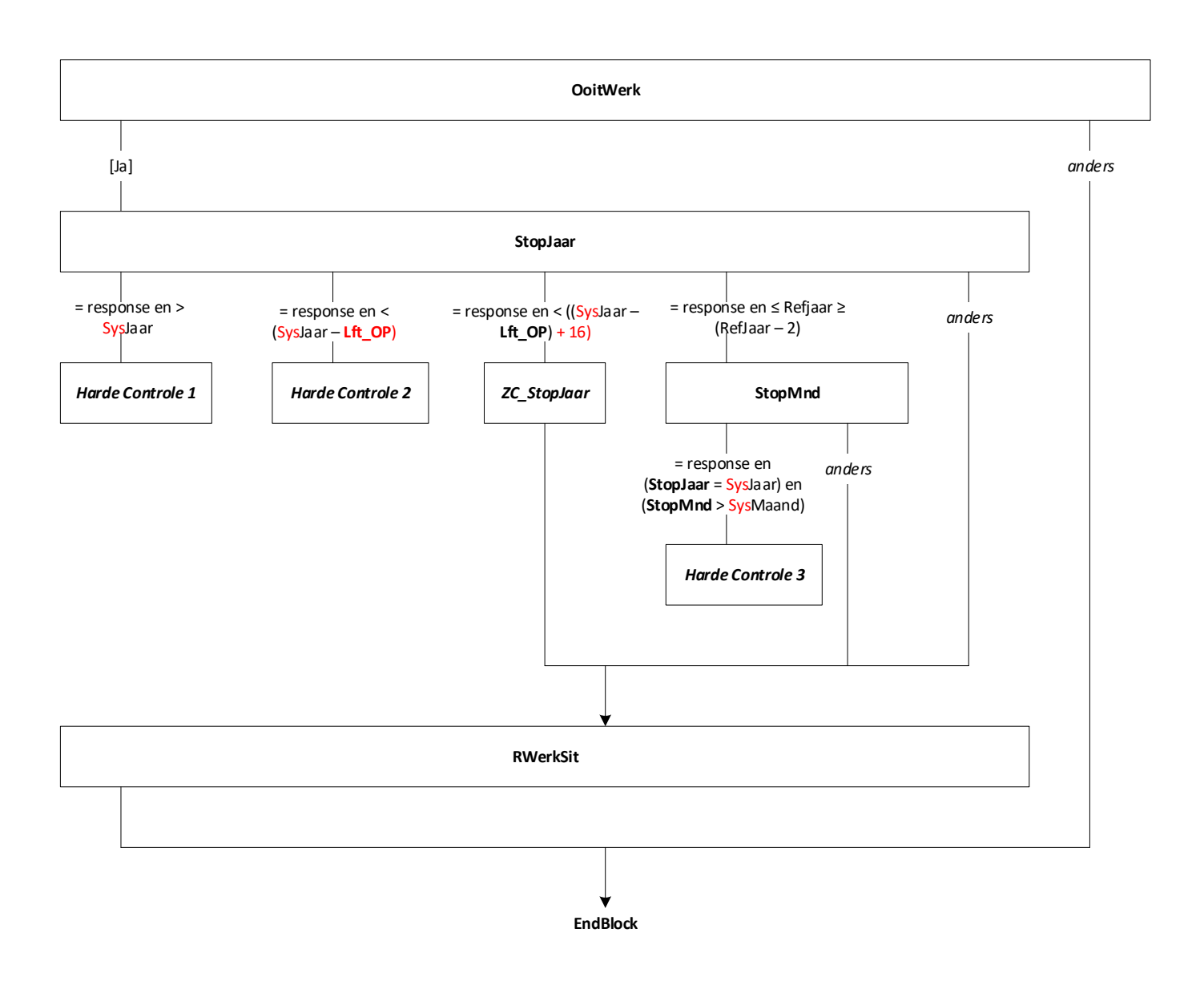

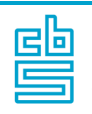

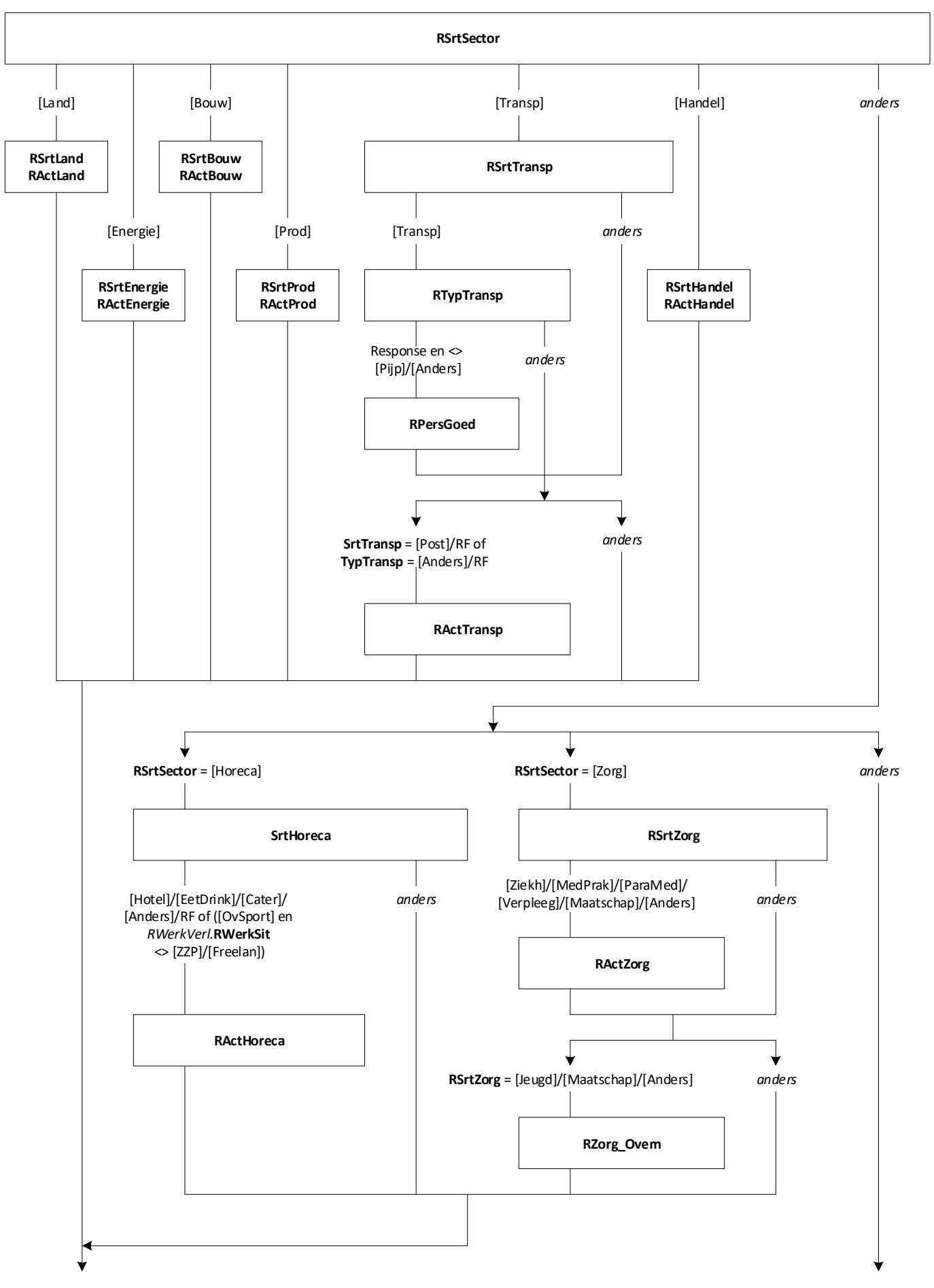

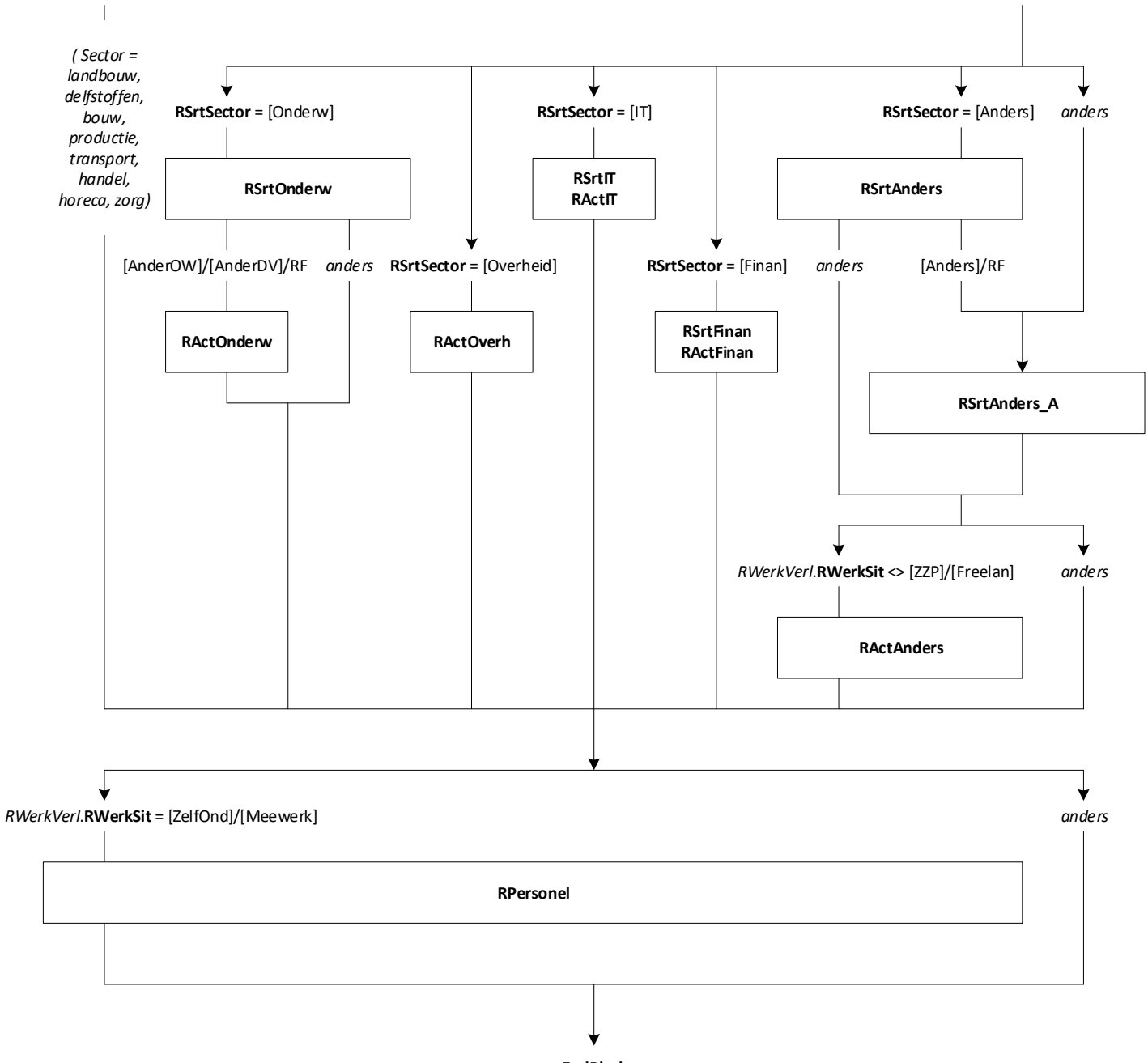

## **EndBlock**

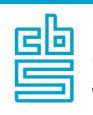

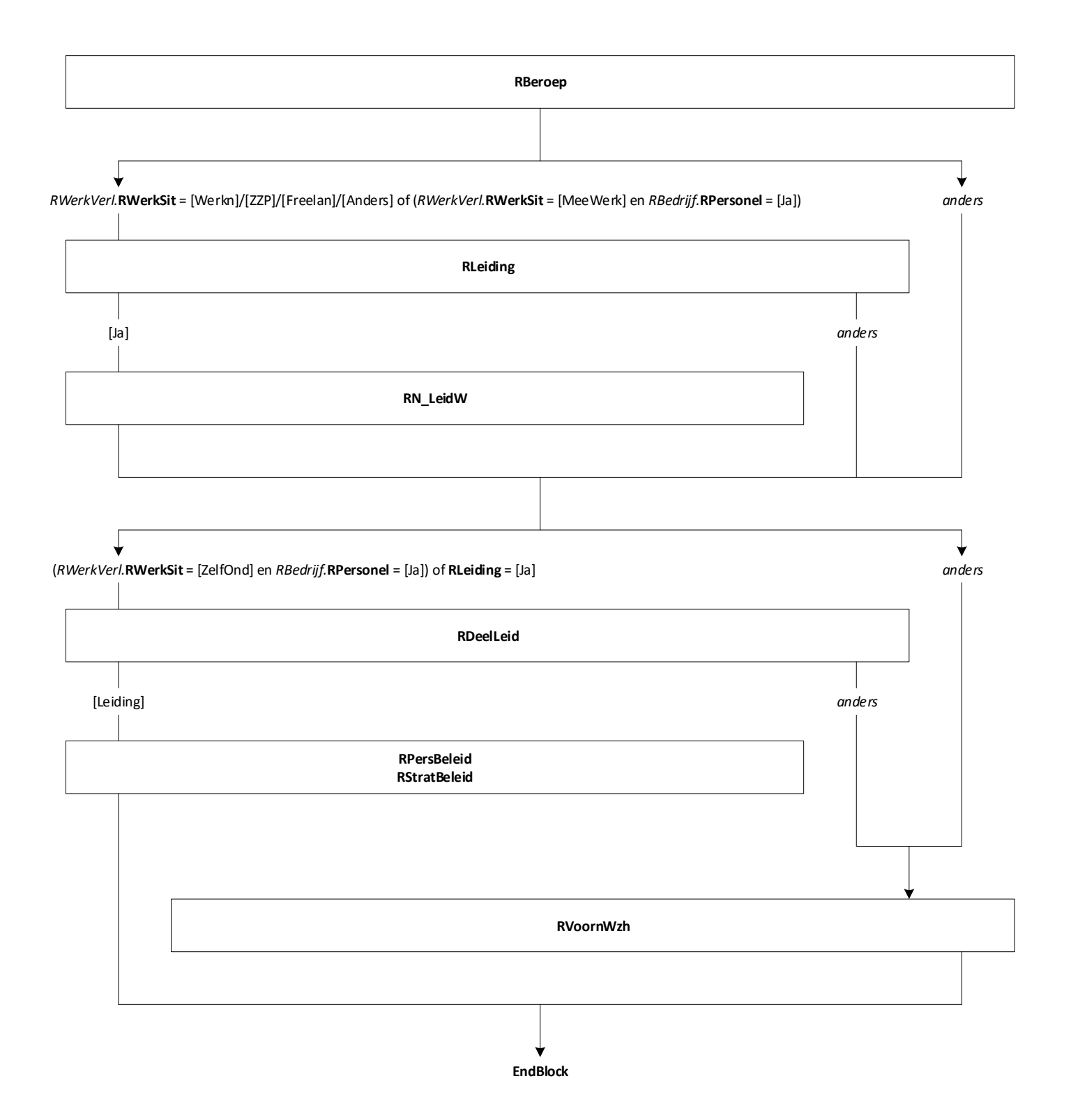

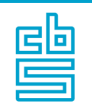

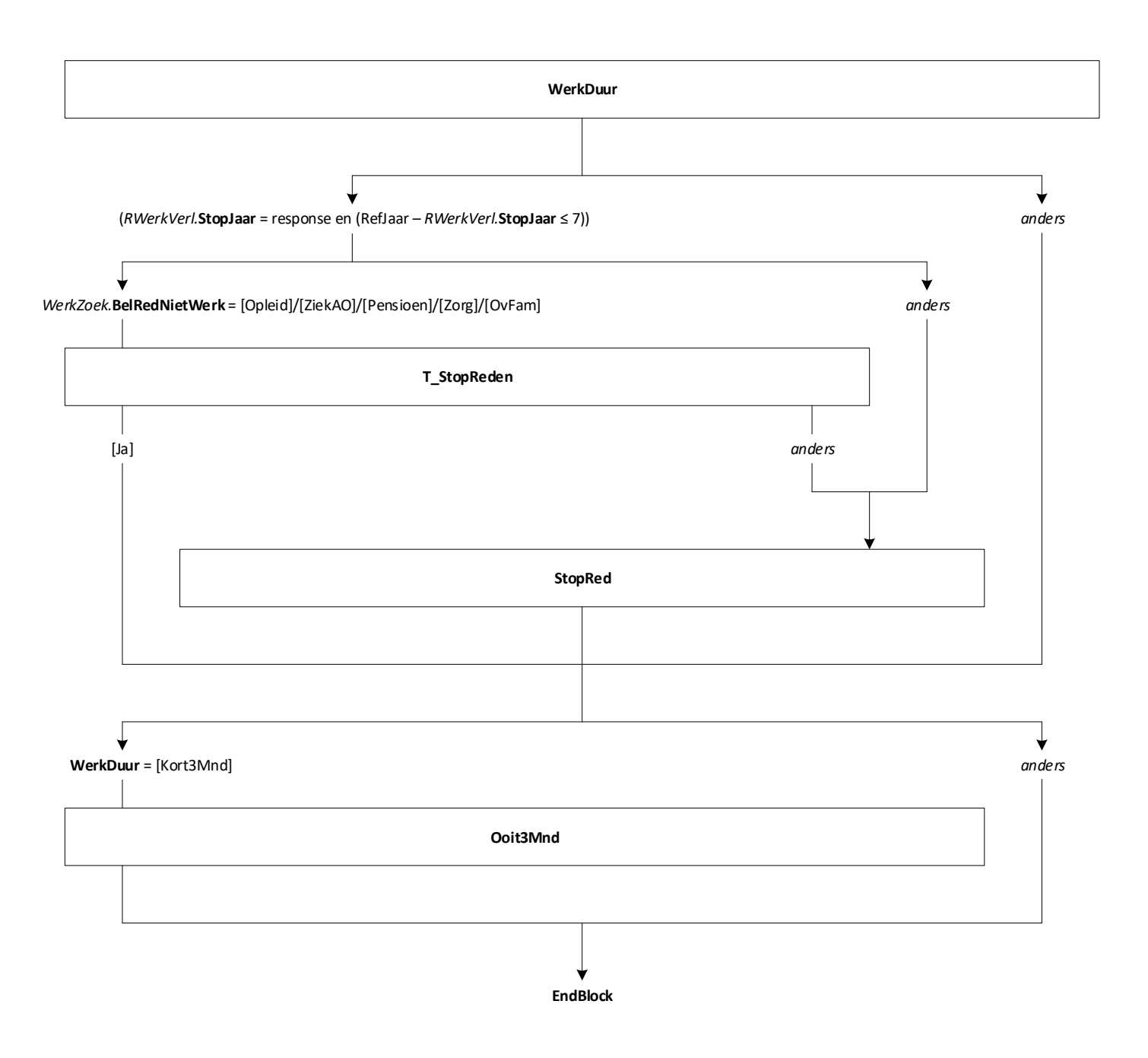

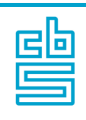

\*NB: voor test deze even leeg laten of parameter gebruiken

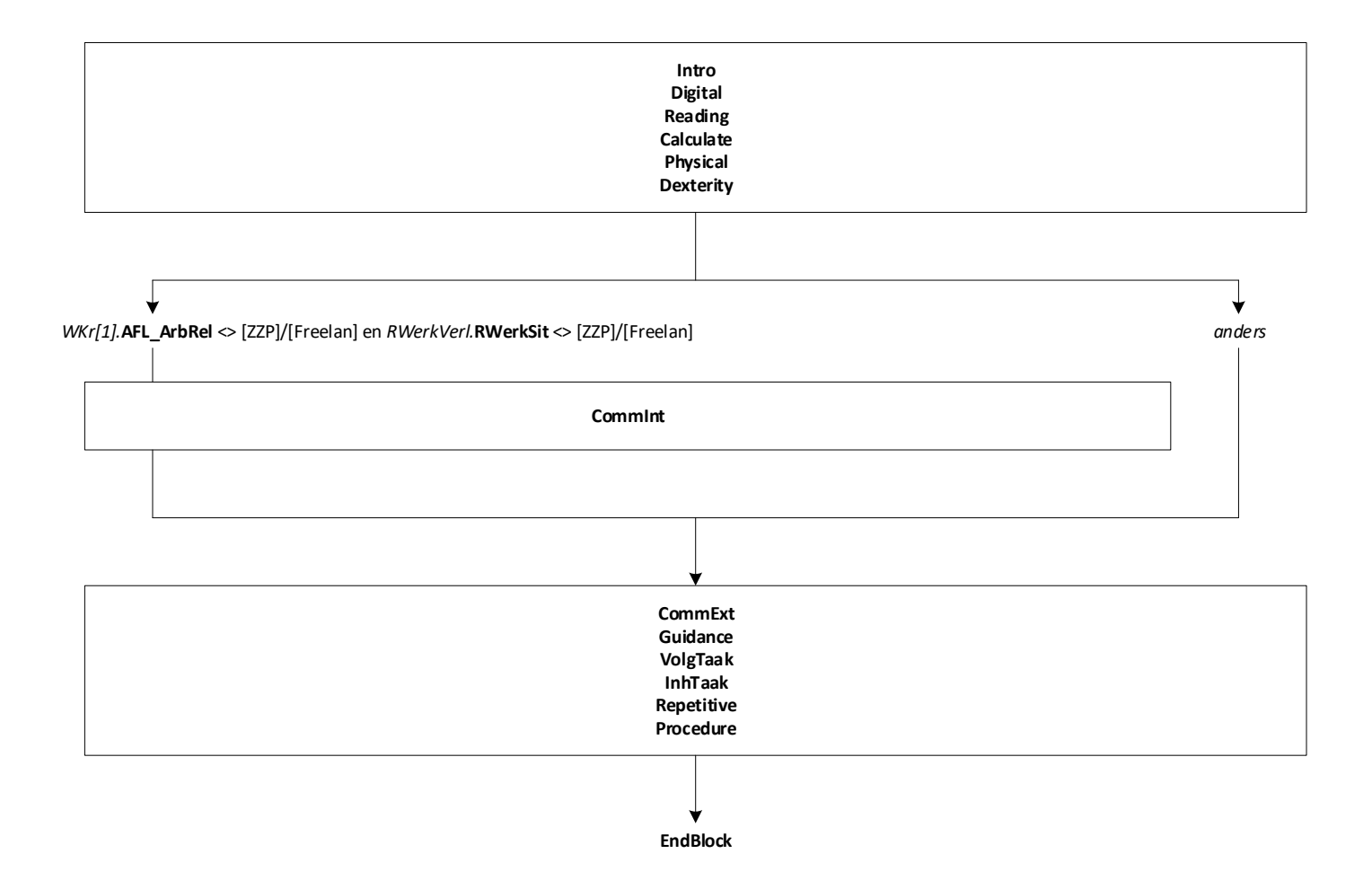

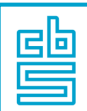

\*NB: voor test deze even leeg laten of parameter gebruiken

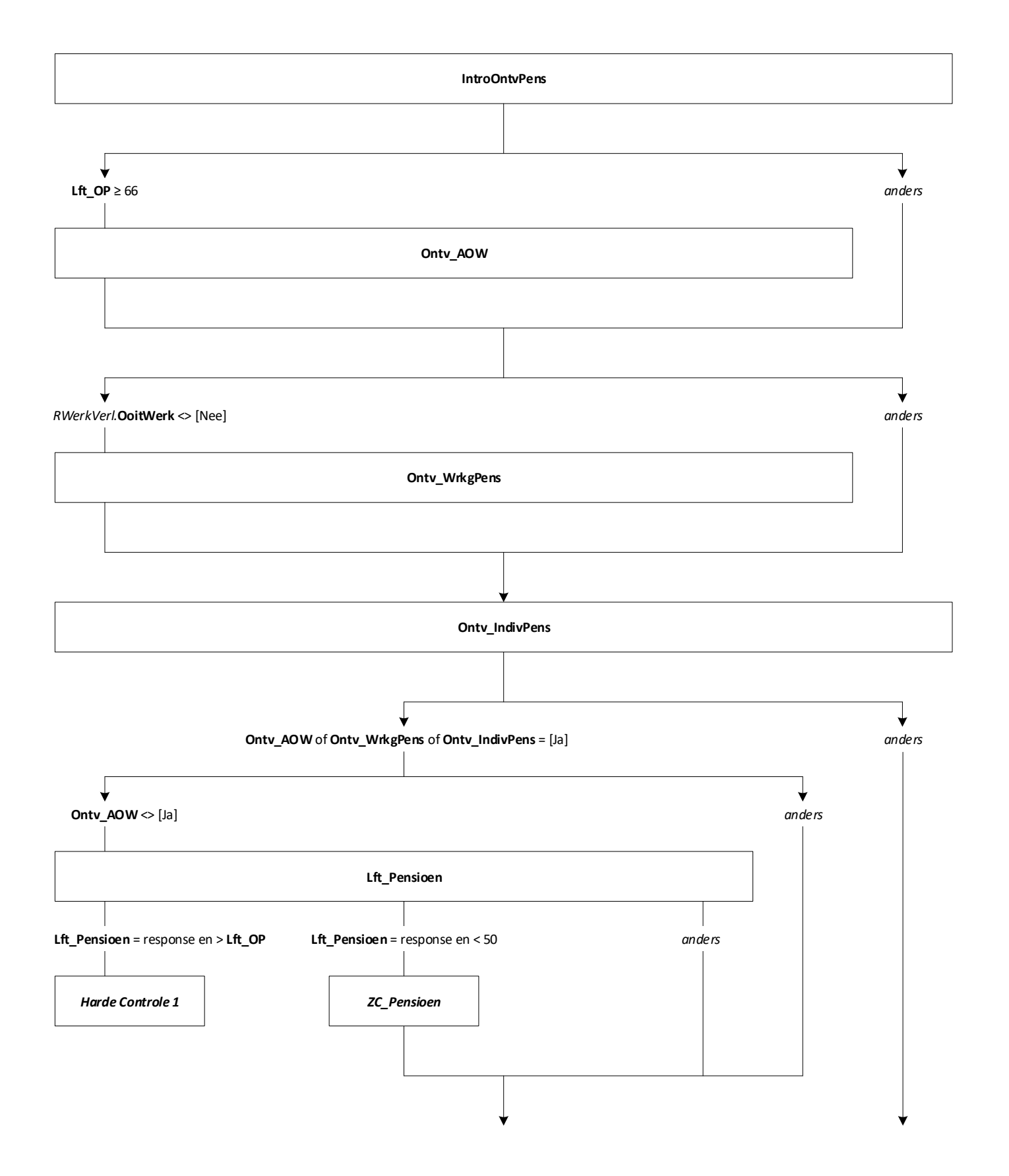

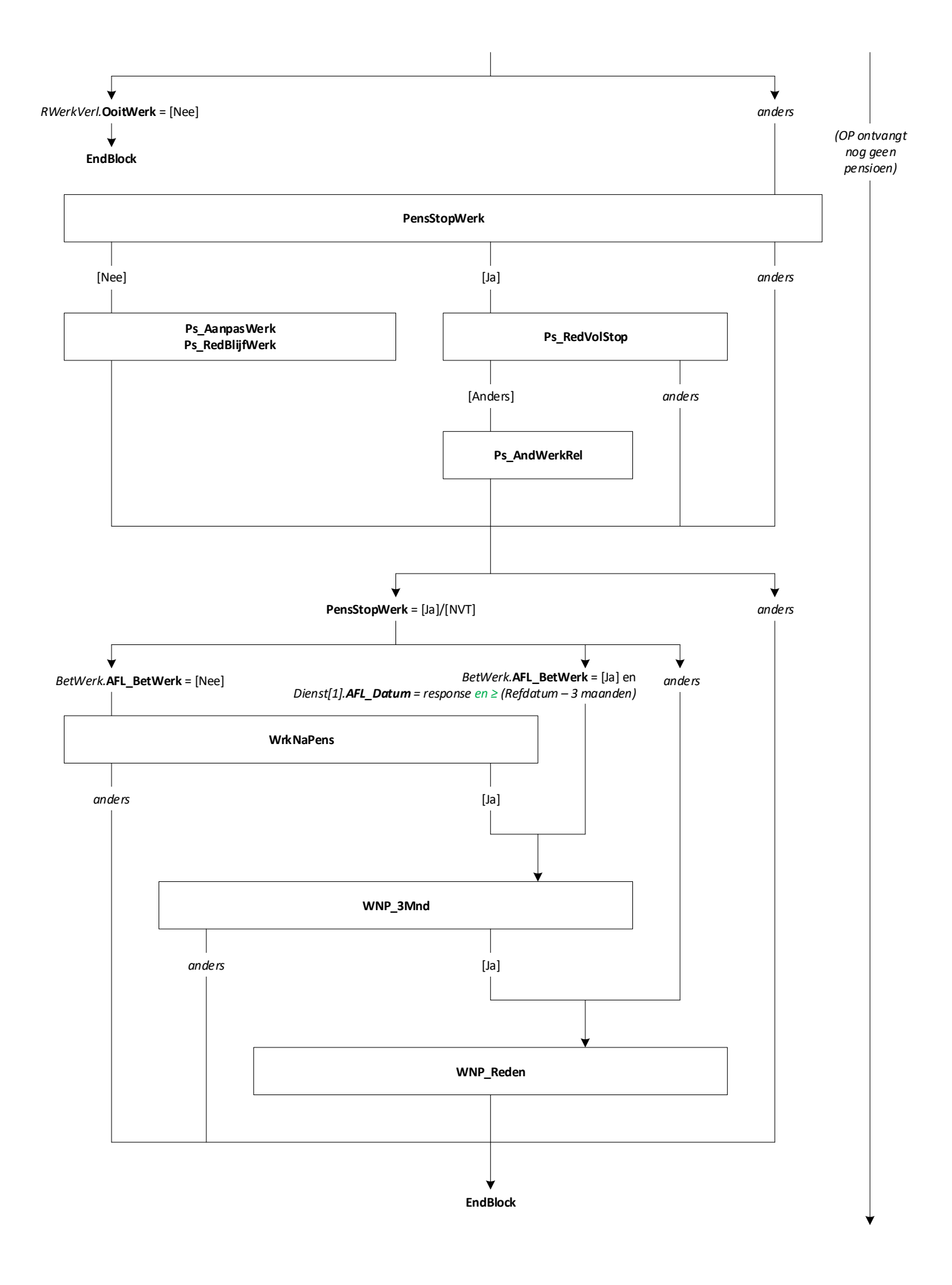

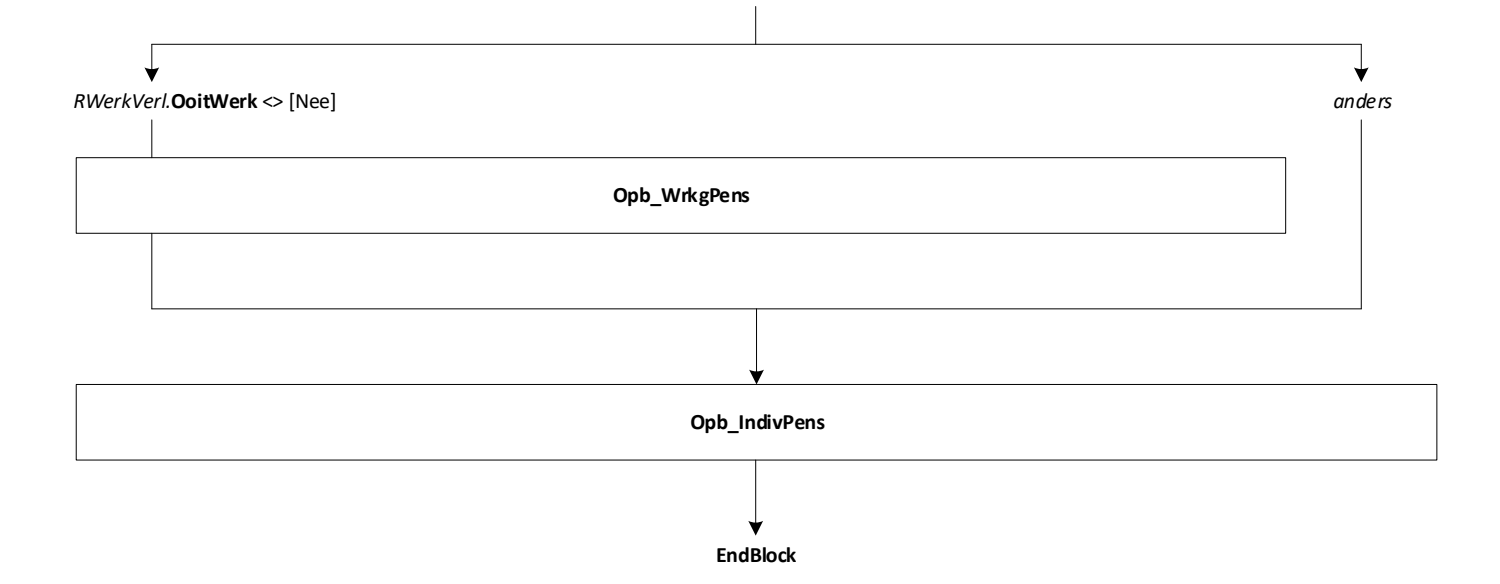

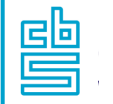

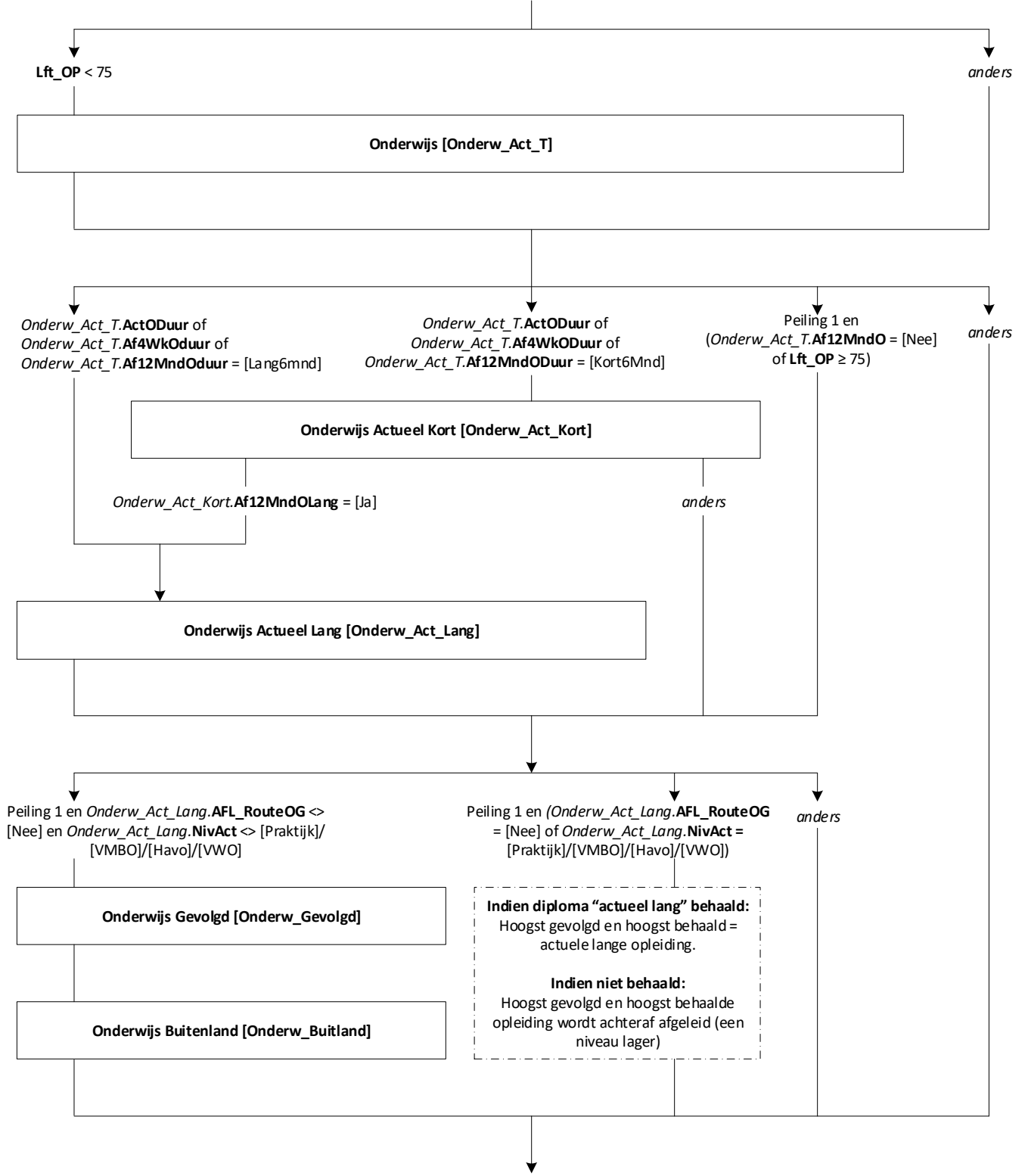

**Einde Module**

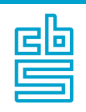

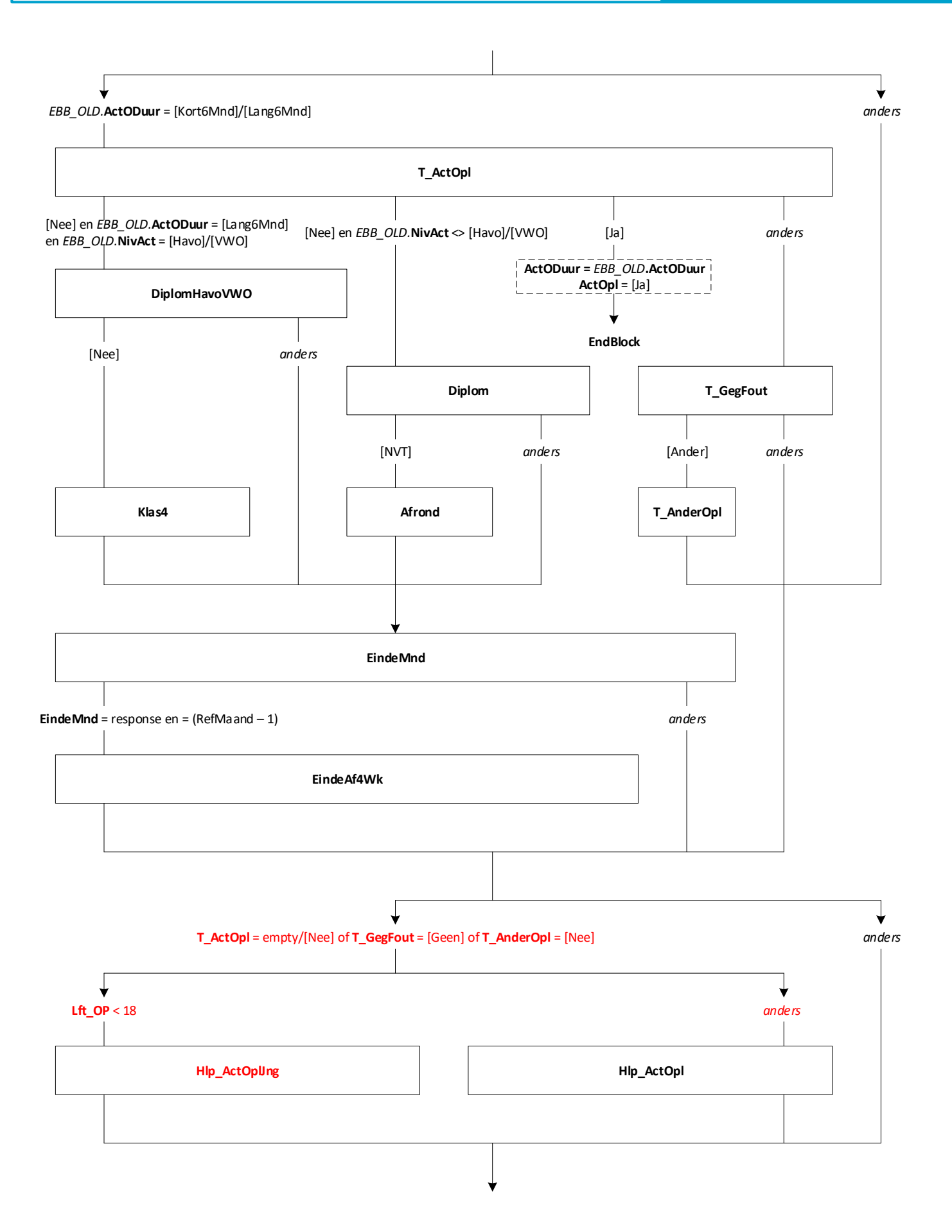

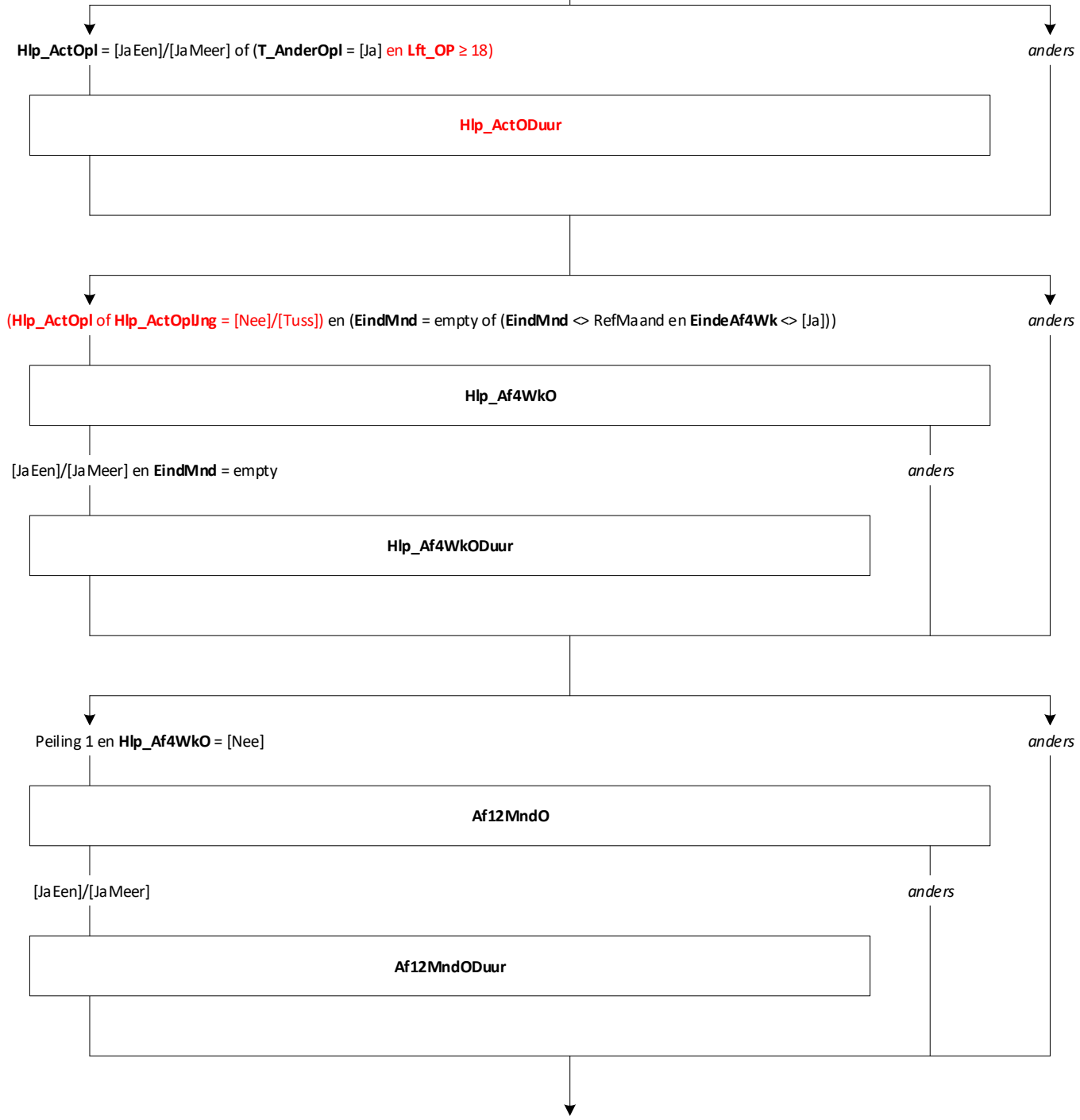

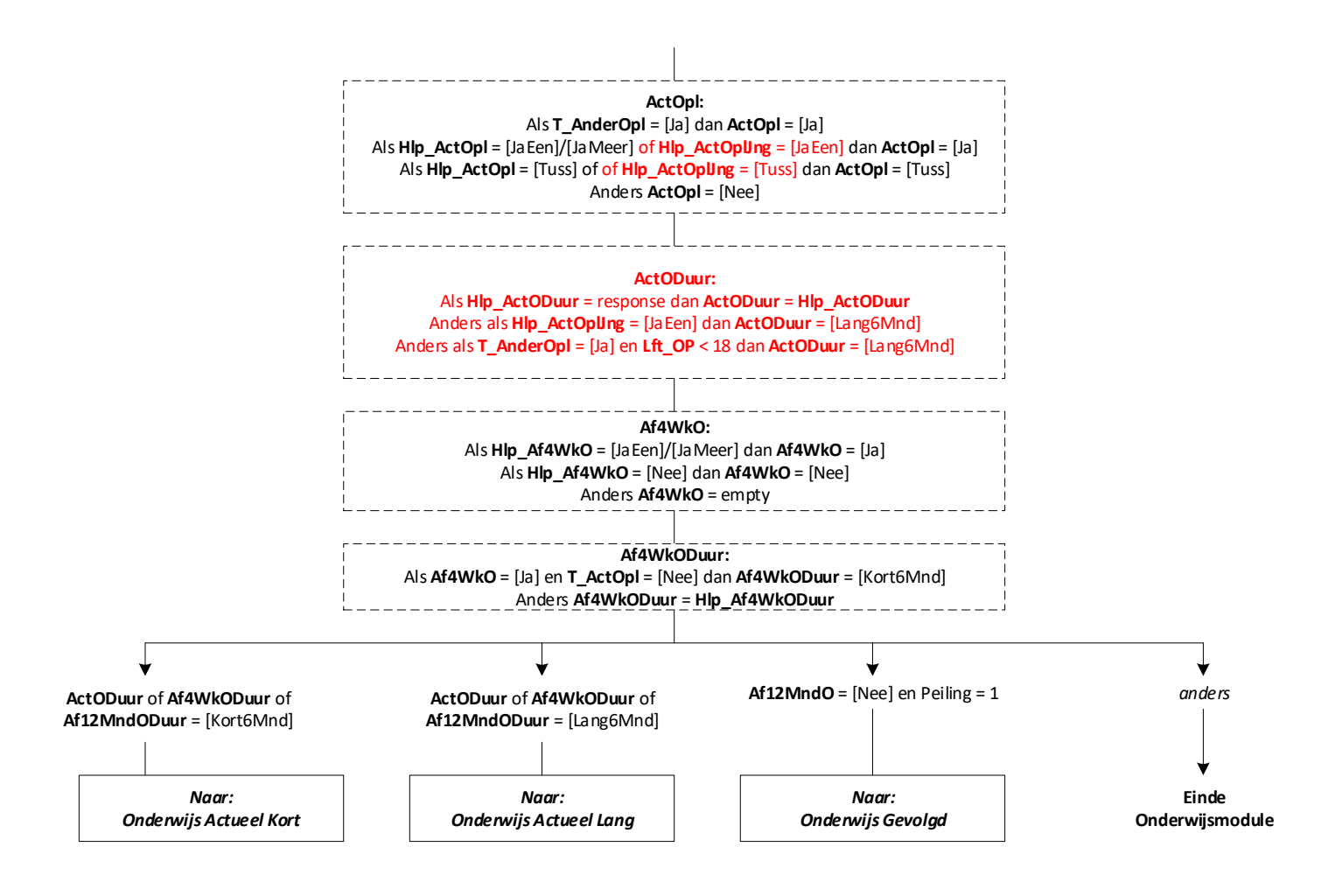

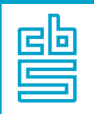

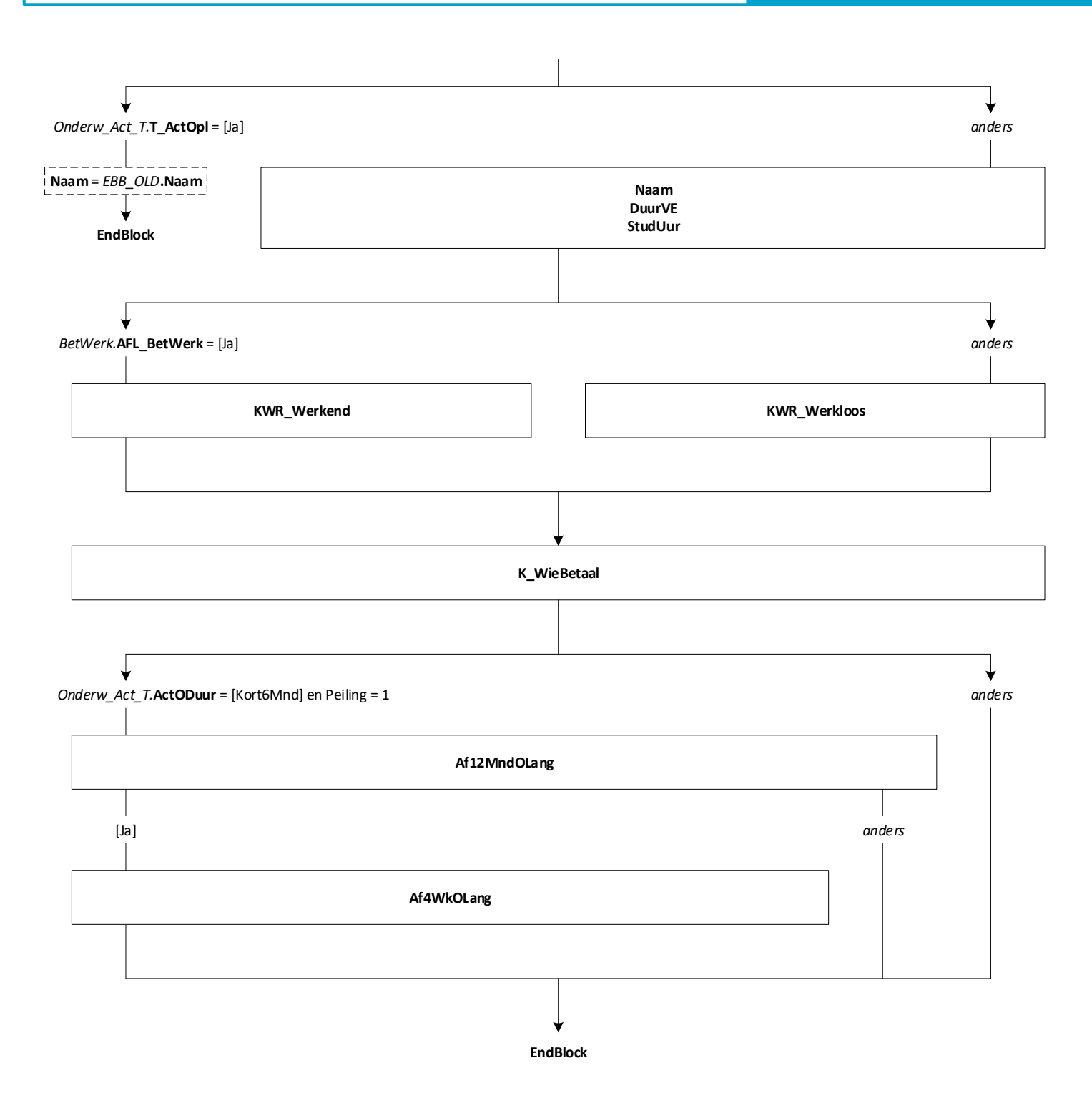

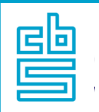

## **Onderwijs: Blok Actueel Lang** [Onderw\_Act\_Lang]

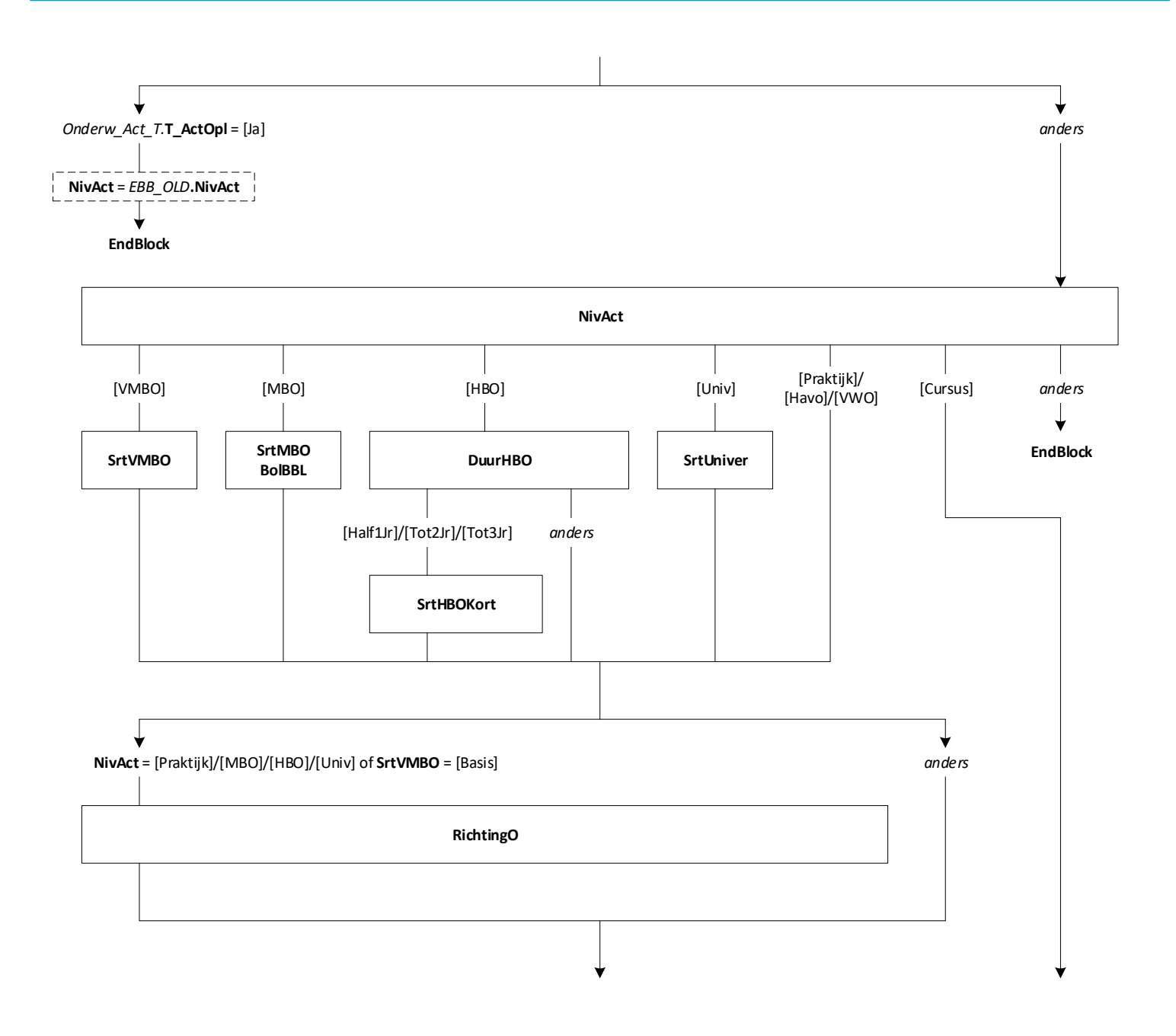

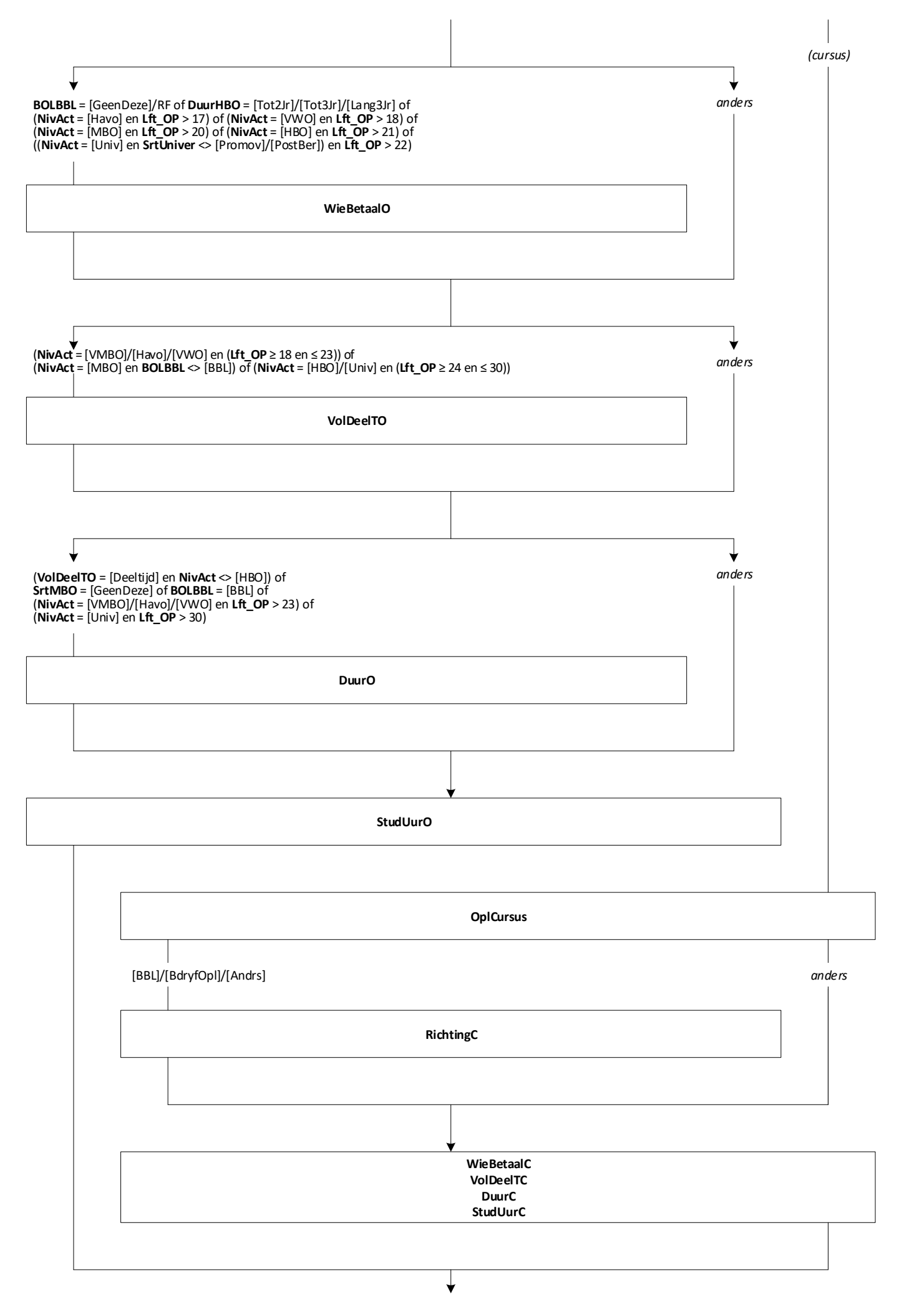

101

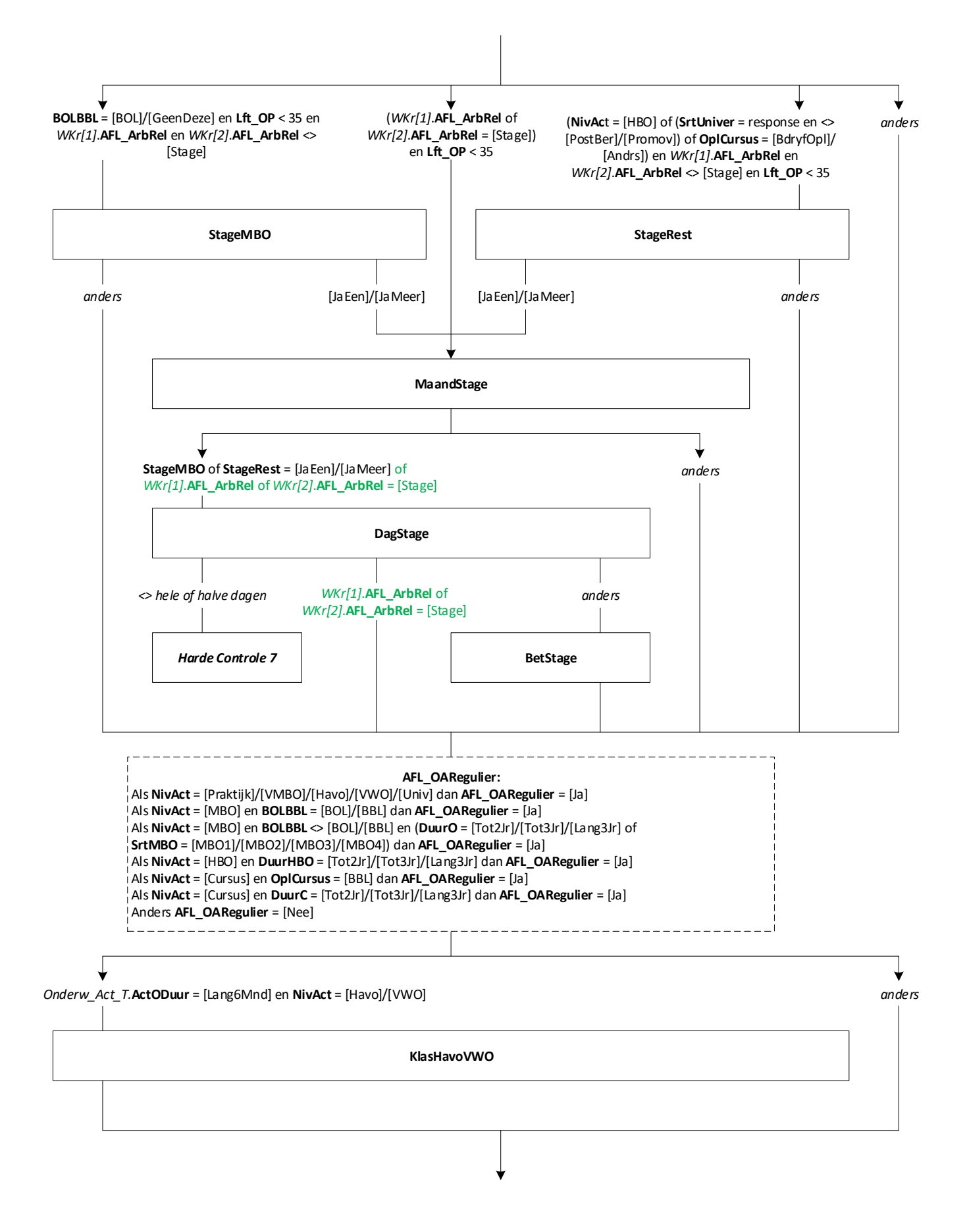

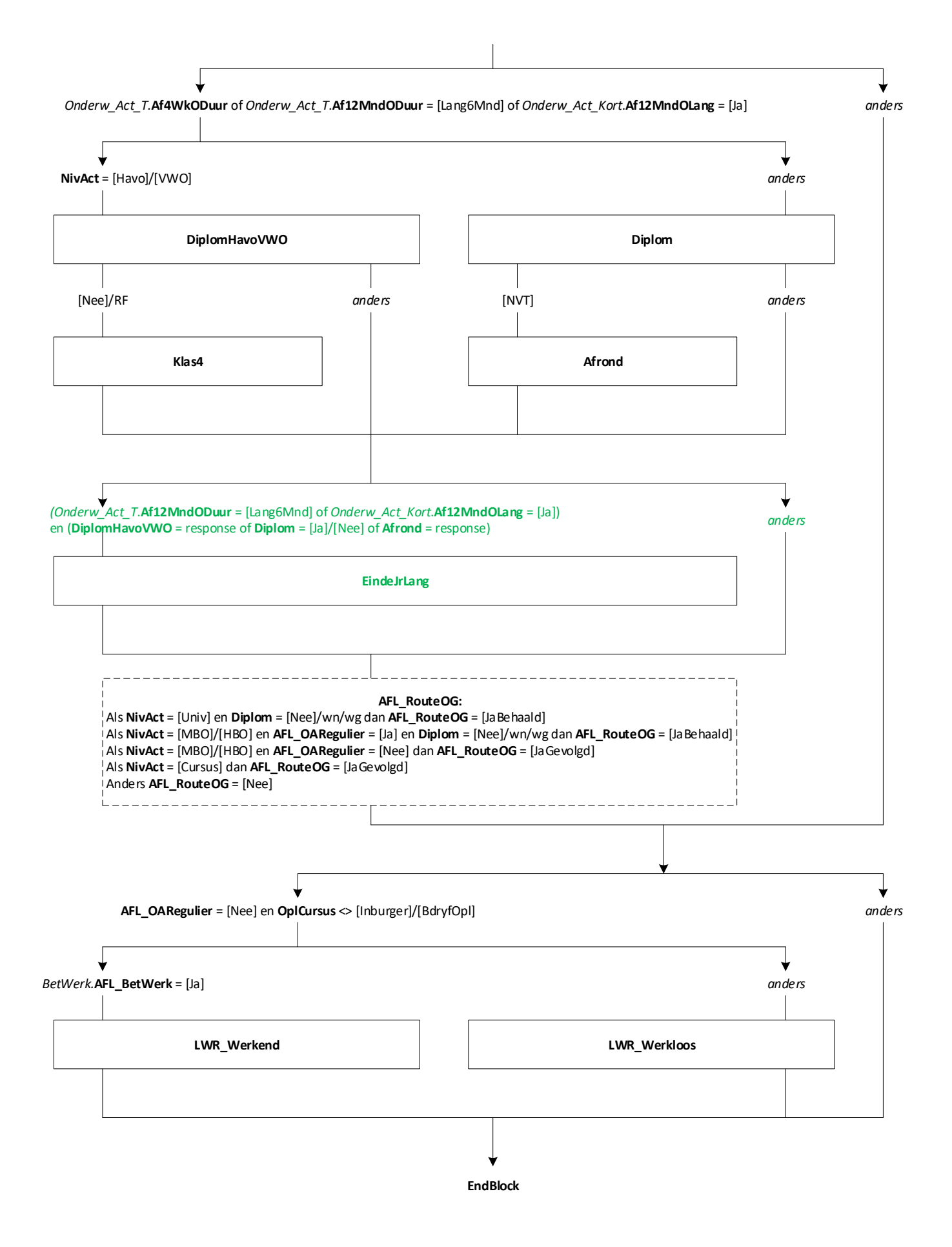

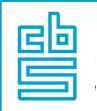

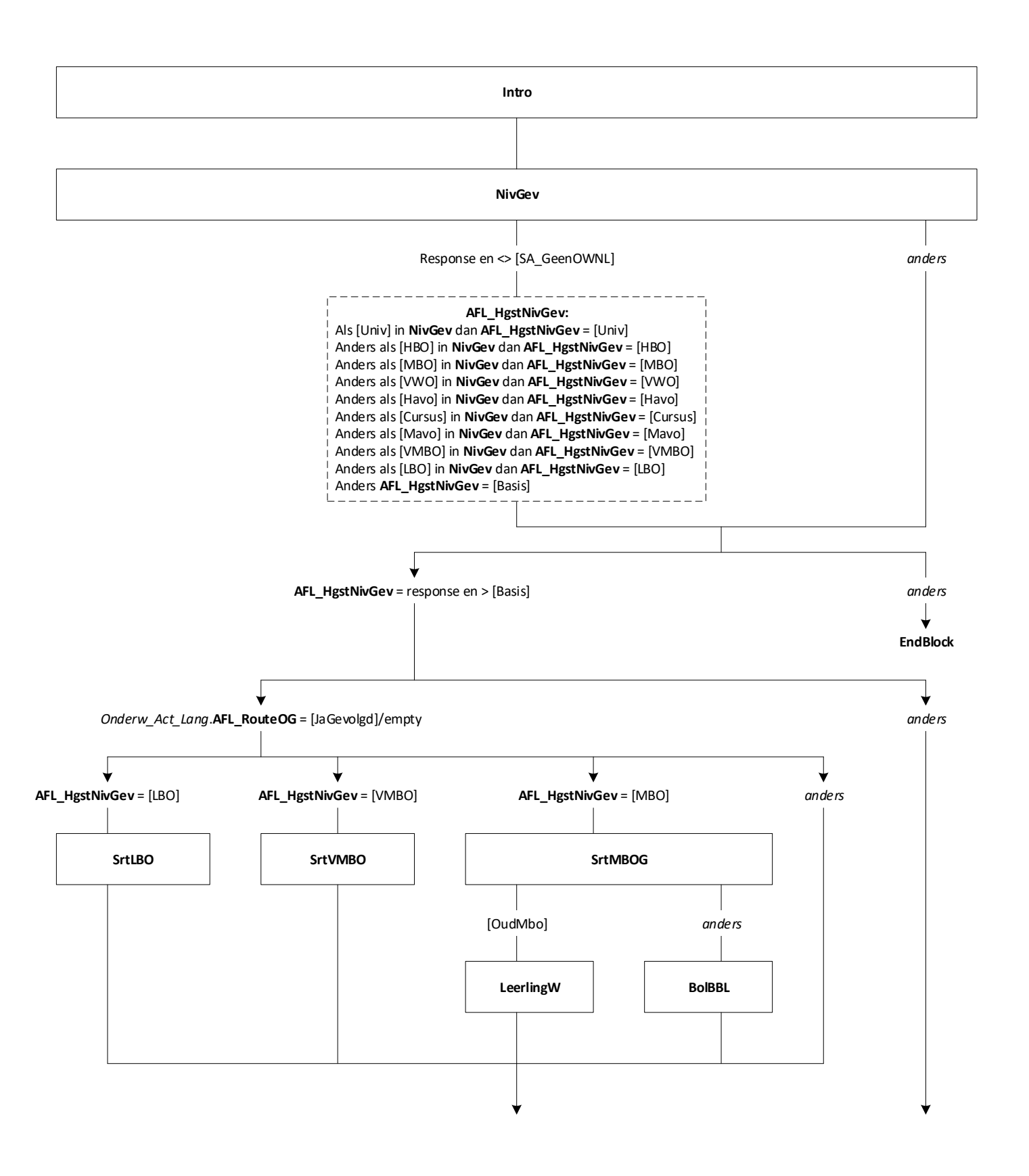

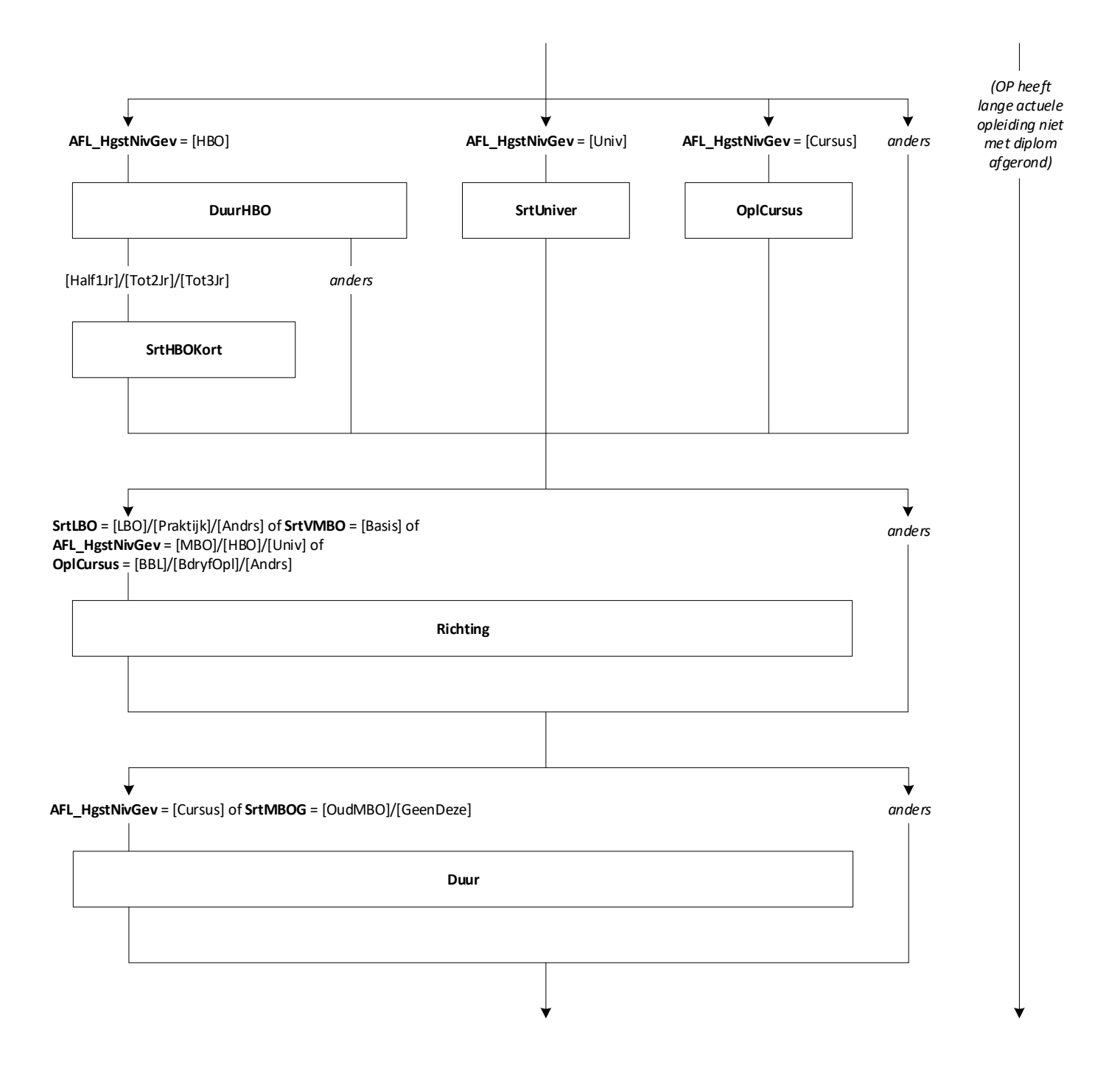

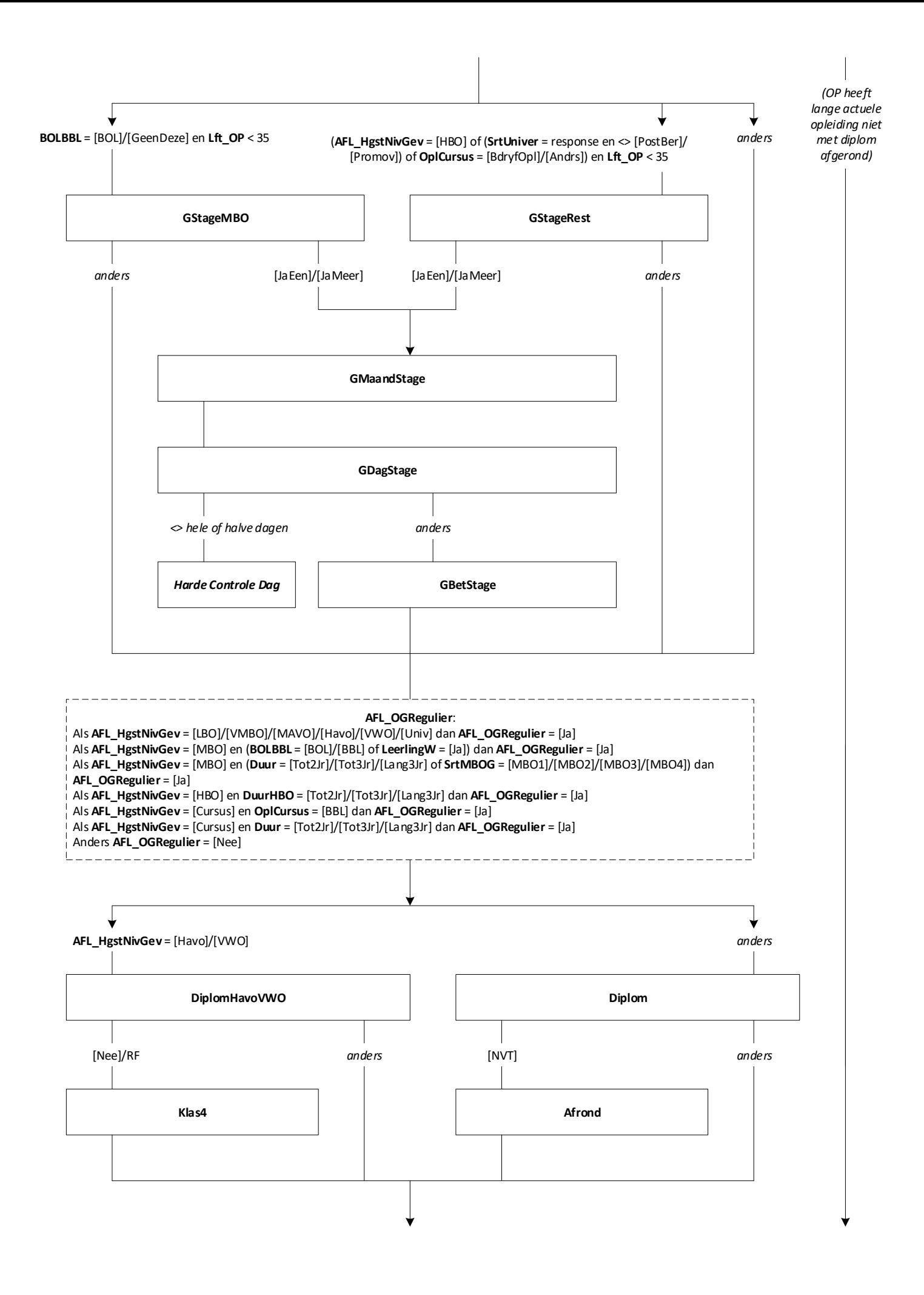

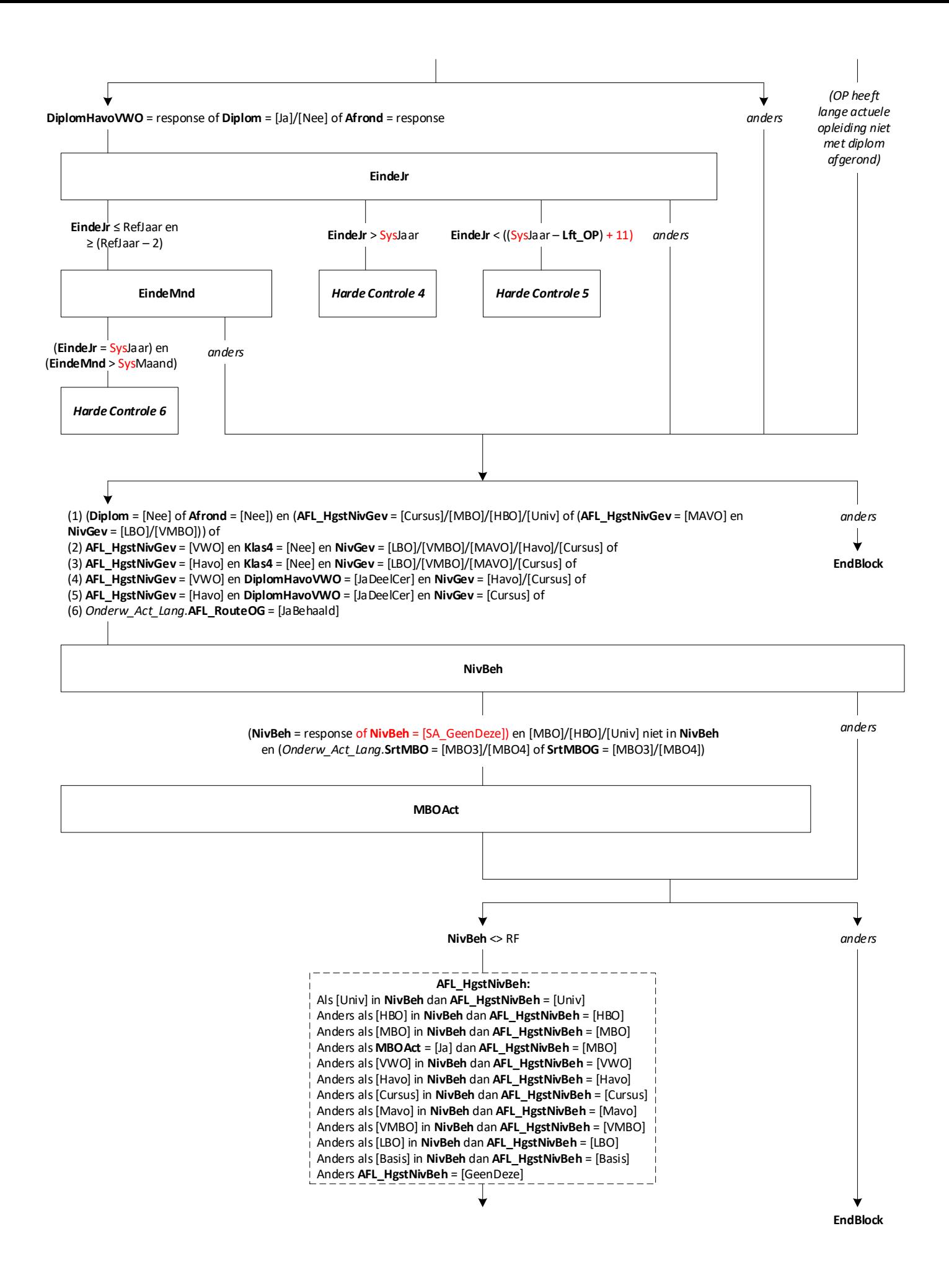

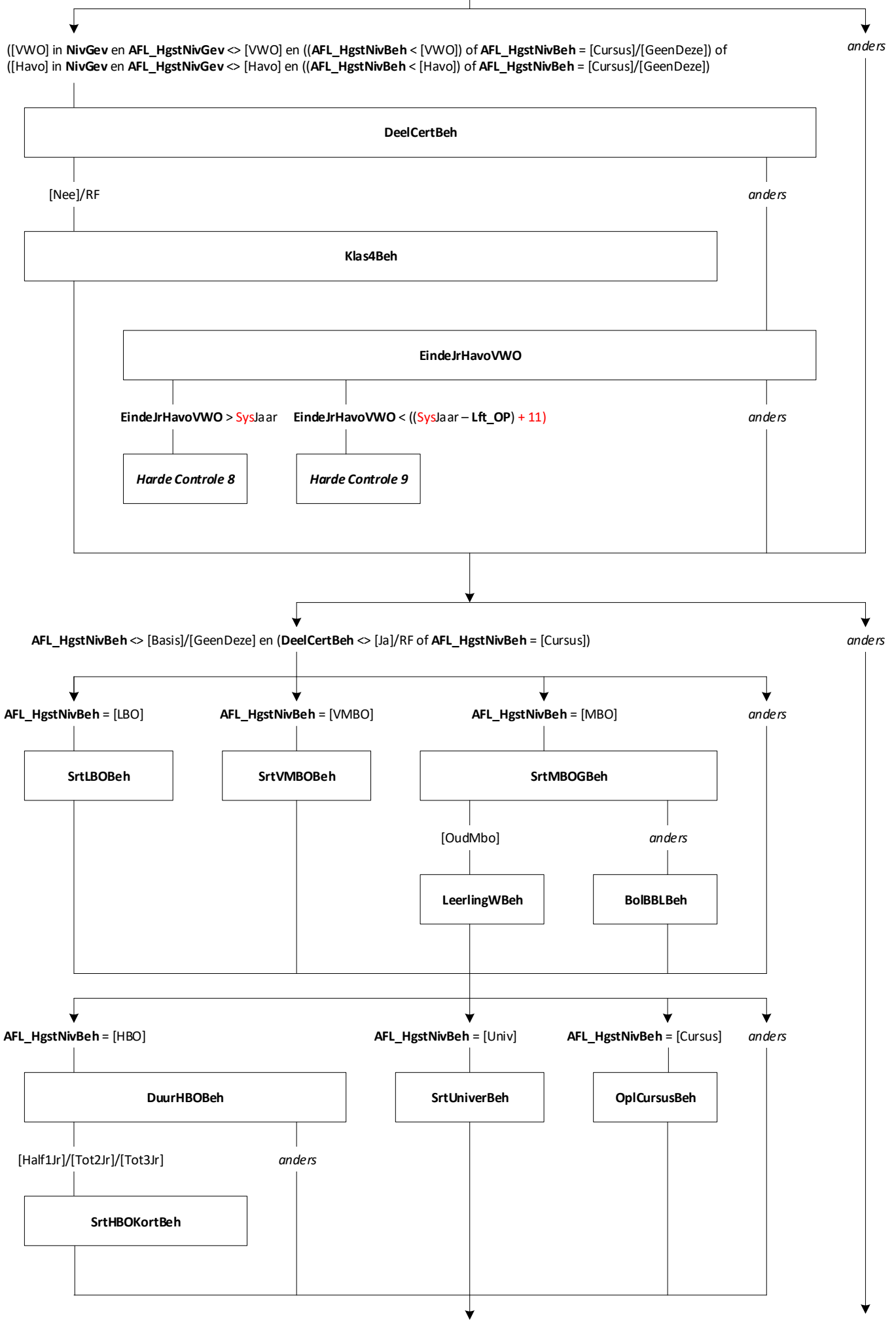
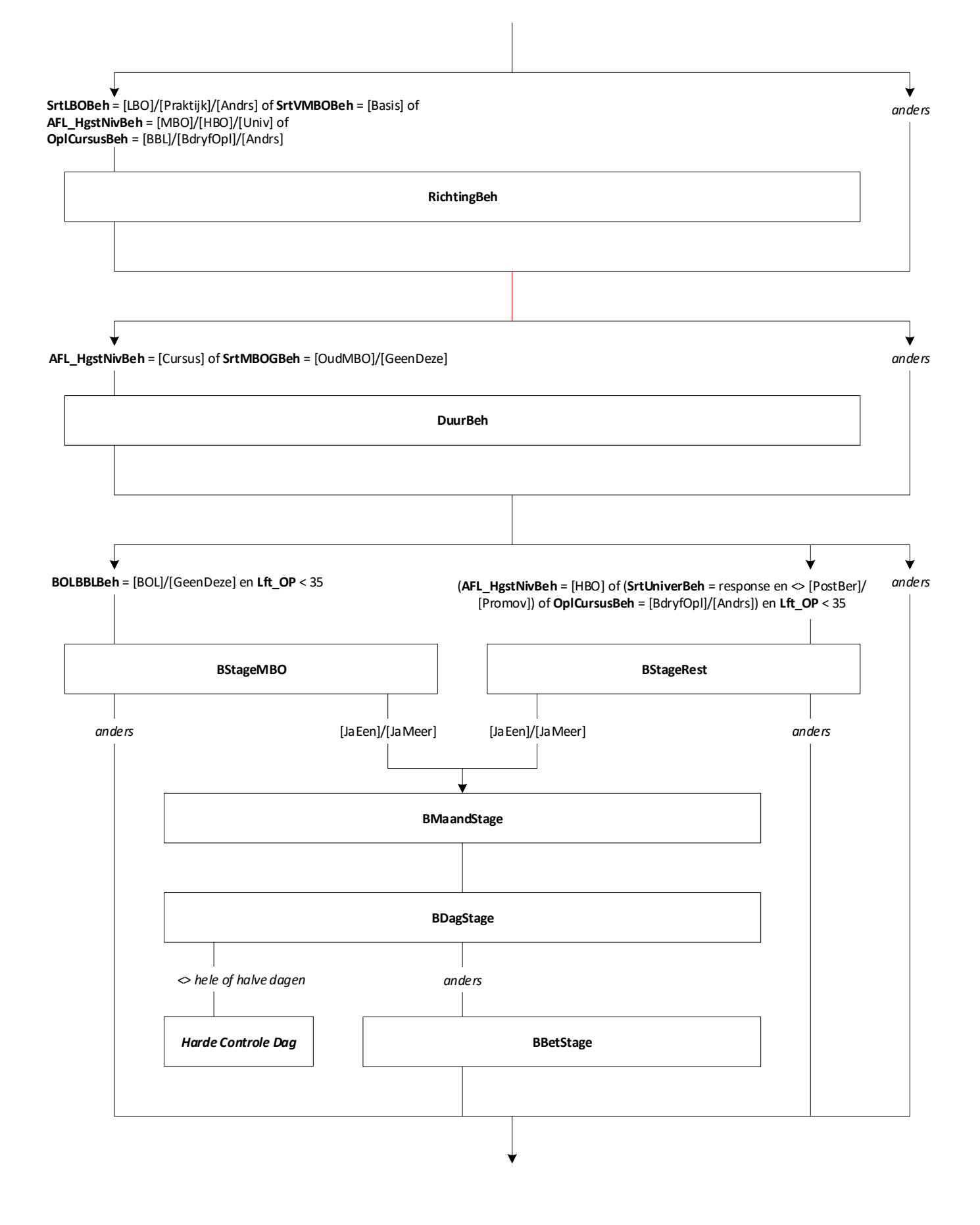

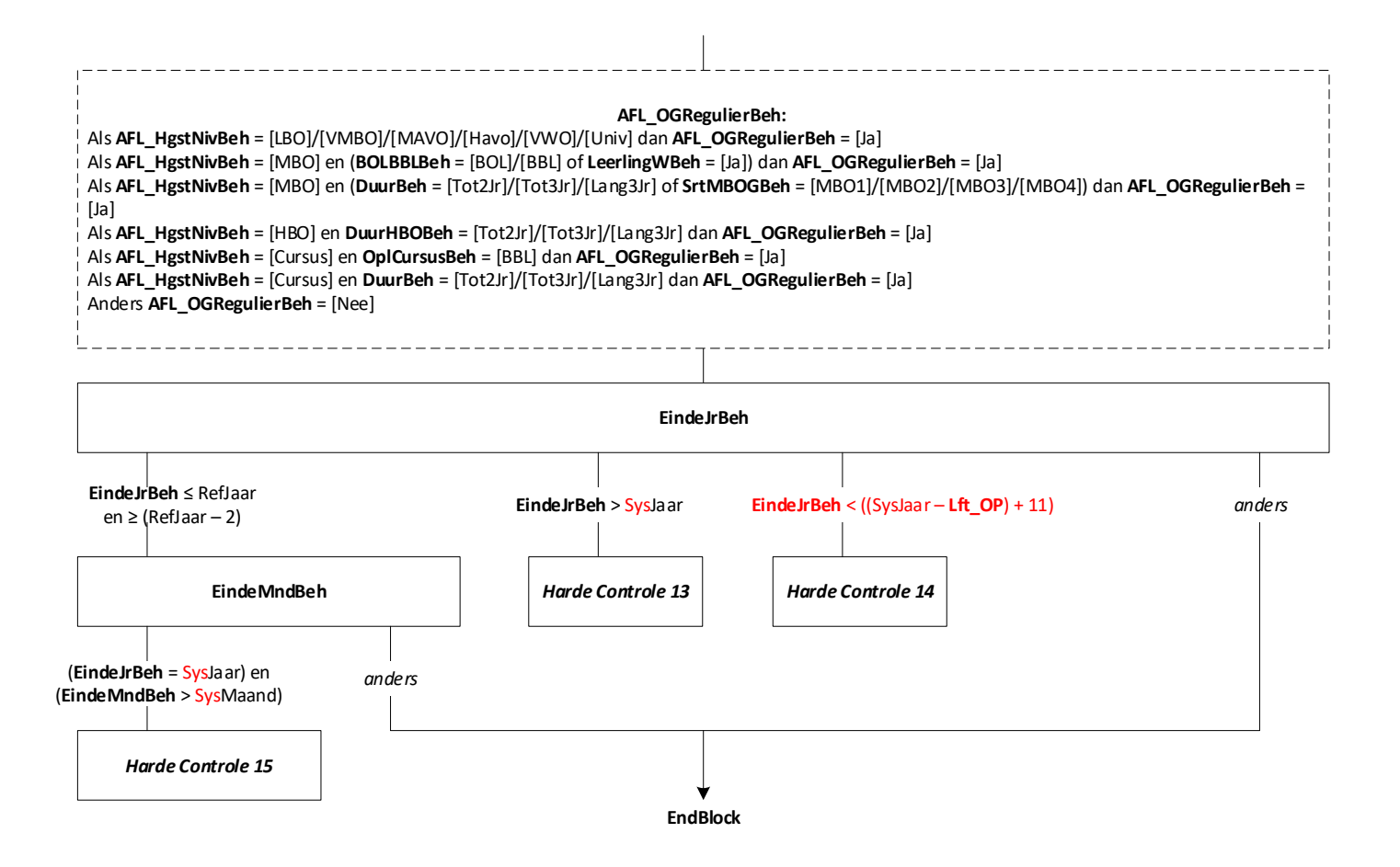

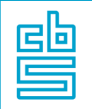

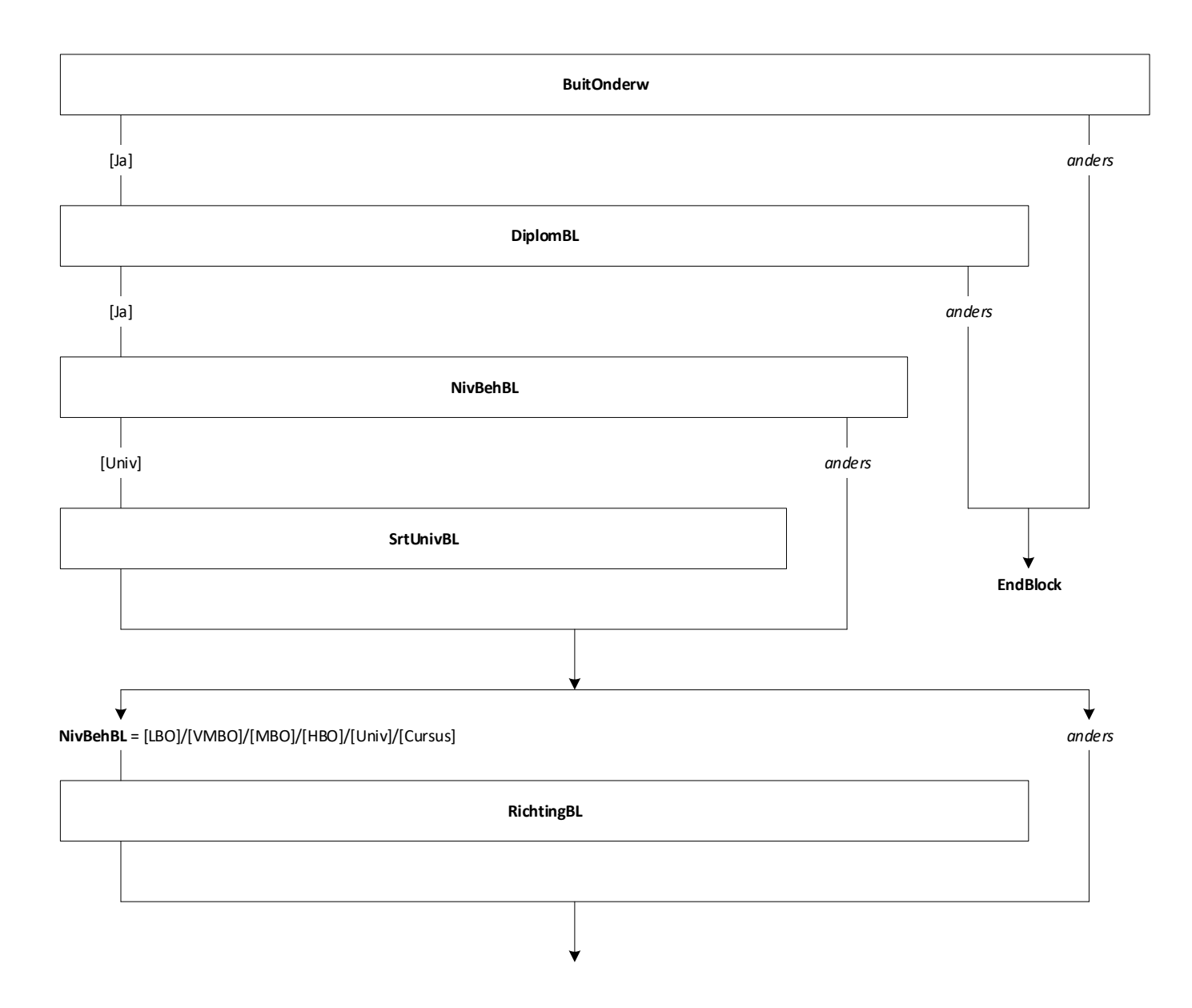

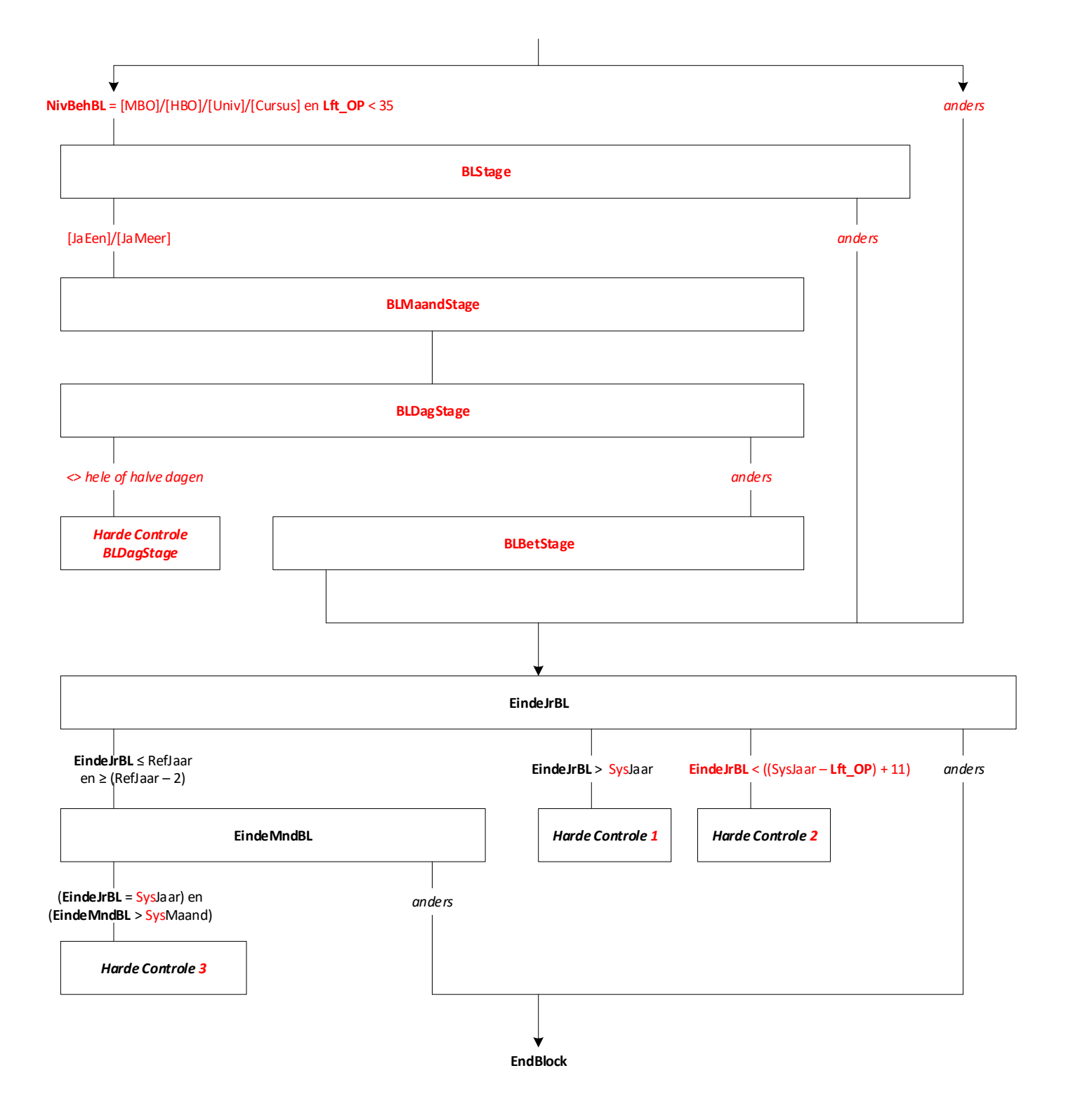

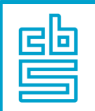

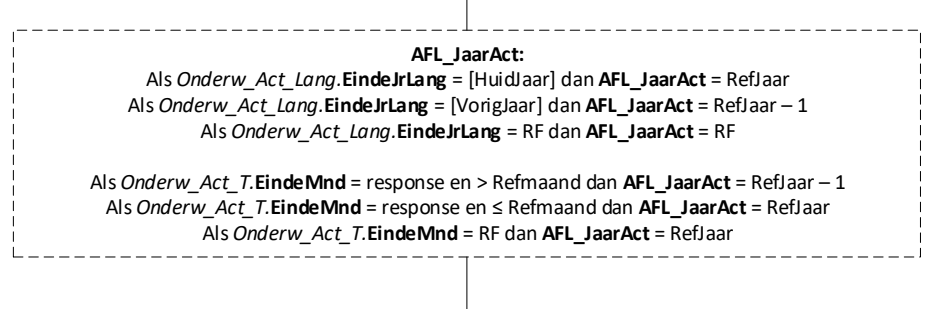

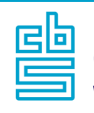

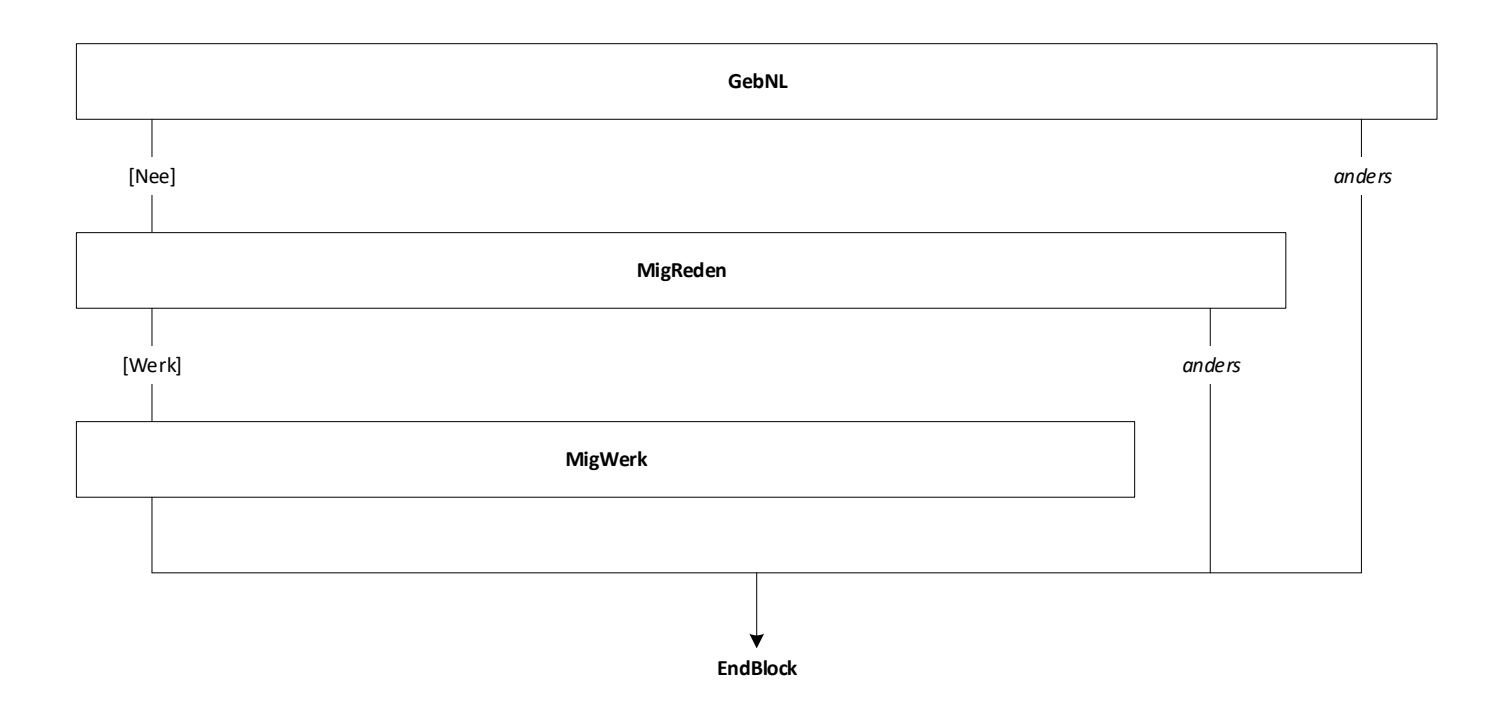

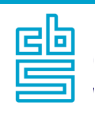

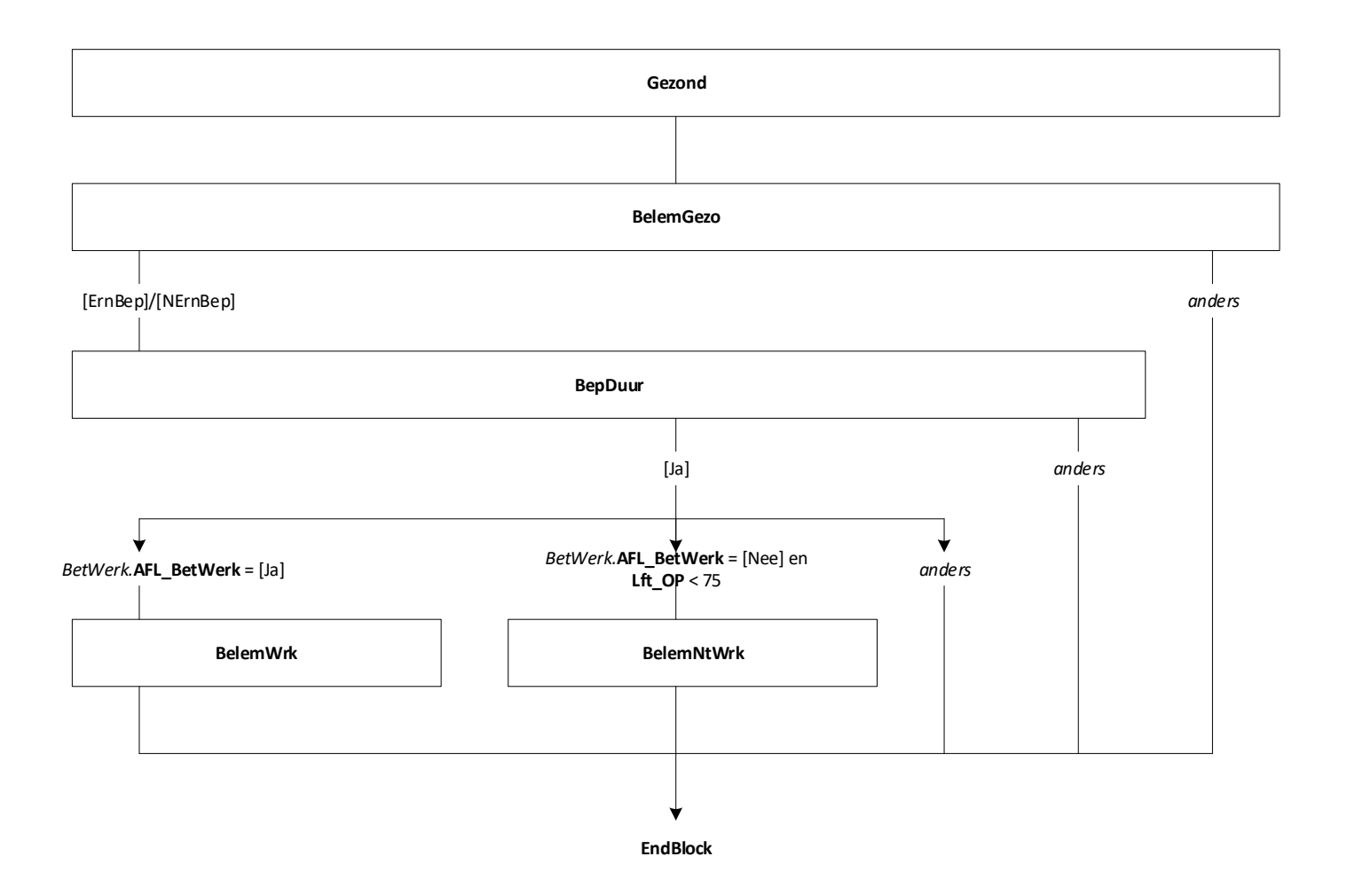

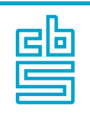

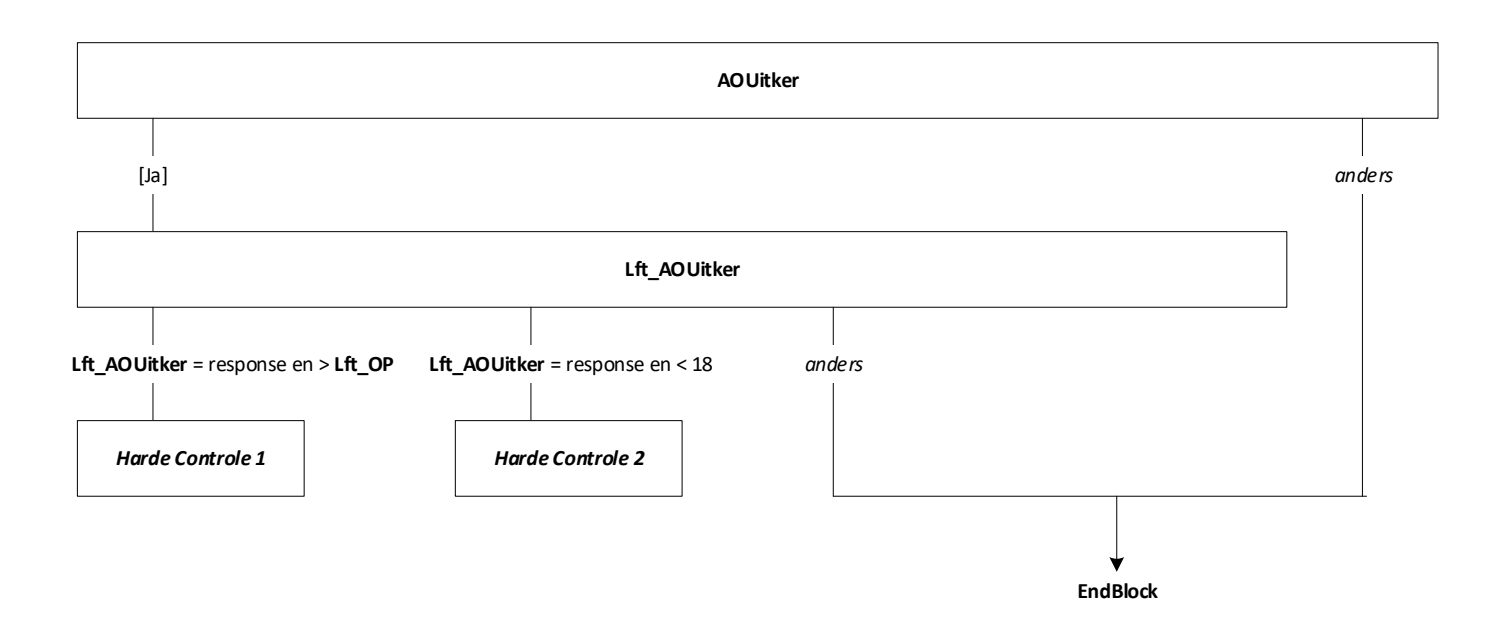

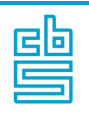

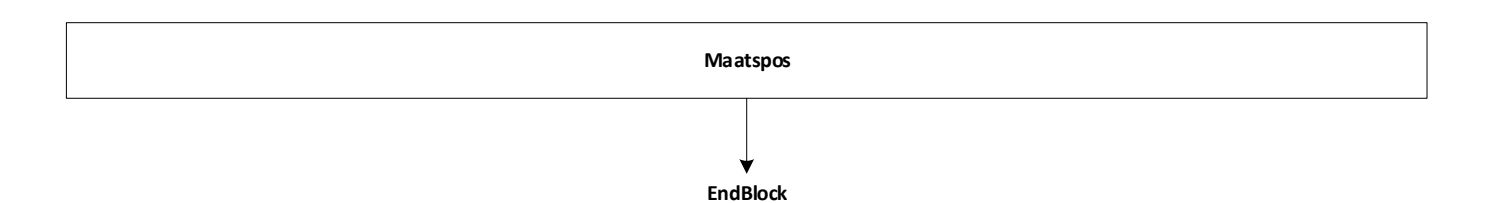

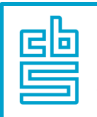

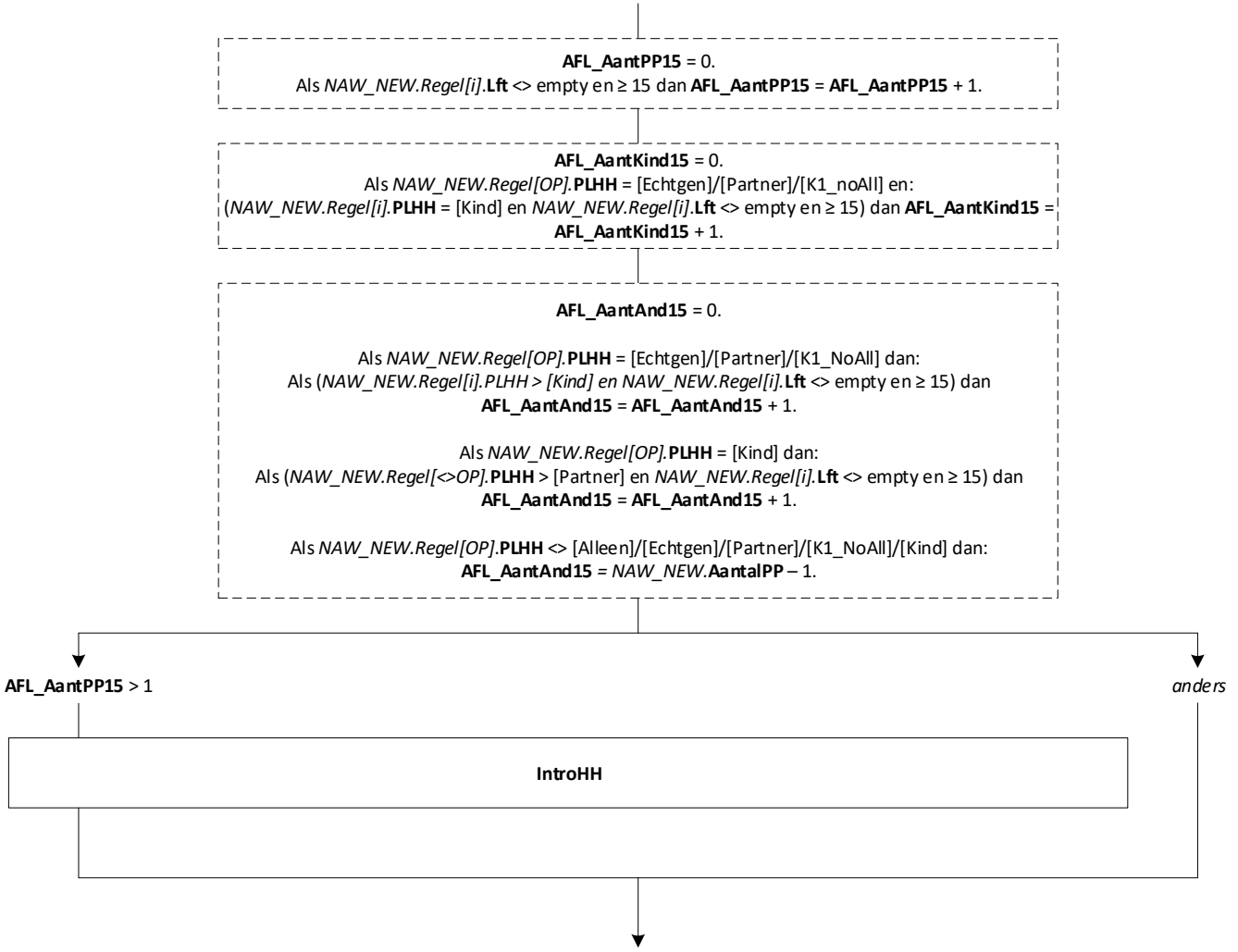

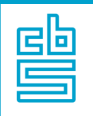

## **HH: Blok Werkend** [HH\_Werkend] [1..8]

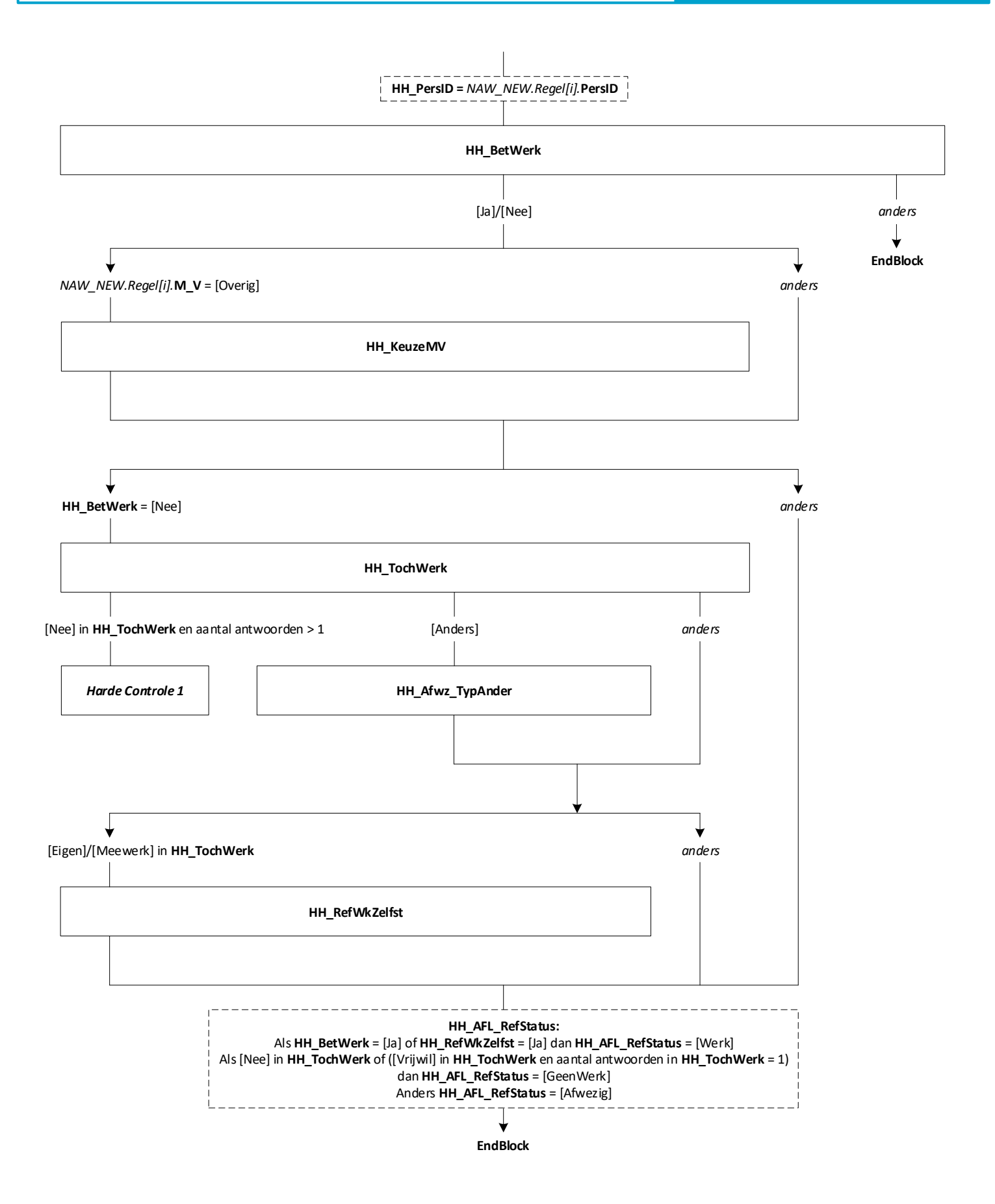

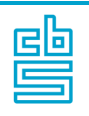

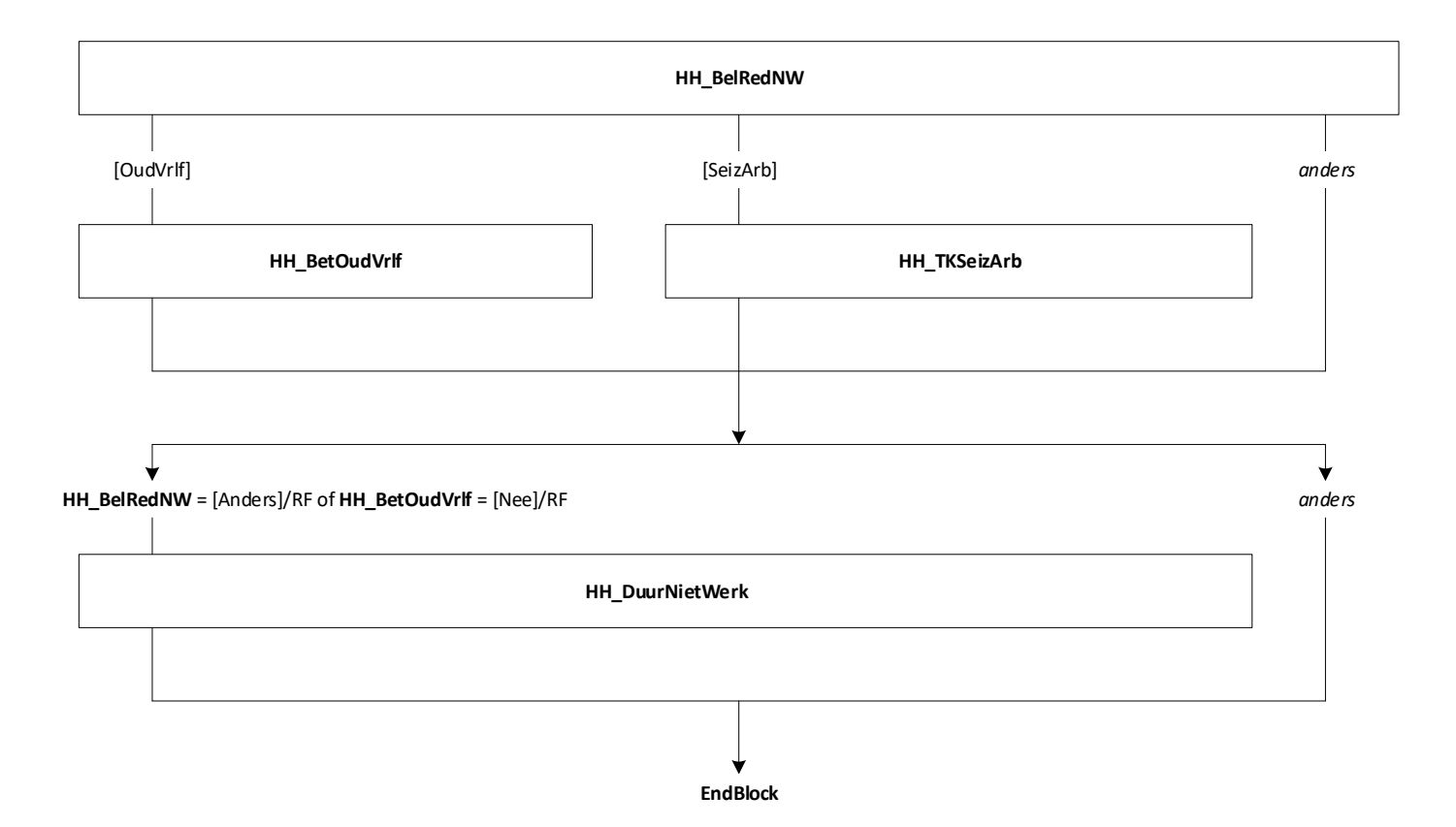

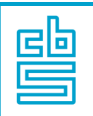

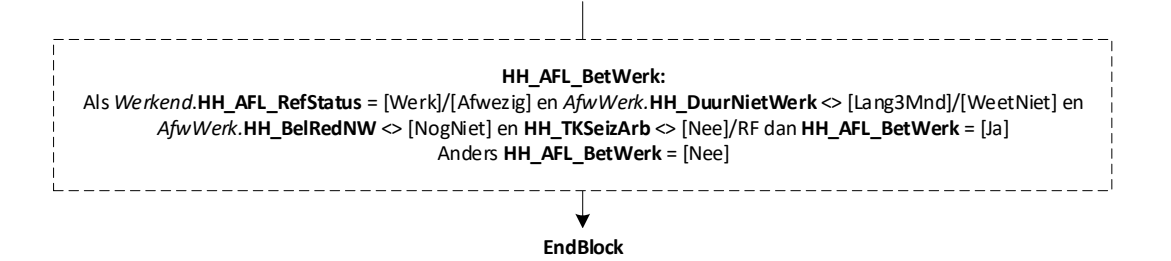

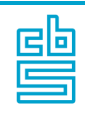

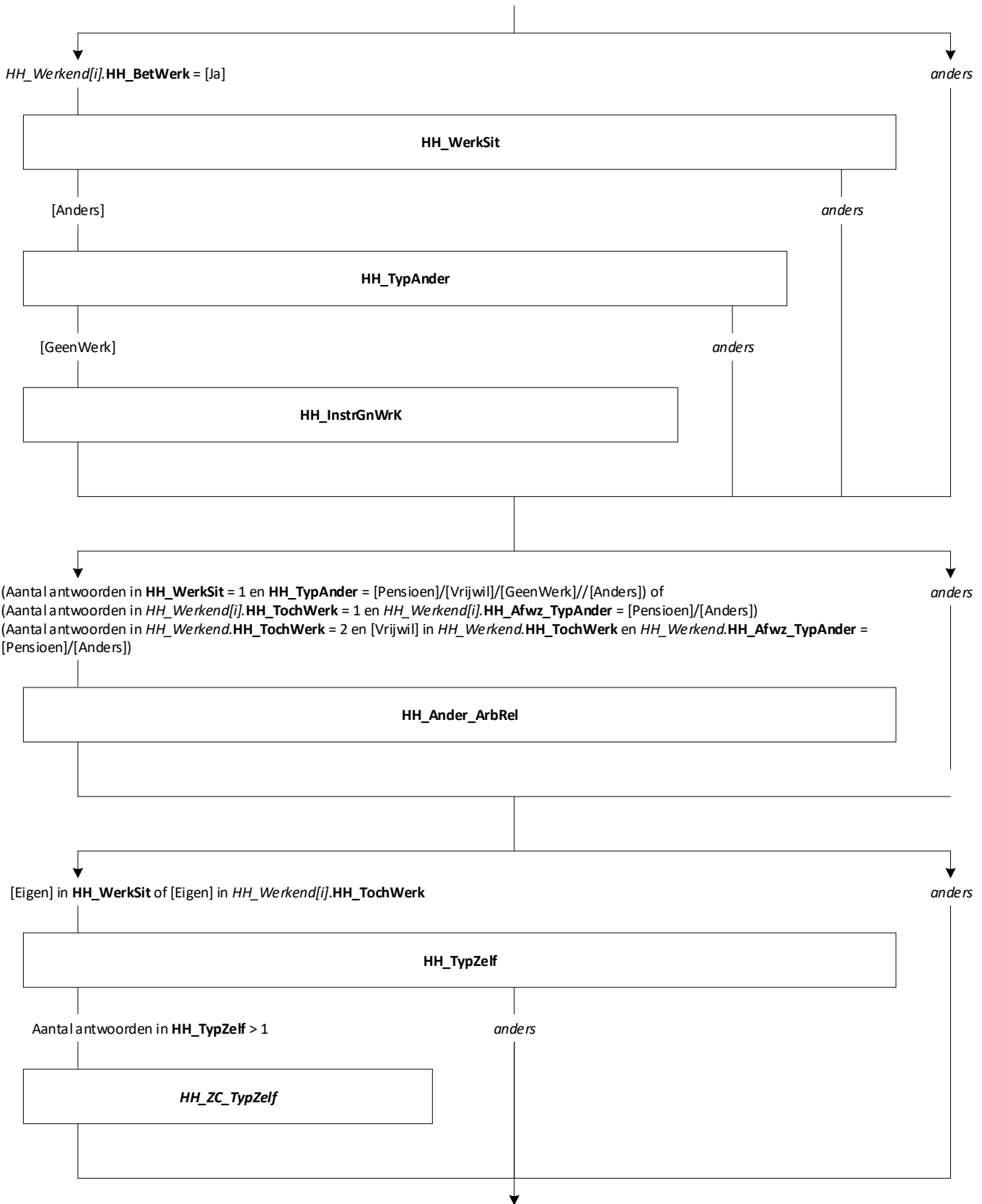

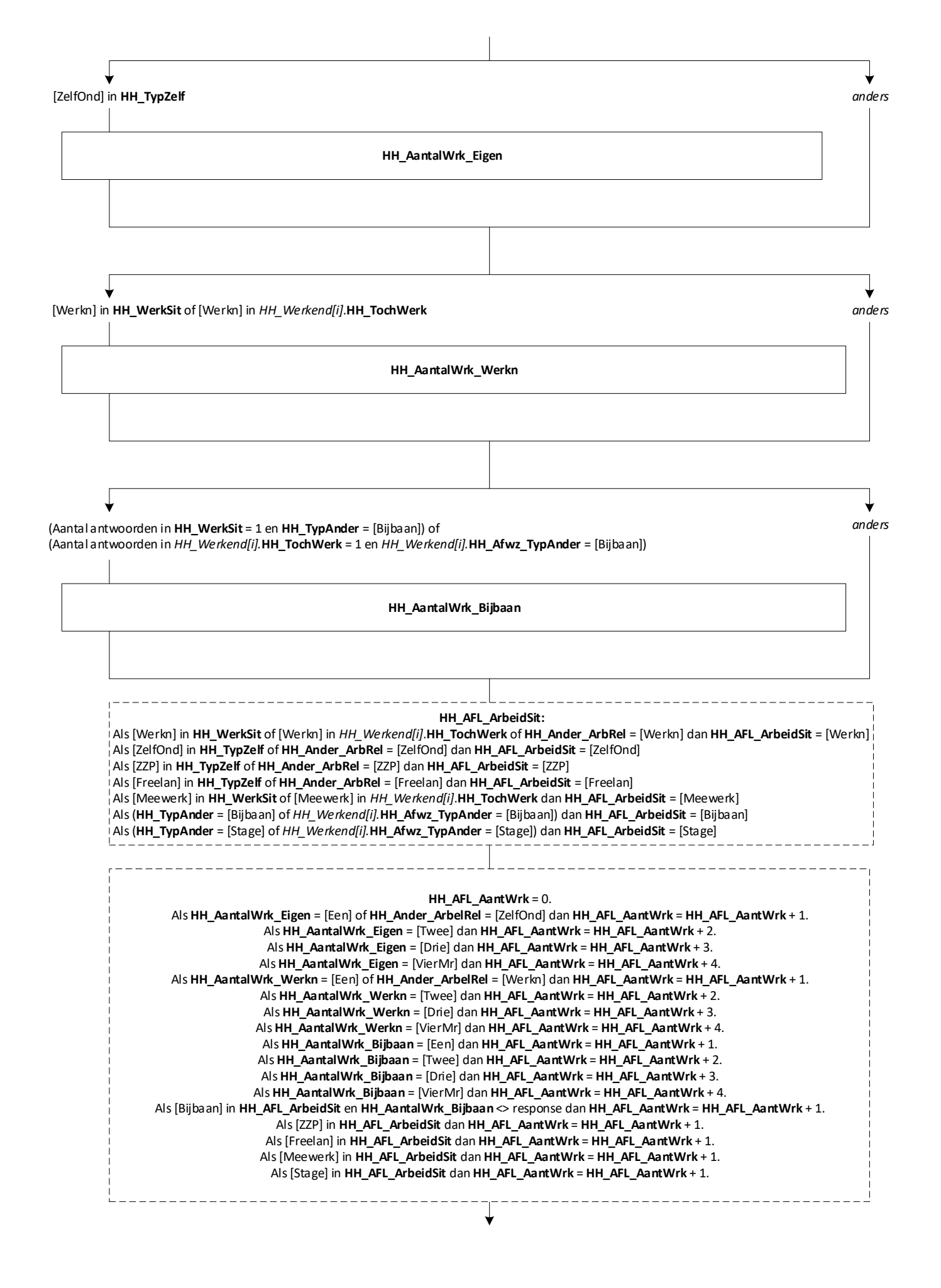

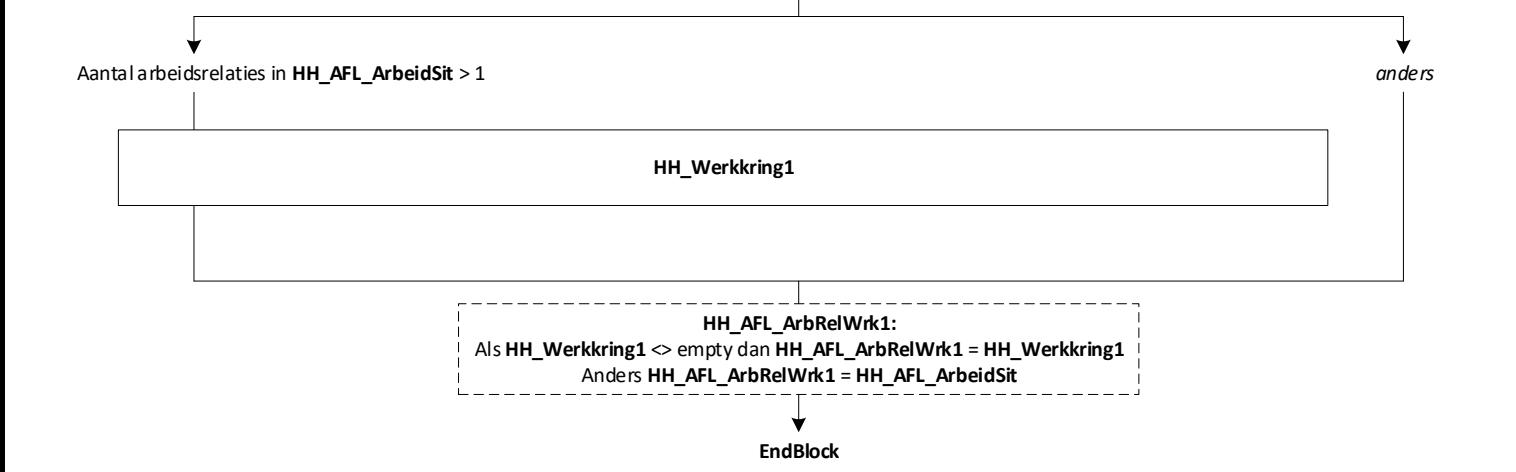

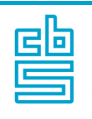

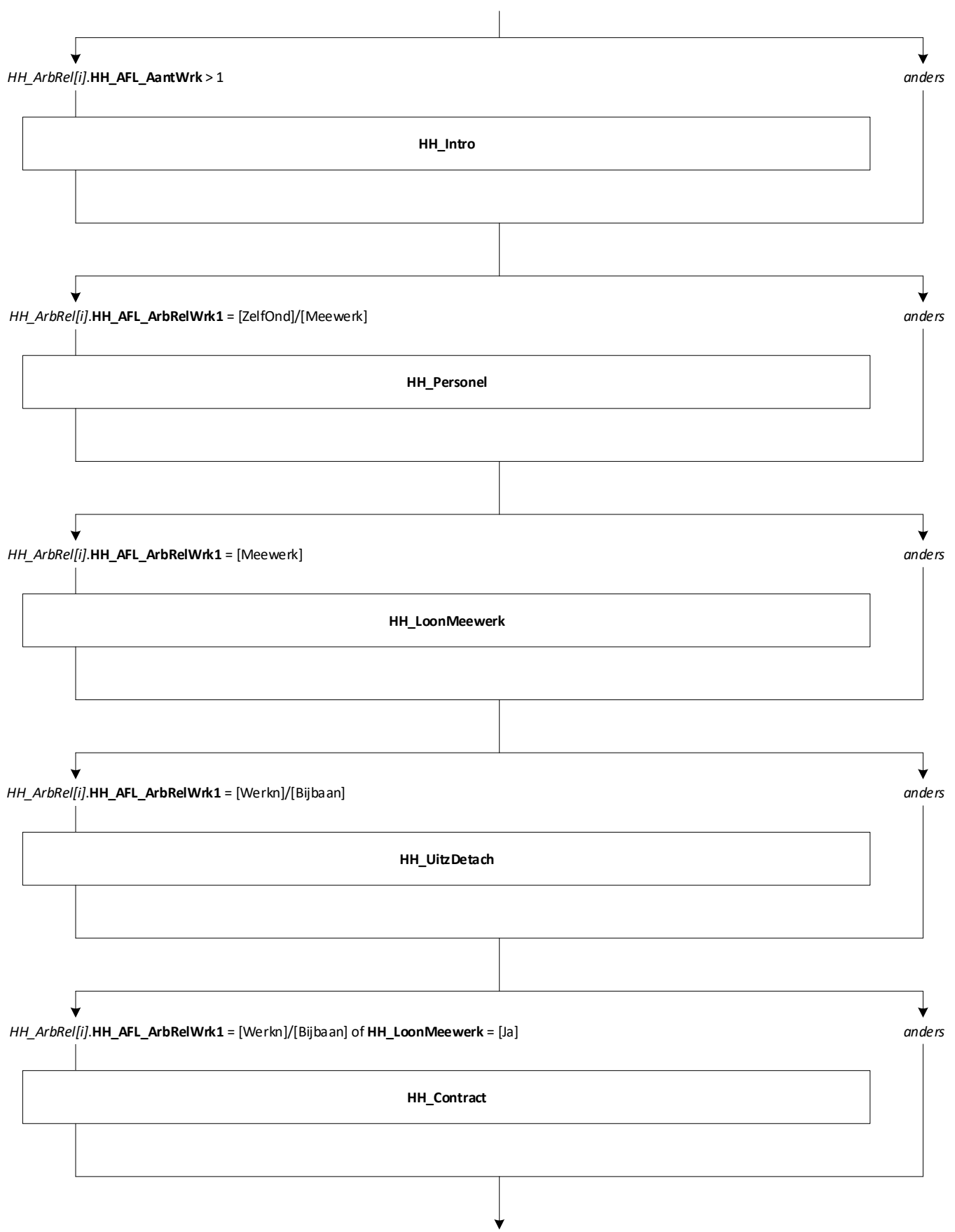

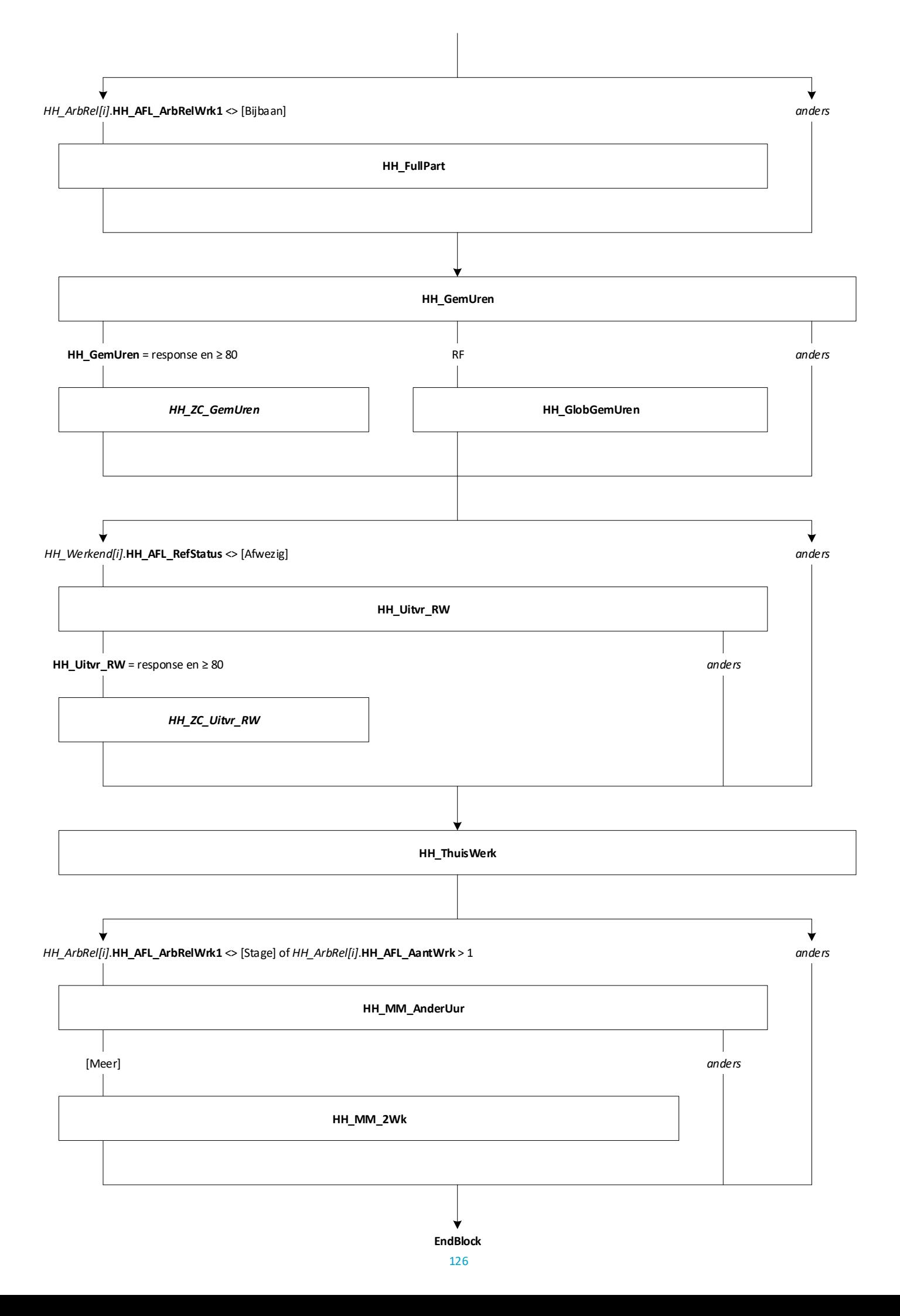

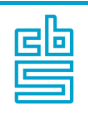

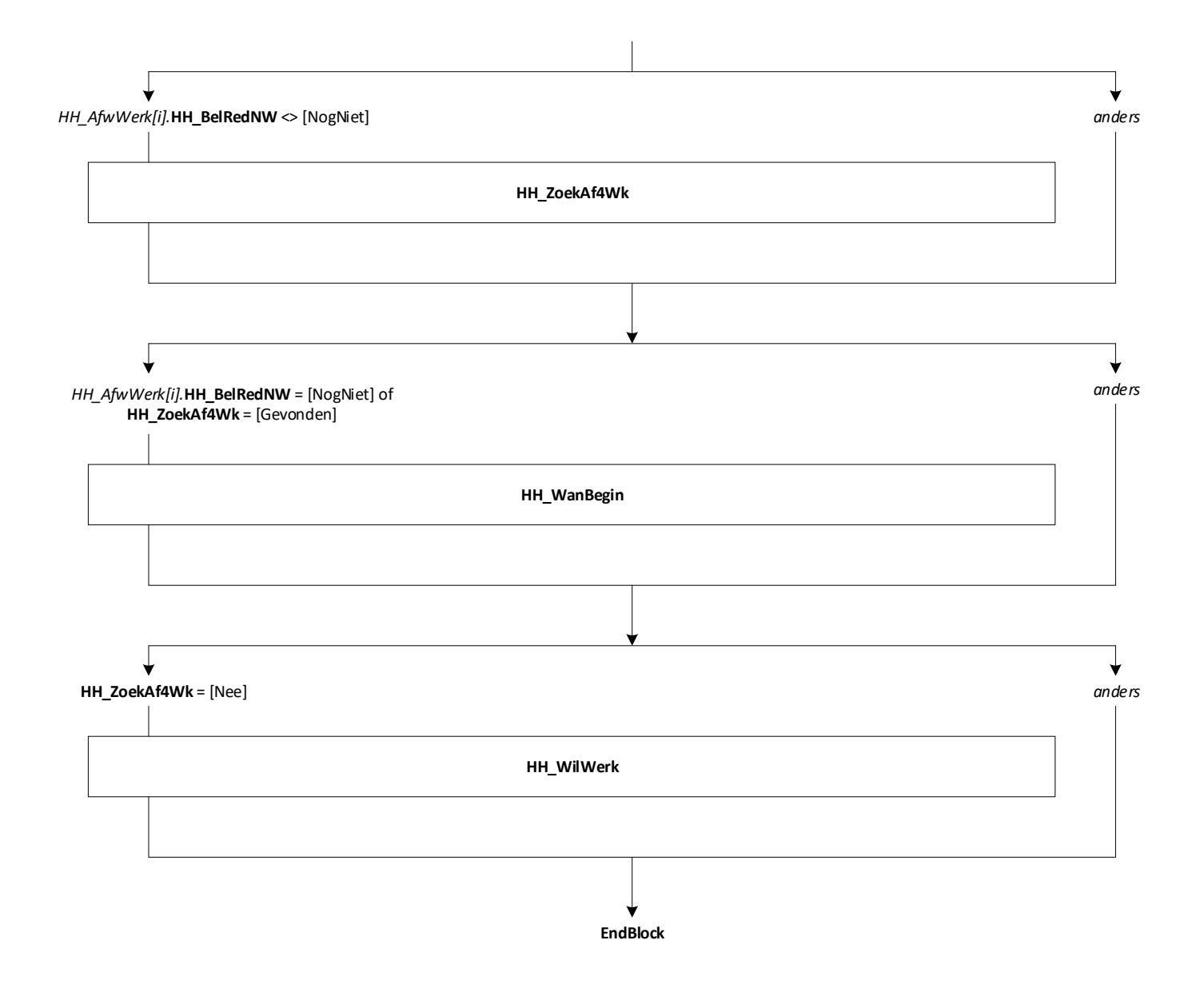

固句

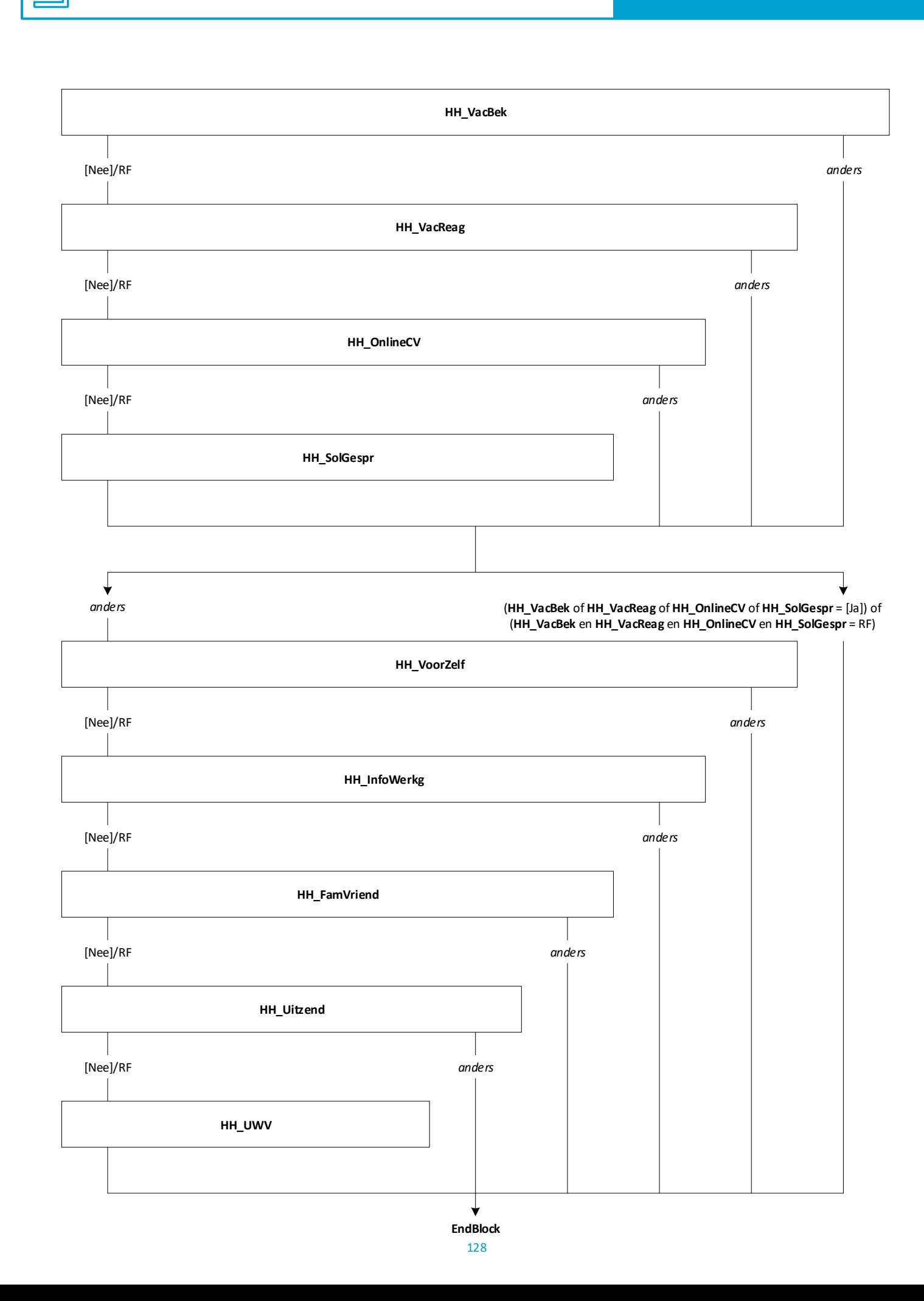

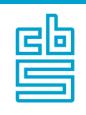

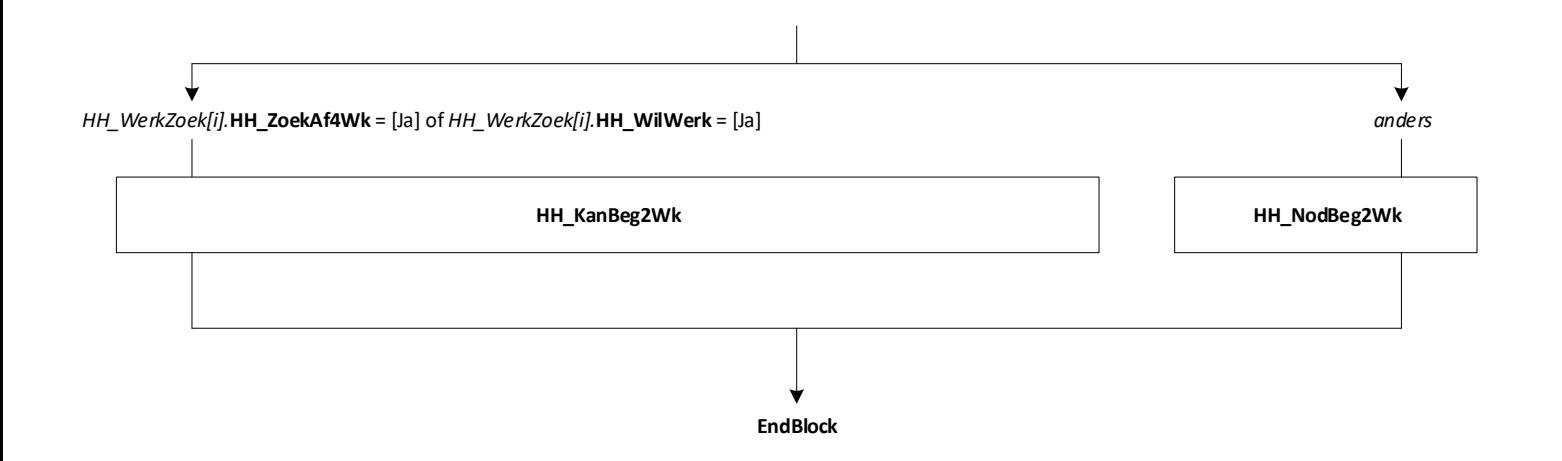

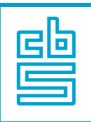

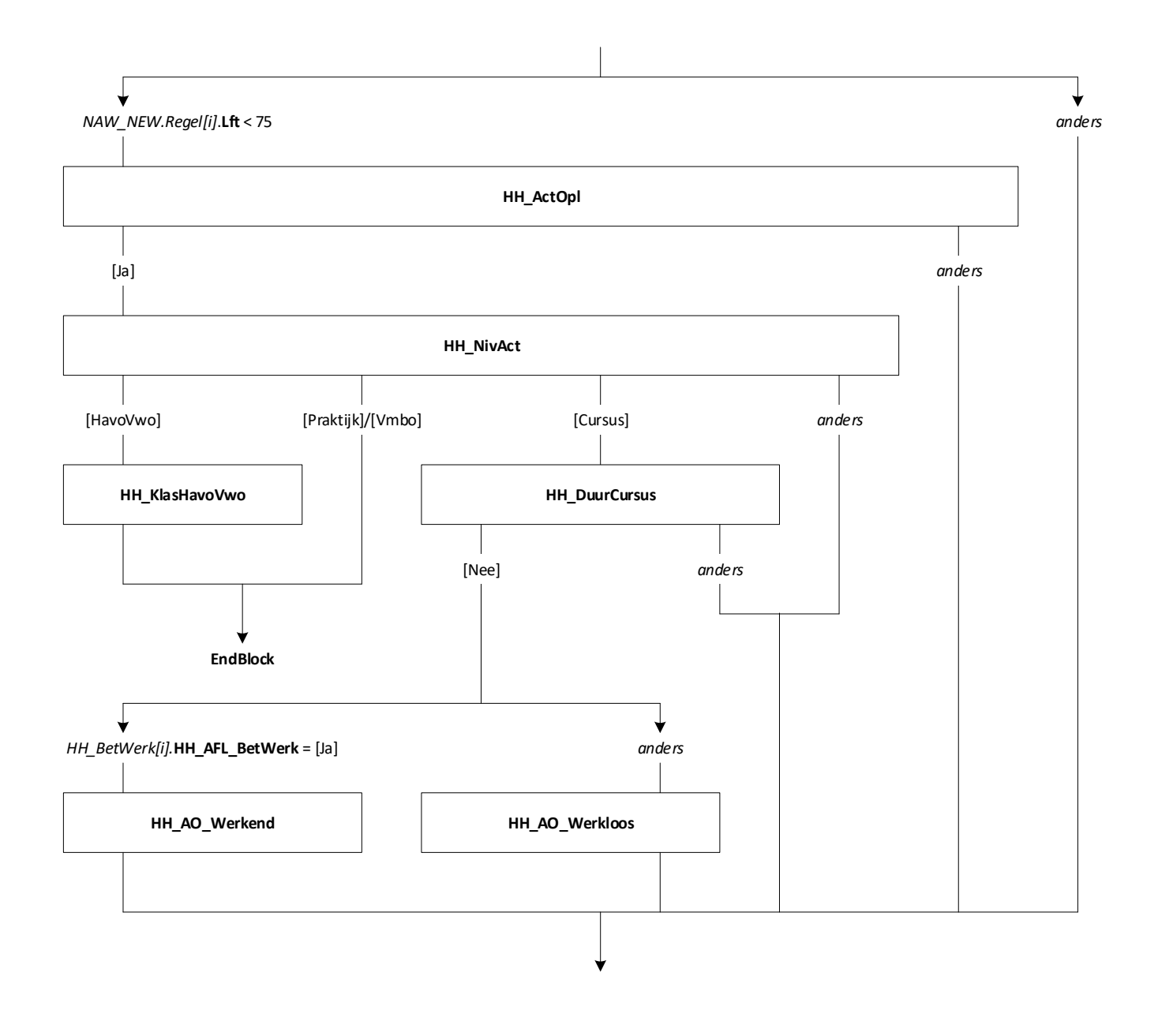

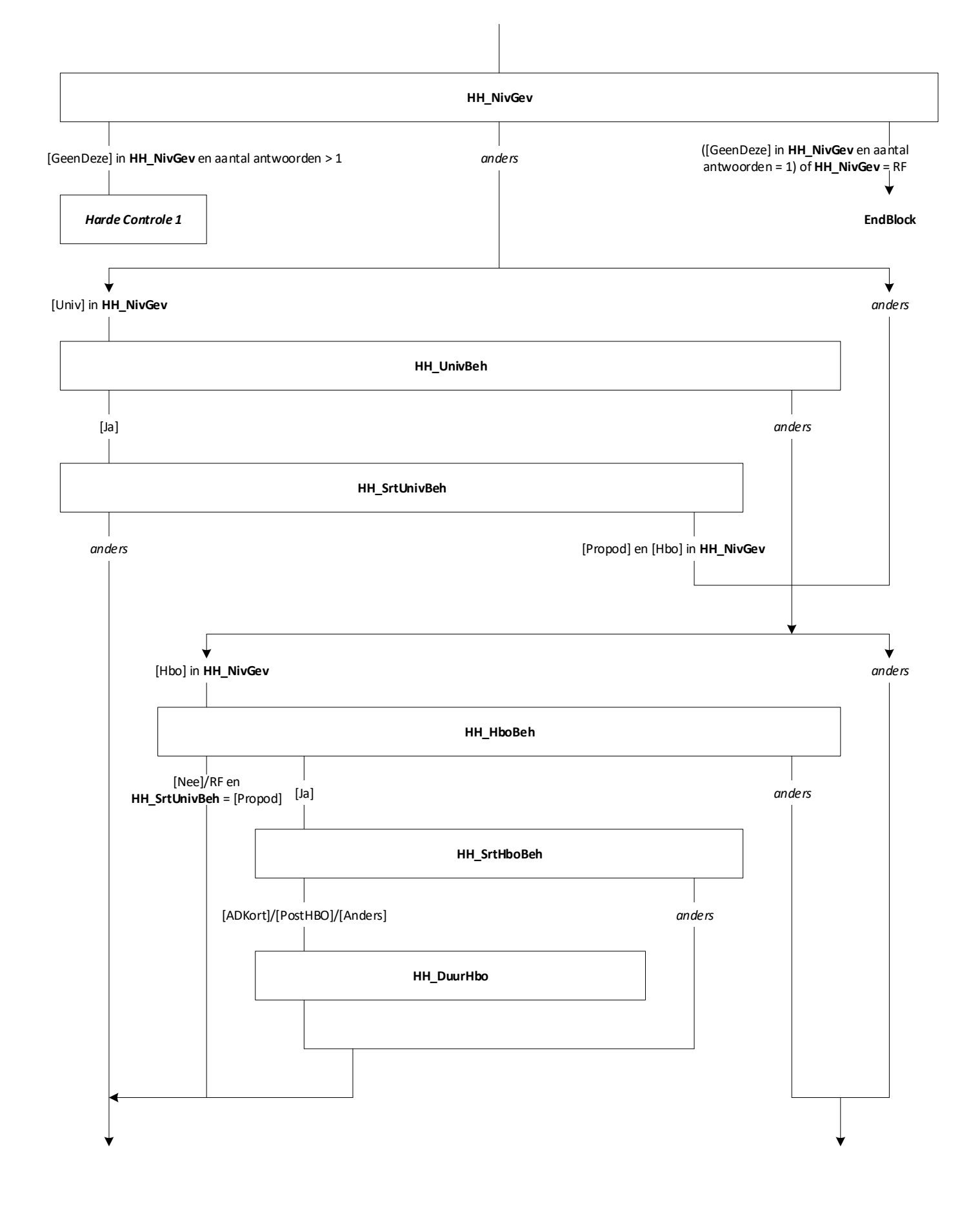

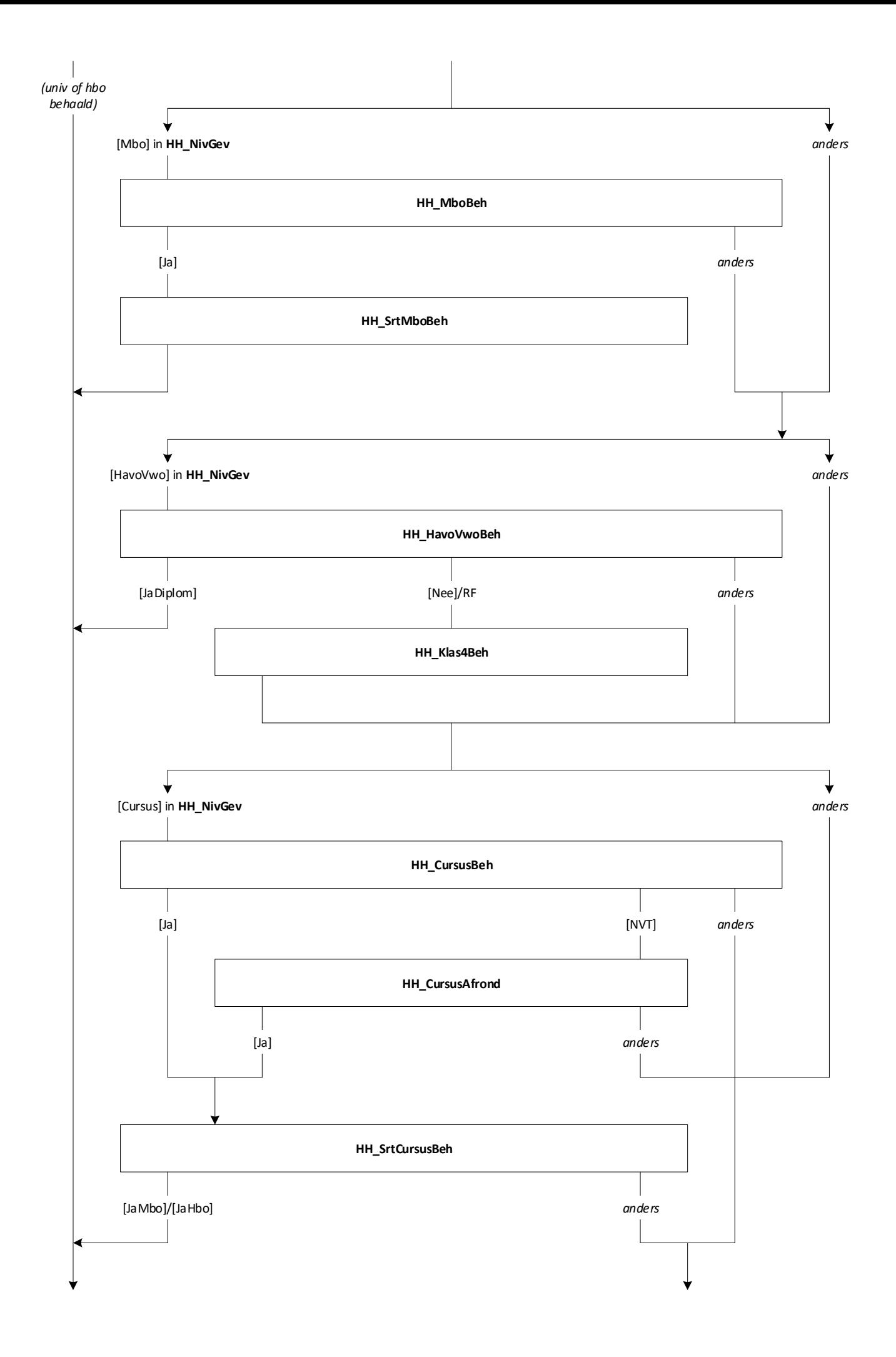

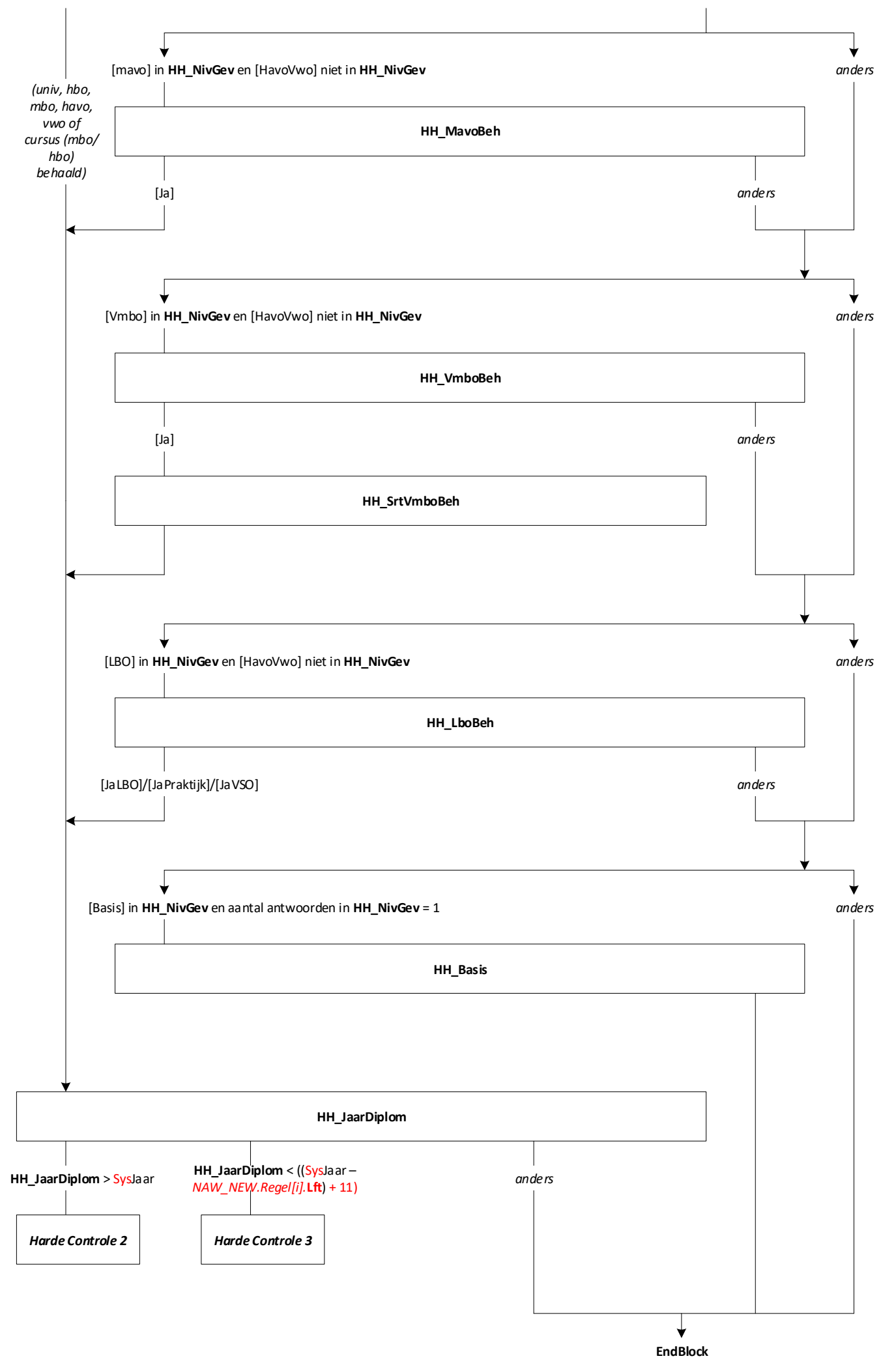

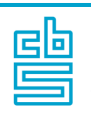

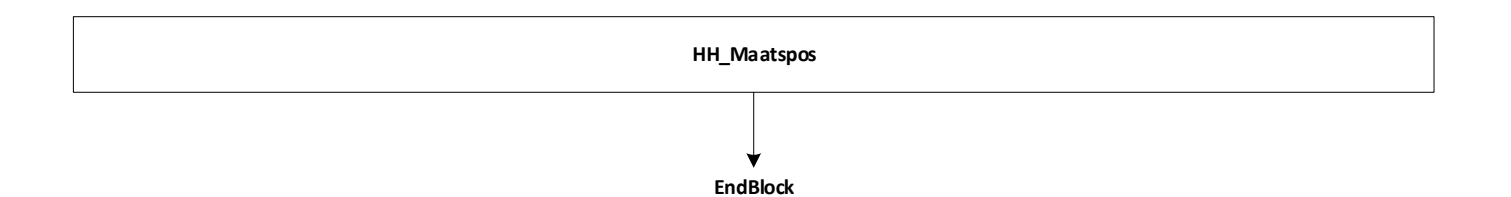

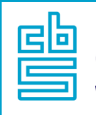

## **Blok Werving** [Werving]

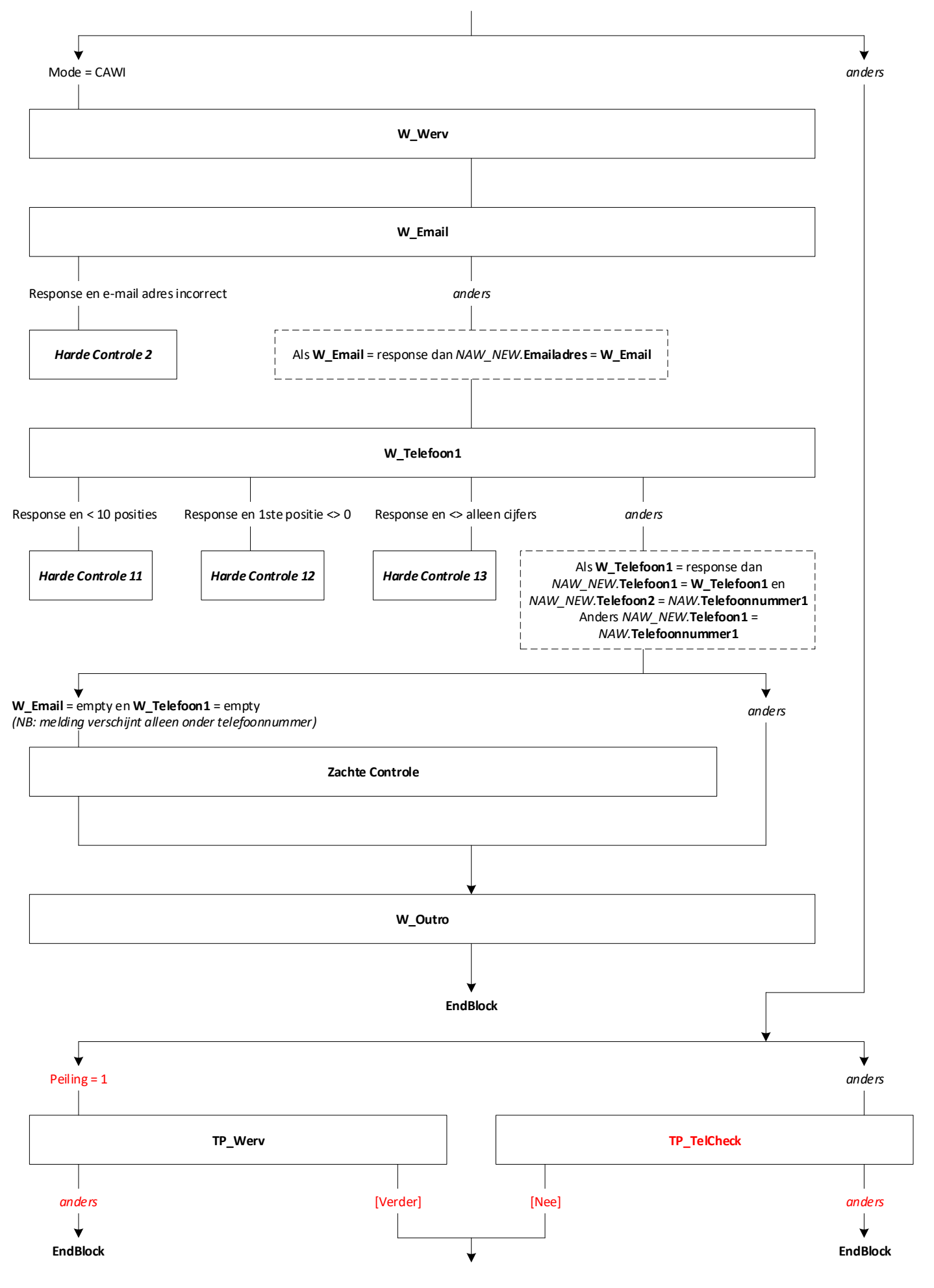

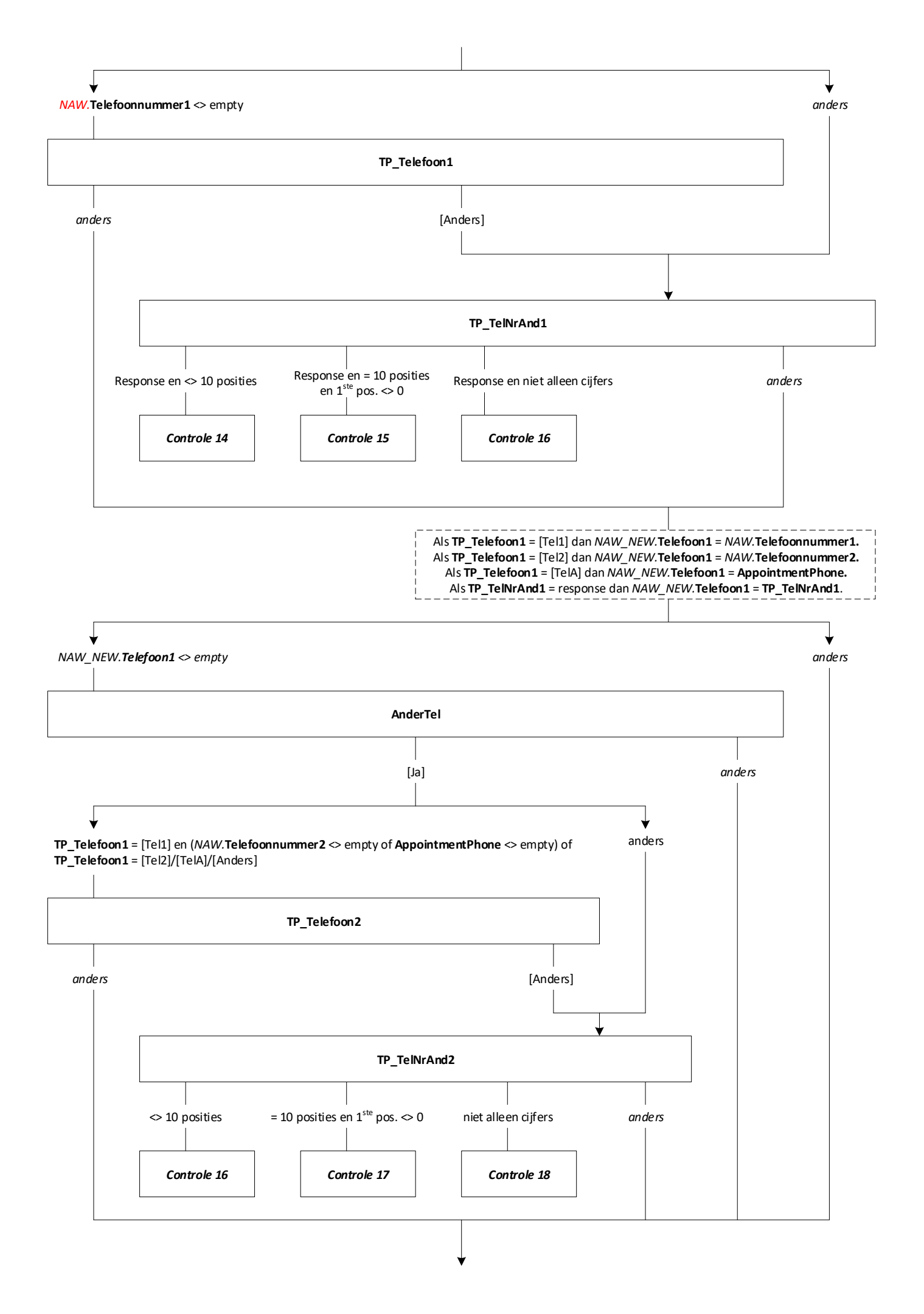

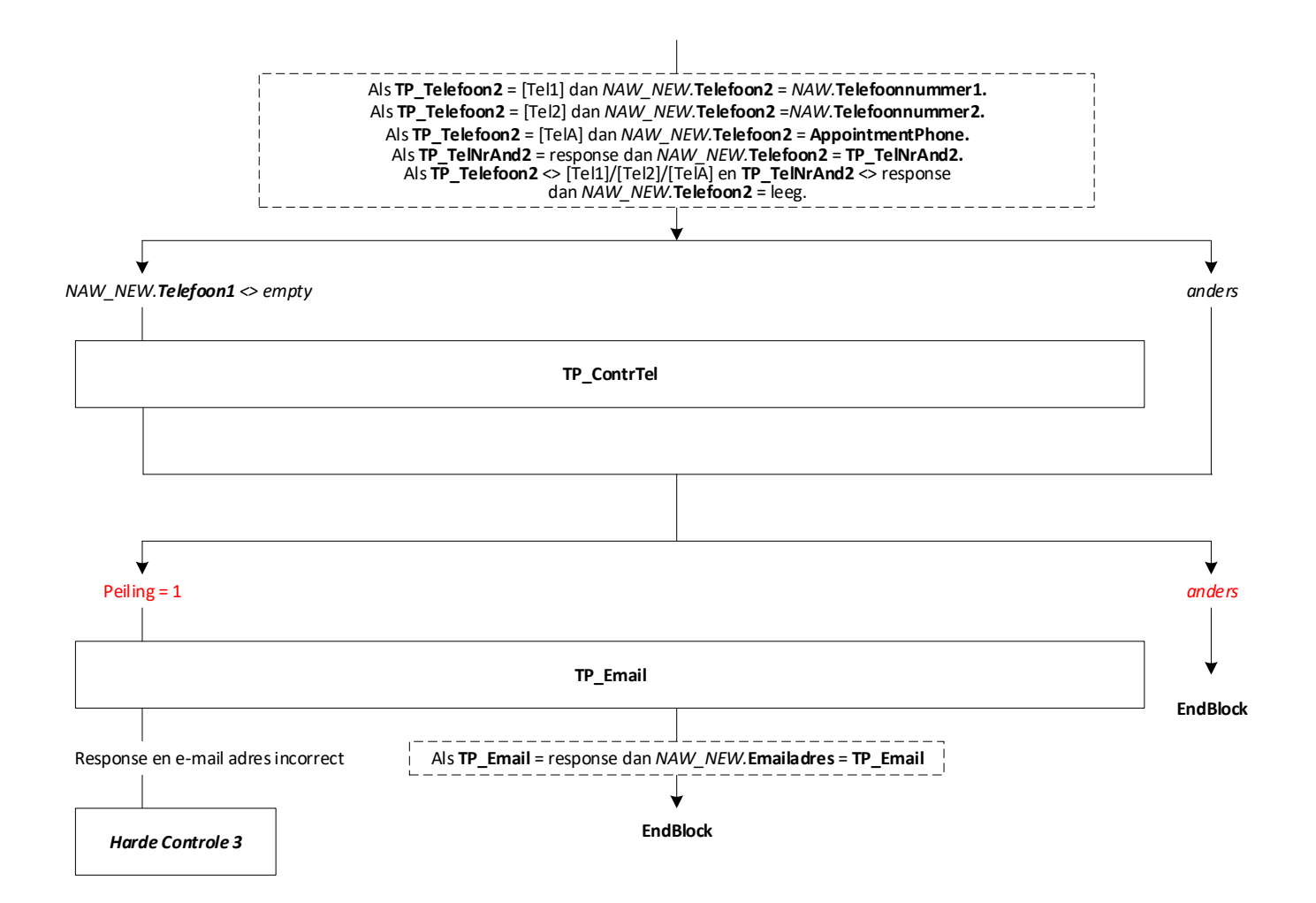

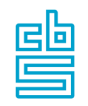

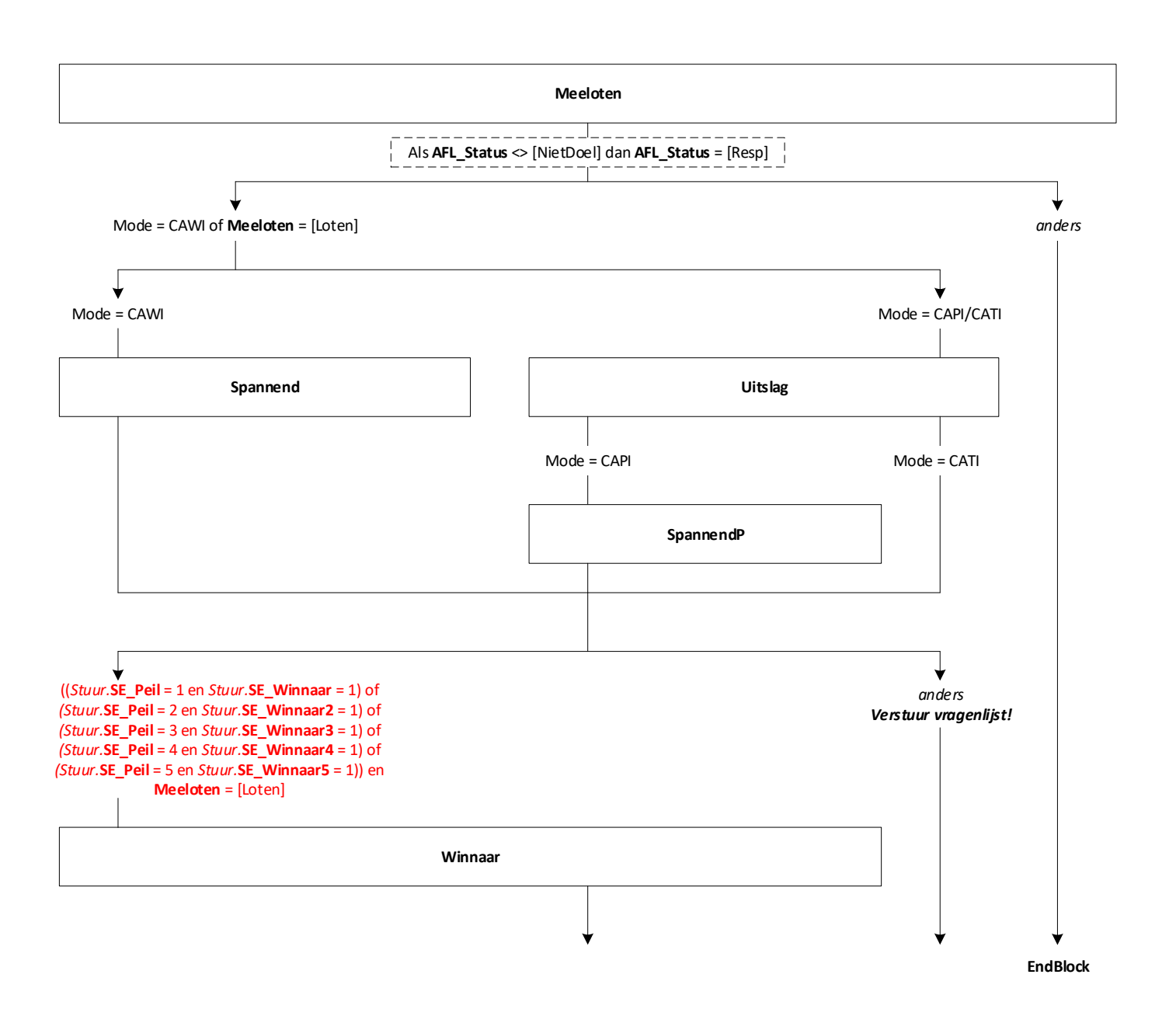

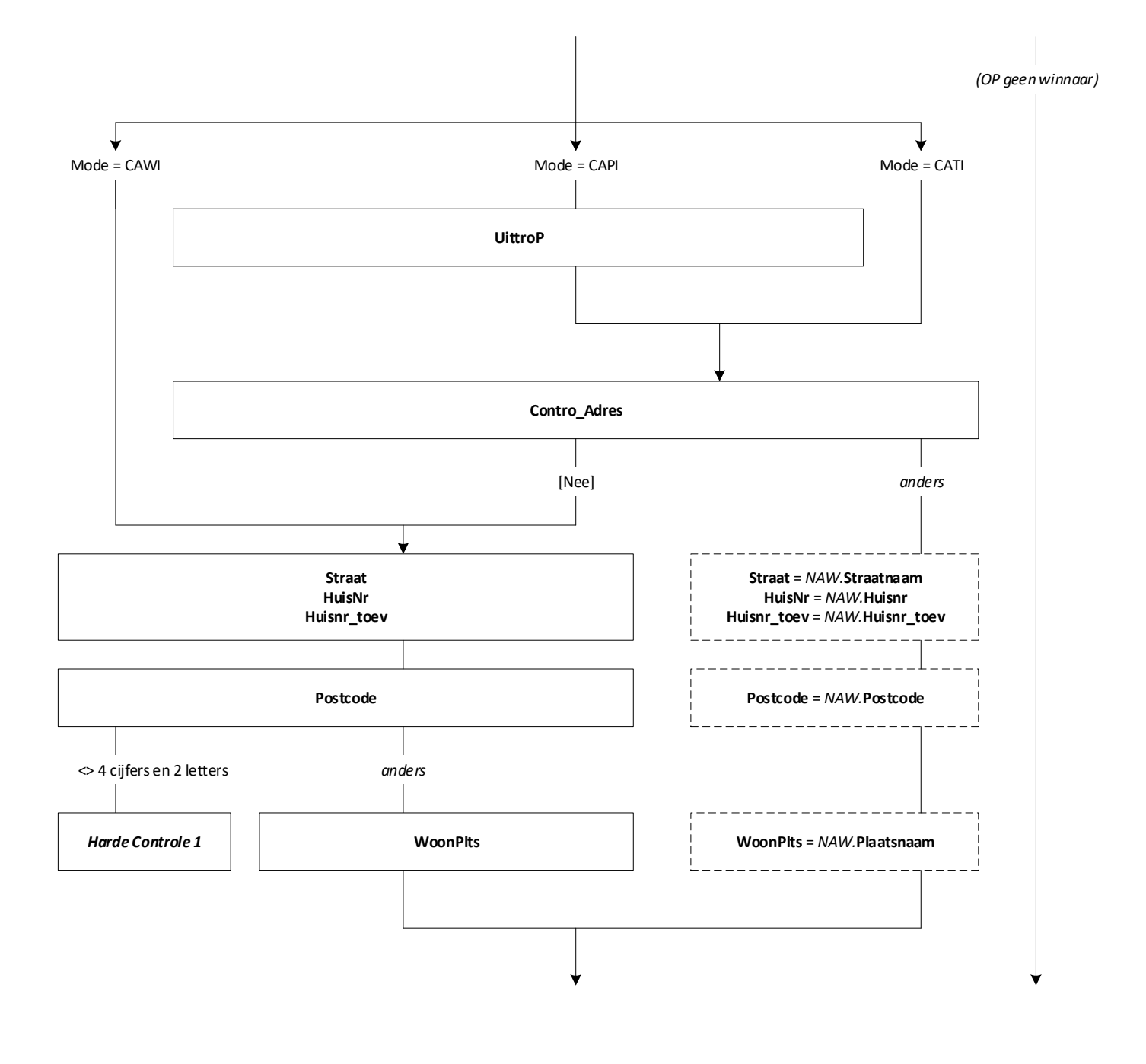

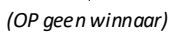

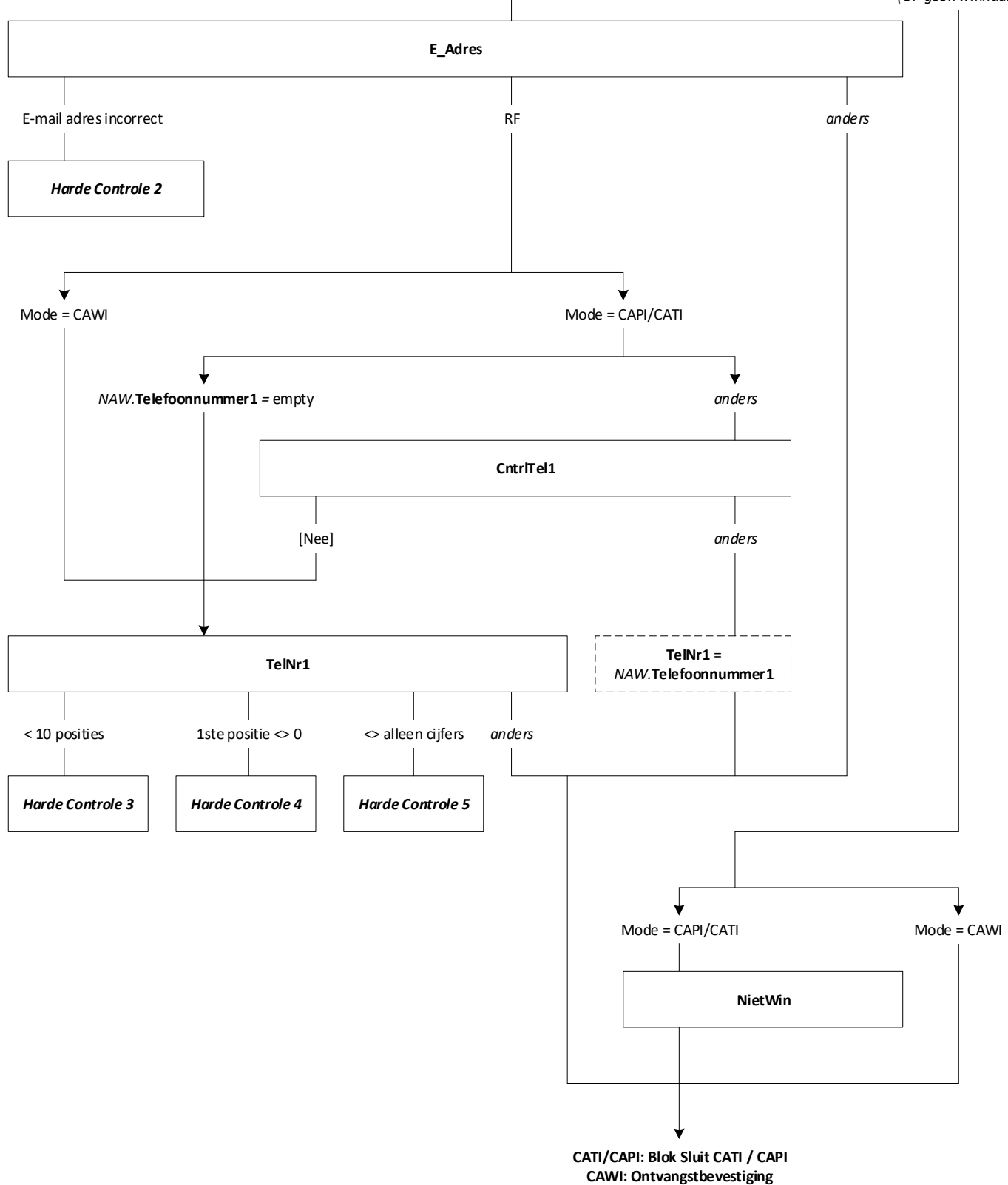

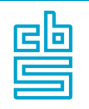

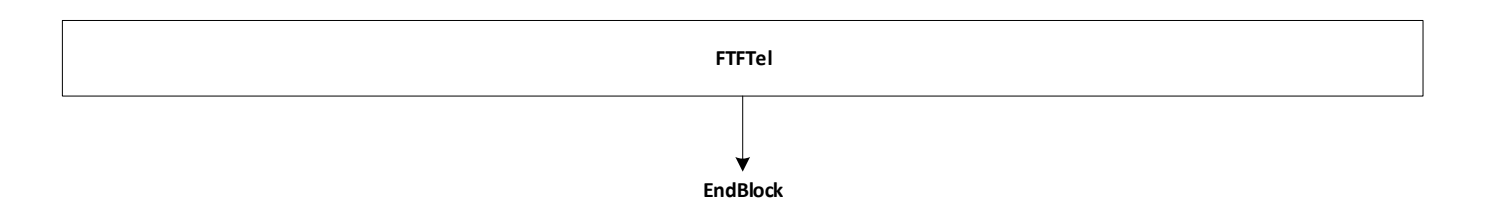

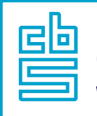

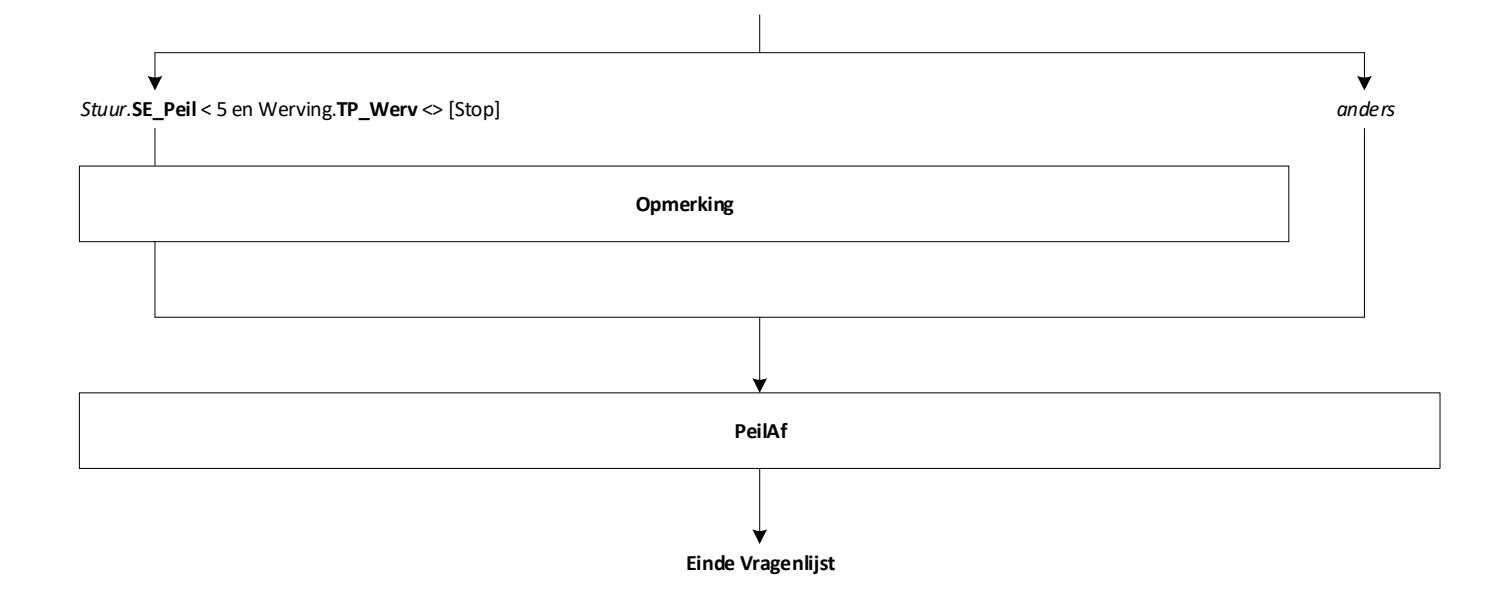

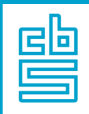

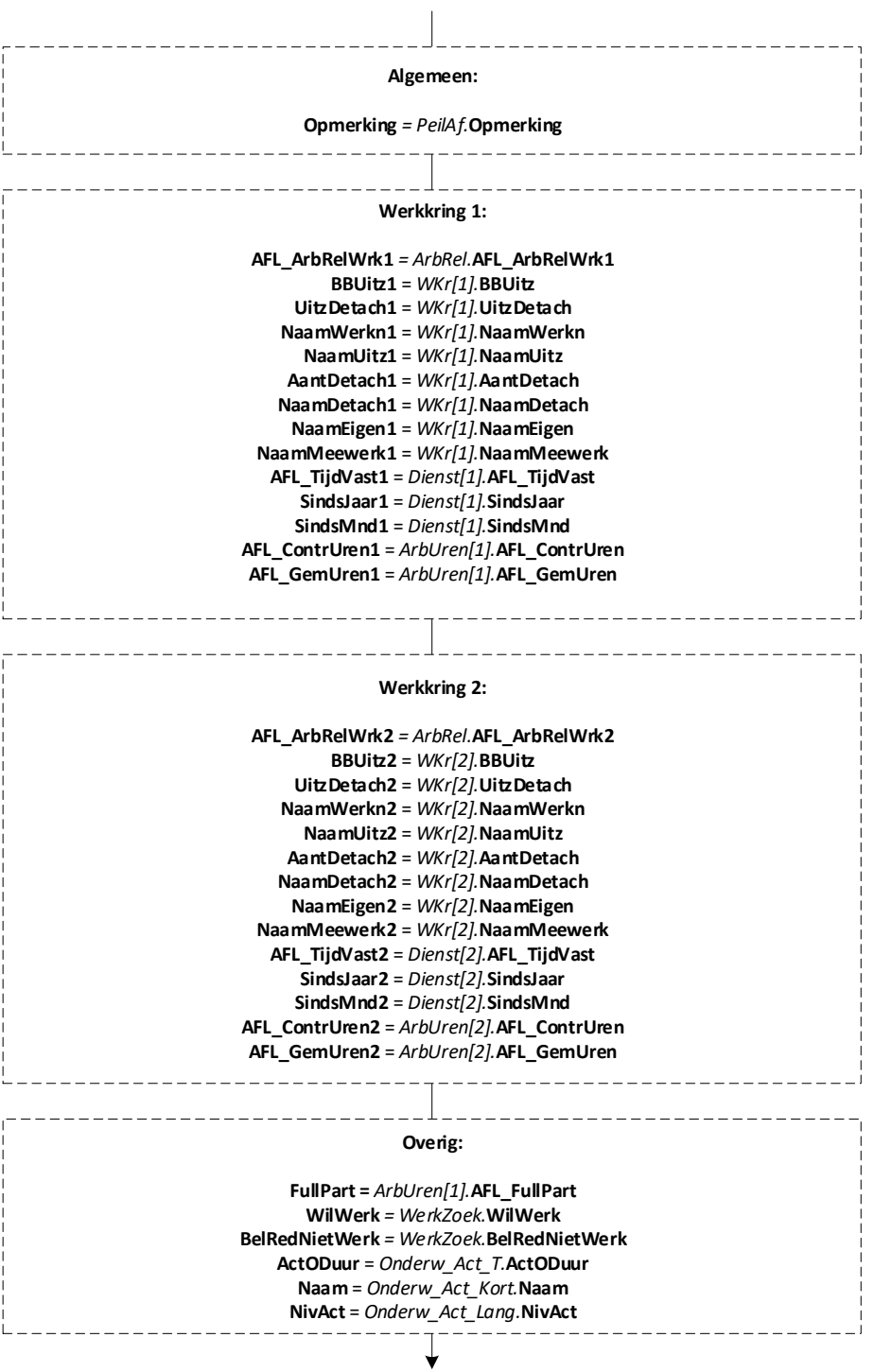

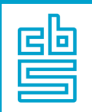

## **Blok Phoenix Wijzigen Persoonsgegeven** [COM\_WZ]

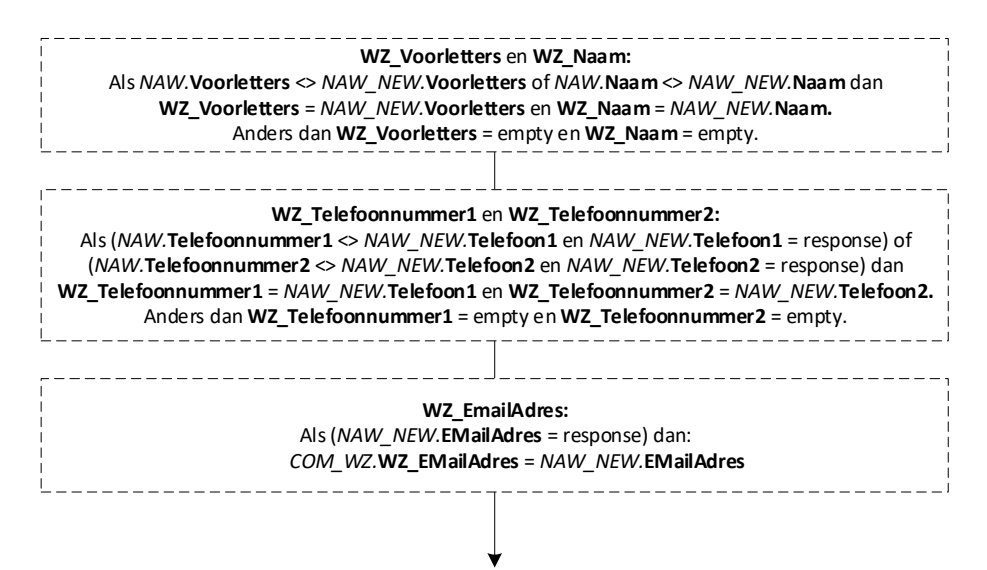